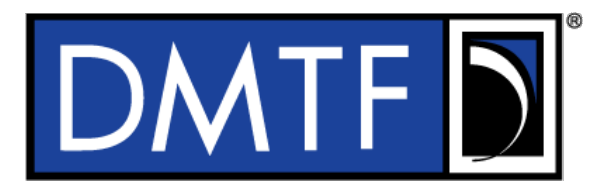

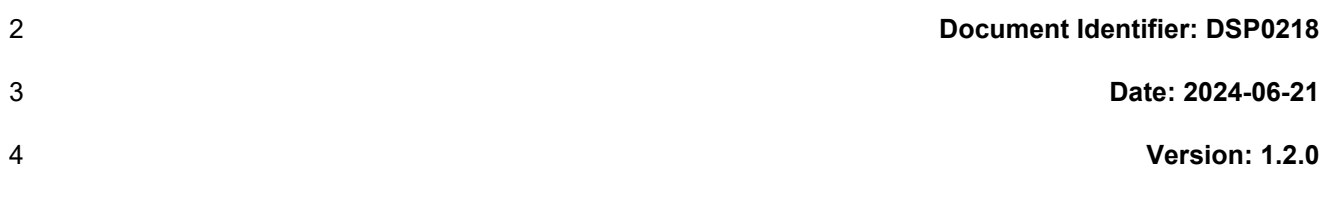

# **Platform Level Data Model (PLDM) for Redfish Device Enablement**

**Supersedes: 1.1.2**

- **Document Class: Normative**
- **Document Status: Published**
- **Document Language: en-US**

#### 11 | Copyright Notice

12 Copyright © 2019–2022, 2024 DMTF. All rights reserved.

13 DMTF is a not-for-profit association of industry members dedicated to promoting enterprise and systems 14 management and interoperability. Members and non-members may reproduce DMTF specifications and<br>15 documents, provided that correct attribution is given. As DMTF specifications may be revised from time to documents, provided that correct attribution is given. As DMTF specifications may be revised from time to 16 time, the particular version and release date should always be noted.

17 Implementation of certain elements of this standard or proposed standard may be subject to third-party<br>18 Detent rights, including provisional patent rights (herein "patent rights"). DMTF makes no representation

patent rights, including provisional patent rights (herein "patent rights"). DMTF makes no representations

19 to users of the standard as to the existence of such rights and is not responsible to recognize, disclose, or<br>20 dentify any or all such third-party patent right owners or claimants, nor for any incomplete or inaccurate

20 identify any or all such third-party patent right owners or claimants, nor for any incomplete or inaccurate<br>21 identification or disclosure of such rights, owners, or claimants. DMTF shall have no liability to any party

21 identification or disclosure of such rights, owners, or claimants. DMTF shall have no liability to any party,<br>22 in any manner or circumstance, under any legal theory whatsoever, for failure to recognize, disclose, or

22 in any manner or circumstance, under any legal theory whatsoever, for failure to recognize, disclose, or<br>23 identify any such third-party patent rights, or for such party's reliance on the standard or incorporation

23 identify any such third-party patent rights, or for such party's reliance on the standard or incorporation<br>24 thereof in its products, protocols, or testing procedures, DMTF shall have no liability to any party 24 thereof in its products, protocols, or testing procedures. DMTF shall have no liability to any party

25 implementing such standards, whether such implementation is foreseeable or not, nor to any patent

26 owner or claimant, and shall have no liability or responsibility for costs or losses incurred if a standard is<br>27 withdrawn or modified after publication, and shall be indemnified and held harmless by any party

withdrawn or modified after publication, and shall be indemnified and held harmless by any party

28 implementing the standard from any and all claims of infringement by a patent owner for such 29 implementations.

implementations.

30 For information about patents held by third-parties which have notified DMTF that, in their opinion, such

31 patents may relate to or impact implementations of DMTF standards, visit

32 [https://www.dmtf.org/about/policies/disclosures.](https://www.dmtf.org/about/policies/disclosures)

33 This document's normative language is English. Translation into other languages is permitted.

34

# **CONTENTS**

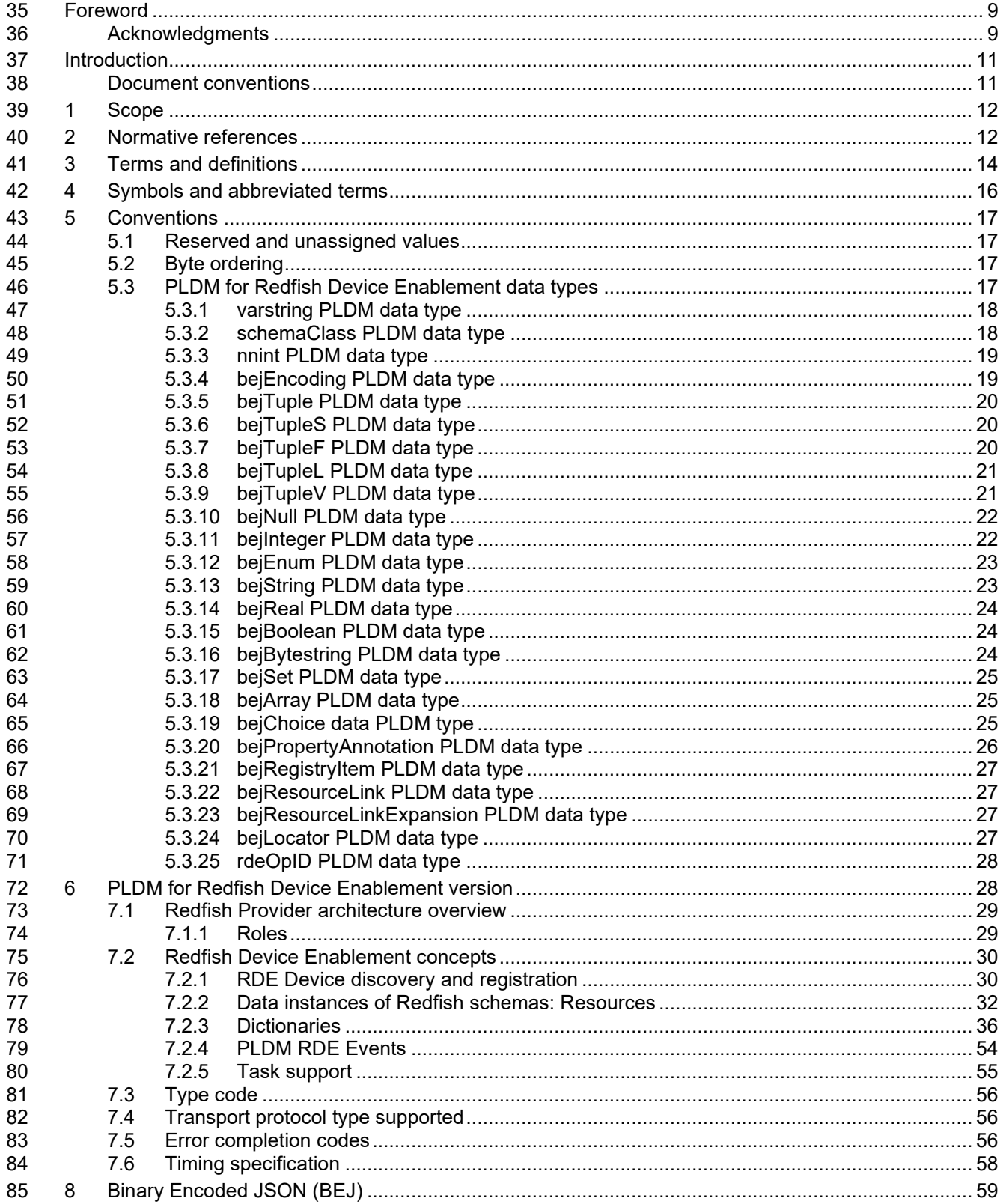

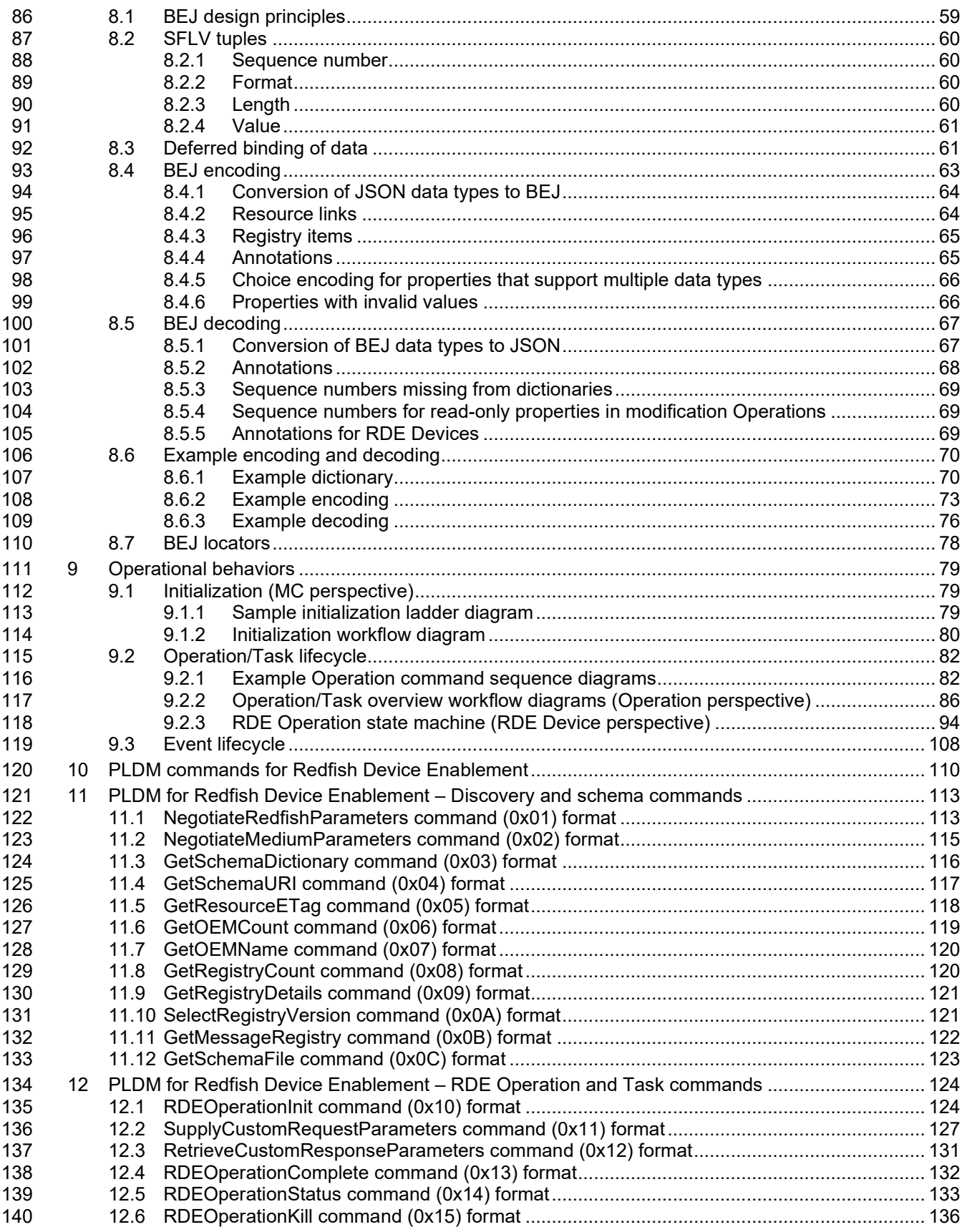

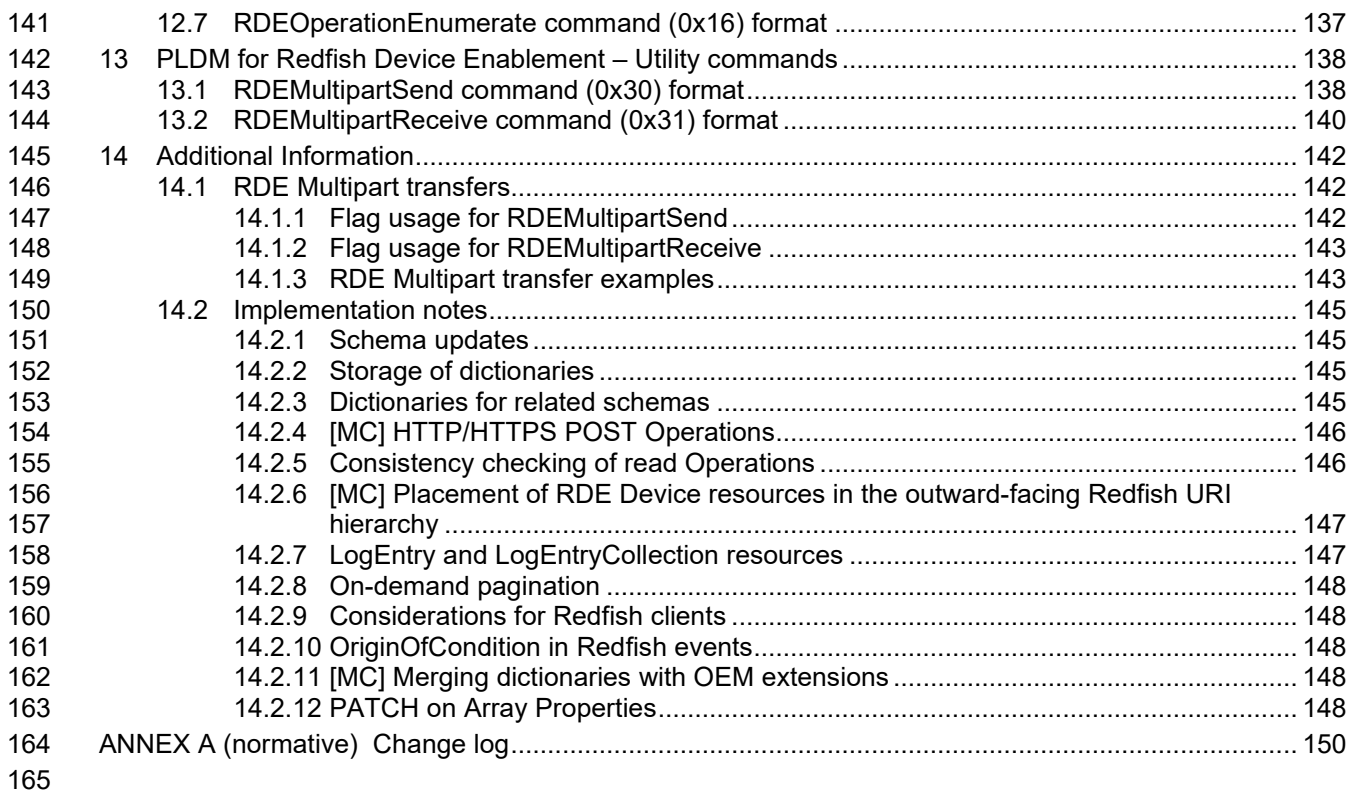

# **Figures**

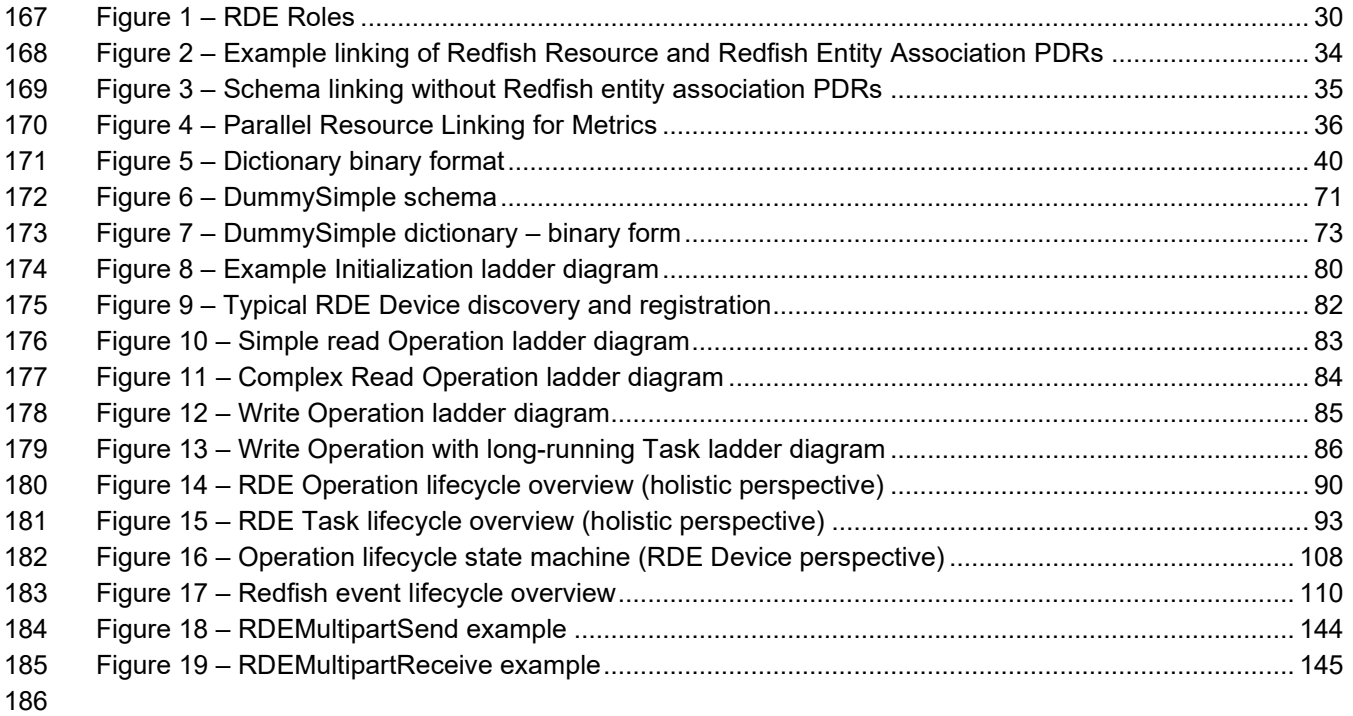

# **Tables**

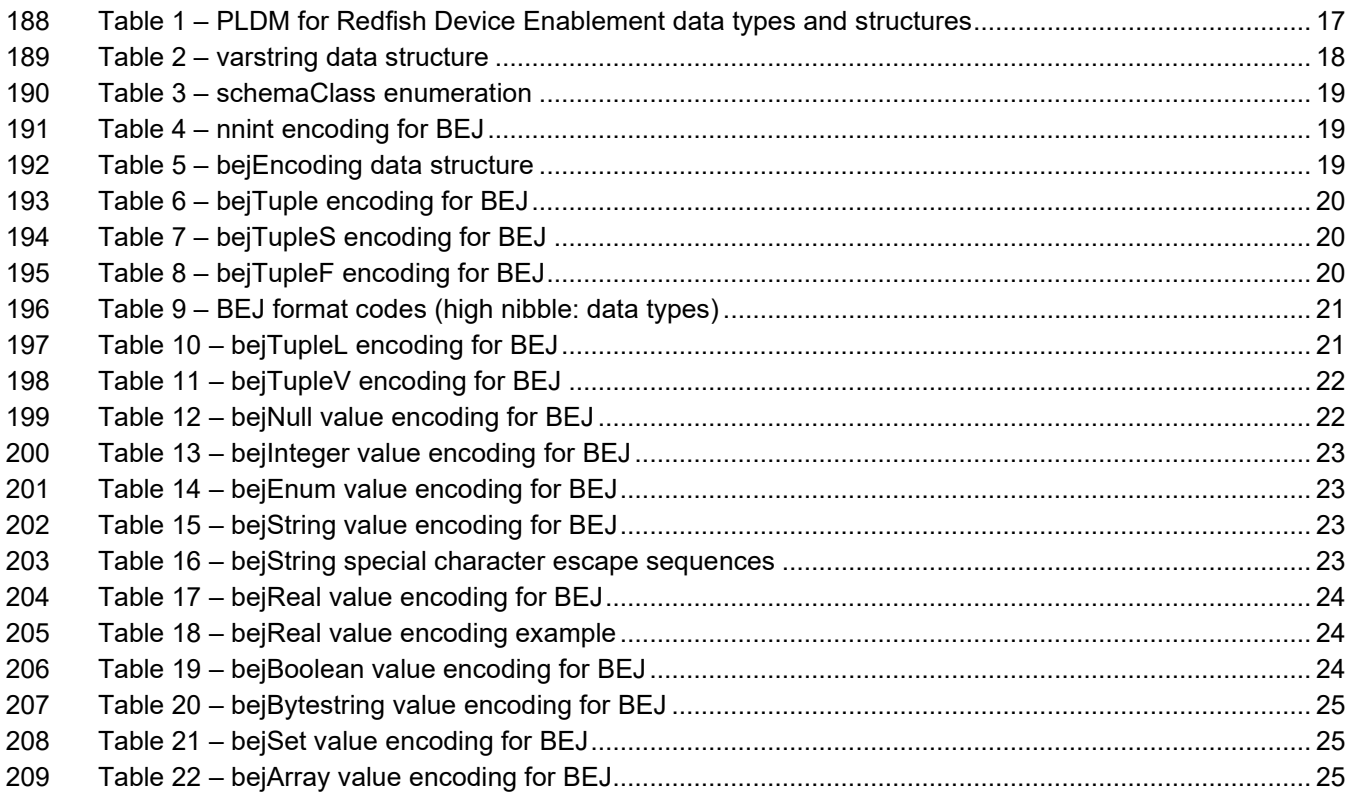

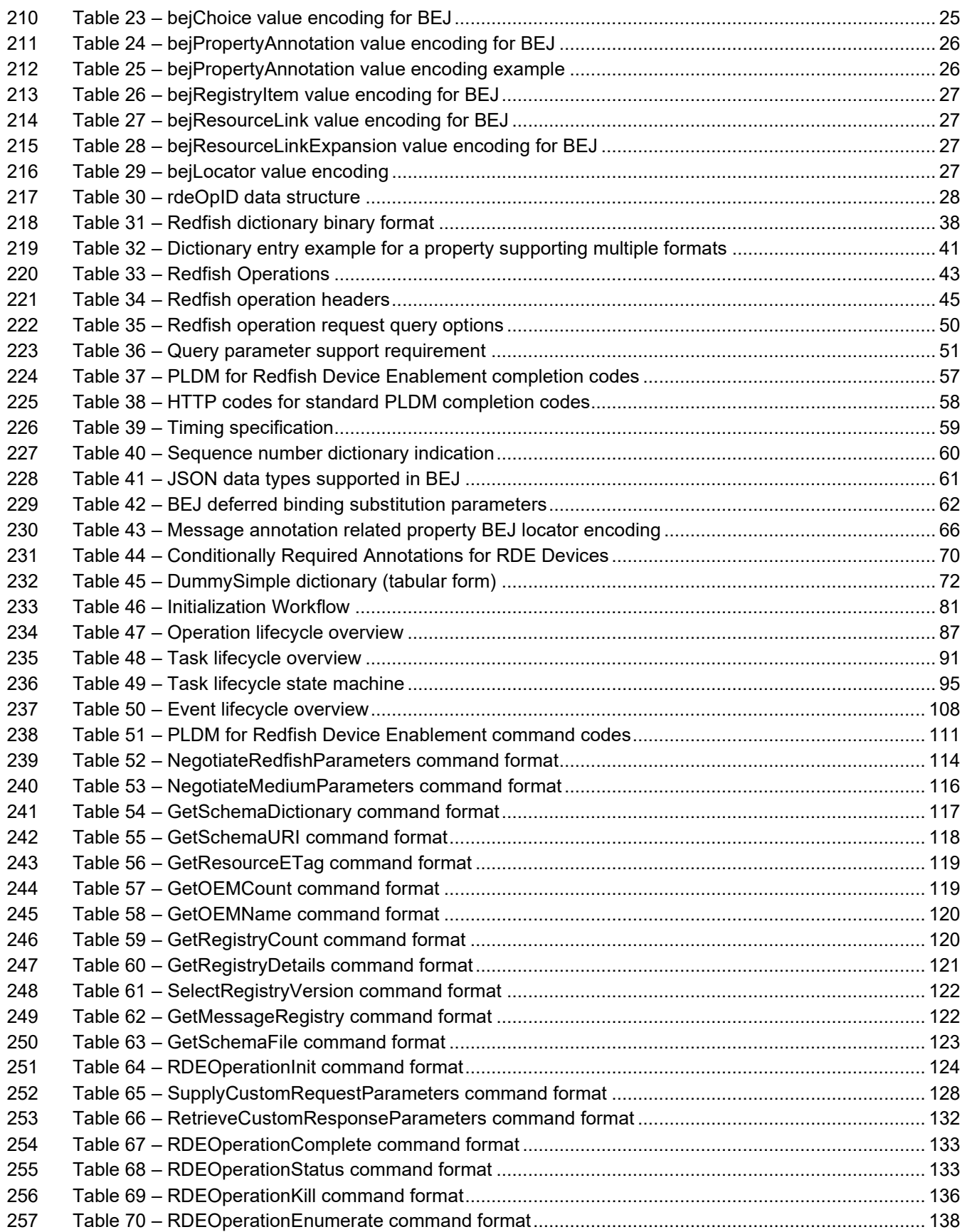

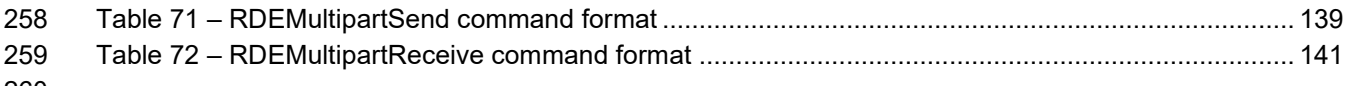

<span id="page-8-1"></span><span id="page-8-0"></span>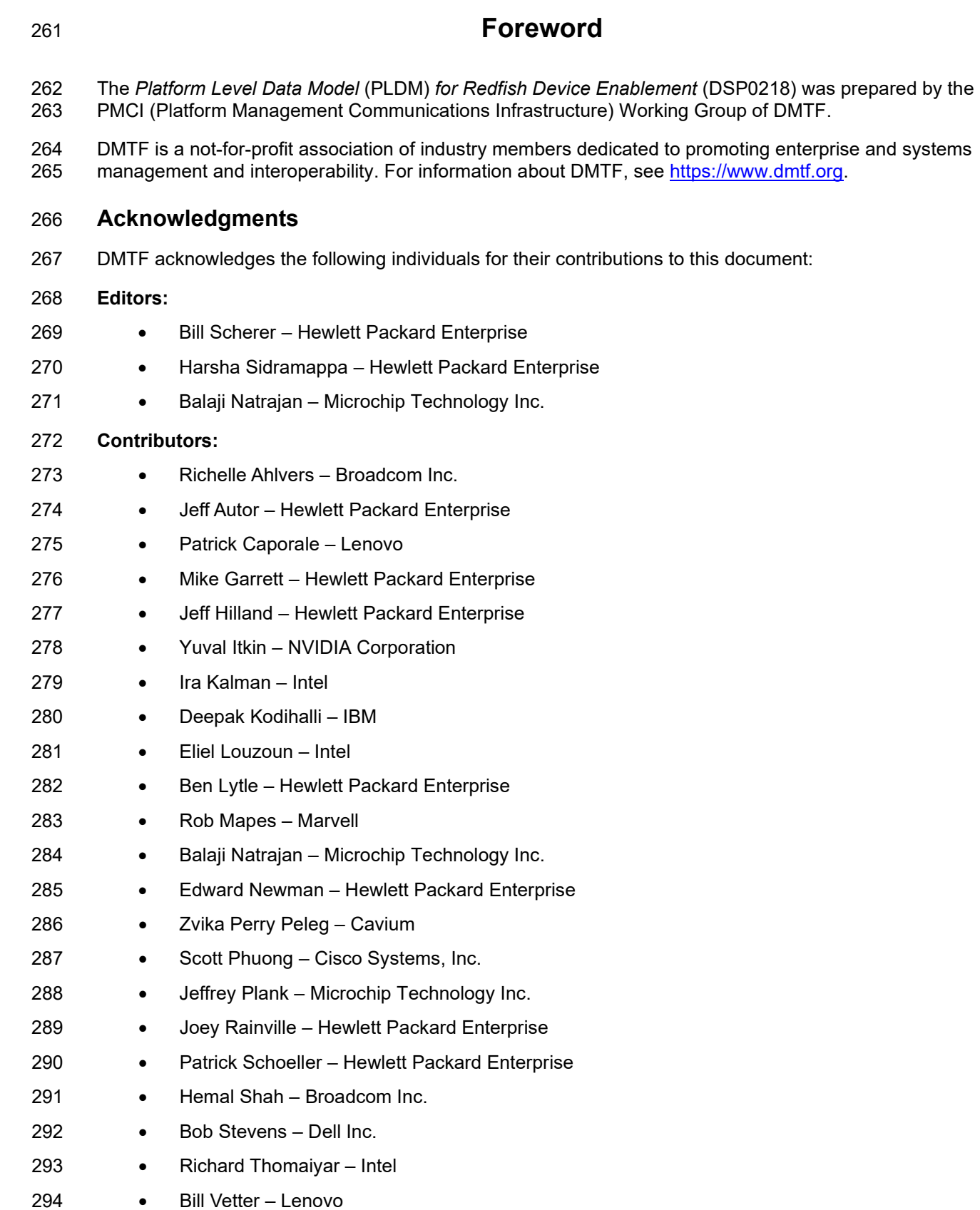

- Ryan Weldon Marvell
- Henry Yang Marvell

<span id="page-10-0"></span>

324

# 297 **Introduction**

298 The *Platform Level Data Model (PLDM) for Redfish Device Enablement Specification* defines messages 299 and data structures used for enabling PLDM-capable devices to participate in Redfish-based and data structures used for enabling PLDM-capable devices to participate in Redfish-based 300 management without needing to support either JavaScript Object Notation (JSON, used for operation 301 data payloads) or [Secure] Hypertext Transfer Protocol (HTTP/HTTPS, used to transport and configure 302 operations). This document specifies how to convert Redfish operations into a compact binary-encoded 303 JSON (BEJ) format transported over PLDM, including the encoding and decoding of JSON and the 304 manner in which HTTP/HTTPS headers and query options may be supported under PLDM. In this<br>305 specification, Redfish management functionality is divided between the three roles: the client, which specification, Redfish management functionality is divided between the three roles: the client, which 306 initiates management operations; the RDE Device, which ultimately services requests; and the 307 management controller (MC), which translates requests and serves as an intermediary between the client 308 and the RDE Device. and the RDE Device.

### <span id="page-10-1"></span>309 **Document conventions**

#### 310 **Clause naming conventions**

311 While all clauses of this specification are relevant from the perspective of both MCs and RDE Devices, a 312 few clauses are primarily targeted at one or the other. This document uses the following naming conventions for clauses:

- 314 The titles of clauses that are primarily of interest to MCs are prefixed with "[MC]".
- 315 The titles of clauses that are primarily of interest to RDE Devices are prefixed with "[Dev]"
- 316 Unless explicitly marked, the subclauses of a clause marked as being primarily of interest to 317 one role are also primarily of interest to that same role
- 318 Clauses that are of primary interest to more than one role are not prefixed
- 319 NOTE This specification is designed such that clients have no need to be aware whether the RDE Device whose 320 data they are interacting with is supporting Redfish directly or through an MC proxy. data they are interacting with is supporting Redfish directly or through an MC proxy.

#### 321 **Typographical conventions**

- 322 The following typographical conventions are used in this document:
- 323 Document titles are marked in *italics*.

# **Platform Level Data Model (PLDM) for Redfish Device Enablement**

# <span id="page-11-0"></span>**1 Scope**

 This specification defines messages and data structures used for enabling PLDM devices to participate in Redfish-based management without needing to support either JavaScript Object Notation (JSON, used 330 for operation data payloads) or [Secure] Hypertext Transfer Protocol (HTTP/HTTPS, used to transport<br>331 and configure operations). This document specifies how to convert Redfish operations into a compact and configure operations). This document specifies how to convert Redfish operations into a compact binary-encoded JSON (BEJ) format transported over PLDM, including the encoding and decoding of JSON and the manner in which HTTP/HTTPS headers and query options shall be supported under PLDM. This document does not specify the resources (data models) for use with RDE Devices or any details of handling the Redfish security model. Transferring firmware images is not intended to be within 336 the scope of this specification as this function is the primary scope of <u>DSP0267</u>, the PLDM for Firmware 337 Update specification. Update specification.

In this specification, Redfish management functionality is divided between the three roles: the client,

which initiates management operations; the RDE Device, which ultimately services requests; and the

management controller (MC), which translates requests and serves as an intermediary between the client

and the RDE Device. Of these roles, the RDE Device and MC roles receive extensive treatment in this

 specification; however, the client role is no different from standard Redfish. An implementer of this specification is only required to support the features of one of the RDE Device or MC roles. In particular,

an RDE Device is not required to implement MC-specific features and vice versa.

 This specification is not a system-level requirements document. The mandatory requirements stated in 346 this specification apply when a particular capability is implemented through PLDM messaging in a manner<br>347 that is conformant with this specification. This specification does not specify whether a given system is that is conformant with this specification. This specification does not specify whether a given system is required to implement that capability. For example, this specification does not specify whether a given system shall support Redfish Device Enablement over PLDM. However, if a system does support Redfish Device Enablement over PLDM or other functions described in this specification, the specification defines

the requirements to access and use those functions over PLDM.

 Portions of this specification rely on information and definitions from other specifications, which are identified in clause [2.](#page-11-1) Several of these references are particularly relevant:

- DMTF [DSP0266,](#page-12-1) *Redfish Scalable Platforms Management API Specification Redfish Scalable Platforms Management API Specification*, defines the main Redfish protocols.
- DMTF [DSP0240,](#page-12-2) *Platform Level Data Model (PLDM) Base Specification*, provides definitions of common terminology, conventions, and notations used across the different PLDM specifications as well as the general operation of the PLDM messaging protocol and message format.
- DMTF [DSP0245,](#page-12-3) *Platform Level Data Model (PLDM) IDs and Codes Specification*, defines the values that are used to represent different type codes defined for PLDM messages.
- <span id="page-11-2"></span> • DMTF [DSP0248,](#page-11-2) Platform Level Data Model (PLDM) for Platform Monitoring and Control Specification, defines the event and Redfish PDR data structures referenced in this specification.

# <span id="page-11-1"></span>**2 Normative references**

 The following referenced documents are indispensable for the application of this document. For dated or versioned references, only the edition cited (including any corrigenda or DMTF update versions) applies. For references without a date or version, the latest published edition of the referenced document

- (including any corrigenda or DMTF update versions) applies. Earlier versions may not provide sufficient support for this specification.
- <span id="page-12-1"></span> DMTF DSP0222, *Network Controller Sideband Interface (NC-SI) Specification* 1.1, [https://www.dmtf.org/sites/default/files/standards/documents/DSP0222\\_1.1.pdf](https://www.dmtf.org/sites/default/files/standards/documents/DSP0222_1.1.0.pdf)
- DMTF DSP0236, *MCTP Base Specification 1.2*, [https://www.dmtf.org/sites/default/files/standards/documents/DSP0236\\_1.2.pdf](https://www.dmtf.org/sites/default/files/standards/documents/DSP0236_1.2.pdf)
- <span id="page-12-2"></span>DMTF DSP0240, *Platform Level Data Model (PLDM) Base Specification 1.1*,
- [https://www.dmtf.org/sites/default/files/standards/documents/DSP0240\\_1.1.pdf](https://www.dmtf.org/sites/default/files/standards/documents/DSP0240_1.1.pdf)
- <span id="page-12-4"></span> DMTF DSP0241, *Platform Level Data Model (PLDM) Over MCTP Binding Specification 1.0*, [https://www.dmtf.org/sites/default/files/standards/documents/DSP0241\\_1.0.pdf](https://www.dmtf.org/sites/default/files/standards/documents/DSP0241_1.0.pdf)
- <span id="page-12-3"></span> DMTF DSP0245, *Platform Level Data Model (PLDM) IDs and Codes Specification 1.3*, [https://www.dmtf.org/sites/default/files/standards/documents/DSP0245\\_1.3.pdf](https://www.dmtf.org/sites/default/files/standards/documents/DSP0245_1.3.pdf)
- DMTF DSP0248, *Platform Level Data Model (PLDM) for Platform Monitoring and Control Specification 1.1*, [https://www.dmtf.org/sites/default/files/standards/documents/DSP0248\\_1.1.pdf](https://www.dmtf.org/sites/default/files/standards/documents/DSP0248_1.1.pdf)
- DMTF DSP0266, *Redfish Scalable Platforms Management API Specification* 1.6, [https://www.dmtf.org/sites/default/files/standards/documents/DSP0266\\_1.6.pdf](https://www.dmtf.org/sites/default/files/standards/documents/DSP0266_1.6.pdf)
- <span id="page-12-0"></span> DMTF DSP0267, *PLDM for Firmware Update Specification* 1.0, [https://www.dmtf.org/sites/default/files/standards/documents/DSP0267\\_1.0.pdf](https://www.dmtf.org/sites/default/files/standards/documents/DSP0267_1.0.0.pdf)
- DMTF DSP4014, *DMTF Process for Working Bodies 2.4,*  [https://www.dmtf.org/sites/default/files/standards/documents/DSP4014\\_2.4.pdf](https://www.dmtf.org/sites/default/files/standards/documents/DSP4014_2.4.pdf)
- ECMA International Standard ECMA-404, *The JSON Data Interchange Syntax*, [https://www.ecma-](https://www.ecma-international.org/publications/files/ECMA-ST/ECMA-404.pdf)[international.org/publications/files/ECMA-ST/ECMA-404.pdf](https://www.ecma-international.org/publications/files/ECMA-ST/ECMA-404.pdf)
- IETF RFC 2781, *UTF-16, an encoding of ISO 10646*, February 2000, <https://www.ietf.org/rfc/rfc2781.txt>
- IETF STD63, *UTF-8, a transformation format of ISO 10646* <https://www.ietf.org/rfc/std/std63.txt>
- IETF RFC 4122, *A Universally Unique IDentifier (UUID) URN Namespace*, July 2005, <https://www.ietf.org/rfc/rfc4122.txt>
- IETF RFC 4646, *Tags for Identifying Languages*, September 2006,
- <https://www.ietf.org/rfc/rfc4646.txt>
- 397 IETF RFC 7231, R. Fielding et al., *Hypertext Transfer Protocol (HTTP/1.1): Semantics and Content*, 398 https://tools.jetf.org/html/rfc7231 <https://tools.ietf.org/html/rfc7231>
- IETF RFC 7232, R. Fielding et al., *Hypertext Transfer Protocol (HTTP/1.1): Conditional Requests*, <https://www.ietf.org/rfc/rfc7232.txt>
- IETF RFC 7234, R. Fielding et al., *Hypertext Transfer Protocol (HTTP/1.1): Caching*, <https://tools.ietf.org/rfc/rfc7234.txt>
- ISO 8859-1, *Final Text of DIS 8859-1, 8-bit single-byte coded graphic character sets — Part 1: Latin alphabet No.1,* February 1998
- ISO/IEC Directives, Part 2, *Principles and rules for the structure and drafting of ISO and IEC documents,*  <https://www.iso.org/sites/directives/current/part2/index.xhtml>

- <span id="page-13-1"></span>ITU-T X.690 (08/2015), *Information technology – ASN.1 encoding rules: Specification of Basic Encoding*
- *Rules (BER), Canonical Encoding Rules (CER) and Distinguished Encoding Rules (DER),*
- <https://handle.itu.int/11.1002/1000/12483>
- <span id="page-13-0"></span>Open Data Protocol, [https://www.oasis-open.org/standards#odatav4.0](https://www.oasis-open.org/standards%23odatav4.0)

# **3 Terms and definitions**

- In this document, some terms have a specific meaning beyond the normal English meaning. Those terms are defined in this clause.
- 414 The terms "shall" ("required"), "shall not", "should" ("recommended"), "should not" ("not recommended"),<br>415 Tmay", "need not" ("not required"), "can" and "cannot" in this document are to be interpreted as described "may", "need not" ("not required"), "can" and "cannot" in this document are to be interpreted as described in ISO/IEC Directives, Part 2, Clause 7. The terms in parentheses are alternatives for the preceding term, 417 for use in exceptional cases when the preceding term cannot be used for linguistic reasons. Note that 418 (48)<br>418 (ISO/IEC Directives, Part 2, Clause 7 specifies additional alternatives, Occurrences of such additional ISO/IEC Directives, Part 2, Clause 7 specifies additional alternatives. Occurrences of such additional
- alternatives shall be interpreted in their normal English meaning.
- 420 The terms "clause", "subclause", "paragraph", and "annex" in this document are to be interpreted as 421 described in ISO/IEC Directives, Part 2, Clause 6. described in **ISO/IEC Directives, Part 2**, Clause 6.
- The terms "normative" and "informative" in this document are to be interpreted as described in ISO/IEC
- 423 Directives, Part 2, Clause 3. In this document, clauses, subclauses, or annexes labeled "(informative)" do<br>424 Diot contain normative content. Notes and examples are always informative elements.
- not contain normative content. Notes and examples are always informative elements.
- Refer to [DSP0240](#page-12-2) for terms and definitions that are used across the PLDM specifications, [DSP0248](#page-11-2) for
- 426 terms and definitions used specifically for PLDM Monitoring and Control, and to <u>DSP0266</u> for terms and<br>427 definitions specific to Redfish. For the purposes of this document, the following additional terms and 427 definitions specific to Redfish. For the purposes of this document, the following additional terms and 428 definitions apply. definitions apply.
- **3.1**

#### **Action**

- Any standard Redfish action defined in a standard Redfish Schema or any custom OEM action defined in an OEM schema extension
- **3.2**

#### **Annotation**

- Any of several pieces of metadata contained within BEJ or JSON data. Rather than being defined as part of the major schema, annotations are defined in a separate, global annotation schema.
- **3.3**

#### **Client**

- 439 Any agent that communicates with a management controller to enable a user to manage Redfish-<br>440 compliant systems and RDE Devices compliant systems and RDE Devices
- **3.4**
- **Collection**
- A Redfish container holding an array of independent Redfish resource Members that in turn are typically represented by a schema external to the one that contains the collection itself.
- **3.5**

#### **Device Component**

A top-level entry point into the schema hierarchy presented by an RDE Device

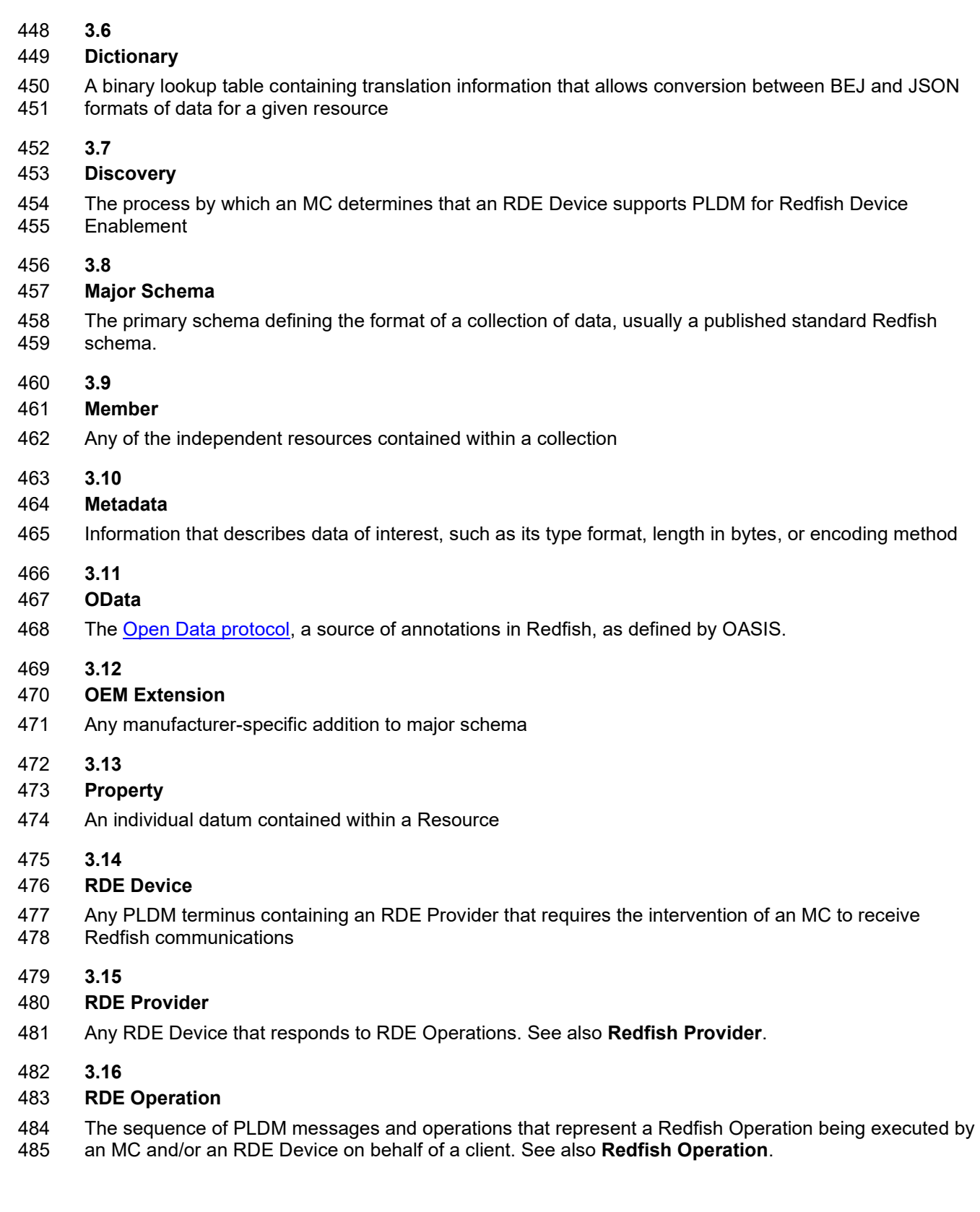

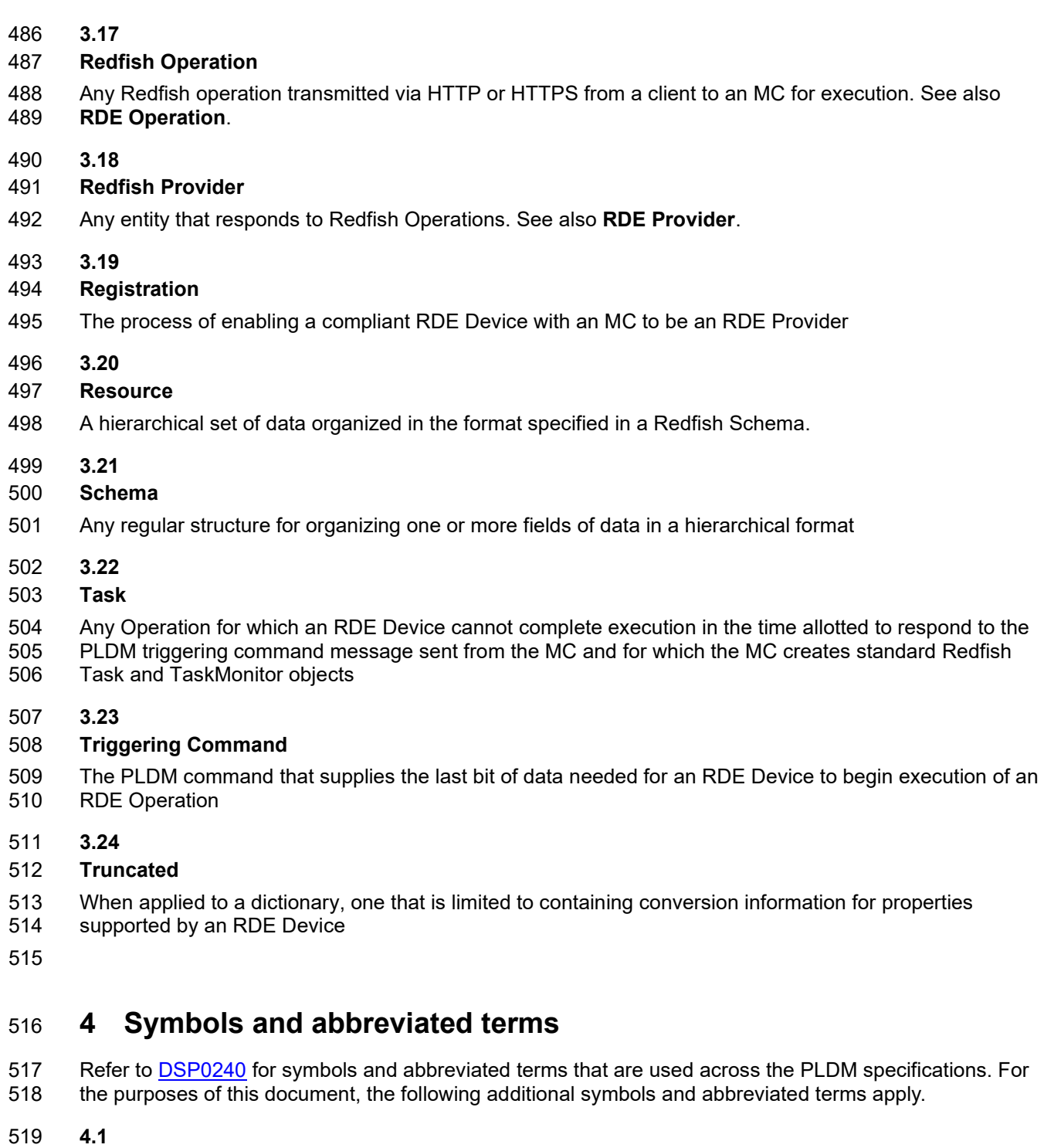

- <span id="page-15-0"></span>**BEJ**
- Binary Encoded JSON, a compressed binary format for encoding JSON data
- **4.2**
- **JSON**
- JavaScript Object Notation
- 525 **4.3**
- 526 **RDE**
- <span id="page-16-0"></span>527 Redfish Device Enablement

# 528 **5 Conventions**

529 Refer to **DSP0240** for conventions, notations, and data types that are used across the PLDM<br>530 specifications. specifications.

# <span id="page-16-1"></span>531 **5.1 Reserved and unassigned values**

- 532 Unless otherwise specified, any reserved, unspecified, or unassigned values in enumerations or other 533 numeric ranges are reserved for future definition by DMTF. numeric ranges are reserved for future definition by DMTF.
- 534 Unless otherwise specified, numeric or bit fields that are designated as reserved shall be written as 0 535 (zero) and ignored when read.

# <span id="page-16-2"></span>536 **5.2 Byte ordering**

537 As with all PLDM specifications, unless otherwise specified, the byte ordering of multibyte numeric fields 538 or multibyte bit fields in this specification shall be "Little Endian": The lowest byte offset holds the least significant byte and higher offsets hold the more significant bytes.

# <span id="page-16-3"></span>540 **5.3 PLDM for Redfish Device Enablement data types**

541 [Table 1](#page-16-4) lists additional abbreviations and descriptions for data types that are used in message field and<br>542 data structure definitions in this specification. data structure definitions in this specification.

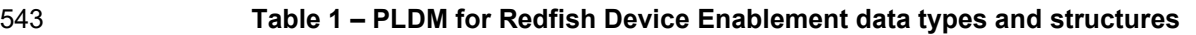

<span id="page-16-4"></span>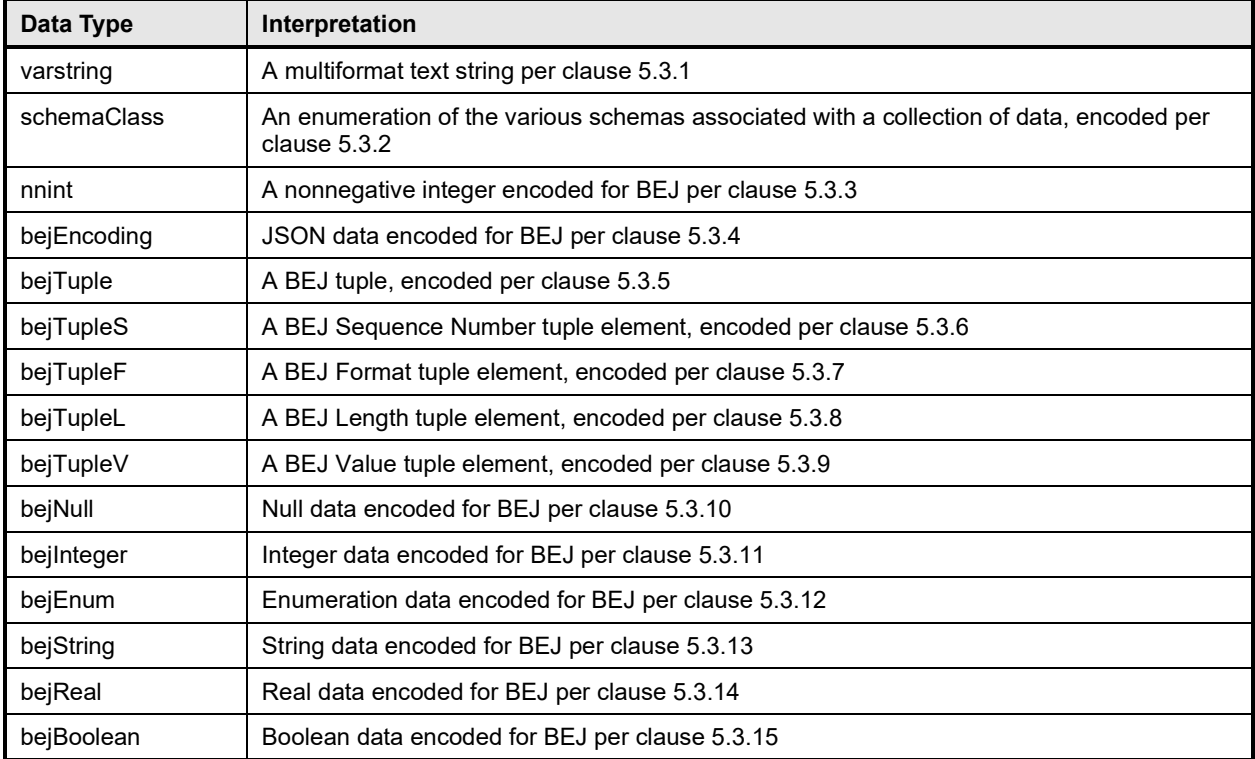

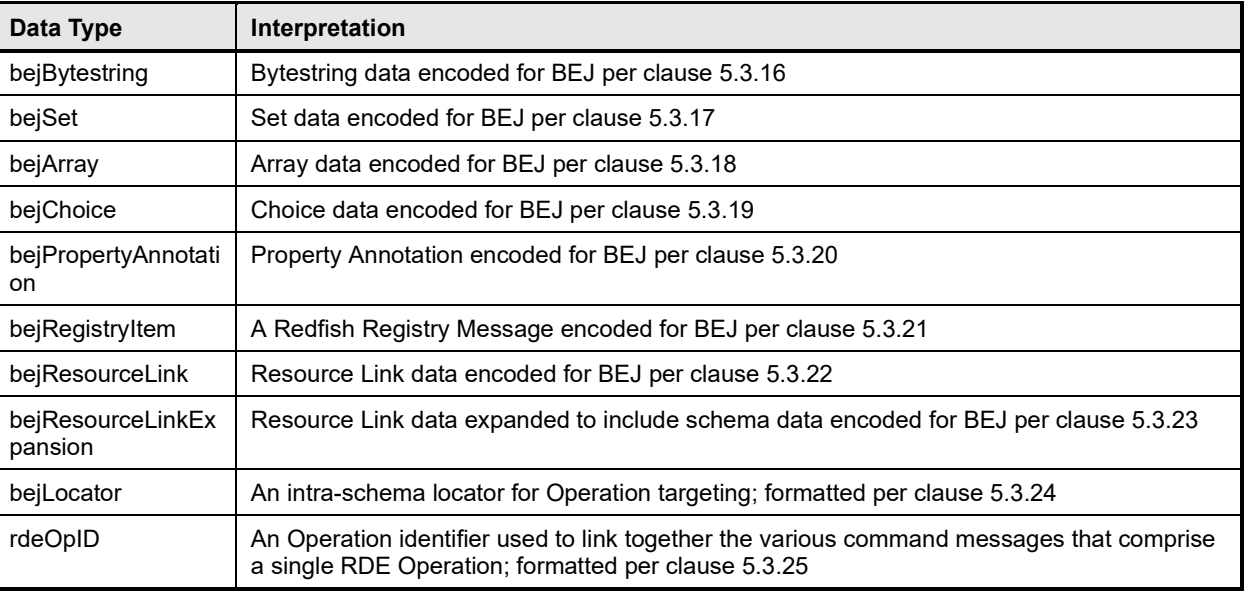

# <span id="page-17-0"></span>544 **5.3.1 varstring PLDM data type**

545 The varstring PLDM data type encapsulates a PLDM string that can be encoded in of any of several formats.

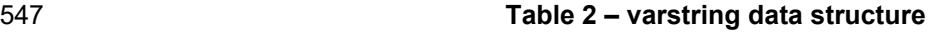

<span id="page-17-2"></span>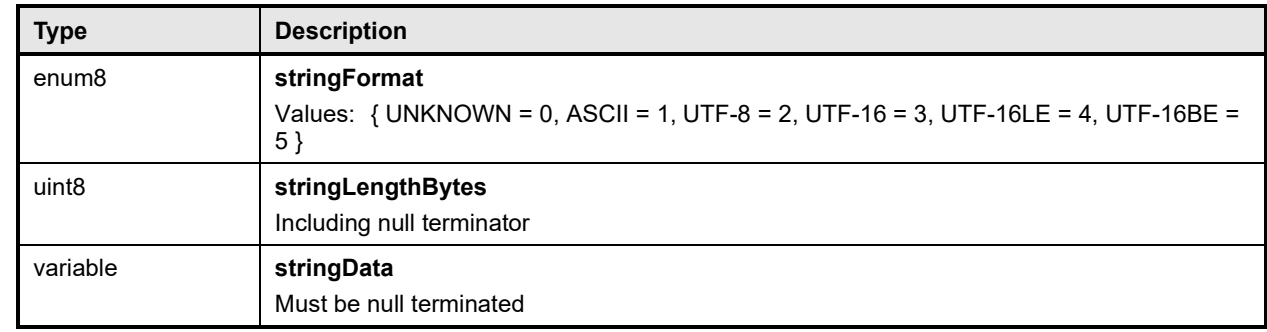

# <span id="page-17-1"></span>548 **5.3.2 schemaClass PLDM data type**

549 The schemaClass PLDM data type enumerates the different categories of schemas used in Redfish. RDE 550 uses 5 main classes of schemas:

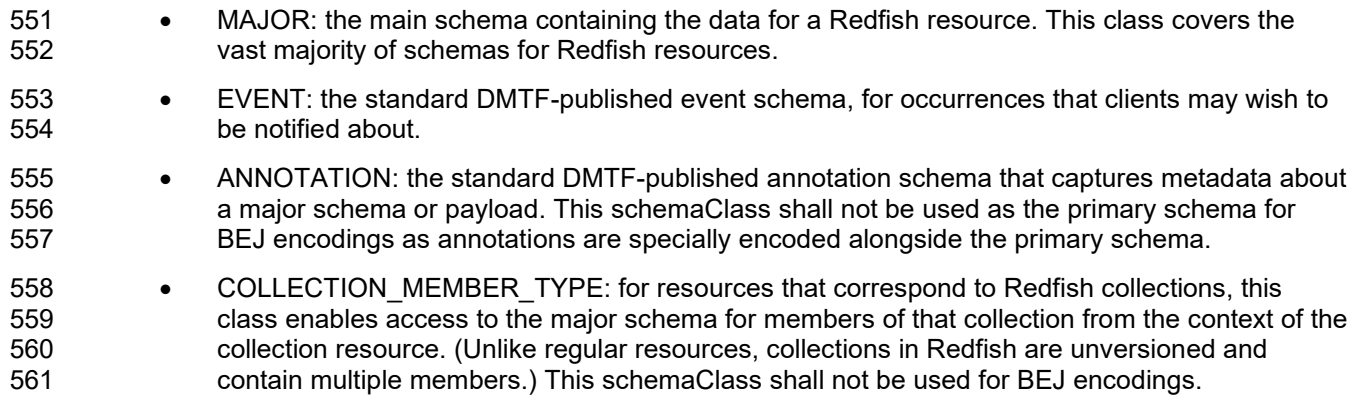

- 562 ERROR: the standard DMTF-published error schema that documents an extended error when a 563 Redfish operation cannot be completed.
- **564** REGISTRY: A device-specific collection of Redfish registry messages used for errors and 565 events. This schemaClass shall not be used as the primary schema for BEJ encodings as 566 registry items are specially encoded alongside the primary schema via the bejRegistryItem type 567 (see [5.3.21\)](#page-26-0).
- 

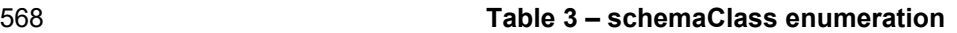

<span id="page-18-2"></span>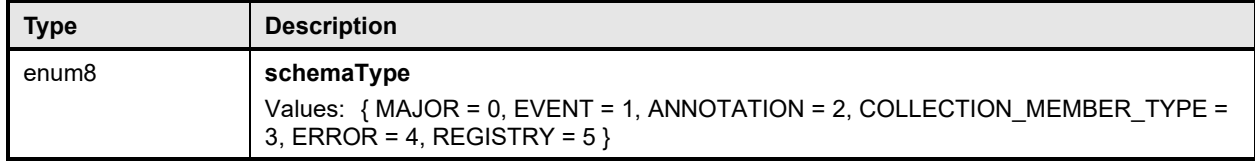

#### <span id="page-18-0"></span>569 **5.3.3 nnint PLDM data type**

570 The nnint PLDM data type captures the BEJ encoding of nonnegative Integers via the following encoding:

571 The first byte shall consist of metadata for the number of bytes needed to encode the numeric value in

572 the remaining bytes. Subsequent bytes shall contain the encoded value in little-endian format. As

573 examples, the value 65 shall be encoded as 0x01 0x41; the value 130 shall be encoded as 0x01 0x82;

574 and the value 1337 shall be encoded as 0x02 0x39 0x05.

### 575 **Table 4 – nnint encoding for BEJ**

<span id="page-18-3"></span>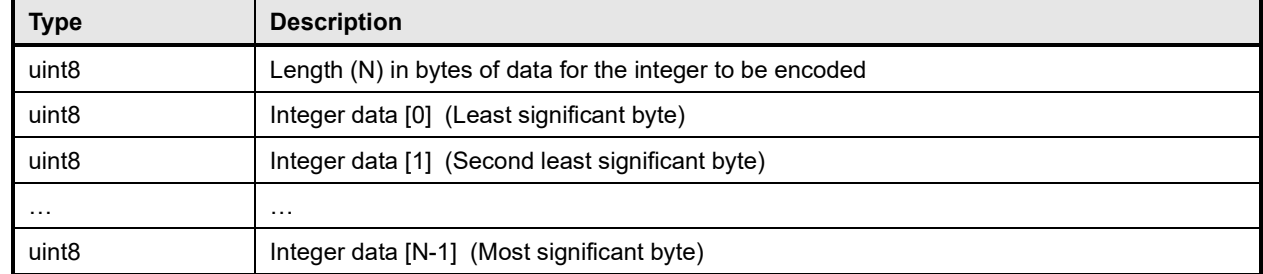

# <span id="page-18-1"></span>576 **5.3.4 bejEncoding PLDM data type**

577 The bejEncoding PLDM data type captures an overall hierarchical BEJ-encoded block of hierarchical

<span id="page-18-4"></span>data.

#### 579 **Table 5 – bejEncoding data structure**

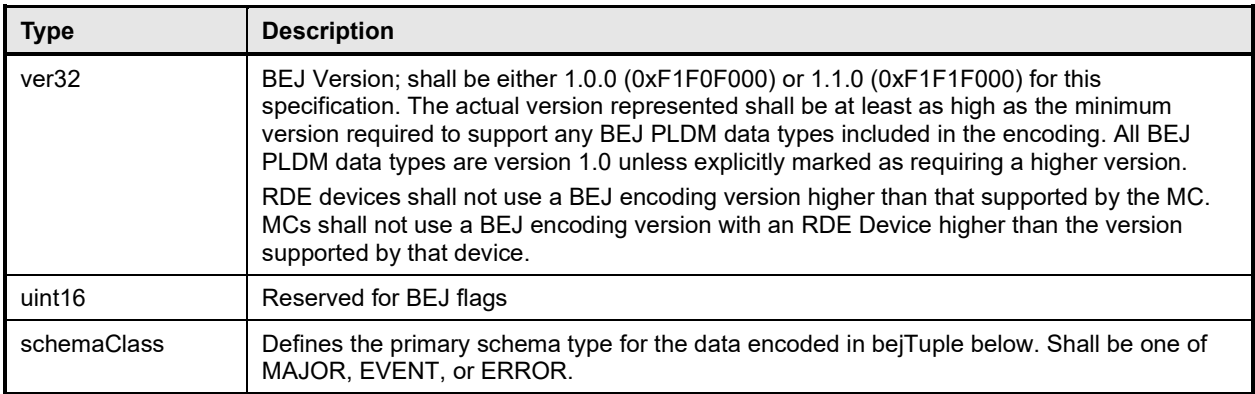

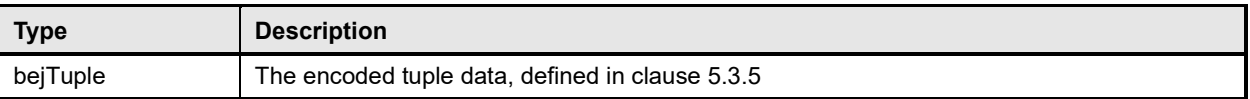

# <span id="page-19-0"></span>580 **5.3.5 bejTuple PLDM data type**

581 The bejTuple PLDM data type encapsulates all the data for a single piece of data encoded in BEJ format.

#### 582 **Table 6 – bejTuple encoding for BEJ**

<span id="page-19-3"></span>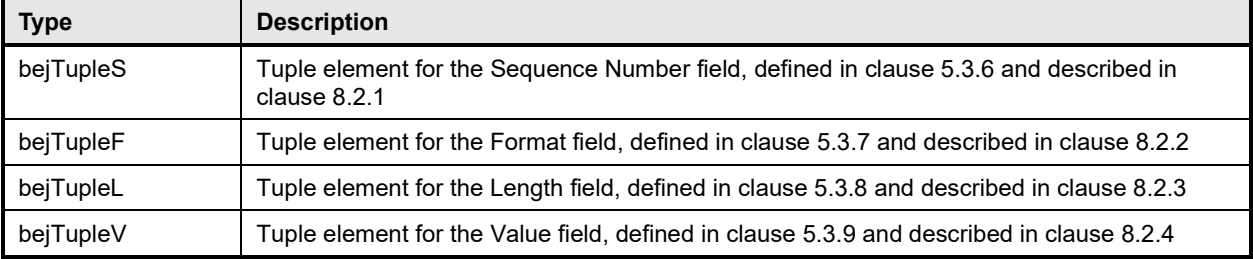

# <span id="page-19-1"></span>583 **5.3.6 bejTupleS PLDM data type**

584 The bejTupleS PLDM data type captures the Sequence Number BEJ tuple element described in clause  $8.2.1.$ 

#### 586 **Table 7 – bejTupleS encoding for BEJ**

<span id="page-19-4"></span>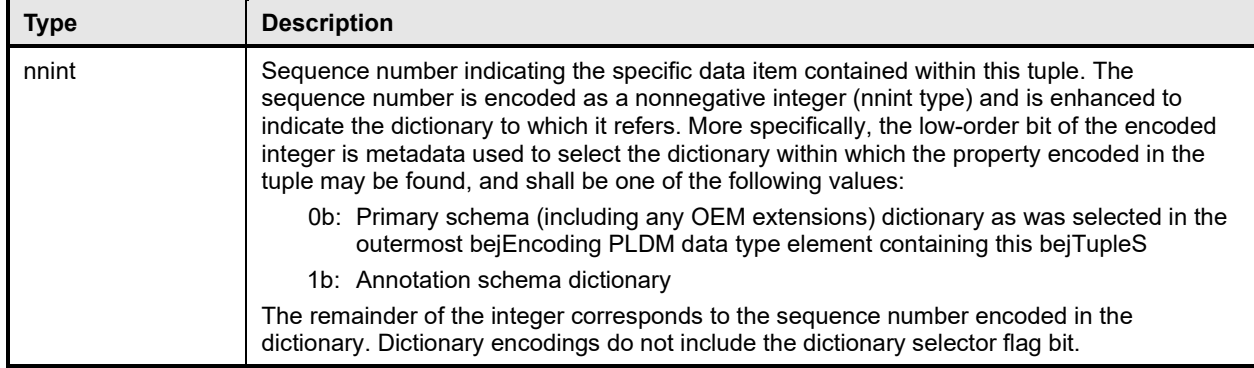

# <span id="page-19-2"></span>587 **5.3.7 bejTupleF PLDM data type**

- 588 The bejTupleF PLDM data type captures the Format BEJ tuple element described in clause [8.2.2](#page-59-2)
- 

#### 589 **Table 8 – bejTupleF encoding for BEJ**

<span id="page-19-5"></span>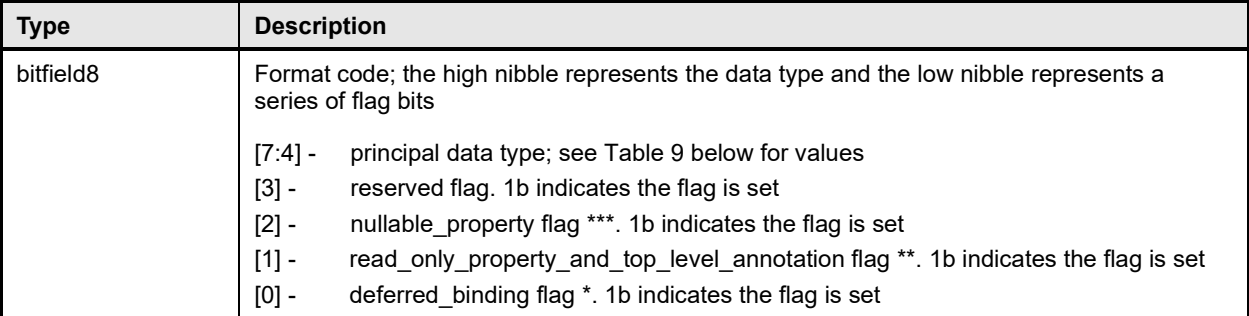

- 590 \* The deferred\_binding flag shall only be set in conjunction with BEJ String data and shall never be set 591 when encoding the format of a property inside a dictionary. See clause 8.3. when encoding the format of a property inside a dictionary. See clause  $8.3$ .
- 592 \*\* The nullable property flag shall only be set when encoding the format of a property inside a dictionary.<br>593 See clause 7.2.3.2. See clause [7.2.3.2.](#page-37-1)

594 \*\*\* The read only property and top level annotation flag has distinct meanings when in or not in the

595 context of a dictionary. In a dictionary, it means that a property is read-only. See clause [7.2.3.2.](#page-37-1) In a BEJ<br>596 encoding, it marks a nested top-level annotation. See clause 8.4.4.1. Decoding context thus uniquely encoding, it marks a nested top-level annotation. See clause [8.4.4.1.](#page-65-3) Decoding context thus uniquely

<span id="page-20-2"></span>597 determines the meaning of this flag bit.

#### 598 **Table 9 – BEJ format codes (high nibble: data types)**

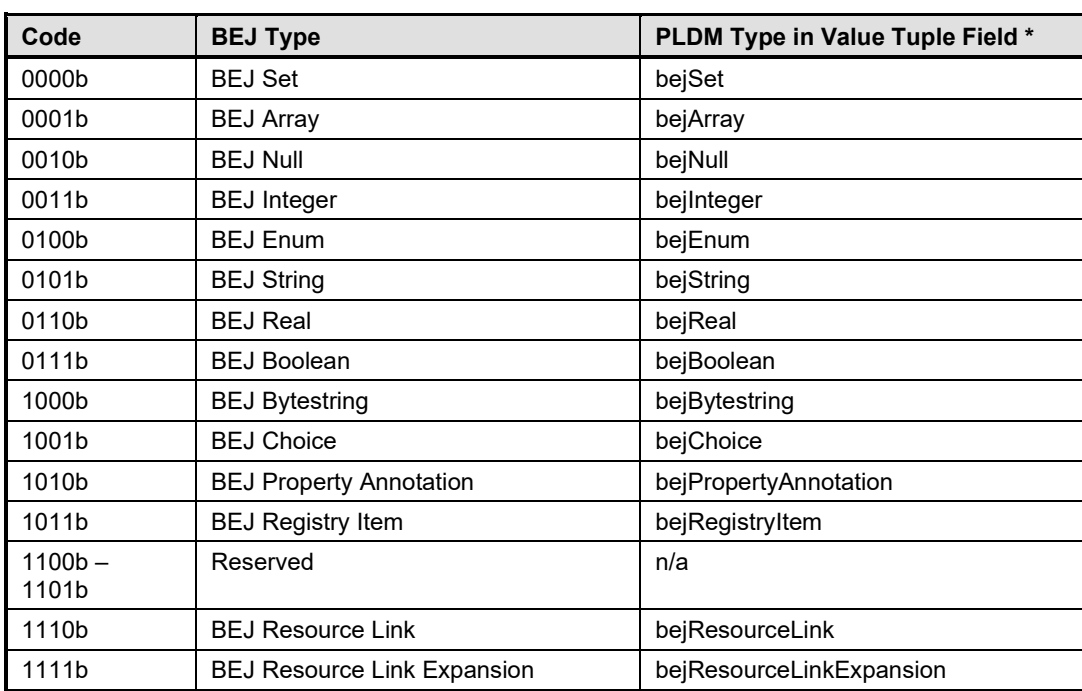

# <span id="page-20-0"></span>599 **5.3.8 bejTupleL PLDM data type**

600 The bejTupleL PLDM data type captures the Length BEJ tuple element described in clause [8.2.3.](#page-59-3)

#### 601 **Table 10 – bejTupleL encoding for BEJ**

<span id="page-20-3"></span>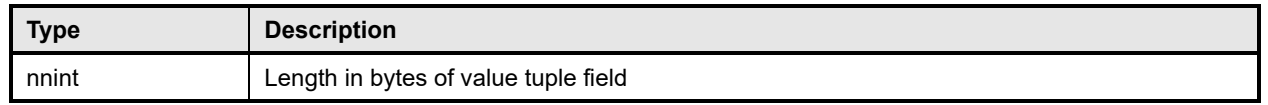

# <span id="page-20-1"></span>602 **5.3.9 bejTupleV PLDM data type**

603 The bejTupleV PLDM data type captures the Value BEJ tuple element described in clause [8.2.4.](#page-60-0)

#### 604 **Table 11 – bejTupleV encoding for BEJ**

<span id="page-21-2"></span>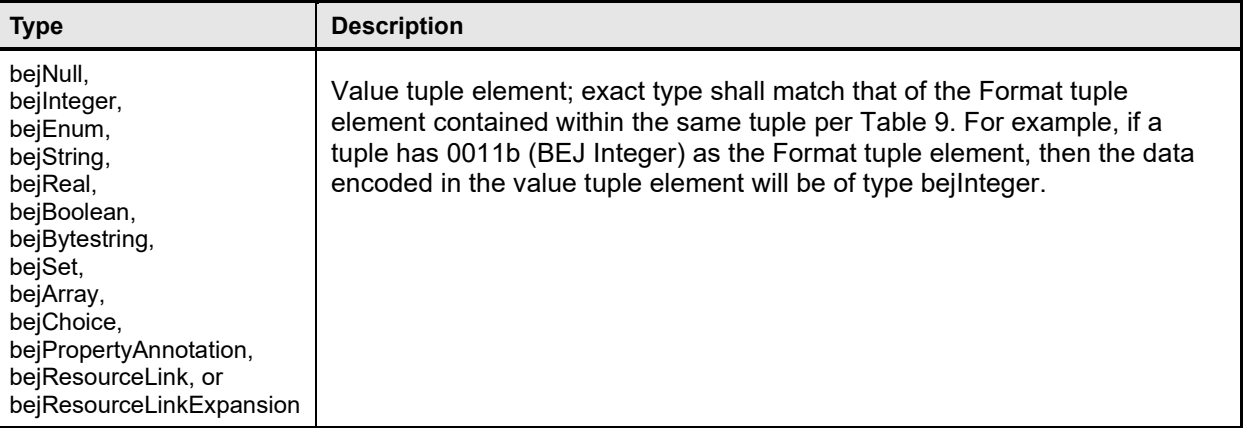

# <span id="page-21-0"></span>605 **5.3.10 bejNull PLDM data type**

606 The length tuple value for bejNull data shall be zero.

#### 607 **Table 12 – bejNull value encoding for BEJ**

<span id="page-21-3"></span>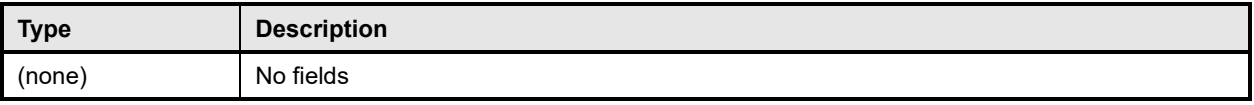

# <span id="page-21-1"></span>608 **5.3.11 bejInteger PLDM data type**

609 Integer data shall be encoded as the shortest sequence of bytes (little endian) that represent the value in<br>610 twos complement encoding. This implies that if the value is positive and the high bit (0x80) of the MSB in

twos complement encoding. This implies that if the value is positive and the high bit (0x80) of the MSB in 611 an unsigned representation would be set, the unsigned value will be prefixed with a new null (0x00) MSB

612 to mark the value as explicitly positive.

613

#### 614 **Table 13 – bejInteger value encoding for BEJ**

<span id="page-22-2"></span>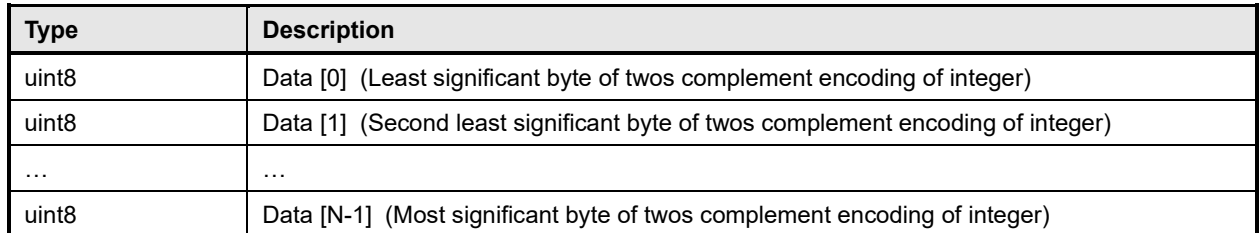

### <span id="page-22-0"></span>615 **5.3.12 bejEnum PLDM data type**

#### 616 **Table 14 – bejEnum value encoding for BEJ**

<span id="page-22-3"></span><span id="page-22-1"></span>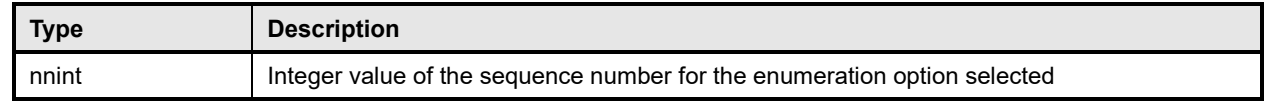

### 617 **5.3.13 bejString PLDM data type**

- 618 All BEJ strings shall be UTF-8 encoded and null-terminated.
- 

#### 619 **Table 15 – bejString value encoding for BEJ**

<span id="page-22-4"></span>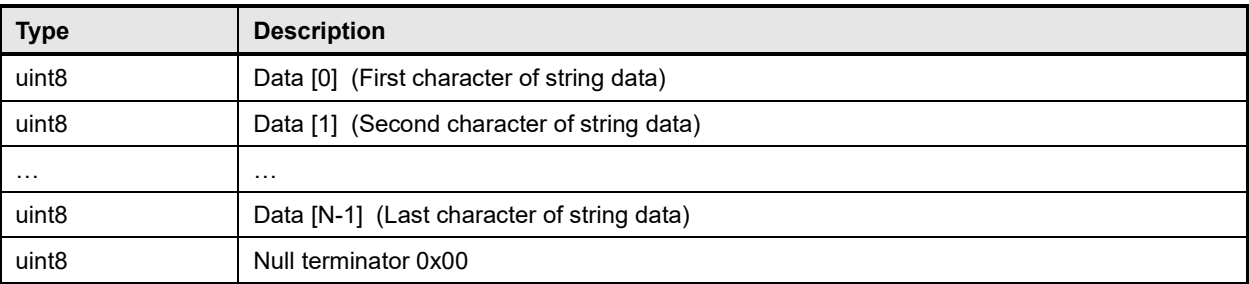

620 The special characters that require escaping in JSON format shall also be escaped in bejString 621 encodings, using the backslash character  $(\%)$ :

<span id="page-22-5"></span>encodings, using the backslash character ('\'):

### 622 **Table 16 – bejString special character escape sequences**

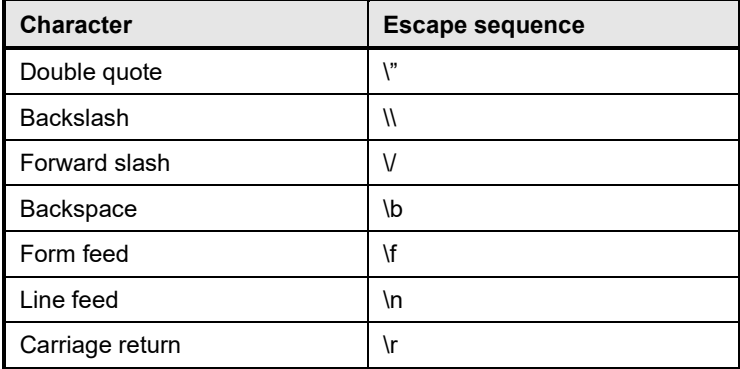

623 NOTE Missing escape characters will likely cause JSON text to be malformed. RDE Devices and MCs should 624 validate correctness of BEJ String data to avoid this occurrence.

validate correctness of BEJ String data to avoid this occurrence.

# <span id="page-23-0"></span>625 **5.3.14 bejReal PLDM data type**

- 626 BEJ encoding for *whole, fract*, and *exp* that represent the base 10 encoding *whole.fract*  $\times$  10<sup>exp</sup>.
- 627 NOTE There is no need to express special values (positive infinity, negative infinity, NaN, negative zero) because 628 these cannot be expressed in JSON. these cannot be expressed in JSON.

<span id="page-23-3"></span>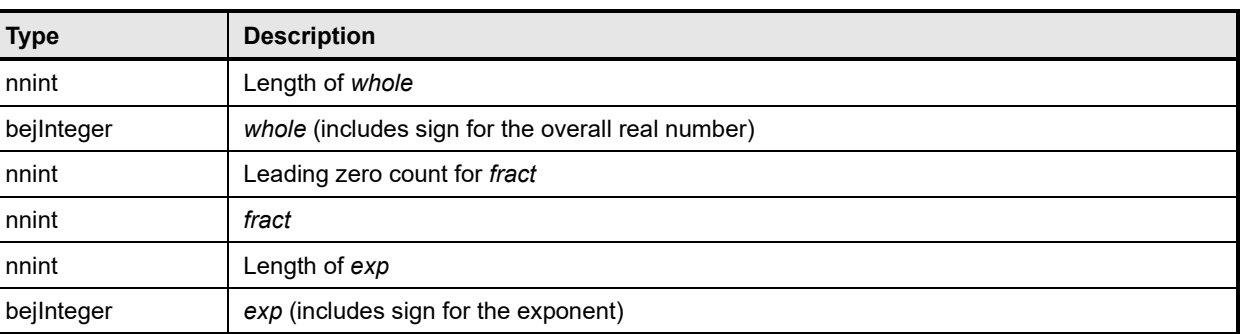

#### 629 **Table 17 – bejReal value encoding for BEJ**

630 In order to distinguish between the cases where the exponent is zero and the exponent is omitted

631 entirely, an omitted exponent shall be encoded with a length of zero bytes; the exponent of zero shall be encoded with a single byte (of value zero). (These cases are numerically identical but visually distinct in

633 standard text-based JSON encoding.)

634 As an example, [Table](#page-23-4) 18 shows the encoding of the JSON number "1.0005e+10":

#### 635 **Table 18 – bejReal value encoding example**

<span id="page-23-4"></span>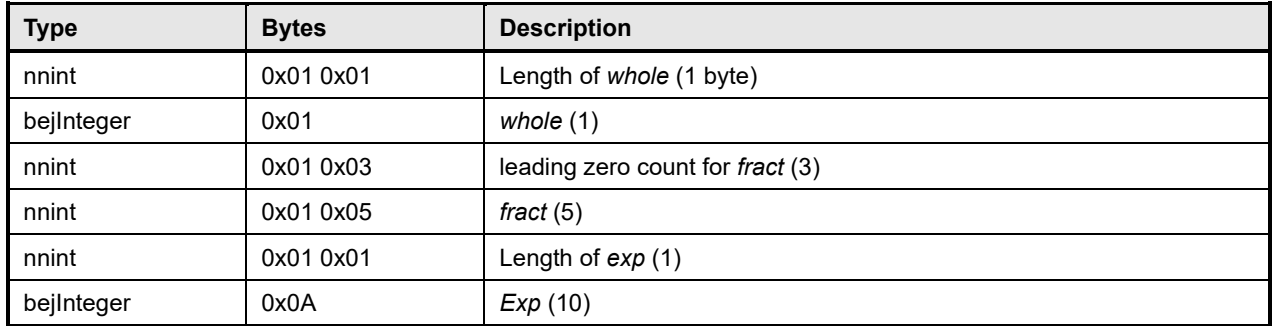

# <span id="page-23-1"></span>636 **5.3.15 bejBoolean PLDM data type**

637 The bejBoolean PLDM data type captures boolean data.

#### 638 **Table 19 – bejBoolean value encoding for BEJ**

<span id="page-23-5"></span>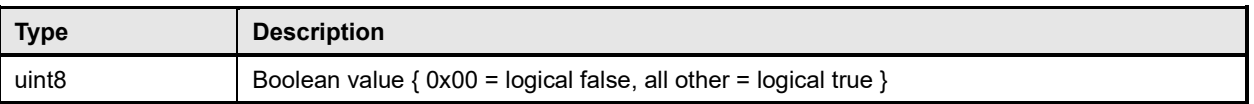

# <span id="page-23-2"></span>639 **5.3.16 bejBytestring PLDM data type**

640 The bejBytestring PLDM data type captures a generic ordered sequence of bytes. As binary data and not

641 a true string type, no null terminator should be applied.

#### 642 **Table 20 – bejBytestring value encoding for BEJ**

<span id="page-24-3"></span>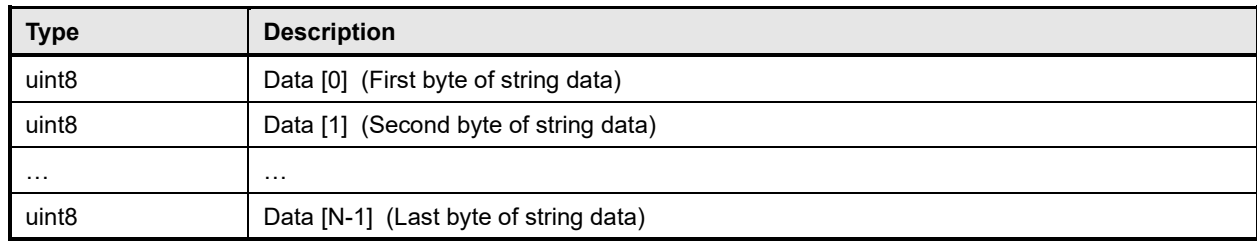

## <span id="page-24-0"></span>643 **5.3.17 bejSet PLDM data type**

644 The bejSet PLDM data type captures a JSON Object that in turn gathers a series of properties that may 645 be of disparate types. be of disparate types.

#### 646 **Table 21 – bejSet value encoding for BEJ**

<span id="page-24-4"></span>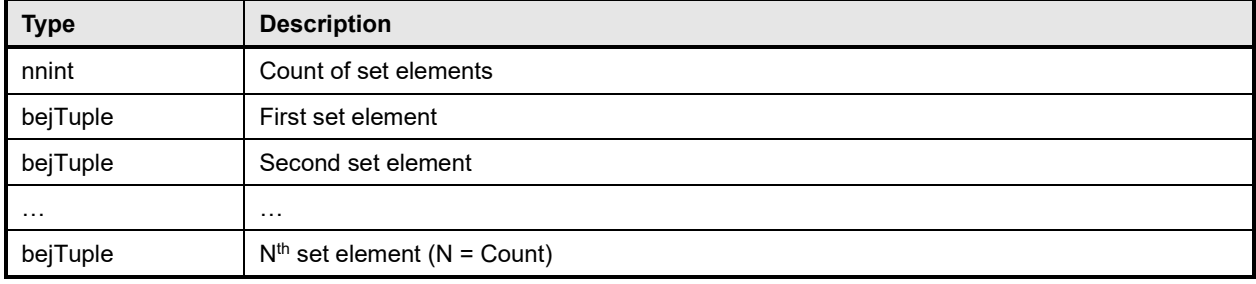

### <span id="page-24-1"></span>647 **5.3.18 bejArray PLDM data type**

648 The bejArray PLDM data type captures a JSON Array that in turn gathers an ordered sequence of 649 properties all of a common type.

properties all of a common type.

#### 650 **Table 22 – bejArray value encoding for BEJ**

<span id="page-24-5"></span>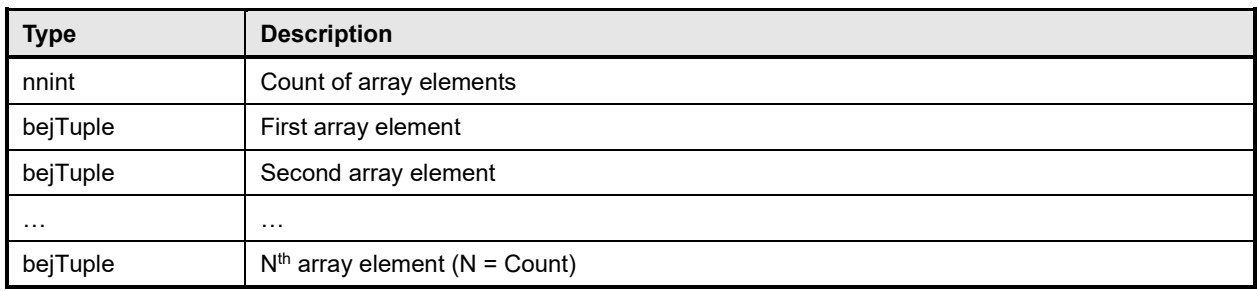

#### <span id="page-24-2"></span>651 **5.3.19 bejChoice data PLDM type**

652 The bejChoice PLDM data type captures JSON data encoded when it can be of multiple formats.<br>653 Inserting the bejChoice PLDM type alerts a decoding process that multiformat data is coming up i

653 Inserting the bejChoice PLDM type alerts a decoding process that multiformat data is coming up in the BEJ datastream.

#### 655 **Table 23 – bejChoice value encoding for BEJ**

<span id="page-24-6"></span>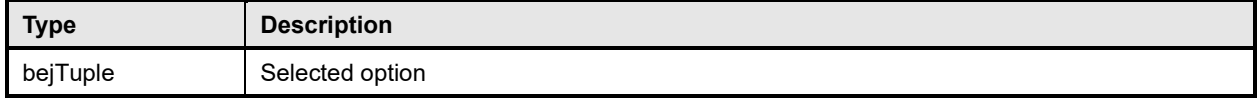

# <span id="page-25-0"></span>656 **5.3.20 bejPropertyAnnotation PLDM data type**

657 The bejPropertyAnnotation PLDM data type captures the encoding of a property annotation in the form 658 property@annotationtype.annotationname. When the bejTupleF format code is set to

658 property@annotationtype.annotationname. When the bejTupleF format code is set to

bejPropertyAnnotation, the sequence number bejTupleS in the outer bejTuple shall be for the annotated 660 property. The value bejTupleV of the outer bejTuple shall be as follows:

#### 661 **Table 24 – bejPropertyAnnotation value encoding for BEJ**

<span id="page-25-1"></span>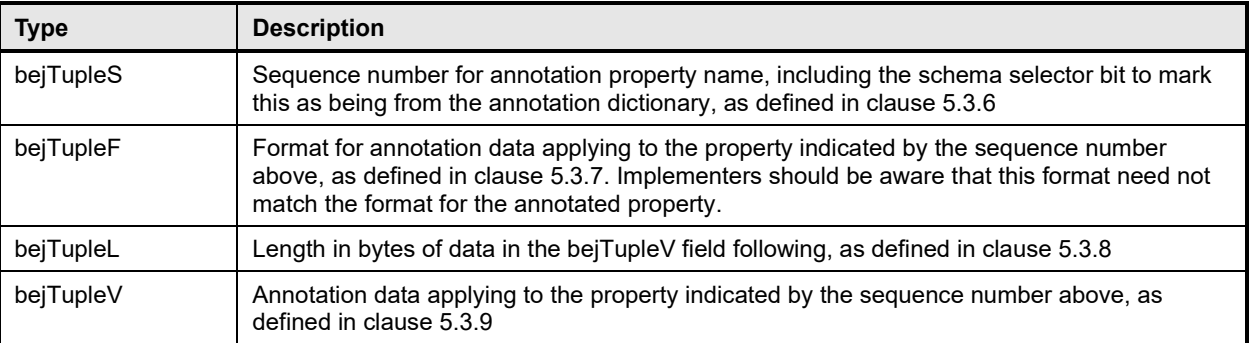

662 As an example, [Table 25](#page-25-2) shows the encoding of the annotation:

#### 663 "Status@Redfish.RequiredOnCreate" : false

#### 664 **Table 25 – bejPropertyAnnotation value encoding example**

<span id="page-25-2"></span>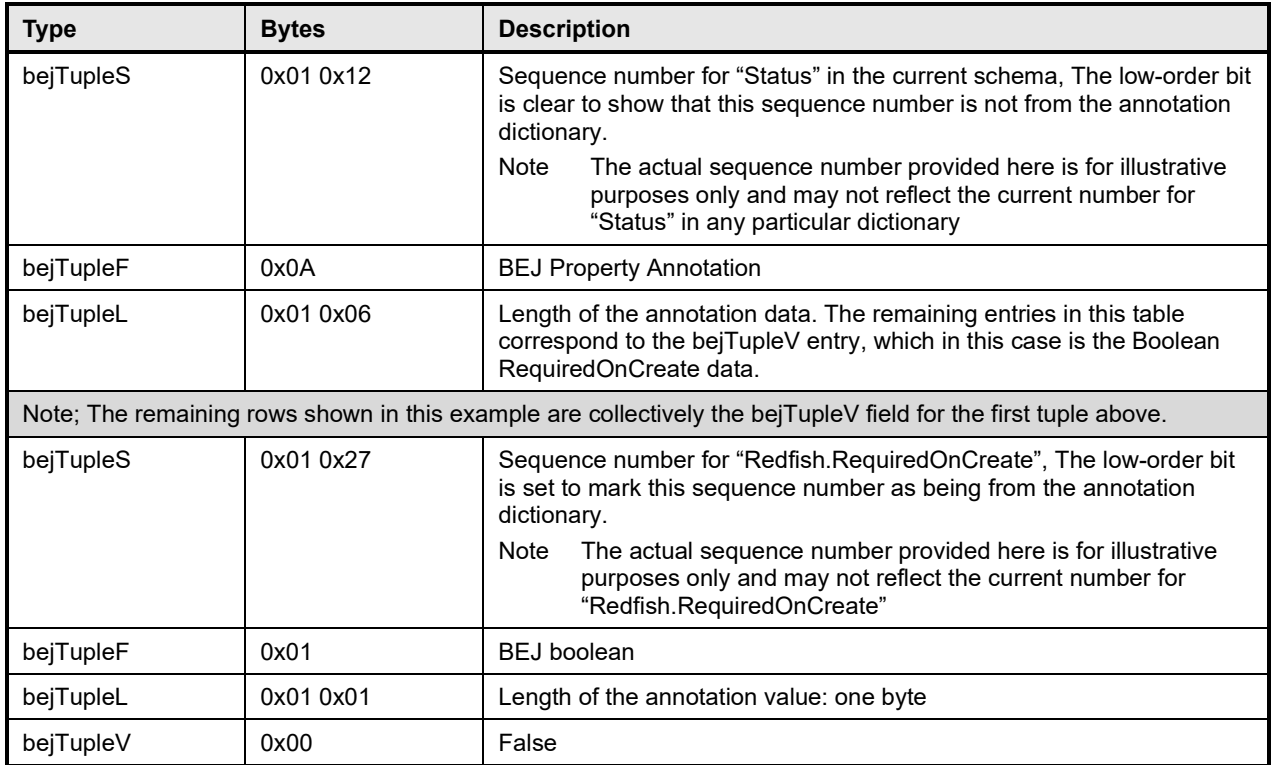

# <span id="page-26-0"></span>665 **5.3.21 bejRegistryItem PLDM data type**

666 The bejRegistryItem PLDM data type represents a registry message item, referenced in another schema such as event, error, or message. The bejRegistryItem PLDM data type requires BEJ version 1.1.0 (see 668 clause [5.3.4\)](#page-18-1).

#### 669 **Table 26 – bejRegistryItem value encoding for BEJ**

<span id="page-26-4"></span>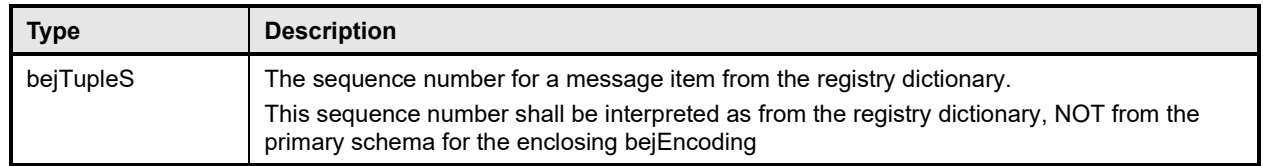

### <span id="page-26-1"></span>670 **5.3.22 bejResourceLink PLDM data type**

671 The bejResourceLink PLDM data type represents the URI that links to another Redfish Resource,

672 specified via a resource ID for the target Redfish Resource PDR. When the bejTupleF format code is set 673<br>673 to BEJ Resource Link in BEJ-encoded data the four beiTupleF flag bits shall each be 0b to BEJ Resource Link in BEJ-encoded data, the four bejTupleF flag bits shall each be 0b.

#### 674 **Table 27 – bejResourceLink value encoding for BEJ**

<span id="page-26-5"></span>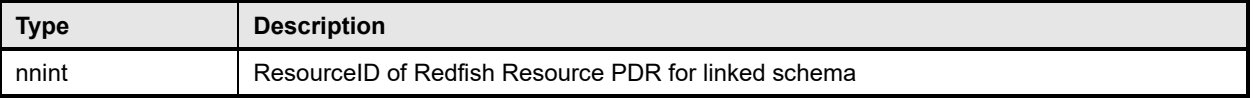

# <span id="page-26-2"></span>675 **5.3.23 bejResourceLinkExpansion PLDM data type**

676 The bejResourceLinkExpansion PLDM data type captures a link to another Redfish Resource, such as a

677 related Redfish resource, that is expanded inline in response to a \$expand Redfish request query

678 parameter (see clause [7.2.3.11.3\)](#page-51-0). When the bejTupleF format code is set to BEJ Resource Link<br>679 Expansion in BEJ-encoded data, the beiTupleF flag bits must not be set.

<span id="page-26-6"></span>Expansion in BEJ-encoded data, the bejTupleF flag bits must not be set.

#### 680 **Table 28 – bejResourceLinkExpansion value encoding for BEJ**

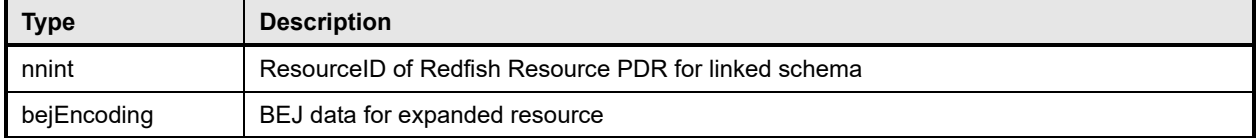

# <span id="page-26-3"></span>681 **5.3.24 bejLocator PLDM data type**

682 The use of BEJ locators is detailed in clause [8.7.](#page-77-0) All sequence numbers within a BEJ locator shall

683 reference the same schema dictionary. As each of the sequence numbers is of potentially different length, 684 reading a sequence number in a BEJ locator must be done by first reading all previous sequence

reading a sequence number in a BEJ locator must be done by first reading all previous sequence

685 numbers in the locator. As is standard for BEJ sequence number assignment, if sequence number M

686 corresponds to an array, sequence number M + 1 (if present) will correspond to a zero-based index within  $687$  the array the array.

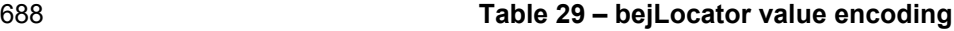

<span id="page-26-7"></span>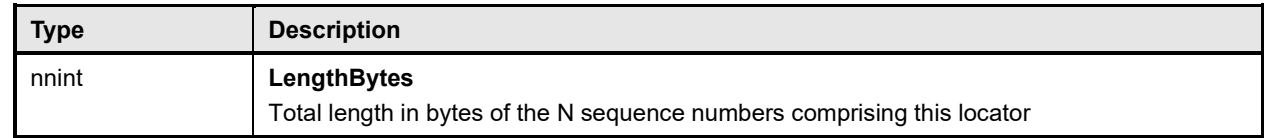

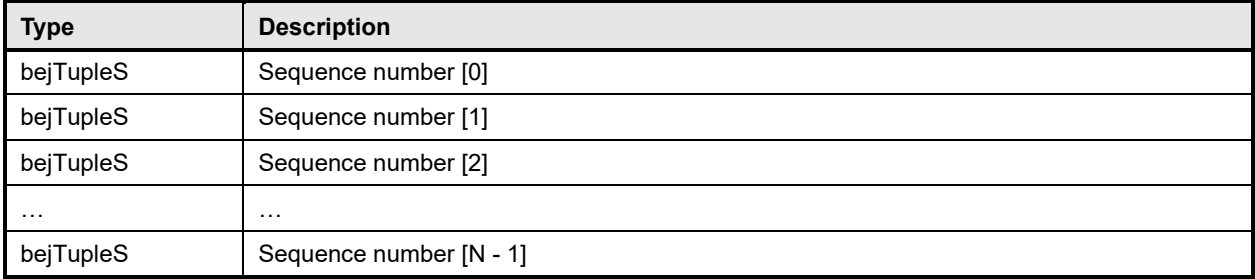

# <span id="page-27-0"></span>689 **5.3.25 rdeOpID PLDM data type**

690 The rdeOpID PLDM data type is an Operation identifier that can is used to link together the various 691 command messages that comprise a single RDE Operation.

#### 692 **Table 30 – rdeOpID data structure**

<span id="page-27-2"></span>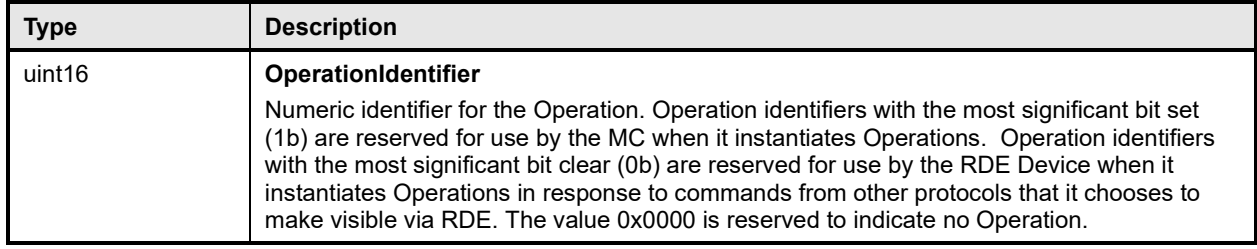

# <span id="page-27-1"></span>693 **6 PLDM for Redfish Device Enablement version**

694 The version of this Platform Level Data Model (PLDM) for Redfish Device Enablement Specification shall 695 be 1.2.0 (major version number 1, minor version number 2, update version number 0, and no alpha version).

697 In response to the GetPLDMVersion command described in [DSP0240,](#page-12-2) the reported version for Type 6 698 (PLDM for Redfish Device Enablement, this specification) shall be encoded as 0xF1F2F000.

# 699 **7 PLDM for Redfish Device Enablement overview**

700 This specification describes the operation and format of request messages (also referred to as

701 commands) and response messages for performing Redfish management of RDE Devices contained

- within a platform management subsystem. These messages are designed to be delivered using PLDM 703 messaging.
- 704 Traditionally, management has been affected via myriad proprietary approaches for limited classes of

705 devices. These disparate solutions differ in feature sets and APIs, creating implementation and

- 706 integration issues for the management controller, which ends up needing custom code to support each
- 707 one separately. This consumes resources both for development of the custom code and for memory in<br>708 the management controller to support it. Redfish simplifies matters by enabling a single approach to
- 708 the management controller to support it. Redfish simplifies matters by enabling a single approach to
- management for all RDE Devices.
- 710 Implementing the Redfish protocol as defined by [DSP0266](#page-12-1) is a big challenge when passing requests to
- 711 and from devices such as network adapters that have highly limited processing capabilities and memory
- 712 space. Redfish's messages are prohibitively large because they are encoded for human readability in<br>713 HTTP/HTTPS using JavaScript Object Notation (JSON). This specification details a compressed
- 713 HTTP/HTTPS using JavaScript Object Notation (JSON). This specification details a compressed
- encoding of Redfish payloads that is suitable for such devices. It further identifies a common method to
- 715 use PLDM to communicate these messages between a management controller and the devices that host

- the data the operations target. The functionality of providing a complete Redfish service is distributed
- across components that function in different roles; this is discussed in more detail in clause [7.1.1.](#page-28-1)

718 The basic format for PLDM messages is defined in **DSP0240**. The specific format for carrying PLDM 719 messages over a particular transport or medium is given in companion documents to the base 719 messages over a particular transport or medium is given in companion documents to the base<br>720 specification. For example, DSP0241 defines how PLDM messages are formatted and sent usi specification. For example, [DSP0241](#page-12-4) defines how PLDM messages are formatted and sent using MCTP 721 as the transport. Similarly, [DSP0222](#page-12-1) defines how PLDM messages are formatted and sent using NC-SI and RBT as the transport. The payloads for PLDM messages are application specific. The Platform Level Data Model (PLDM) for Redfish Device Enablement specification defines PLDM message payloads that support the following items and capabilities:

- 725 Binary Encoded JSON (BEJ)
- Simplified compact binary format for communicating Redfish JSON data payloads
- Captures essential schema information into a compact binary dictionary so that it does not need to be transferred as part of message payloads
- Defined locators allow for selection of a specific object or property inside the schema's data hierarchy to perform an operation
- Encoders and decoders account for the unordered nature of BEJ and JSON properties
- 732 RDE Device Registration for Redfish
- A mechanism to determine the schemas the RDE Device supports, including OEM custom extensions
- A mechanism to determine parameters for limitations on the types of communication the RDE Device can perform, the number of outstanding operations it can support, and other management parameters
- Messaging Support for Redfish Operations via BEJ
- Read, Update, Post, Create, Delete Operations
- Asynchrony support for Operations that spawn long-running Tasks
- Notification Events for completion of long-running Tasks and for other RDE Device-specific 742 happenings<sup>[1](#page-28-2)</sup>
- <span id="page-28-0"></span>– Advanced operations such as pagination and ETag support

# **7.1 Redfish Provider architecture overview**

 In PLDM for Redfish Device Enablement, standard Redfish messages are generated by a Redfish client through interactions with a user or a script, and communicated via JavaScript Object Notation (JSON) over HTTP or HTTPS to a management controller (MC). The MC encodes the message into a binary format (BEJ) and sends it over PLDM to an appropriate RDE Device for servicing. The RDE Device processes the message and returns the response back over PLDM to the MC, again in binary format. Next, the MC decodes the response and constructs a standard Redfish response in JSON over HTTP or HTTPS for delivery back to the client.

# <span id="page-28-1"></span>**7.1.1 Roles**

RDE divides the processing of Redfish Operations into three roles as depicted in [Figure 1.](#page-29-2)

<span id="page-28-2"></span> The format for the data contained within Events is defined in [DSP0248.](#page-11-2) The way that events are used is defined in this specification.

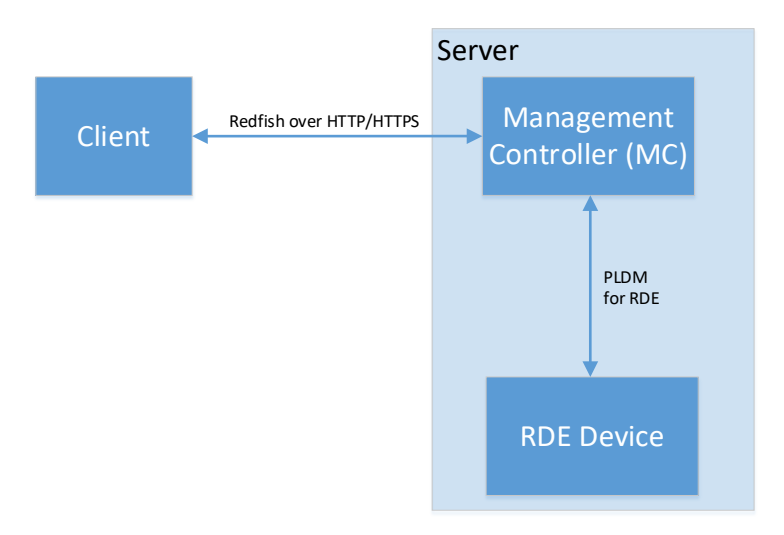

<span id="page-29-2"></span>754

#### 755 **Figure 1 – RDE Roles**

756 The **Client** is a standard Redfish client, and needs no modifications to support operations on the data for 757 a device using the messages defined in this specification.

 The **MC** functions as a proxy Redfish Provider for the RDE Device. In order to perform this role, the MC discovers and registers the RDE Device by interrogating its schema support and building a representation of the RDE Device's management topology. After this is done, the MC is responsible for receiving Redfish messages from the client, identifying the RDE Device that supplies the data relevant to the request, encoding any payloads into the binary BEJ format, and delivering them to the RDE Device via PLDM. Finally, the MC is responsible for interacting with the RDE Device as needed to get the response to the Redfish message, translating any relevant bits from BEJ back to the JSON format used by Redfish, and returning the result back to the client. The MC may also act as a client to manage RDE Devices; for this purpose, the MC may communicate directly with the RDE Device using BEJ payloads and the PLDM for Redfish Device Enablement commands detailed in this specification.

768 The **RDE Device** is an RDE Provider. To perform this role, the RDE Device must define a management 769 topology for the resources that organize the data it provides and communicate it to the MC during the 770 discovery and registration process. The RDE Device is also responsible for receiving Redfish messages<br>771 encoded in the binary BEJ format over PLDM and sending appropriate responses back to the MC; these encoded in the binary BEJ format over PLDM and sending appropriate responses back to the MC; these 772 messages can correspond to a variety of operations including reads, writes, and schema-defined actions.

# <span id="page-29-0"></span>773 **7.2 Redfish Device Enablement concepts**

<span id="page-29-1"></span>774 This specification relies on several key concepts, detailed in the subsequent clauses.

# 775 **7.2.1 RDE Device discovery and registration**

776 The processes by which an RDE Device becomes known to the MC and thus visible to clients are known<br>777 as Discovery and Registration. Discovery consists of the MC becoming aware of an RDE Device and as Discovery and Registration. Discovery consists of the MC becoming aware of an RDE Device and 778 recognizing that it supports Redfish management. Registration consists of the MC interrogating specific 779 details of the RDE Device's Redfish capabilities and then making it visible to external clients. An example<br>780 ladder diagram and a typical workflow for the discovery and registration process may be found in clause ladder diagram and a typical workflow for the discovery and registration process may be found in clause 781 [9.1.](#page-78-1)

#### 782 **7.2.1.1 RDE Device discovery**

783 The first step of the discovery process begins when the MC detects the presence of a PLDM capable 784 device on a particular medium. The technique by which the MC determines that a device supports PLDM

- 785 is outside the scope of this specification; details of this process may be found in the PLDM base
- 786 specification [\(DSP0240\)](#page-12-2). Similarly, the technique by which the MC may determine that a device found on 787 one medium is the same device it has previously found on another medium is outside the scope of this
- 787 one medium is the same device it has previously found on another medium is outside the scope of this 788 specification.
- specification.
- 789 After the MC knows that a device supports PLDM, the next step is to determine whether the device
- 790 supports appropriate versions of required PLDM Types. For this purpose, the MC should use the base
- PLDM GetPLDMTypes command. In order to advertise support for PLDM for Redfish Device Enablement,
- 792 a device shall respond to the GetPLDMTypes request with a response indicating that it supports both<br>793 PLDM for Platform Monitoring and Control (type 2, DSP0248) and PLDM for Redfish Device Enablem
- 793 PLDM for Platform Monitoring and Control (type 2, **DSP0248**) and PLDM for Redfish Device Enablement 794 (type 6, this specification). If it does, the MC will recognize the device as an RDE Device. (type 6, this specification). If it does, the MC will recognize the device as an RDE Device.
- 

795 Next, the MC may use the base PLDM GetPLDMCommands command once for each of the Monitoring 796 and Control and Redfish Device Enablement PLDM Types to verify that the RDE Device supports the 797<br>797 required commands. The required commands for each PLDM Type are listed in Table 51. As with the required commands. The required commands for each PLDM Type are listed in [Table 51.](#page-110-0) As with the 798 GetPLDMTypes command, use of this command is optional if the MC has some other technique to 799 understand which commands the RDE Device supports. At this point, RDE Device discovery at the PLDM level is complete.

- 801 Once the MC has discovered the RDE Device, it invokes the NegotiateRedfishParameters command 802 (clause [11.1\)](#page-112-1) to negotiate baseline details for the RDE Device. This step is mandatory unless the MC has 803 previously issued the NegotiateRedfishParameters command to the RDE Device on a different medium. 804 Baseline Redfish parameters include the following:
- 805 The RDE Device's RDE Provider name
- 806 The RDE Device's support for concurrency. This is the number of Operations the RDE Device 807 can support simultaneously
- 808 RDE feature support
- 809 The final step in discovery is for the MC to invoke the NegotiateMediumParameters command (clause<br>810 11.2) in order to negotiate communication details for the RDE Device. The MC invokes this command o
- [11.2\)](#page-114-0) in order to negotiate communication details for the RDE Device. The MC invokes this command on 811 each medium it plans to communicate with the RDE Device on as it discovers the RDE Device on that
- 812 medium. Medium details include the following:
- 813 The size of data that can be sent in a single message on the medium

#### 814 **7.2.1.2 RDE Device registration**

- 815 In the registration process, the MC interrogates the RDE Device about the hierarchy of Redfish resources
- 816 it supports in order to act as a proxy, transparently mirroring them to external clients. The MC may skip
- 817 registration of the RDE Device if the PDR/Dictionary signature retrieved via the
- 818 NegotiateRedfishParameters command matches one previously retrieved and the MC still has the PDRs<br>819 and dictionaries cached. and dictionaries cached.
- 8[2](#page-30-0)0 In PLDM for Redfish Device Enablement, each<sup>2</sup> Redfish resource is uniquely identified by a Resource<br>821 Identifier that maps from the identifier to a collection of schemas that define the data for it. The identifie
- 821 Identifier that maps from the identifier to a collection of schemas that define the data for it. The identifiers 822 in turn are collected together into Redfish Resource PDRs: resources that share a common set of
- in turn are collected together into Redfish Resource PDRs; resources that share a common set of
- 823 schemas and are linked to from a common parent (such as sibling collections members) are enumerated
- 824 within the same PDR. Data for secondary schemas such as annotations or the message registry is linked
- 825 together with the major schema in the PDR structure. The resources link together to form a management
- 826 topology of one or more trees called device components; each resource corresponds to a node in one (or 827 more) of these trees.
- <span id="page-30-0"></span>more) of these trees.

<sup>&</sup>lt;sup>2</sup> The LogEntryCollection and LogEntry resources are an exception to this; see claus[e 14.2.7](#page-146-1) for a description of special handling for them.

828 The first step in performing the registration is for the MC to collect an inventory of the PDRs supported by<br>829 the RDE Device. There are three main PDRs of potential interest here: Redfish Resource PDRs, that

829 the RDE Device. There are three main PDRs of potential interest here: Redfish Resource PDRs, that 830 represent an instance of data provided by the RDE Device: Redfish Entity Association PDRs, that

830 represent an instance of data provided by the RDE Device; Redfish Entity Association PDRs, that 831 represent the logical linking of data; and Redfish Action PDRs that represent special functions the represent the logical linking of data; and Redfish Action PDRs that represent special functions the RDE

832 Device supports. While every RDE Device must support at least one resource and thus at least one

833 Redfish Resource PDR, Redfish Action PDRs are only required if the device supports schema-defined

834 actions and Redfish Entity Association PDRs are only required under limited circumstances detailed in

- 835 clause [7.2.2.](#page-31-0) The MC shall collect this information by first calling the PLDM Monitoring and Control<br>836 GetPDRRepositoryInfo command to determine the total number of PDRs the RDE Device supports.
- 836 GetPDRRepositoryInfo command to determine the total number of PDRs the RDE Device supports. It<br>837 Shall then use the PLDM Monitoring and Control GetPDR command to retrieve details for each PDR fr
- shall then use the PLDM Monitoring and Control GetPDR command to retrieve details for each PDR from 838 the RDE Device.
- 839 As it retrieves the PDR information, the MC should build an internal representation of the data hierarchy

840 for the RDE Device, using parent links from the Redfish Resource PDRs and association links from the 841 Redfish Entity Association PDRs to define the management topology trees for the RDE Device.

Redfish Entity Association PDRs to define the management topology trees for the RDE Device.

842 After the MC has built up a representation of the RDE Device's management topology, the next step is to 843 understand the organization of data for each of the tree nodes in this topology. To this end, the MC

understand the organization of data for each of the tree nodes in this topology. To this end, the MC

844 should first check the schema name and version indicated in each Redfish Resource PDR to understand

845 what the RDE Device supports. For any of these schemas, the MC may optionally retrieve a binary

846 dictionary containing information that will allow it to translate back and forth between BEJ and JSON

847 formats. It may do this by invoking the GetSchemaDictionary (clause [11.2\)](#page-114-0) command with the ResourceID<br>848 contained in the corresponding Redfish Resource PDR. contained in the corresponding Redfish Resource PDR.

849 NOTE While the MC may typically be expected to retrieve Redfish PDRs and dictionaries when it first registers an<br>850 RDE Device, there is no requirement that implementations do so. In particular, some implementations m 850 RDE Device, there is no requirement that implementations do so. In particular, some implementations may determine<br>851 that one or more dictionaries supported by an RDE Device are already supported by other dictionaries

851 that one or more dictionaries supported by an RDE Device are already supported by other dictionaries the MC has 852 stored. In such a case, downloading them anew would be an unnecessary expenditure of resources.

stored. In such a case, downloading them anew would be an unnecessary expenditure of resources.

 After the MC has all the schema information it needs to support the RDE Device's management topology, it can then offer (by proxy) the RDE Device's data up to external clients. These clients will not know that the MC is interpreting on behalf of an RDE Device; from the client perspective, it will appear that the client is accessing the RDE Device's data directly.

# <span id="page-31-0"></span>857 **7.2.2 Data instances of Redfish schemas: Resources**

 In the Redfish model, data is collected together into logical groupings, called resources, via formal schemas. One RDE Device might support multiple such collections, and for each schema, might have multiple instances of the resource. For example, a RAID disk controller could have an instance of a disk resource (containing the data corresponding to the Redfish disk schema) for each of the disks in its RAID 862 set.

 Each resource is represented in this specification by a resource identifier contained within a Redfish 864 Resource PDR (defined in [DSP0248\)](#page-11-2). OEM extensions to Redfish resources are considered to be part of the same resource (despite being based on a different schema) and thus do not require distinct Redfish Resource PDRs.

867 Each RDE Device is responsible for identifying a management topology for the resources it supports and 868 reflecting these topology links in the Redfish Resource and Redfish Entity Association PDRs presented to 869 the MC. This topology takes the form of a directed graph rooted at one or more nodes called device

870 components. Each device component shall proffer a single Redfish Resource PDR as the logical root of

- 871 its own portion of the management topology within the RDE Device.
- 872 Links between resources can be modeled in three different ways. Direct subordinate linkage, such as lating<br>873 Dhysical enclosure or being a component in a ComputerSystem, may be represented by setting the
- physical enclosure or being a component in a ComputerSystem, may be represented by setting the
- 874 ContainingResourceID field of the Redfish Resource PDR to the Resource ID for the parent resource. In

875 Redfish terminology, this relation is used to show subordinate resources. The parent field for the logical<br>876 Uroot of a device component is set to EXTERNAL. 0x0000.

root of a device component is set to EXTERNAL, 0x0000.

- 877 Logical links between resources can also be modeled. In cases where a resource and the resource to
- 878 which it is related are both contained within an RDE Device, these links are handled implicitly by filling in<br>879 the Links section of the Redfish resource when data for the resource is retrieved from the RDE Device.
- the Links section of the Redfish resource when data for the resource is retrieved from the RDE Device.

 Alternatively, logical links between resources may be represented by creating instances of Redfish Entity 881 Association PDRs (defined in [DSP0248\)](#page-11-2) to capture these links. In Redfish terminology, this relation is used to show related resources. For example, as shown in [Figure 2,](#page-33-0) the drives in a RAID subsystem are subordinate to the storage controller that manages them, but are also linked to the standard Chassis object. A Redfish Entity Association PDR shall only be used when a resource meets all three of the following criteria:

- 886 1) The resource is contained within the RDE Device. If it is not, it does not need to be part of the 887 RDE Device's management topology model.
- 888 2) The resource is subordinate to another resource contained within the RDE Device. If it is not, 889 the resource can be linked directly to the resource outside the RDE Device by setting its parent 890 field to EXTERNAL.
- 891 3) The resource needs to be linked to another resource outside the RDE Device.

#### 892 **7.2.2.1 Alignment of resources**

 While determining how to lay out the Redfish Resource PDRs for an RDE Device may seem to be a daunting task at first glance, it is actually relatively straightforward. By examining the Links section of the 895 various schemas that the RDE Device needs to support, one will see that the tree hierarchy for them is already defined. Simply put, then, the RDE Device manufacturer will set up one PDR per resource or group of sibling resources that share the same schema definitions and reflect the same parentage trees for the PDRs as is already present for the resources in their corresponding Redfish schema definitions.

899 NOTE For collections, the RDE Device shall offer one PDR for the collection as a whole and one PDR for each set of 900 sibling entries within the collection. This is necessary to enable the MC to use the correct dictio 900 sibling entries within the collection. This is necessary to enable the MC to use the correct dictionary when encoding<br>901 data for a Create operation applied to an empty collection. data for a Create operation applied to an empty collection.

#### 902 **7.2.2.2 Example linking of PDRs within RDE Devices**

- 903 This clause presents examples of the way an RDE Device can link Redfish Resource PDRs together to 904 present its data for management.
- 905 The example in [Figure 2](#page-33-0) models a simple rack-mounted server with local RAID storage. In this example, 906 we see a Redfish Resource PDR offering an instance of the standard Redfish Storage resource, with
- we see a Redfish Resource PDR offering an instance of the standard Redfish Storage resource, with
- 907 ResourceID 123. This PDR has ContainingResourceID (abbreviated ContainingRID in the figure) set to 908 EXTERNAL as the RDE Device should be subordinate to the Storage Collection under ComputerSyster EXTERNAL as the RDE Device should be subordinate to the Storage Collection under ComputerSystem.
- 909 NOTE It is up to the MC to make final determinations as to where resources should be added within the Redfish<br>910 hierarchy, While general quidance may be found in clause 14.2.6, the technique by which MCs may ultimate 910 hierarchy. While general guidance may be found in claus[e 14.2.6,](#page-146-0) the technique by which MCs may ultimately make<br>911 such decisions is out of scope for this specification. such decisions is out of scope for this specification.
- 912 The StorageController has two Redfish Resource PDRs that list it as their container: one that offers data
- 
- 913 in the VolumeCollection resource and one that offer data for four Disk resources. Finally, the PDR that<br>914 offers VolumeCollection resource is marked as the container for a Redfish Resource PDR that offers da offers VolumeCollection resource is marked as the container for a Redfish Resource PDR that offers data
- 915 for the Volume resource.
- 
- 916 The connections discussed so far are all direct parent linkages in the Redfish Resource PDRs because<br>917 the links they represent are the direct subordinate resource links from the standard Redfish storage the links they represent are the direct subordinate resource links from the standard Redfish storage
- 918 model. However, the Redfish storage model also includes notations that drives are related to (contained
- 919 within) a volume and that drives are related to (present inside) a chassis. These resource relations can be
- 920 modeled using Redfish Entity Association PDRs if the MC is managing the links. Alternatively, they can
- 921 be implicitly managed by the RDE Device. In this case, the RDE Device will expose the links itself by<br>922 filling in a Links section of the relevant resource data with references to the linked resources. While th
- filling in a Links section of the relevant resource data with references to the linked resources. While the

- 923 RDE Device could in theory provide a Redfish Entity Association PDR for this case, it serves no purpose 924 for the MC.
- 925 In general, a Redfish Entity association PDR should be used when a resource is subordinate to another<br>926 Fesource within the RDE Device but must also be linked to from another resource external to the RDE
- resource within the RDE Device but must also be linked to from another resource external to the RDE 927 Device.
- 928 In the example in [Figure 2,](#page-33-0) the relation between the drives and the outside Chassis resource is<br>929 Uromulgated with a Redfish Entity Association PDR. This PDR lists the four drives as the four
- 929 promulgated with a Redfish Entity Association PDR. This PDR lists the four drives as the four
- 930 ContainingResourceIDs for the association, marking them to be contained within the chassis. The<br>931 ContainingResourceID for this relation contains the value EXTERNAL, to show that the drives are
- 931 ContainingResourceID for this relation contains the value EXTERNAL, to show that the drives are visible 932 outside the resource hierarchy maintained by the RDE Device. By contrast, the linkage between the
- outside the resource hierarchy maintained by the RDE Device. By contrast, the linkage between the
- 933 drives and the Volume resource is implicitly maintained by the RDE Device. This is shown in the figure via 934 the dashed arrows.
- 935 Finally, each of the drives supports a Sanitize operation. This is shown by instantiating a Redfish Action 936 PDR naming the Sanitize action and linking it to each of the drives.
- 937 As an alternative to the PDR layout of [Figure 2,](#page-33-0) in [Figure 3](#page-34-0) the RDE Device exposes its own chassis 1938<br>938 Fesource (labeled as Resource ID 890) rather than having the drives be part of an external chassis. T
- resource (labeled as Resource ID 890) rather than having the drives be part of an external chassis. The
- 939 PDR for this chassis resource shows ContainingResourceID EXTERNAL to demonstrate that it belongs in
- 940 the system chassis collection resource. With this modification, the links between the chassis resource and
- 941 the drives can be managed internally by the RDE Device and hence no Redfish Entity Association PDR is
- 942 necessary.

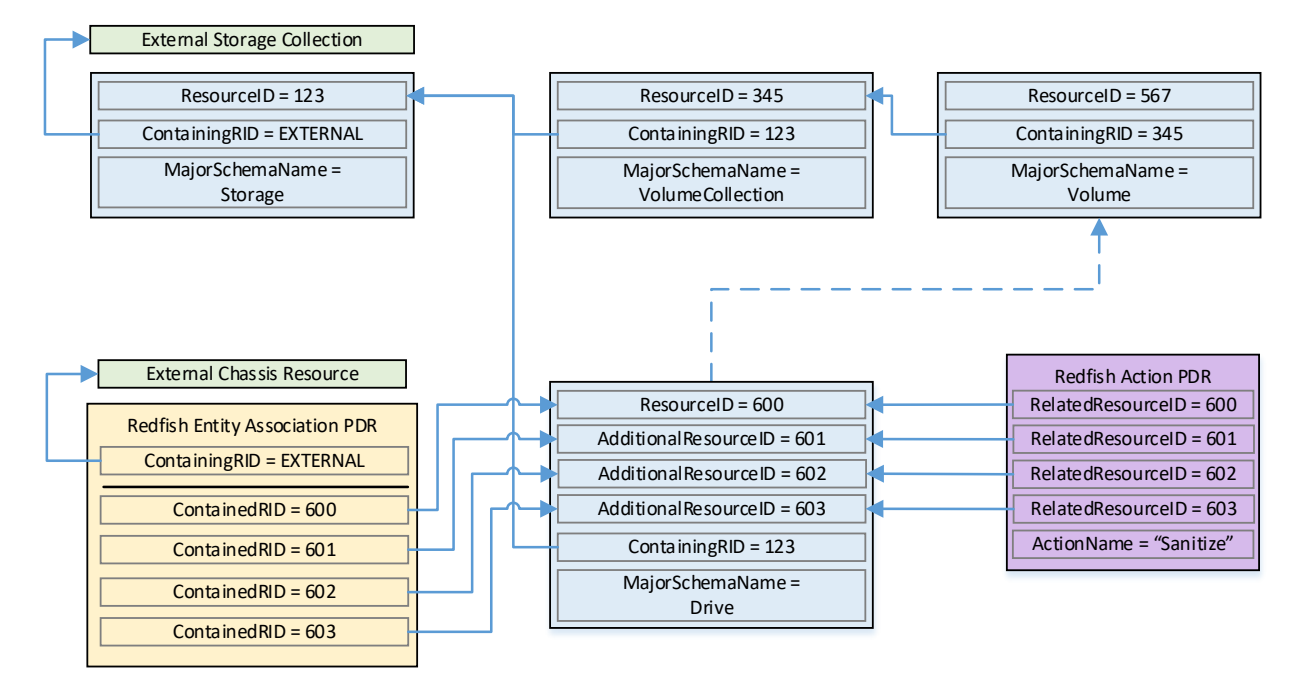

<span id="page-33-0"></span>943

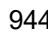

#### 944 **Figure 2 – Example linking of Redfish Resource and Redfish Entity Association PDRs**

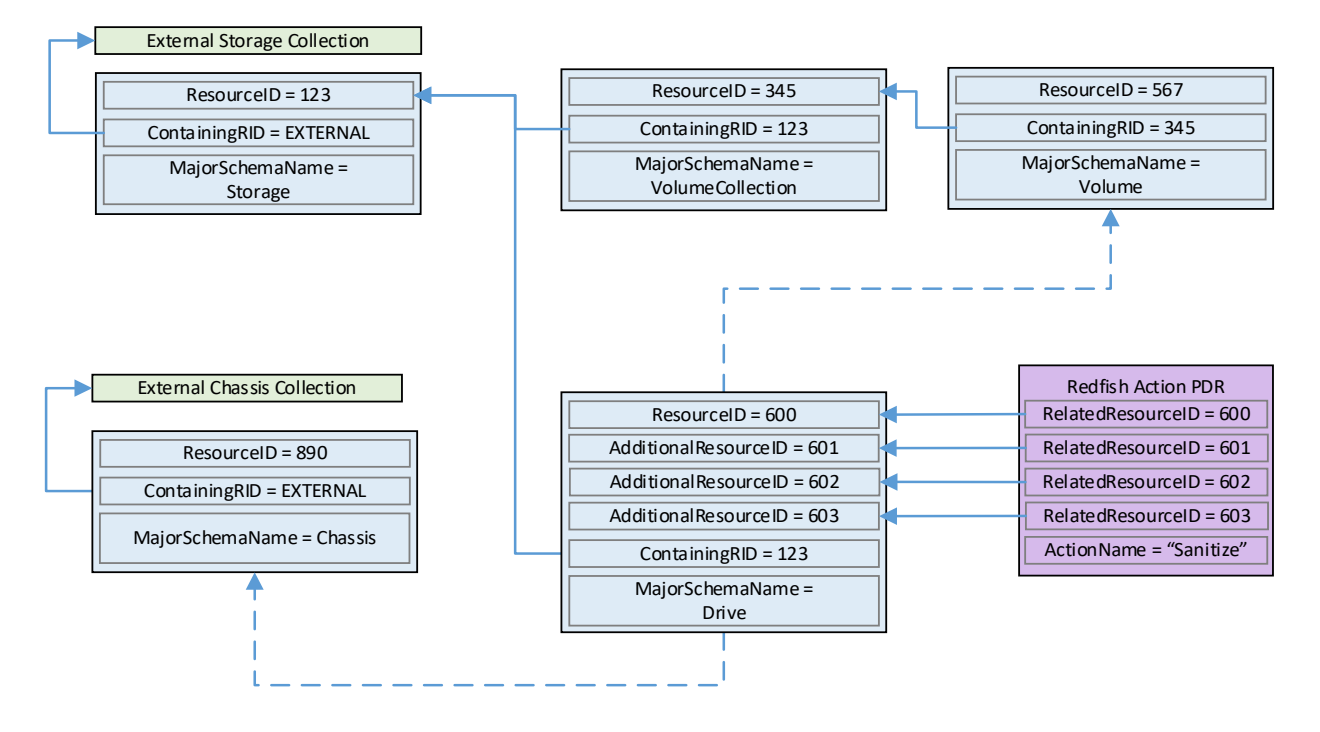

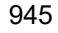

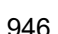

<span id="page-34-0"></span>946 **Figure 3 – Schema linking without Redfish entity association PDRs**

#### 947 **7.2.2.3 Parallel resource relationships**

 A special case occurs when each member of a collection contains a subordinate resource of a common resource type (such as Metrics resources subordinate to Port resources). In this case, the Redfish 950 Parallel Resource PDR (defined in **DSP0248)** enables each of the subordinate resources to be linked to its corresponding parent resource. This PDR shall only be used if all of the subordinate resources share in common the same major schema and the same list of OEM extension schemas. To use this PDR, each of the subordinate resources should be linked to its corresponding parent resource via the AdditionalResourceID and AdditionalContainingResourceID fields in the PDR.

955 For example, consider a series of PortMetric resources corresponding to a collection of four Ports for a 956 NetworkAdapter resource. As shown in [Figure 4](#page-35-1) below, a typical implementation would consist of a total

957 of at least ten Redfish resources: one NetworkAdapter, one PortCollection, four Port and four PortMetrics.

958 As explained in the previous clause, the four Port resources can be collapsed into a single Redfish<br>959 Resource PDR using the AdditionalResourceID fields to duplicate resource information from the firs Resource PDR using the AdditionalResourceID fields to duplicate resource information from the first port

960 to the remaining three. This is shown in orange in the figure.

961 For the PortMetrics resources, they cannot be collapsed into a single Redfish Resource PDR because<br>962 each instance of the PortMetrics resource has a different parent to which it is subordinate: its

each instance of the PortMetrics resource has a different parent to which it is subordinate: its

963 corresponding Port resource. This is what the Redfish Parallel Resource PDR enables. As shown in

964 green in the figure, we assign the ResourceID field in the Redfish Parallel Resource PDR to the<br>965 ResourceID for the PortMetrics resource subordinate to port 1. The AdditionalResourceIDCount

ResourceID for the PortMetrics resource subordinate to port 1. The AdditionalResourceIDCount would be

966 three (since the port 1 is already covered). Each of the three additional ports is now detailed in the

967 Redfish Parallel Resource PDR, with an AdditionalResourceID for the PortMetrics resource and an AdditionalContainingResourceID for the Port resource to which it is subordinate. All remaining fields in the

969 Redfish Parallel Resource PDR are the same as in the Redfish Resource PDR and are filled out in the

970 same manner, completing this example.

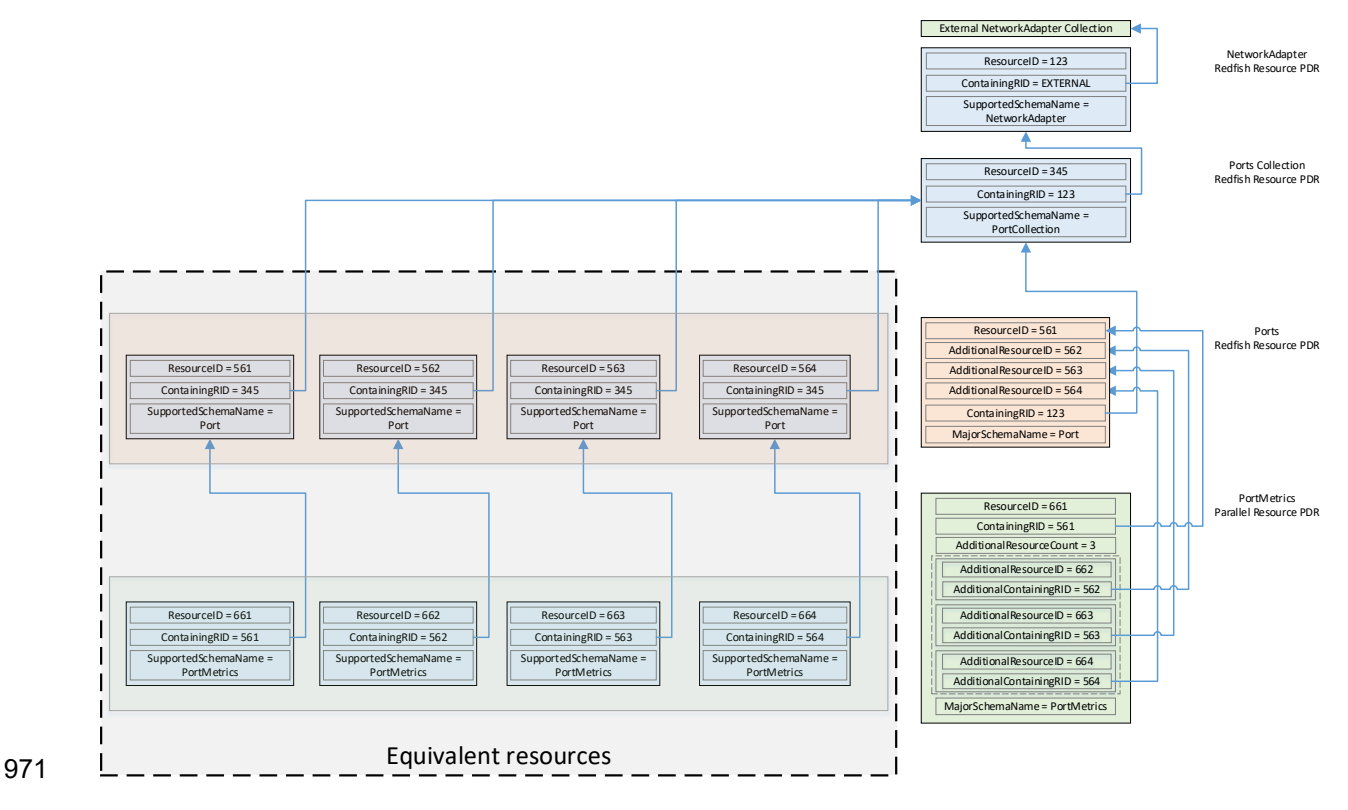

<span id="page-35-1"></span>972 **Figure 4 – Parallel Resource Linking for Metrics**

#### <span id="page-35-0"></span>973 **7.2.3 Dictionaries**

974 In standard Redfish, data is encoded in JSON. In this specification, data is encoded in Binary Encoded 975 JSON (BEJ) as defined in clause [8.](#page-58-0) In order to translate between the two encodings, the MC uses a 976 schema lookup table that captures key metadata for fields contained within the schema. The dictionary is 977 necessary because some of the JSON tokens are omitted from the BEJ encoding in order to achieve a necessary because some of the JSON tokens are omitted from the BEJ encoding in order to achieve a 978 level of compactness necessary for efficient processing by RDE Devices with limited memory and 979 computational resources. In particular, the names of properties and the string values of enumerations are 980 skipped in the BEJ encoding.

- 981 Each Redfish resource PDR can reference up to four classes of dictionaries for the schemas it can use<sup>[3](#page-35-2)</sup>:
- 982 Standard Redfish data schema (aka the major schema)
- 983 Standard Redfish Event schema
- 984 Standard Redfish Annotation schema
- 985 Standard Redfish Error schema
- 986 Major and Event Dictionaries may be augmented to contain OEM extension data as defined in the 987 Redfish base specification, [DSP0266.](#page-12-1)
- <span id="page-35-2"></span>988 Event, Error, and Annotation Dictionaries shall be common to all resources that an RDE Device provides.

<sup>&</sup>lt;sup>3</sup> The COLLECTION\_MEMBER\_TYPE schema class from clause [5.3.2](#page-17-1) is not represented in the PDR. It can be retrieved on demand by the MC from the RDE Device via the GetSchemaDictionary command of clause [11.3.](#page-115-0)
- 989 Dictionaries for standard Redfish schemas are published on the DMTF Redfish website at 990 http://redfish.dmtf.org/dictionaries. Naturally, these dictionaries do not include OEM extens
- 990 [http://redfish.dmtf.org/dictionaries.](http://redfish.dmtf.org/dictionaries) Naturally, these dictionaries do not include OEM extensions. RDE<br>991 Devices may support their resources either with
- Devices may support their resources either with
- 992 the standard dictionaries or with custom dictionaries that may include OEM extensions, and that may also 993 be truncated to contain only entries for properties supported by the RDE Device.

## <span id="page-36-0"></span>994 **7.2.3.1 Canonizing a schema into a dictionary**

995 In Redfish schemas, the order of properties is indeterminate and properties are identified by name 996 identifiers that are of unbounded length. While this is beneficial from a human readability perspective,<br>997 from a strict information-theoretical point of view, using long strings for this purpose is grossly inefficie 997 from a strict information-theoretical point of view, using long strings for this purpose is grossly inefficient: a<br>998 purposition and the university of the surfact of the sufficient. To make this work in practice, we numeric value of Log<sub>2</sub>(nChildren) bits ought to be sufficient. To make this work in practice, we impose a 999 canonical ordering that assigns each property or enumeration value a numeric sequence number. 1000 Sequence numbers shall be assigned according to the following rules:

- 1001 1) The children properties (properties immediately contained within other properties such as sets 1002 or arrays) shall collectively receive an independent set of sequence numbers ranging from zero<br>1003 to N – 1, where N is the number of children. Sequence numbers for properties that do not share 1003 to N – 1, where N is the number of children. Sequence numbers for properties that do not share<br>1004 **common parent are not related in any wa**y. a common parent are not related in any way.
- 1005 2) For the initial revision of a Redfish schema (usually v1.0), sequence numbers shall be assigned 1006 according to a strict alphabetical ordering of the property names from the schema.
- 1007 3) In order to preserve backward compatibility with earlier versions of schemas, for subsequent 1008 revisions of Redfish schemas, the sequence numbers for child properties added in that revision 1009 shall be assigned sequence numbers N to N + A – 1. where N is the number of sequence shall be assigned sequence numbers N to N + A – 1, where N is the number of sequence 1010 numbers assigned in the previous revision and A is the number of properties added in the present revision. (In other words, we append to the existing set and use sequence numbers 1012 beginning with the next one available.) The new sequence numbers shall be assigned 1013 according to a strict alphabetical ordering of their names from the schema.
- 1014 4) In the event that a property is deleted from a schema, its sequence number shall not be reused; 1015 the sequence number for the deleted property shall forever remain allocated to that property.
- 1016 5) As with properties, the values of an enumeration shall collectively receive an independent set of 1017 sequence numbers ranging from zero to  $N - 1$ , where N is the number of enumeration values. 1018 Sequence numbers for enumeration values not belonging to the same enumeration are not 1019 related in any way.
- 1020 6) For the initial version of a Redfish schema, sequence numbers for enumeration values shall be 1021 assigned according to a strict alphabetical ordering of the enumeration values from the schema.
- 1022 7) In order to preserve backward compatibility with earlier versions of schemas, for subsequent 1023 revisions of Redfish schemas, the sequence numbers for enumeration values added in that 1024 revision shall be assigned sequence numbers N to N + A – 1, where N is the number of revision shall be assigned sequence numbers N to  $N + A - 1$ , where N is the number of 1025 sequence numbers assigned in the previous revision and A is the number of enumeration 1026 values added in the present revision. The new sequence numbers shall be assigned according 1027 to a strict alphabetical ordering of their value strings from the schema.
- 1028 8) In the event that an enumeration value is deleted from a schema, its sequence number shall not 1029<br>1029 be reused: the sequence number for the deleted enumeration value shall forever remain 1029 be reused; the sequence number for the deleted enumeration value shall forever remain allocated to that enumeration value.
- 1031 After the sequence numbers for properties and enumeration values are assigned, they shall be collected together with other information from the Redfish and OEMs schema to build a dictionary in 1033 the format detailed in clause [7.2.3.2.](#page-37-0) For every Redfish Resource PDR the RDE Device offers, it shall<br>1034 maintain a dictionary that it can send to the MC on demand in response to a GetSchemaDictionary maintain a dictionary that it can send to the MC on demand in response to a GetSchemaDictionary 1035 command (clause [11.2\)](#page-114-0).

1036 NOTE Rules 2 and 3 above imply that schema child properties may not be in strict alphabetical order. For example,<br>1037 suppose a property node in a schema started with child fields "red", "orange", and "vellow" in ver 1037 suppose a property node in a schema started with child fields "red", "orange", and "yellow" in version 1.0. Because<br>1038 this is the initial version, the fields would be alphabetized: "orange" would get seguence numbe this is the initial version, the fields would be alphabetized: "orange" would get sequence number 0; "red", 1; and 1039 "yellow" would get 2. If version 1.1 of the schema were to add "blue" and "green", they would be assigned sequence<br>1040 numbers 3 and 4 respectively (because that is the alphabetical ordering of the new properties 1040 numbers 3 and 4 respectively (because that is the alphabetical ordering of the new properties). The initial three properties retain their original sequence numbers.

 For all custom dictionaries, including all truncated dictionaries, the sequence numbers listed for standard Redfish schema properties supported by the RDE Device shall match the sequence numbers for those same properties from the standard dictionary. This allows MCs to potentially merge related dictionaries from RDE Devices that share a common class.

- 1046 Sequence numbers for array elements shall be assigned to match the zero-based index of the array element.
- 1048 NOTE The ordering rules provided in this clause apply to dictionaries only. In particular, data encoded in either JSON or BEJ format is by definition unordered.

#### <span id="page-37-0"></span>1050 **7.2.3.2 Dictionary binary format**

- 1051 The binary format of dictionaries shall be as follows. All integer fields are stored little endian:
- 

#### 1052 **Table 31 – Redfish dictionary binary format**

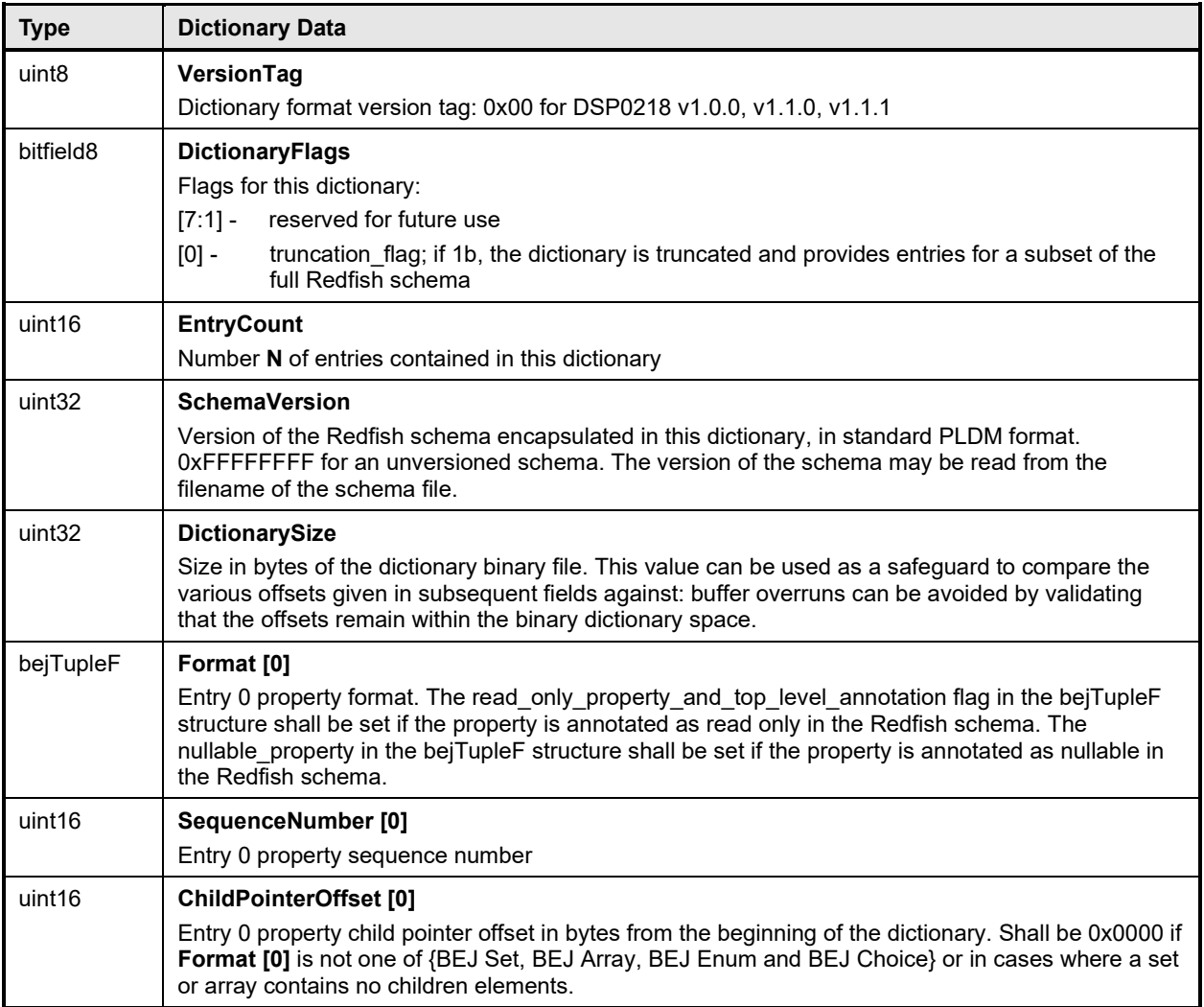

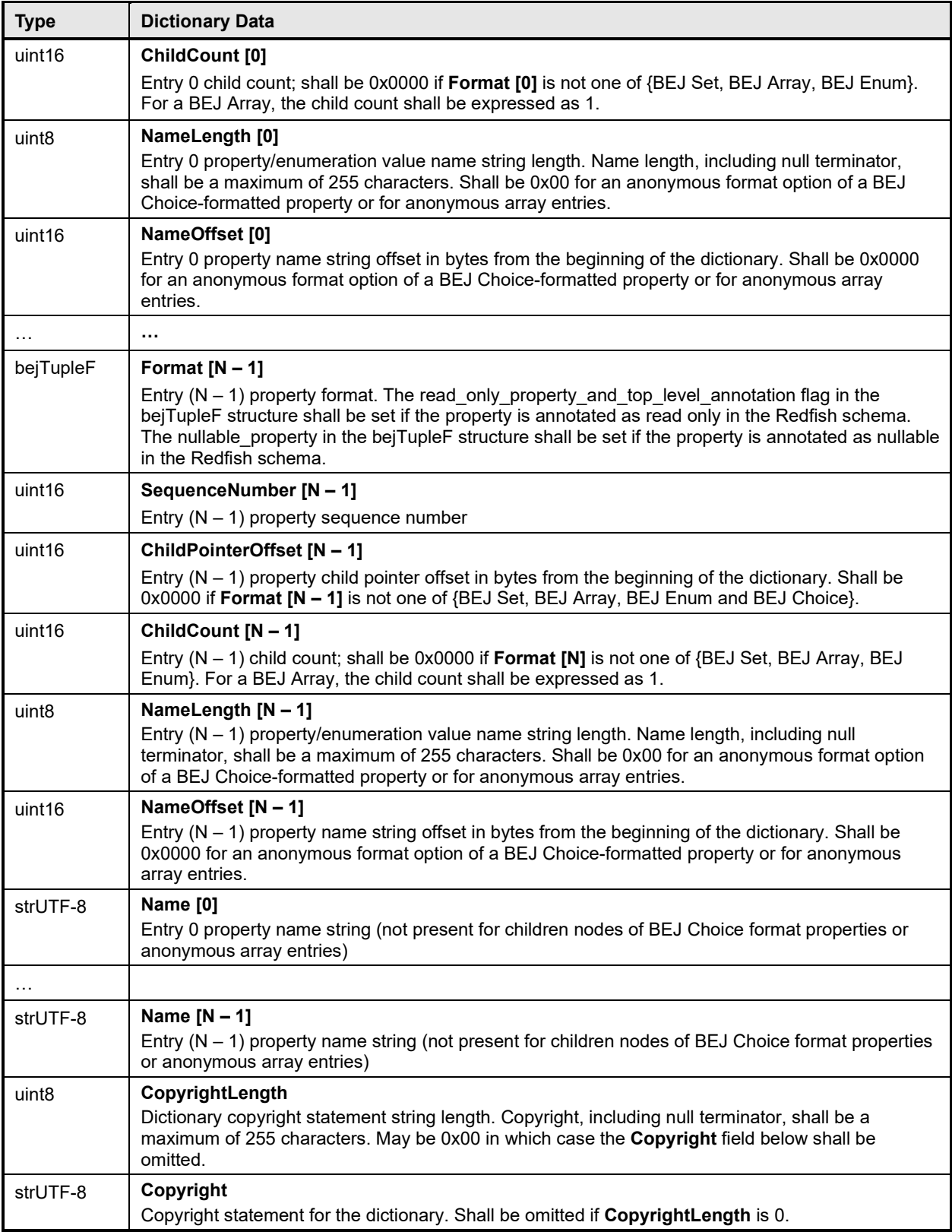

1053 Intuitively, the dictionary binary format may be thought of as a header (orange) followed by an array of<br>1054 entry data (blue) followed by a table of the strings (green) naming the properties and enumeration valu

1054 entry data (blue) followed by a table of the strings (green) naming the properties and enumeration values<br>1055 for the entries. Figure 5 displays this data in graphical format: for the entries. [Figure 5](#page-39-0) displays this data in graphical format:

## 1056

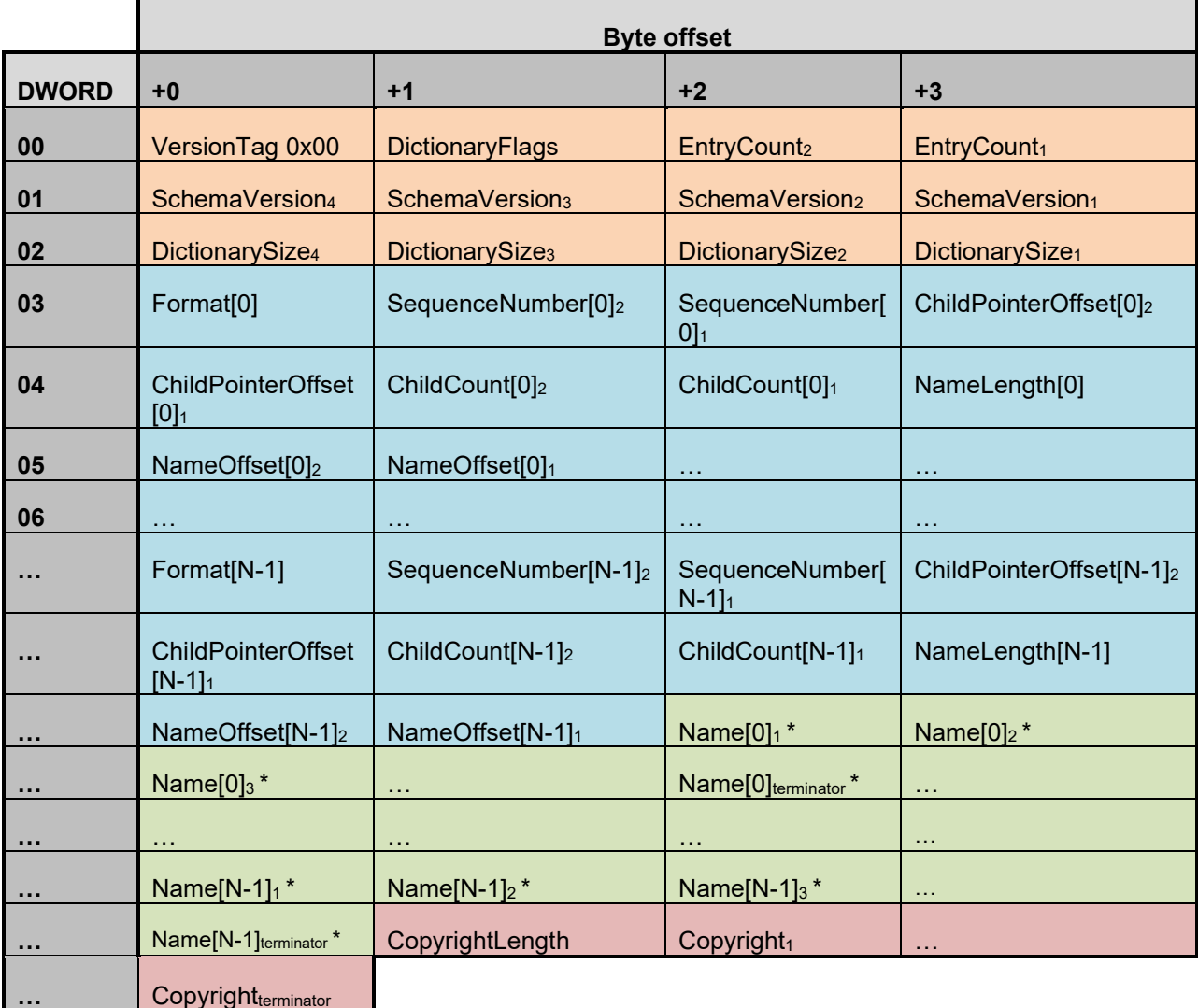

<span id="page-39-0"></span>

## 1057 **Figure 5 – Dictionary binary format**

1058 \* Name strings will not be present in the dictionary for anonymous format options of BEJ Choice-<br>1059 formatted properties or for anonymous array entries.

formatted properties or for anonymous array entries.

## 1060 **7.2.3.2.1 Hierarchical organization of entries**

 Within this binary format, the entries shall be sorted into clusters representing a breadth-first traversal of 1062 the hierarchy presented by a schema. Each cluster shall in turn consist of all the sibling nodes contained within a common parent, sorted by sequence number per the rules defined in clause [7.2.2.3](#page-34-0) above. An example of this organization may be found in clause [8.6.1.](#page-69-0)

1065 NOTE While not mandatory, it is acceptable that multiple dictionary entries may point to a common complex subtype<br>1066 to allow reuse of that information and reduce the overall size of the dictionary. For example, Res 1066 to allow reuse of that information and reduce the overall size of the dictionary. For example, Resource status is<br>1067 commonly used multiple times within the same schema, so having a single offset for it can trim som 1067 commonly used multiple times within the same schema, so having a single offset for it can trim some length from the<br>1068 dictionary. dictionary.

## <span id="page-40-0"></span>1069 **7.2.3.3 Properties that support multiple formats**

1070 For properties that support multiple formats, the dictionary shall contain an entry linking the property<br>1071 Angle string to the BEJ Choice format. This choice entry shall in turn link to a series of anonymous cl

1071 name string to the BEJ Choice format. This choice entry shall in turn link to a series of anonymous child<br>1072 entries (name offset = 0x0000) that are of the various data formats supported by the property. For

1072 entries (name offset = 0x0000) that are of the various data formats supported by the property. For

1073 example, if a TCP/IP hostname property supports both string ("www.dmtf.org") and numeric (the 32-bit 1074<br>1074 equivalent of 72.47.235.184) values, the dictionary might contain rows such as the following: equivalent of 72.47.235.184) values, the dictionary might contain rows such as the following:

1075 **Table 32 – Dictionary entry example for a property supporting multiple formats**

| <b>Row</b> | <b>Sequence</b><br><b>Number</b> | Format   | <b>Name</b> | <b>Child</b><br><b>Pointer</b> |
|------------|----------------------------------|----------|-------------|--------------------------------|
| $\cdots$   | $\cdots$                         | $\cdots$ | $\cdots$    | $\cdots$                       |
| 15         | 0                                | choice   | "hostname"  | 18                             |
| $\cdots$   | $\cdots$                         | $\cdots$ | $\cdots$    | $\cdots$                       |
| 18         | 0                                | string   | null        | null                           |
| 19         |                                  | integer  | null        | null                           |
| $\cdots$   | $\cdots$                         | $\cdots$ | $\cdots$    | $\cdots$                       |

1076 NOTE Following the rules for sequence number assignment (see clause [7.2.3.1\)](#page-36-0), each cluster of properties

1077 contained within a given set and each cluster of enumeration values are numbered separately. Hence sequence<br>1078 numbers may be repeated within a dictionary. numbers may be repeated within a dictionary.

 An exception to this rule is that properties that support null and exactly one other data format shall be collapsed into a single entry in the dictionary listing only the non-null data format. The nullable\_property bit in the bejTupleF value of the format entry in the dictionary shall be set to 1b in this case. This case is common in the standard Redfish schemas, where most properties are nullable. This is flagged with the "nullable" keyword in the CSDL schemas, but in the JSON schemas, it manifests as the supported type list for the property consisting of NULL and either a solitary second type or a collection of strings that form an enumeration.

## 1086 **7.2.3.4 Annotation dictionary format**

1087 Standard Redfish annotations are derived from three sources: the Redfish, odata, and message schemas. The annotations that can be part of a JSON payload are collected together into the redfish-1089 payload-annotations.vX.Y.Z.json schema file. This clause details special notes that apply to building the annotation dictionary:

- 1091 The dictionary entries for properties in the annotation dictionary shall include the entire name of 1092 the annotation, beginning with the '@' sign and including both the annotation source (one of 1093 redfish, message, or odata) and the annotation's name itself. For example, the dictionary Name 1094 field for the @odata.id property shall be an offset to the string "@odata.id".
- 1095 The dictionary entries for patternProperties in the annotation dictionary shall be stripped of the wildcard patterns before the '@' sign and of the trailing '\$' sign but shall otherwise be treated 1097 identically to standard properties. For example, the dictionary Name field for the "^([a-zA-Z\_][a-1098 zA-Z0-9\_]\*)?@Message.ExtendedInfo\$" patternProperty shall be an offset to the string "@Message.ExtendedInfo".
- 1100 In accordance with the rules presented in clause [7.2.2.3,](#page-34-0) the top-level entries for annotations 1101 (those containing the names of the annotations themselves) shall be sorted alphabetically<br>1102 together for the initial version of the schema's dictionary and shall be appended to the list 1102 together for the initial version of the schema's dictionary, and shall be appended to the list with<br>1103 seach schema revision. Stated explicitly, the annotations from the properties and each schema revision. Stated explicitly, the annotations from the properties and
- 1104 patternProperties shall be comingled together within the entries for each revision of the 1105 dictionary.
- 1106 Dictionary entries for children properties of annotations, such as the anonymous string value<br>1107  **The annumous array entries for @Redfish AllowableValues shall be structured and formatted per the rules** array entries for @Redfish.AllowableValues shall be structured and formatted per the rules 1108 presented in clause [7.2.2.3.](#page-34-0)

## 1109 **7.2.3.5 Registry dictionary format**

1110 Redfish messages are used in multiple places, including annotations, events, and errors. The actual 1111 message data may be retrieved from any of the various message registries including standard Redfish<br>1112 and OEM registries. These messages are referred to by name as the value of a string field in hosting 1112 and OEM registries. These messages are referred to by name as the value of a string field in hosting<br>1113 schemas, so names such as "NetworkDevice.1.0.LinkFlapDetected" appear in BEJ-encoded JSON da 1113 schemas, so names such as "NetworkDevice.1.0.LinkFlapDetected" appear in BEJ-encoded JSON data<br>1114 for previous versions of this specification. To reduce the size of such encodings, RDE version 1.1 for previous versions of this specification. To reduce the size of such encodings, RDE version 1.1 1115 introduces the notion of a Registry dictionary that can be referenced via the bejRegistryItem encoding format. Replacing the message name with a sequence number in the Registry dictionary achieves a 1117 reduction in encoded data for messages. This clause details special notes that apply to building the 1118 registry dictionary:

- 1119 The registry dictionary shall consist of a top-layer set named "registry"
- 1120 Entries within the set shall be named for each of the registry items supported by the RDE<br>1121 Device. The full odata name for these entries shall be incorporated in the dictionary, and 1121 Device. The full odata name for these entries shall be incorporated in the dictionary, and they shall be sorted lexicographically.
- 1123 The type of the registry items shall be bejString, and they shall be flagged as read-only.
- 1124 Both full and truncated registry dictionaries are permitted.
- 1125 MCs shall not attempt to merge registry dictionaries from different devices or dictionaries<br>1126 **•** retrieved from the same device at different times. retrieved from the same device at different times.
- 1127 If using the DMTF dictionary builder tool (see clause [7.2.3.7\)](#page-41-0), see the tool documentation for 1128 information on how to build the registry dictionary for a device.
- 1129 Schema entries that correspond to registry items shall be encoded in dictionaries as being of 1130 type bejString, not bejRegistryItem. This ensures backward compatibility with earlier versions of the RDE specification

## 1132 **7.2.3.6 Links between schemas**

1133 Links in Redfish schemas, identifiable as entries with Odata type odata.id, shall be represented in dictionaries as entries with format = bejString. As described in clause [8.4.2,](#page-63-0) runtime encoding of Odata 1135 links may be performed via any of bejString (with deferred bindings), bejResourceLink, or (for expansion)<br>1136 bejResourceLinkExpansion. This is a special case wherein a valid encoding may differ from the type bejResourceLinkExpansion. This is a special case wherein a valid encoding may differ from the type 1137 specified in the dictionary.

## <span id="page-41-0"></span>1138 **7.2.3.7 Actions in dictionaries**

1139 Actions in Redfish schemas are detailed in a manner prescribed by OData that differs from how regular resource properties are presented. In contrast to the iterms under Redfish objects, which are written as 1141 named Property elements in CSDL, the items under actions are written as either a named Parmeter or an 142 anonymous ReturnType element.

- 1143 When encoding actions in RDE dictionaries, the action itself shall be encoded as an object (BEJ Set).<br>1144 Action parameters shall be encoded in the manner described Section 7.2.3.2, as if they were propertie 1144 Action parameters shall be encoded in the manner described Section [7.2.3.2,](#page-37-0) as if they were properties<br>1145 within the set represented by the action. The flags in the beiTupleF tuple member for action parameters within the set represented by the action. The flags in the bejTupleF tuple member for action parameters 1146 shall have the following interpretation:
- 1147 Bit 0, the deferred binding flag, shall be set to 0b for all parameters.
- 1148 Bit 1, the read only flag, shall be set to 0b for all parameters.
- 1149 Bit 2, the nullable property flag, shall be set to 0b for a mandatory parameter and 1b for an 1150 optional parameter. In Redfish CSDL schema, a parameter is mandatory if it is flagged with the 1151 **following annotation:** Nullable="false".
- 1152 All other bits shall be set to 0b.
- 1153 If the action does not support any parameters, the set for the action shall be empty (have zero children)<br>1154 within the dictionary encoding. within the dictionary encoding.
- 1155 The action's ReturnType, if present, shall be encoded in the dictionary as an element of the type 1156 matching the specified Redfish ReturnType and named "ReturnType". The flags in the bejTupleF tuple member for the ReturnType element shall be set as follows:
- 
- 1158 Bit 0, the deferred binding flag, shall be set to 0b.
- 1159 Bit 1, the read only flag, shall be set to 1b.
- 1160 Bit 2, the nullable property flag, shall be set to 0b.<br>1161 All other bits shall be set to 0b
- $\bullet$  All other bits shall be set to 0b.
- 1162 If an action does not contain a ReturnType, the named ReturnType element shall not be encoded into the 1<br>1163 Idictionary for that action. dictionary for that action.

### 1164 **7.2.3.8 Building dictionaries**

- 1165 Available online at [https://github.com/DMTF/RDE-Dictionary,](https://github.com/DMTF/RDE-Dictionary) the RDE dictionary builder automates the 1166 process of building an RDE dictionary from CSDL formated schemas. process of building an RDE dictionary from CSDL formatted schemas.
- 1167 It supports standard Redfish schemas, standalone OEM schemas, and OEM extensions to standard<br>1168 Redfish schemas and can build full or truncated dictionaries. For more information about installation,
- Redfish schemas and can build full or truncated dictionaries. For more information about installation, 1169 usage and examples of using the dictionary builder, refer to the README.md file at the above 1<br>1170 URL.Redfish Operation support.
- URL.Redfish Operation support.
- 1171 Redfish Operations are sent from a client to a Redfish Provider that is able to process them and respond<br>1172 appropriately. These operations are encoded in JSON and transported via either the HTTP or the HTTPS 1172 appropriately. These operations are encoded in JSON and transported via either the HTTP or the HTTPS<br>1173 protocol. protocol.
- 1174 In this specification, the MC is the Redfish Provider to which the client sends operations. However, rather 1175 than responding directly, the MC is a proxy that conveys these operations to the RDE Devices that 1176 maintain the data and can provide responses to client requests. The proxied operations (that are maintain the data and can provide responses to client requests. The proxied operations (that are 1177 transmitted to the RDE Device as RDE Operations) are encoded in BEJ (clause [8\)](#page-58-0) and transported via 1178 PLDM. The MC, in its role as proxy Redfish Provider for the RDE Devices, translates the JSON/HTTP(S)<br>1179 requests from the client into BEJ/PLDM for the RDE Device, and then translates the BEJ/PLDM response requests from the client into BEJ/PLDM for the RDE Device, and then translates the BEJ/PLDM response
- 1180 from the RDE Device into a JSON/HTTP(S) response for the client.

#### 1181 **7.2.3.9 Primary Operations**

1182 There are seven primary Redfish Operations. These are summarized in [Table 33.](#page-42-0)

#### 1183 **Table 33 – Redfish Operations**

<span id="page-42-0"></span>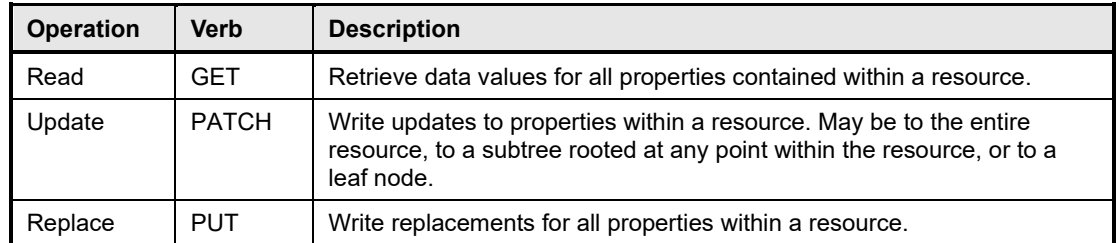

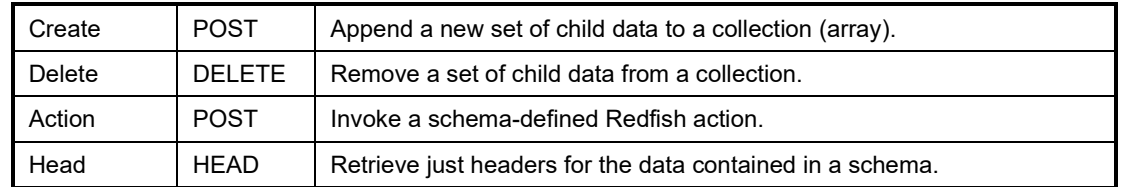

1184 The only Redfish Operation that is required to be supported in RDE is Read; however, it is expected that 1185 implementations will support Update as well. Create and Delete are conditionally required for RDE<br>1186 Devices that contain collections: Action is conditionally required for RDE Devices that support Redf

1186 Devices that contain collections; Action is conditionally required for RDE Devices that support Redfish<br>1187 schema-defined actions. The Head and Replace Redfish Operations are strictly optional. schema-defined actions. The Head and Replace Redfish Operations are strictly optional.

## 1188 **7.2.3.9.1 HTTP/HTTPS and Redfish**

1189 A full discussion of the HTTP/HTTPS protocol is beyond the scope of this specification; however, a 1190 minimalist overview of key concepts relevant to Redfish Device Enablement follows. Readers are directed 191<br>1191 to DSP0266 for more detailed information on the usage of HTTP and HTTPS with Redfish and to to [DSP0266](#page-12-0) for more detailed information on the usage of HTTP and HTTPS with Redfish and to 1192 standard documentation for more general information on the HTTP/HTTPS protocols themselves.

## 1193 **7.2.3.9.1.1 Redfish Operation requests**

1194 Every Redfish request has a target URI to which it should be applied; this URI is the target of the

1195 HTTP/HTTPS verb listed in [Table 33.](#page-42-0) The URI may consist of several parts of interest for purposes of this<br>1196 Specification: a prefix that points to the RDF Device being managed a subpath within the RDF Device

specification: a prefix that points to the RDE Device being managed, a subpath within the RDE Device 1197 management topology, a specific resource selection preceded by an octothorp character (#), and one or

1198 more query options preceded by a question mark (?) character.

1199 Many, but not all, Redfish requests have a JSON payload associated with them. For example, a POST 1200 operation to create a new child element in a collection would normally contain a JSON payload for the 1201 data being supplied for that new child element.

1202 Finally, every Redfish HTTP/HTTPS request will contain a series of headers, each of which modifies it in<br>1203 some fashion. some fashion.

## 1204 **7.2.3.9.1.2 Redfish Operation responses**

1205 The response to a Redfish HTTP/HTTPS request will also contain several elements. First, the response 1206 will contain a status code that represents the result of the operation. Like for requests, <u>DSP0266</u> defines<br>1207 several response headers that may need to be supplied in conjunction with a Redfish response. Finally, 1207 several response headers that may need to be supplied in conjunction with a Redfish response. Finally, a<br>1208 JSON payload may be present such as in the case of a read operation. 1208 JSON payload may be present such as in the case of a read operation.

<span id="page-43-0"></span>1209 **7.2.3.9.1.3 Generic handling of Redfish Operations**

1210 Generically, to handle processing of a Redfish HTTP/HTTPS request, the MC will typically implement the 1211 following steps. This overview ignores error conditions, timeouts, and long-lived Tasks. A much more 1212<br>1212 detailed treatment may be found in clause 9. detailed treatment may be found in clause [9.](#page-78-0)

- 1213 1999 1) Parse the prefix of the supplied URI to pinpoint the RDE Device that the operation targets.
- 1214 2) Parse the RDE Device portion of the URI to identify the specific place in the RDE Device's 1215 management topology targeted by the operation. management topology targeted by the operation.
- 1216 3) Identify the Redfish Resource PDR that represents that portion of the data.
- 1217 4) Using the HTTP/HTTPS verb and other request information, determine the type of Redfish<br>1218 **1218** operation that the client is trying to perform. operation that the client is trying to perform.
- 1219 5) Translate any request headers (clause [7.2.3.10\)](#page-44-0) and query options (clause [7.2.3.11\)](#page-49-0) into 1220 parameters to the corresponding PLDM request message(s).

- 1221 6) Translate the JSON payload, if present, into a corresponding BEJ (clause [8\)](#page-58-0) payload for the 1222 request, using a dictionary appropriate for the target Redfish Resource PDR.
- 1223 7) Send the PLDM for Redfish Device Enablement RDEOperationInit command (clause [12.1\)](#page-123-0) to<br>1224 begin the Operation. begin the Operation.
- 1225 8) Send any BEJ payload to the RDE Device via one or more PLDM for Redfish Device 1226 Enablement RDEMultipartSend commands (clause [13.1\)](#page-137-0) unless it was small enough to be inlined in the RDEOperationInit command.
- 1228 9) Send any request parameters to the RDE Device via the PLDM for Redfish Device Enablement<br>1229 SupplyCustomRequestParameters command (clause 12.2). SupplyCustomRequestParameters command (clause [12.2\)](#page-126-0).
- 1230 10) If there was a payload but no request parameters, send the RDEOperationStatus command 1231 (clause [12.5\)](#page-132-0).
- 1232 11) Retrieve and decode any BEJ-encoded JSON data for any Operation response payloads via 1233 one or more PLDM for Redfish Device Enablement RDEMultipartReceive commands (clause 1234 [13.2\)](#page-139-0).
- 1235 12) Retrieve any response parameters via the PLDM for Redfish Device Enablement<br>1236 RetrieveCustomResponseHeaders command (clause 12.3). RetrieveCustomResponseHeaders command (clause [12.3\)](#page-130-0).
- 1237 13) Send the PLDM for Redfish Device Enablement RDEOperationComplete command (clause 1238 [12.4\)](#page-131-0) to inform the RDE Device that it may discard any data structures associated with the 1239 Task.
- 1240 14) Translate the BEJ response payload, if present, into JSON format for return to the client, using 1241 an appropriate dictionary.
- 1242 15) Prepare and send the final response to the client, adding the various HTTP/HTTPS response headers (clause [7.2.3.10\)](#page-44-0) appropriate to the type of Redfish operation that was just performed.

## <span id="page-44-0"></span>1244 **7.2.3.10 Redfish operation headers**

1245 Several HTTP/HTTPS transport layer headers modify Redfish operations when translated in the context 1246 of RDE Operations. These are summarized in [Table 34.](#page-44-1) Implementation notes for how the MC and RDE 1247 Device shall support some of these modifiers – when attached to Redfish operations – may be found in<br>1248 the indicated subsections. For headers not listed here, the implementation is outside the scope of this the indicated subsections. For headers not listed here, the implementation is outside the scope of this 1249 specification; implementers shall refer to [DSP0266](#page-12-0) and standard HTTP/HTTPS documentation for more 1250 information on processing these headers.

## 1251 **Table 34 – Redfish operation headers**

<span id="page-44-1"></span>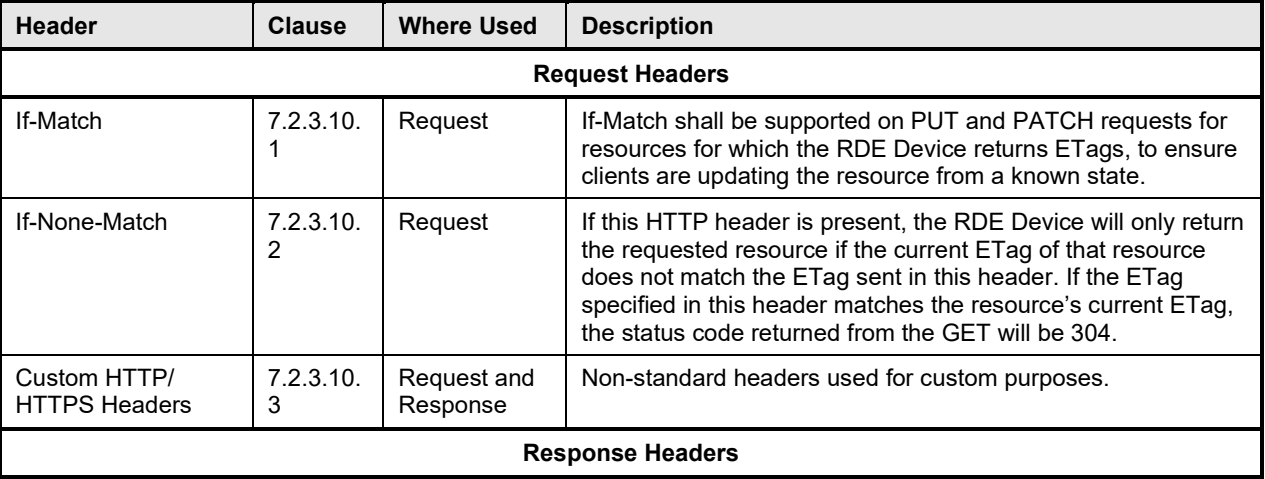

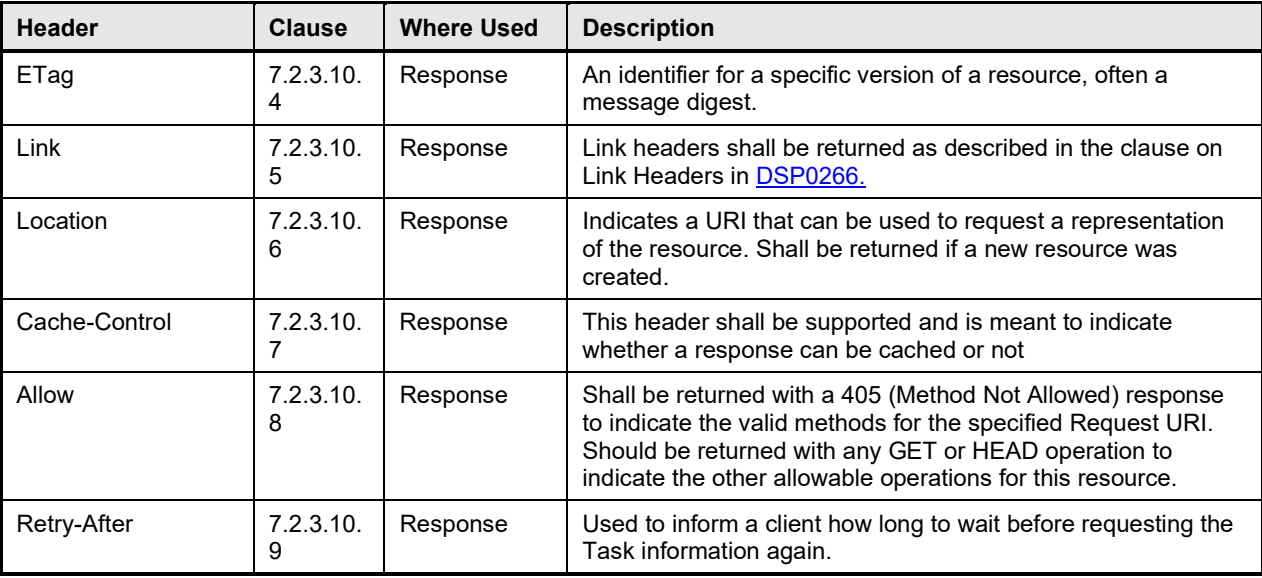

#### <span id="page-45-0"></span>1252 **7.2.3.10.1 If-Match request header**

1253 The MC shall support the If-Match header when applied to Redfish HTTP/HTTPS PUT and PATCH<br>1254 Operations: support for other Redfish operations is optional. operations; support for other Redfish operations is optional.

1255 The parameter for this header is an ETag.

 In order to support this header, the MC shall convey the supplied ETag to the RDE Device via the ETag[0] field of the PLDM SupplyCustomRequestParameters command (clause [12.2\)](#page-126-0) request message 1258 and supply the value ETAG IF MATCH for the ETagOperation field of the same message. For this header, the MC shall supply the value 1 for the ETagCount field of the request message.

1260 When the RDE Device receives an ETAG\_IF\_MATCH within the ETagOperation field in the

1261 SupplyCustomRequestParameters command, it shall verify that the ETag matches the current state of the

1262 targeted schema data instance before proceeding with the RDE Operation. In the event of a mismatch, it<br>1263 shall respond to the SupplyCustomRequestParameters command with completion code

shall respond to the SupplyCustomRequestParameters command with completion code

- 1264 ERROR ETAG MATCH.
- 1265 In the event that both an If-Match and If-None-Match request header are supplied by the client, the MC

1266 shall respond with HTTP status code 400 – Bad Request – to the client and stop processing the request.

1267 The MC shall not send such a malformed request to the RDE Device.

## <span id="page-45-1"></span>1268 **7.2.3.10.2 If-None-Match request header**

- 1269 The MC may optionally support the If-None-Match header when applied to Redfish HTTP/HTTPS GET<br>1270 and HEAD operations. and HEAD operations.
- 1271 The parameter for this header is a comma-separated list of ETags.

1272 In order to support this header, the MC shall convey the supplied ETag(s) to the RDE Device via the 12.2)<br>1273 ETag[i] fields of the PLDM SupplyCustomRequestParameters command (clause 12.2) request mess

1273 ETag[i] fields of the PLDM SupplyCustomRequestParameters command (clause [12.2\)](#page-126-0) request message

and supply the value ETAG\_IF\_NONE\_MATCH for the ETagOperation field of the same message. For

- 1275 this header, the MC shall supply the value N for the ETagCount field of the request message where N is
	- 1276 the number of entries in the comma-separated list.

1277 When the RDE Device receives an ETAG\_IF\_NONE\_MATCH within the ETagOperation field in the<br>1278 SupplyCustomRequestParameters command, it shall verify that none of the supplied ETags matche

- SupplyCustomRequestParameters command, it shall verify that none of the supplied ETags matches the
- 1279 current state of the targeted schema data instance before proceeding with the RDE Operation. In the
- 1280 event of a match, it shall respond to the SupplyCustomRequestParameters command with completion<br>1281 code ERROR\_ETAG\_MATCH. code ERROR\_ETAG\_MATCH.
- 
- 1282 In the event that both an If-Match and If-None-Match request header are supplied by the client, the MC<br>1283 shall respond with HTTP status code 400 Bad Request to the client and stop processing the reques 1283 shall respond with HTTP status code 400 – Bad Request – to the client and stop processing the request.<br>1284 The MC shall not send such a malformed request to the RDE Device. The MC shall not send such a malformed request to the RDE Device.

### <span id="page-46-0"></span>1285 **7.2.3.10.3 Custom HTTP headers**

1286 The MC shall support custom headers when applied to any Redfish HTTP/HTTPS operation. For

- 1287 purposes of this specification, an RDE custom header shall be considered as one with a prefix "PLDM-1288 RDE-". Unless explicitly specified in this specification, no standard handling is described for RDE custom<br>1289 – headers either in this specification or in DSP0266. All discussion of custom headers in this specific 1289 headers either in this specification or in **DSP0266**. All discussion of custom headers in this specification 1290 shall be restricted to HTTP/HTTPS custom headers of this form.
- shall be restricted to HTTP/HTTPS custom headers of this form.
- 1291 The parameters for custom headers will vary by actual header type.

1292 In order to support RDE custom headers, the MC shall bundle them (including the PLDM-RDE prefix) into

- 1293 the request message for an invocation of the SupplyCustomRequestParameters command (clause [12.2\)](#page-126-0).<br>1294 To do so, the MC shall set the HeaderCount request parameter to the number of custom request
- 1294 To do so, the MC shall set the HeaderCount request parameter to the number of custom request 1295 parameters. For each RDE custom request are not the MC shall set HeaderName[n] and
- 1295 parameters. For each RDE custom request parameter *n*, the MC shall set HeaderName[*n*] and<br>1296 HeaderParameter[*n*] to the name and value of the request parameter, respectively. Custom hea
- 1296 HeaderParameter[*n*] to the name and value of the request parameter, respectively. Custom headers other<br>1297 than those prefixed "PLDM-RDE-" shall not be supplied to RDE Devices in this manner. than those prefixed "PLDM-RDE-" shall not be supplied to RDE Devices in this manner.

1298 When the RDE Device receives RDE custom request parameters, it may perform any custom handling for 1299 the parameter. If it does not support a specific RDE custom request parameter received, the RDE Device<br>1300 shall respond with the ERROR UNRECOGNIZED CUSTOM HEADER completion code. shall respond with the ERROR\_UNRECOGNIZED\_CUSTOM\_HEADER completion code.

- 1301 Similarly, when the RDE Device has custom response parameters to send back to a client, it shall set the
- 1302 HaveCustomResponseParameters flag in the OperationExecutionFlags response field of the
- 1303 RDEOperationInit, SupplyCustomRequestParameters, or RDEOperationStatus command to ask the MC
- 1304 to retrieve these parameters. Then, in response to the RetrieveCustomResponseParameters command<br>1305 (clause 12.3), the RDE Device shall set the ResponseHeaderCount field to the number of custom
- 1305 (clause [12.3\)](#page-130-0), the RDE Device shall set the ResponseHeaderCount field to the number of custom
- 1306 response headers it wants to send back to the client. For each custom response parameter *n*, the RDE<br>1307 Device shall set HeaderName[*n*] and HeaderParameter[*n*] to the name and value of the response
- 1307 Device shall set HeaderName[*n*] and HeaderParameter[*n*] to the name and value of the response
- parameter, respectively.
- 1309 Following completion of the main Operation, the MC shall check the HaveCustomResponseParameters<br>1310 flag in the OperationExecutionFlags response field to see if the RDE Device is supplying custom
- flag in the OperationExecutionFlags response field to see if the RDE Device is supplying custom
- 1311 response headers (which should have a PLDM-RDE prefix). If the flag is set (with value 1b), the MC shall<br>1312 use the RetrieveCustomResponseParameters command (clause 12.3) to recover them from the RDE
- use the RetrieveCustomResponseParameters command (clause [12.3\)](#page-130-0) to recover them from the RDE
- 1313 Device. The MC shall then append the recovered headers to the Redfish Operation response.

## <span id="page-46-1"></span>1314 **7.2.3.10.3.1 PLDM-RDE-Expand-Type**

- 1315 The MC may optionally support use of the PLDM-RDE-Expand-Type header when it receives a Redfish 1316 HTTP/HTTPS GET operation with the \$expand query option (see clause [7.2.3.11.3\)](#page-51-0) to convey the 1317 expansion type parameter to the RDE Device. expansion type parameter to the RDE Device.
- 
- 1318 The parameter for this header is the type of expansion to be used in the expansion, one of 1319 Theoric i<br>1319 EXPAND DOT (","), EXPAND TILDE ("~"), or EXPAND STAR ("\*") and shall match the pa
- 1319 EXPAND\_DOT ("."), EXPAND\_TILDE ("~"), or EXPAND\_STAR ("\*") and shall match the parameter given
- 1320 as the value of the \$expand query option. If this header is not supplied to the RDE Device, expansion
- 1321 shall default to type EXPAND\_DOT. If no expansion type is supplied to the \$expand query option, the MC<br>1322 may either send this header with the default type (EXPAND\_DOT) or omit it.
- may either send this header with the default type (EXPAND DOT) or omit it.

### <span id="page-47-0"></span>1323 **7.2.3.10.4 ETag response header**

- 1324 The MC shall provide an ETag header in response to every Redfish HTTP/HTTPS GET or HEAD<br>1325 operation. operation.
- 1326 The parameter for this header is an ETag.

1327 In order to support this header, the RDE Device shall generate a digest of the schema data instance after

- 1328 each modification to the data in accordance with <u>RFC 7232</u>. When the MC begins a GET or HEAD<br>1329 operation to the RDE Device via a PLDM RDEOperationInit command (clause 12.1), the RDE Devi
- 1329 operation to the RDE Device via a PLDM RDEOperationInit command (clause [12.1\)](#page-123-0), the RDE Device
- 1330 shall populate the ETag field in the response message to the command where the RDE Operation has 1331 completed (one of RDEOperationInit, SupplyCustomRequestParameters, or RDEOperationStatus) with this digest.
- 1333 When it receives an ETag field in the response message for a completed RDE Operation, the MC shall 1334 then populate this header with the digest it receives.

# <span id="page-47-1"></span>1335 **7.2.3.10.5 Link response header**

- 1336 The MC shall provide one or more Link headers in response to every Redfish HTTP/HTTPS GET and 1337 HEAD operation as described in DSP0266. HEAD operation as described in [DSP0266.](#page-12-0)
- 1338 The parameter for this header is a URI.
- 1339 This header has three forms as described in **DSP0266**; all three shall be supported by MCs. The handling 1340 for these three forms is detailed in the next three clauses. for these three forms is detailed in the next three clauses.
- 1341 No special action is needed on the part of an RDE Device to support any form of the link response 1342 header.

# 1343 **7.2.3.10.5.1 Schema form**

- 1344 The MC shall provide a link header with "rel=describedby" to provide a schema link for the data that is or would be returned in response to a Redfish HTTP/HTTPS GET or HEAD operation. The MC may obtain 1346 this link in any of several manners:
- 1347 An @odata.context annotation in read data may contain the schema reference.
- 1348 The MC may have the schema reference cached.
- 1349 The MC may retrieve the schema reference directly from the PDR encapsulating the instance of 1350 the schema data by invoking the PLDM GetSchemaURI command (clause [11.4\)](#page-116-0).
- 1351 An example of a schema form link header is as follows; readers are referred to [DSP0266](#page-12-0) for more detail:
- 1352 Link: </redfish/v1/JsonSchemas/ManagerAccount.v1\_0\_2.json>; rel=describedby

# 1353 **7.2.3.10.5.2 Annotation form**

- 1354 The MC should provide a link header to provide an annotation link for the data that is or would be 1355<br>1355 Freturned in response to a Redfish HTTP/HTTPS GET or HEAD operation. The MC may obtain this returned in response to a Redfish HTTP/HTTPS GET or HEAD operation. The MC may obtain this link in 1356 any of several manners:
- 1357 The MC may inspect annotations to determine whether @odata or @Redfish annotations are<br>1358 used. 1358 used.
- 1359 The MC may retrieve the schema reference directly from the PDR encapsulating the instance of 1360 the schema data by invoking the PLDM GetSchemaURI command (clause [11.4\)](#page-116-0)
- 1361 An example of an annotation form link header is as follows; readers are referred to [DSP0266](#page-12-0) for more 1362 detail:

1363 Link: <http://redfish.dmtf.org/schemas/Settings.json>

#### 1364 **7.2.3.10.5.3 Passthrough form**

- 1365 The MC shall translate link annotations returned from the RDE Device in response to a Redfish 1366 HTTP/HTTPS GET operation into link headers. In this form, the MC shall also include the schema path to<br>1367 the link. the link.
- 1368 An example of a passthrough form link header is as follows; readers are referred to [DSP0266](#page-12-0) for more 1369 detail:
- 

1370 | Link: </redfish/v1/AccountService/Roles/Administrator>; path=/Links/Role

#### <span id="page-48-0"></span>1371 **7.2.3.10.6 Location response header**

1372 The MC shall provide a Location header in response to every Redfish HTTP/HTTPS POST that effects a 1373 successful create operation. The MC shall also provide a Location header in response to every Redfish<br>1374 Operation that spawns a long-running Task when executed as an RDE Operation. Operation that spawns a long-running Task when executed as an RDE Operation.

1375 The parameter for this header is a URI.

1376 In order to support this header for completed create operations, the RDE Device shall populate the 1377 NewResourceID response parameter in the response message for the

1378 RetrieveCustomResponseParameters command (clause [12.3\)](#page-130-0) with the Resource ID of the newly created

1379 collection element. Upon receipt, the MC shall combine this resource ID with the topology information<br>1380 contained in the Redfish Resource PDRs for the targeted PDR up through the device component root

1380 contained in the Redfish Resource PDRs for the targeted PDR up through the device component root to 1381<br>1381 create a local URI portion that it shall then combine with its external management URI for the RDE Devic create a local URI portion that it shall then combine with its external management URI for the RDE Device

- 1382 to build a complete URI for the newly added collection element. The MC shall then populate this header
- 1383 with the resulting URI.
- 1384 In order to support this header for Redfish Operations that spawn long-running Tasks when executed as 1385 RDE Operations, the MC shall generate a TaskMonitor URL for the Operation and populate the Location 1386 header with the generated URL. See clause [7.2.5](#page-54-0) for more details.

## <span id="page-48-1"></span>1387 **7.2.3.10.7 Cache-Control response header**

- 1388 The MC shall provide a Cache-Control header in response to every Redfish HTTP/HTTPS GET or HEAD<br>1389 operation operation.
- 1390 In order to support this header for HTTP/HTTPS GET operations, the RDE Device shall mark the<br>1391 CacheAllowed flag in the OperationExecutionFlags field of the response message for the triggerin
- CacheAllowed flag in the OperationExecutionFlags field of the response message for the triggering 1392 command for the read or head Operation with an indication of the caching status of data read.

1393 When the MC reads the CacheAllowed flag in the OperationExecutionFlags field of the response<br>1394 Emessage for a completed RDE Operation, it shall populate the Cache-Control response header w message for a completed RDE Operation, it shall populate the Cache-Control response header with an 1395 appropriate value. Specifically, if the RDE Device indicates that the data is cacheable, the MC shall 1396 interpret this as equivalent to the value "public" as defined in  $RFC 7234$ ; otherwise, the MC shall interpret 1397 this as equivalent to the value "no-store" as defined in RFC 7234. this as equivalent to the value "no-store" as defined in [RFC 7234.](#page-12-2)

## <span id="page-48-2"></span>1398 **7.2.3.10.8 Allow response header**

1399 The MC shall provide an Allow header in response to every Redfish HTTP/HTTPS operation that is<br>1400 Frejected by the RDE Device specifically for the reason of being a disallowed operation, giving the

1400 rejected by the RDE Device specifically for the reason of being a disallowed operation, giving the 1401 F<br>1401 ERROR NOT ALLOWED completion code (clause 7.5). The MC shall additionally provide an Alle

1401 ERROR\_NOT\_ALLOWED completion code (clause [7.5\)](#page-55-0). The MC shall additionally provide an Allow<br>1402 Fesponse header in response to every GET (or HEAD, if supported) Redfish operation. response header in response to every GET (or HEAD, if supported) Redfish operation.

- 1403 In order to support this header, when the RDE Device responds to an RDE command with<br>1404 ERROR NOT ALLOWED, or in response to a GET or HEAD Redfish operation, it shall po
- 1404 ERROR\_NOT\_ALLOWED, or in response to a GET or HEAD Redfish operation, it shall populate the
- PermissionFlags field of its response message with an indication of the operations that are permitted.
- 1406 When the MC reads the PermissionFlags field of the response message for a completed RDE Operation, 1407 the MC shall populate this header with the supplied information. the MC shall populate this header with the supplied information.

## <span id="page-49-1"></span>1408 **7.2.3.10.9 Retry-After response header**

- 1409 The MC shall provide a Retry-After header in response to every non-HEAD Redfish Operation that when 1410 conveyed to the RDE Device results in any transient failure (ERROR\_NOT\_READY; see clause [7.5\)](#page-55-0).
- 1411 The parameter for this header is the length of time in seconds the client should wait before retrying the 1412 request.
- 1413 When the RDE Device needs to defer an RDE Operation, it shall return ERROR\_NOT\_READY in<br>1414 Fresponse to the RDEOperation init command that begins the Operation. The RDE Device must nov
- response to the RDEOperationInit command that begins the Operation. The RDE Device must now
- 1415 choose whether to supply a specific deferral timeframe or to use the default deferral timeframe. To specify
- 1416 a specific deferral timeframe, the RDE Device shall also set the HaveCustomResponseParameters flag in
- 1417 the OperationExecutionFlags response field of the RDEOperationInit command to inform the MC that it<br>1418 should retrieve deferral information. Then, if it did set the HaveCustomResponseParameters flag, in
- 1418 should retrieve deferral information. Then, if it did set the HaveCustomResponseParameters flag, in
- 1419 response to the RetrieveCustomResponseParameters command (clause [12.3\)](#page-130-0), the RDE Device shall set<br>1420 the DeferralTimeframe and DeferralUnits parameters appropriately to indicate how long it is requesting
- 1420 the DeferralTimeframe and DeferralUnits parameters appropriately to indicate how long it is requesting<br>1421 the client to wait before resubmitting the request.
- the client to wait before resubmitting the request.
- 1422 As an alternative to specifying a deferral timeframe via the response message for<br>1423 RetrieveCustomResponseParameters, the RDE Device may skip setting the
- 1423 RetrieveCustomResponseParameters, the RDE Device may skip setting the<br>1424 HaveCustomResponseParameters flag in the OperationExecutionFlags resp
- HaveCustomResponseParameters flag in the OperationExecutionFlags response field of the
- 1425 RDEOperationInit command to request that the MC supply a default deferral timeframe on its behalf.
- 1426 When it receives the response to the RDEOperationInit command, the MC shall check the 1427 HaveCustomResponseParameters flag in the OperationFlags response field to s
- 1427 HaveCustomResponseParameters flag in the OperationExecutionFlags response field to see if the RDE<br>1428 Device has an extended response. If the flag is set (with value 1b), the MC shall use the Device has an extended response. If the flag is set (with value 1b), the MC shall use the
- 
- 1429 RetrieveCustomResponseParameters command (clause [12.3\)](#page-130-0) to recover the deferral timeframe from the
- 1430 DeferralTimeframe and DeferralUnits fields of the response message. If the flag was not set, or if the RDE<br>1431 Device supplied an unknown deferral timeframe (0xFF), the MC shall use a default value of 5 seconds. It 1431 Device supplied an unknown deferral timeframe (0xFF), the MC shall use a default value of 5 seconds. It<br>1432 shall then populate this header with the deferral value.
- shall then populate this header with the deferral value.
- 1433 Both the MC and RDE Device shall be prepared for possibility that the client may retry the operation<br>1434 Before this deferral timeframe elapses: Operations can be re-initiated by impatient end users.
- <span id="page-49-0"></span>before this deferral timeframe elapses: Operations can be re-initiated by impatient end users.

## 1435 **7.2.3.11 Redfish Operation request query options**

- 1436 In addition to HTTP/HTTPS headers, the standard Redfish management protocol defines several query
- 1437 options that a client may specify in a URI to narrow the request in Redfish GET Operations. For any query<br>1438 option not listed here, the MC may support it in a fashion as described in DSP0266.
- option not listed here, the MC may support it in a fashion as described in [DSP0266.](#page-12-0)

## 1439 **Table 35 – Redfish operation request query options**

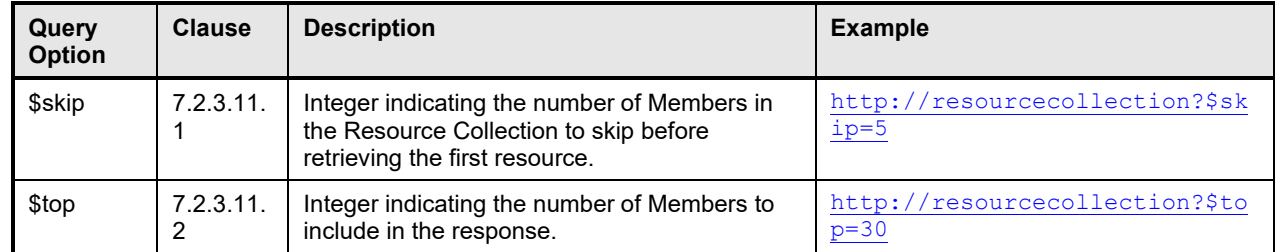

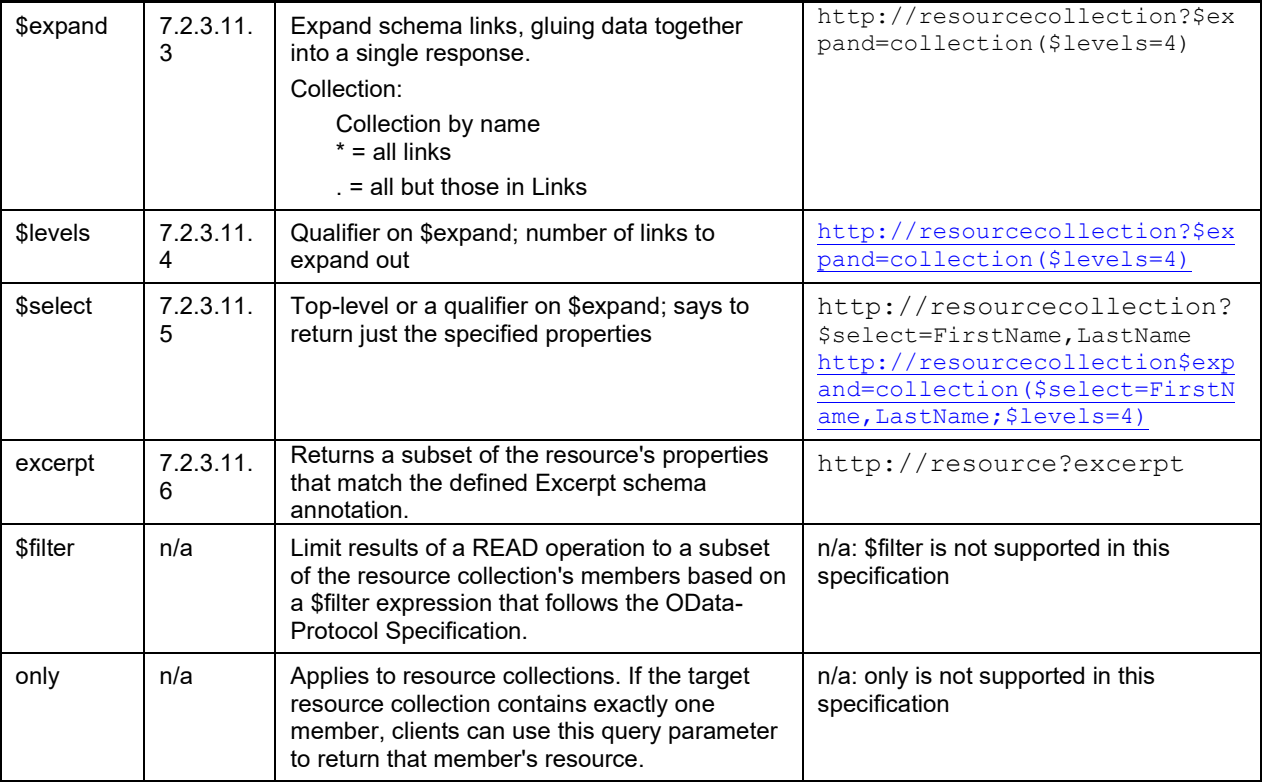

<span id="page-50-1"></span>1440 Support requirements for query parameters are described in [Table 36.](#page-50-1)

## 1441 **Table 36 – Query parameter support requirement**

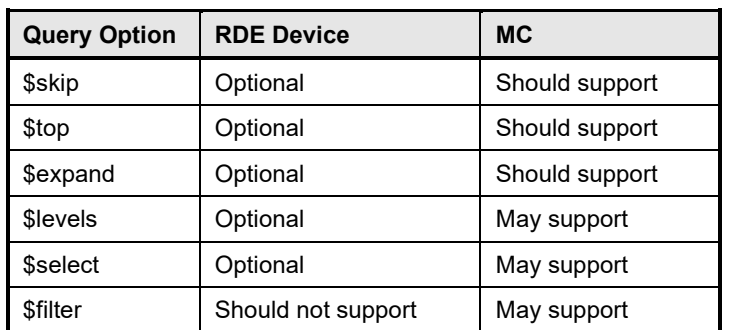

## <span id="page-50-0"></span>1442 **7.2.3.11.1 \$skip query option**

1443 The MC should support \$skip query options when provided as part of a target URI for a Redfish<br>1444 HTTP/HTTPS GET operation. HTTP/HTTPS GET operation.

1445 The parameter for this query option is an integer representing the number of members of a resource 1446 collection to skip over. See DSP0266 for more details on the usage of \$skip. collection to skip over. See [DSP0266](#page-12-0) for more details on the usage of \$skip.

1447 To support this query option, the MC shall supply the \$skip parameter in the CollectionSkip field of the<br>1448 SupplyCustomRequestParameters (clause 12.2) request message. In the event that this query option i

SupplyCustomRequestParameters (clause [12.2\)](#page-126-0) request message. In the event that this query option is

1449 not supplied as part of the target URI for an HTTP/HTTPS GET operation, the MC shall supply a value of 1450 zero in this field if it otherwise needs to supply at the state of the state of the state of the state of the

1450 zero in this field if it otherwise needs to supply extended request parameters; it shall not send the 1451 SupplyCustomRequestParameters just to supply a value of zero for the CollectionSkip field.

SupplyCustomRequestParameters just to supply a value of zero for the CollectionSkip field.

- 1452 When processing an RDE read Operation for a resource collection, the RDE Device shall check the<br>1453 CollectionSkip parameter from the SupplyCustomRequestParameters request message to determin
- 1453 CollectionSkip parameter from the SupplyCustomRequestParameters request message to determine the 1454<br>1454 Thumber of members to skip over in its response, per DSP0266. In the event that the MC did not indicate
- 1454 number of members to skip over in its response, per <u>DSP0266</u>. In the event that the MC did not indicate<br>1455 the presence of extended request parameters, the RDE Device shall interpret this as a CollectionSkip
- the presence of extended request parameters, the RDE Device shall interpret this as a CollectionSkip
- 1456 value of zero. If the parameter for \$skip equals the number of elements in the collection, the RDE Device
- 1457 shall return an empty list. If the parameter for \$skip exceeds the number of elements in the collection, the<br>1458 RDE Device shall return ERROR, OPERATION, FAILED and, in accordance with the Redfish standard RDE Device shall return ERROR\_OPERATION\_FAILED and, in accordance with the Redfish standard
- 
- 1459 <u>[DSP0266](#page-12-0)</u> respond with an annotation specifying that the value is invalid (see<br>1460 QueryParameterOutOfRange in the Redfish base message registry). QueryParameterOutOfRange in the Redfish base message registry).

## <span id="page-51-1"></span>1461 **7.2.3.11.2 \$top query option**

1462 The MC should support \$top query options when provided as part of the target URI for a Redfish<br>1463 HTTP/HTTPS GET operation. HTTP/HTTPS GET operation.

 The parameter for this query option is an integer representing the number of members of a resource 1465 collection to return. See [DSP0266](#page-12-0) for more details on the usage of \$top. If the parameter for \$top exceeds the remaining number of members in a resource collection, the number returned shall be truncated to those remaining. For a \$top value of zero, the response shall consist of an empty list.

- 1468 To support this query option, the MC shall supply the \$top parameter in the CollectionTop field of the 14<br>1469 SupplyCustomRequestParameters (clause 12.2) request message. In the event that this query option SupplyCustomRequestParameters (clause [12.2\)](#page-126-0) request message. In the event that this query option is 1470 not supplied as part of the target URI for an HTTP/HTTPS GET operation, the MC shall supply a value of 1471 0xFFFF in this field; it shall not send the SupplyCustomRequestParameters just to supply a value of 1472 unlimited for the CollectionTop field.
- 
- 1473 When processing an RDE read Operation for a resource collection, the RDE Device shall check the 1474 CollectionTop parameter from the SupplyCustomRequestParameters request message to determine the 1475 number of members to respond with, per [DSP0266.](#page-12-0) The RDE Device shall interpret a value of 0xFFFF as 1476 indicating that there is no limit to the number of members it should return for the referenced resource
- 1477 collection. In the event that the MC did not indicate the presence of extended request parameters, the 1478 RDE Device shall interpret this as a CollectionTop value of unlimited.
- RDE Device shall interpret this as a CollectionTop value of unlimited.

## <span id="page-51-0"></span>1479 **7.2.3.11.3 \$expand query option**

1480 The MC should support \$expand query options when provided as part of the target URI for a Redfish 1481 HTTP/HTTPS GET operation.

1482 The parameter for this query option is a string representing the links (Navigation properties) to expand in<br>1483 place, "gluing together" the results of multiple reads into a single JSON response payload. This param place, "gluing together" the results of multiple reads into a single JSON response payload. This parameter 1484 may be an absolute string specifying the exact link to be expanded, or it may be any of three wildcards. 1485 The first wildcard, an asterisk (\*), means that all links should be expanded. The second wildcard, a dot (.), 1486 means that subordinate links (those that are directly referenced i.e., not in the Links Property section of 1487 the resource) should be expanded. The third wildcard, a tilde  $(\sim)$ , means that dependent links (those that 1488 are not directly referenced i.e., in the Links Property section of the resource) should be expanded. See<br>1489 DSP0266 for more details on the usage of \$expand. [DSP0266](#page-12-0) for more details on the usage of \$expand.

- 1490 To support an expansion type wildcard received from the Redfish Client, the MC should send the PLDM-1491 RDE-Expand-Type custom header described in clause [7.2.3.10.3.1](#page-46-1) to the RDE Device via the 1492 SupplyCustomRequestParameters command of clause 12.2.
- SupplyCustomRequestParameters command of clause [12.2.](#page-126-0)
- 1493 If the \$levels query option qualifier is not present in conjunction with the \$expand query option, the MC 1494 shall treat this as equivalent to \$levels=1.

1495 To support the \$expand query option, the RDE Device should concatenate linked resource data into the

1496 BEJ data it returns for an RDE read Operation, using the bejResourceLinkExpansion PLDM data type described in Clause [5.3.23.](#page-26-0)

#### <span id="page-52-0"></span>1498 **7.2.3.11.4 \$levels query option qualifier**

1499 The MC should support the \$levels qualifier to the \$expand query option when provided as part of the<br>1500 target URI for a Redfish HTTP/HTTPS GET operation or when provided implicitly by having \$expand

- 1500 target URI for a Redfish HTTP/HTTPS GET operation or when provided implicitly by having \$expand 1501 provided as part of a Redfish HTTP/HTTPS GET operation without having the \$levels query option qualifier supplied.
- 1503 The parameter for this query option is an integer representing the number of schema links to expand into.<br>1504 If no \$level qualifier is present, the MC shall interpret this as equivalent to \$levels=1. If no \$level qualifier is present, the MC shall interpret this as equivalent to \$levels=1.
- 1505 To support this parameter, the MC can select between two choices: passing it on to the RDE Device or
- 1506 supporting it itself. The method by which this choice is made is implementation-specific and out of scope<br>1507 for this specification. If the RDE Device indicates that it cannot support \$levels expansion by setting th
- 1507 for this specification. If the RDE Device indicates that it cannot support \$levels expansion by setting the<br>1508 expand support bit to zero in the DeviceCapabilitiesFlags in the response message to the
- 1508 expand\_support bit to zero in the DeviceCapabilitiesFlags in the response message to the<br>1509 NegotiateRedfishParameters command (clause 11.1), or if the expansion type is not "All Li
- NegotiateRedfishParameters command (clause [11.1\)](#page-112-0), or if the expansion type is not "All Links" (see 1510 clause [7.2.3.11.3\)](#page-51-0), the MC shall not select passing it to the RDE Device.
- 1511 If the MC chooses to pass this query option to the RDE Device, it shall transmit the supplied value to the<br>1512 RDE Device via the SupplyCustomRequestParameters command in the LinkExpand parameter. RDE Device via the SupplyCustomRequestParameters command in the LinkExpand parameter.
- 1513 If the MC chooses to handle this query option itself, it shall recursively issue reads to "expand out" data
- 1514 for links embedded in data it reads. Such links may be identified during the BEJ decode process as tuples
- 1515 with a format of bejResourceLink (clause [5.3.21\)](#page-26-1). The corresponding value of the node represents the
- 1516 Resource ID for the Redfish Resource PDR representing the data to embed within the structure of data
- 1517 already read. The \$levels qualifier dictates the depth of recursion for this process.
- 
- 1518 When the RDE Device receives a LinkExpand value of greater than zero in extended request parameters<br>1519 as part of an RDE read operation, it shall "expand out" all resource links (as defined in DSP0266) to the
- 1519 as part of an RDE read operation, it shall "expand out" all resource links (as defined in <u>DSP0266</u>) to the<br>1520 indicated depth by encoding them as beiResourceLinkExpansions in the response BEJ data for the indicated depth by encoding them as bejResourceLinkExpansions in the response BEJ data for the
- 1521 command. If the RDE Device previously did not set the expand\_support flag in the
- 1522 DeviceCapabilitiesFlags field of the NegotiateRedfishParameters command, it may instead ignore the value (treating it as zero).
- 1524 Implementers should refer to **DSP0266** for more details and caveats to be applied when expanding links 1525 with \$levels > 1. with  $$levels > 1.$

#### <span id="page-52-1"></span>1526 **7.2.3.11.5 \$select query option qualifier**

- 1527 The MC may support \$select as a qualifier to the \$expand query option or as a standalone query option, 1528 provided in either case as part of the target URI for a Redfish HTTP/HTTPS GET operation.
- 1529 The parameter for this query option is a string containing a comma-separated list of properties to be 1530<br>1530 Fetrieved from the GET operation: the caller is asking that all other properties be suppressed. See retrieved from the GET operation; the caller is asking that all other properties be suppressed. See 1531 [DSP0266](#page-12-0) for more details on the usage of \$select.
- 1532 If it supports this parameter, the MC should perform the GET operation normally up to the point of 1533<br>1533 Intertieving BEJ-formatted data from the RDE Device. When decoding the BEJ data, however, the M retrieving BEJ-formatted data from the RDE Device. When decoding the BEJ data, however, the MC 1534 should silently discard any property not part of the \$select list.
- 1535 No action is needed on the part of an RDE Device to support this query option.

#### <span id="page-52-2"></span>1536 **7.2.3.11.6 Excerpt query option**

- 1537 The MC may support the excerpt query option when provided as part of a target URI for a Redfish<br>1538 HTTP/HTTPS GET operation. There is no parameter for this command. HTTP/HTTPS GET operation. There is no parameter for this command.
- 1539 To support this parameter, the MC shall set the excerpt\_flag in the OperationFlags field of the
- 1540 RDEOperationInit request command. Thereafter, no special treatment is required on the part of the MC.

- 1541 When the RDE Device is flagged that the client requested an excerpt, it may support the request by<br>1542 restricting properties returned in the read to those flagged with the excerpt schema annotation. If the
- 1542 restricting properties returned in the read to those flagged with the excerpt schema annotation. If the 1543 schema does not contain any such flagged properties, or if the RDE Device does not support the excerpt 1544 and the total the texcerpt of the texterpt state the texterpt of the complete resource. query option, it shall return the complete resource.
- 1545 Further details of the excerpt query option may be found in [DSP0266.](#page-12-0)

## 1546 **7.2.3.12 HTTP/HTTPS status codes**

1547 The MC shall comply with [DSP0266](#page-12-0) in all matters pertaining to the HTTP/HTTPS status codes returned 1548 for Redfish GET, PATCH, PUT, POST, DELETE, and HEAD operations. Typical status codes for operational errors may be found in clause [7.5.](#page-55-0)

## 1550 **7.2.3.13 Multihosting and Operations**

1551 A single RDE Device may find that it is attached to multiple MCs. This can introduce complications from 1552 concurrency if conflicting Operations are issued and requires an RDE Device to decide whether an<br>1553 Operation should be visible to an MC other than the one that issued it. Support for multiple MCs is q Operation should be visible to an MC other than the one that issued it. Support for multiple MCs is out of 1554 scope for this specification. In particular, the behavior of the RDE Device in the face of concurrent 1555<br>1555 commands from multiple MCs is undefined. commands from multiple MCs is undefined.

## 1556 **7.2.4 PLDM RDE Events**

1557 An Event is an abstract representation of any happening that transpires in the context of the RDE Device,<br>1558 particularly one that is outside of the normal command request/response sequence. A Redfish Message particularly one that is outside of the normal command request/response sequence. A Redfish Message 1559 Event consists of JSON data that includes elements such as the index of a standardized text string and a 1560 collection of parameters that provide clarification of the specifics of the Event that has transpired. The full 1561 schema for Events may be found in the standard Redfish Message schema; additionally, OEM extensions<br>1562 to this schema are possible to this schema are possible.

1563 In this specification, a second class of events, Task Executed Events, allow RDE Devices to report that a 1564 Task has finished executing and that the MC should retrieve Operation results. The data for these events<br>1565 includes elements such as the Operation identifier and the resource with which the Operation is includes elements such as the Operation identifier and the resource with which the Operation is 1566 associated.

1567 As with any other PLDM eventing, the RDE Device advertises that it supports Events by listing support for<br>1568 the PLDM for Platform Monitoring and Control SetEventReceiver command (see DSP0248). The MC, for the PLDM for Platform Monitoring and Control SetEventReceiver command (see [DSP0248\)](#page-11-0). The MC, for 1569 its part, may then select between two methods by which it will know that Events are available. If the MC 1570 configured the RDE Device to use asynchronous events through the SetEventReceiver command, the 1571 RDE Device shall use the PLDM for Platform Monitoring and Control PlatformEventMessage command 1572 (see <u>DSP0248</u>) to inform the MC by sending the Event directly. Otherwise, the RDE Device can be<br>1573 configured to polling mode using the same SetEventReceiver command. The MC uses the PLDM fo 1573 configured to polling mode using the same SetEventReceiver command. The MC uses the PLDM for<br>1574 Platform Monitoring and Control PollForPlatformEventMessage command (see DSP0248) for this Platform Monitoring and Control PollForPlatformEventMessage command (see [DSP0248\)](#page-11-0) for this 1575 purpose. The selection of any polling interval is determined by the MC and is outside the scope of this

1576 specification.

1577 Whether retrieved synchronously or asynchronously, once the MC gets the Event, it may process it.

- 1578 Redfish Message Events are packaged using the redfishMessageEvent eventClass; Task Executed<br>1579 Events are packaged using the redfishTaskExecutedEvent eventClass (see DSP0248 for both
- 1579 Events are packaged using the redfishTaskExecutedEvent eventClass (see <u>DSP0248</u> for both<br>1580 eventClasses). eventClasses).
- 1581 A PLDM Event Receiver may receive RDE events from the device before the RDE device registration and 1582 it can cache them or discard them based on Event Receiver capability. The PLDM Event Receiver (e.g. 1583)<br>1583 MC) can process the cached events after RDE Device registration is complete. The number of RDE 1583 MC) can process the cached events after RDE Device registration is complete. The number of RDE<br>1584 events cached by the PLDM Event Receiver is outside the scope of this specification. If the MC wish events cached by the PLDM Event Receiver is outside the scope of this specification. If the MC wishes to 1585 guarantee processing of RDE events, it should defer the PLDM for Platform Monitoring and Control<br>1586 SetEventReceiver command until after the RDE device registration. SetEventReceiver command until after the RDE device registration.

- 1587 Handling of Task Executed Events is described with Tasks in clause [7.2.5.](#page-54-0) For <mark>Redfish</mark> Message Events,<br>1588 the MC may decode the BEJ-formatted payload of Event data using the appropriate Event schema
- 1588 the MC may decode the BEJ-formatted payload of Event data using the appropriate Event schema<br>1589 dictionary specific to the PDR from which the message was sent. dictionary specific to the PDR from which the message was sent.
- 1590 For a more detailed view of the Event lifecycle, see clause [9.3.](#page-107-0)
- 1591 NOTE Events are optional in standard Redfish; however, support for Task Executed Events is mandatory in this<br>1592 specification if the RDE Device supports asynchronous execution for long-running Operations. specification if the RDE Device supports asynchronous execution for long-running Operations.

## 1593 **7.2.4.1 [MC] Event subscriptions**

1594 In Redfish, a client may request to be notified whenever a Redfish Event occurs. Per [DSP0266,](#page-12-0) to do so, 1595 the client uses a Redfish CREATE operation to add a record to the EventSubscription collection. This<br>1596 Frecord in turn contains information on the various Event types that the client wishes to receive Events record in turn contains information on the various Event types that the client wishes to receive Events for. 1597 To unsubscribe, the client uses a Redfish DELETE operation to remove its record. Among other 1598 properties, the EventSubscription record contains a URI to which the Event should be forwarded. MCs<br>1599 that support Events shall support at least one Redfish event subscription. that support Events shall support at least one Redfish event subscription.

1600 Event types are global across all schemas; there is no provision at this time (OSP0266 v1.6) in Redfish<br>1601 for a client to subscribe to just one schema at a time. Further, there is generally no capacity for an RDE 1601 for a client to subscribe to just one schema at a time. Further, there is generally no capacity for an RDE<br>1602 Device to send an HTTP/HTTPS record directly to an external recipient. Events are optional in Redfish; Device to send an HTTP/HTTPS record directly to an external recipient. Events are optional in Redfish; 1603 however, if the MC chooses to provide Event subscription support, it must comply with the following 1604 requirements:

- 1605 The MC shall provide full support for the EventSubscription collection as a Redfish Provider per [DSP0266.](#page-12-0)
- 1607 When it receives an Event subscription request (in the form of a Redfish CREATE operation on 1608 the EventSubscription collection), the MC shall parse the EventTypes array property of the 1609<br>1609 the request to identify the type or types of Events the client is interested in receiving request to identify the type or types of Events the client is interested in receiving
- 1610 When the MC receives a Redfish Message Event from an RDE Device, it shall check the 1611  $\blacksquare$  EventType of the Event received against the desired EventTypes for each active client. For 1612 1612 each match, the MC shall forward the Event (translating any @Message.ExtendedInfo annotations, of course, from BEJ to JSON) to the client as a standard Redfish Provider for the 1614 Event service.

# <span id="page-54-0"></span>1615 **7.2.5 Task support**

1616 In PLDM for Redfish Device Enablement, every Redfish HTTP/HTTPS operation is effected as an RDE 1617 Operation. Most Operations, once sent to the RDE Device for execution, may be executed quickly and 1618 the results sent directly in the response message to the request message that triggered them.

1619 It may however transpire that in order for an RDE Device to complete an Operation, it requires more time 1620 than the available window within which the RDE Device is required to send a response. In this case, the 1<br>1621 RDE Device has two possible paths to follow. If the current number of extant Tasks is less than the RDE RDE Device has two possible paths to follow. If the current number of extant Tasks is less than the RDE 1622 Device/MC capability intersection (as determined from the call to NegotiateRedfishParameters; see

1623 clause [11.1\)](#page-112-0), the RDE Device shall mark the Operation as a long-running Task and execute it<br>1624 asynchronously, Otherwise, the RDE Device shall return ERROR, CANNOT, CREATE, OPER

- asynchronously. Otherwise, the RDE Device shall return ERROR\_CANNOT\_CREATE\_OPERATION in
- 1625 its response message to indicate that no new Task slots are available (see clause [7.5\)](#page-55-0).

1626 While the internal data structures used by an RDE Device to manage an Operation are outside the scope 1627 of this specification, they should include at a minimum the rdeOpID assigned (usually by the MC) when 1628 the Operation was first created. This allows the MC to reference the Task in subsequent commands to kill<br>1629 it (RDEOperationKill, clause 12.6) or query its status (RDEOperationStatus, clause 12.5). it (RDEOperationKill, clause [12.6\)](#page-135-0) or query its status (RDEOperationStatus, clause [12.5\)](#page-132-0).

1630 For its part, the MC shall provide full support for the Task collection as a Redfish Provider per [DSP0266.](#page-12-0)

1631 When the MC finds that an Operation has spawned a Task, it shall perform the following steps in order to 1632 comply with the requirements of [DSP0266:](#page-12-0)

- 2) The MC shall instantiate a new TaskMonitor URL and a new member of the Task collection. The TaskMonitor URL should incorporate or reference (such as via a lookup table) the following data so that it can map from the TaskMonitor URL back to the correct Redfish resource – and thus the  $correct$  dictionary – for providing status query updates:
- a) The ResourceID for the resource to which the RDE Operation was targeted
- b) The rdeOpID for the Operation itself
- 2) The MC shall return response code 202, Accepted, to the client and include the Location response header populated with the TaskMonitor URL.
- 3) In response to a subsequent Redfish GET Operation applied to the TaskMonitor URL or to the Task collection member, the MC shall invoke the RDEOperationStatus (see clause [12.5\)](#page-132-0) command to obtain the latest status for the Operation and communicate it to the client in accordance with [DSP0266.](#page-12-0) If the GET was applied to a TaskMonitor URL and the Operation has been completed, the MC shall supply the completed results to the client.
- a) If the result of the RDEOperationStatus command was that the Operation has finished execution, the MC shall delete both the TaskMonitor URL and the Task collection member associated with the Operation.
- 4) In response to a Redfish DELETE Operation applied to the TaskMonitor URL or to the Task collection member, the MC shall attempt to abort the associated Operation via the RDEOperationKill (see clause [12.6\)](#page-135-0) command. It shall then remove both the TaskMonitor URL and the Task collection member.
- 5) If the RDE Operation finishes before the client polls the TaskMonitor URL, the MC may collect and store the results of the Operation.
- 1655 a) In accordance with [DSP0266,](#page-12-0) the MC should retain Operation results until the client retrieves them. It may refuse to accept further Operations until previous results have been claimed.
- b) If the client attempts to collect Operation results after the MC has discarded them, the MC shall respond with an error HTTP status code as defined in [DSP0266.](#page-12-0)
- 1659 When the RDE Device finishes execution of a Task, it generates a Task Executed Event to inform the MC<br>1660 of this status change. The MC can then retrieve the results (via RDEOperationStatus) and eventually of this status change. The MC can then retrieve the results (via RDEOperationStatus) and eventually 1661 forward them to the client. To mark the Task as complete and allow the RDE Device to discard any<br>1662 finternal data structures used to manage the Task, the MC shall call RDEOperationComplete (clause 1662 internal data structures used to manage the Task, the MC shall call RDEOperationComplete (clause<br>1663 12.4).  $12.4$ ).
- For a more detailed overview of the Operation/Task lifecycle from the MC's perspective, see clause [7.2.3.9.1.3.](#page-43-0) A detailed flowchart of the Operation/Task lifecycle may be found in clause [9.2.2,](#page-85-0) and a finite state machine for the Task lifecycle (from the RDE Device's perspective) may be found in clause [9.2.3.](#page-93-0)
- **7.3 Type code**
- Refer to [DSP0245](#page-12-3) for a list of PLDM Type Codes in use. This specification uses the PLDM Type Code 000110b as defined in [DSP0245.](#page-12-3)

## **7.4 Transport protocol type supported**

1671 PLDM can support bindings over multiple interfaces; refer to <u>DSP0245</u> for the complete list. All transport<br>1672 protocol types can be supported for the commands defined in Table 51. protocol types can be supported for the commands defined in [Table 51.](#page-110-0)

## <span id="page-55-0"></span>**7.5 Error completion codes**

- [Table 37](#page-56-0) lists PLDM completion codes for Redfish Device Enablement. The usage of individual error
- completion codes is defined within each of the PLDM command clauses. When communicating results back to the client, implementations should provide HTTP error codes as described below.

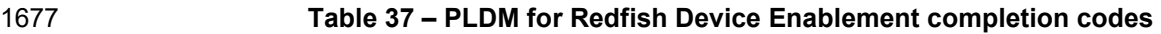

<span id="page-56-0"></span>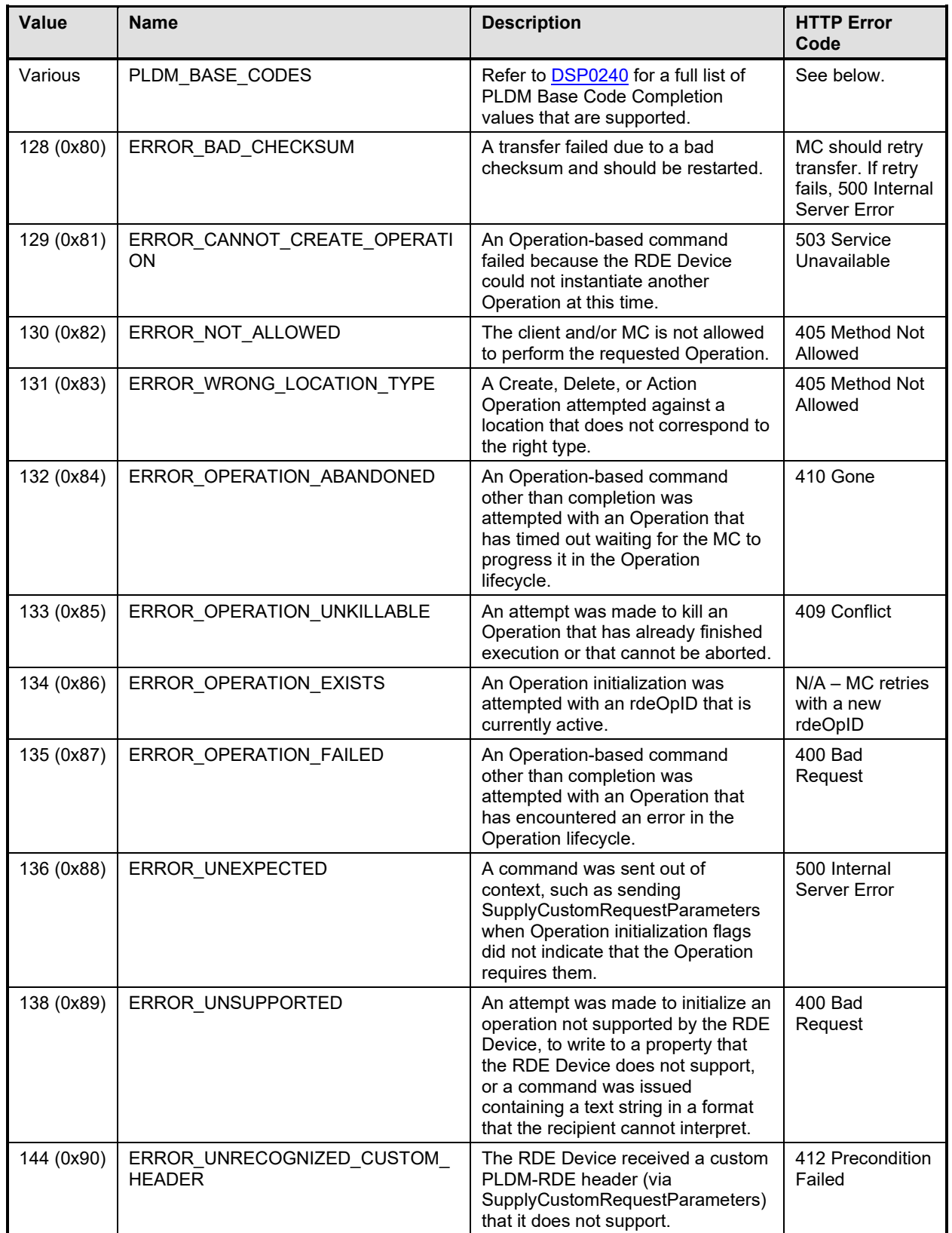

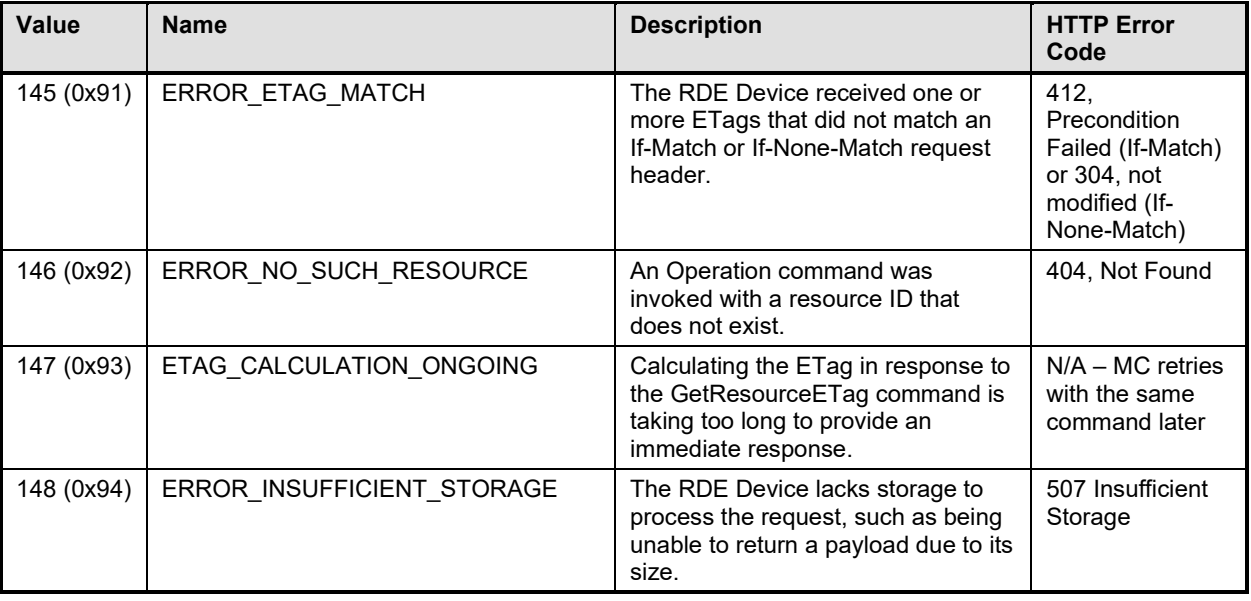

1678 HTTP Error codes returned when Operations complete with standard PLDM completion codes should be<br>1679 as follows: as follows:

## 1680 **Table 38 – HTTP codes for standard PLDM completion codes**

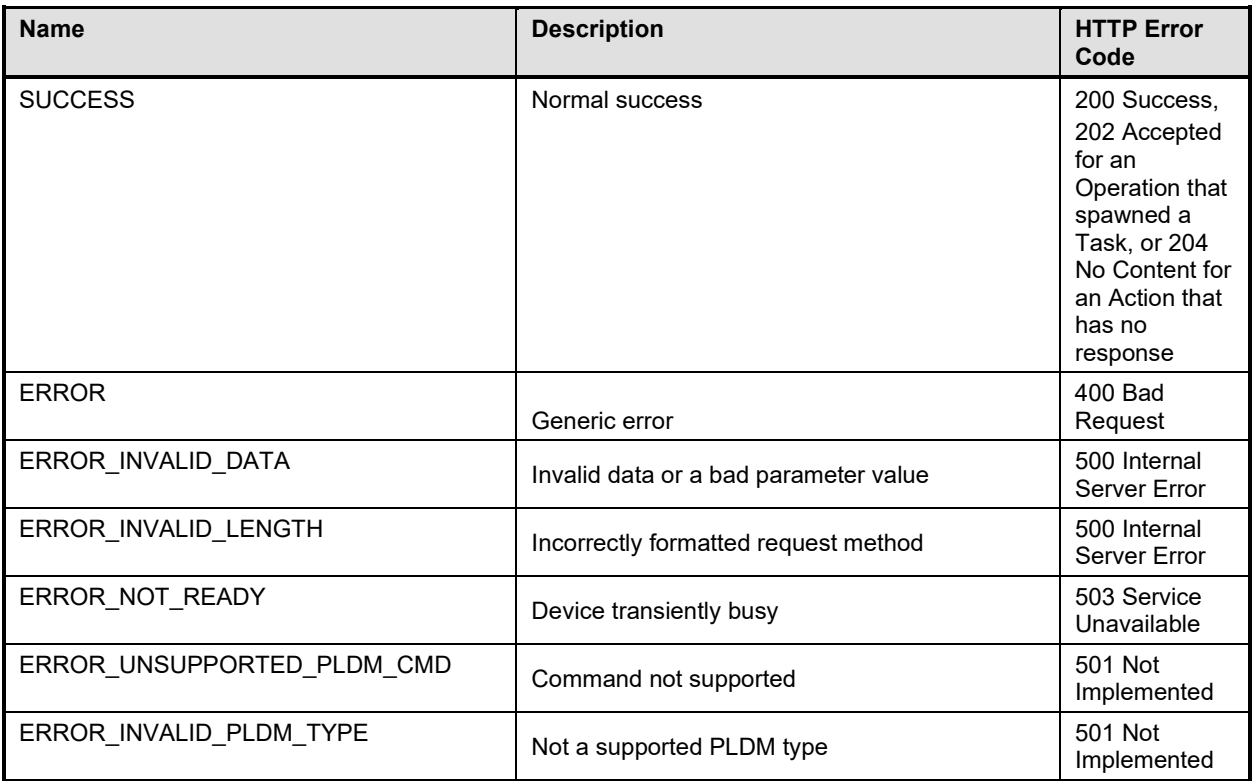

## 1681 **7.6 Timing specification**

1682 [Table 39](#page-58-1) below defines timing values that are specific to this document. The table below defines the 1683 timing parameters liste 1683 timing parameters defined for the PLDM Redfish Specification. In addition, all timing parameters listed in<br>1684 DSP0240 for command timeouts, command response times, and number of retries shall also be followed

[DSP0240](#page-12-4) for command timeouts, command response times, and number of retries shall also be followed.

1685 **Table 39 – Timing specification**

<span id="page-58-1"></span>

| <b>Timing</b><br>specification    | <b>Symbol</b>                                                  | <b>Min</b>              | <b>Max</b>              | <b>Description</b>                                                                                                    |
|-----------------------------------|----------------------------------------------------------------|-------------------------|-------------------------|----------------------------------------------------------------------------------------------------|
| PLDM Base Timing                  | <b>PN<sub>x</sub></b><br><b>PTx</b><br>(see<br><b>DSP0240)</b> | (See<br><b>DSP0240)</b> | (See<br><b>DSP0240)</b> | Refer to DSP0240 for the details<br>on these timing values.                                                                                                    |
| Operation/Transfer<br>abandonment | $T_{abandon}$                                                  | 120<br>seconds          | none                    | Time between when the RDF<br>Device is ready to advance an<br>Operation through the Operation<br>lifecycle and when the MC must<br>have initiated the next step. If the<br>MC fails to do so, the RDE Device<br>may consider the Operation as<br>abandoned.<br>Also used in follow up to a<br>GetSchemaDictionary command to<br>mark the time between when the<br>MC receives one chunk of<br>dictionary data and when it must<br>request the next chunk. If the MC<br>fails to do so, the RDE Device may<br>consider the transfer as<br>abandoned. |

# <span id="page-58-0"></span>1686 **8 Binary Encoded JSON (BEJ)**

1687 This clause defines a binary encoding of Redfish JSON data that will be used for communicating with 1688<br>1688 BDF Devices, At its core, BEJ is a self-describing binary format for hierarchical data that is designed t RDE Devices. At its core, BEJ is a self-describing binary format for hierarchical data that is designed to 1689 be straightforward for both encoding and decoding. Unlike in ASN.1, BEJ uses no contextual encodings; 1690 everything is explicit and direct. While this requires the insertion of a bit more metadata into BEJ encoded<br>1691 data the tradeoff benefit is that no lookahead is required in the decoding process. The result is a 1691 data, the tradeoff benefit is that no lookahead is required in the decoding process. The result is a<br>1692 significantly streamlined representation that fits in a very small memory footprint suitable for mode significantly streamlined representation that fits in a very small memory footprint suitable for modern 1693 embedded processors.

## 1694 **8.1 BEJ design principles**

1695 The core design principles for BEJ are focused around it being a compact binary representation of JSON 1696 that is easy for low-power embedded processors to encode, decode, and manipulate. This is important<br>1697 because these ASICs typically have highly limited memory and power budgets: they must be able to because these ASICs typically have highly limited memory and power budgets; they must be able to 1698 process data quickly and efficiently. Naturally, it must be possible to fully reconstruct a textual JSON 1699 message from its BEJ encoding.

- 1700 The following design principles guided the development of BEJ:
- 1701 1) It must be possible to support full expressive range of JSON.
- 1702 2) The encoding should be binary and compact, with as much of the encoding as possible<br>1703 dedicated to the JSON data elements. The amount of space afforded to metadata that of dedicated to the JSON data elements. The amount of space afforded to metadata that conveys 1704 elements such as type format and hierarchy information should be carefully limited.
- 1705 2) There is no need to support multiple encoding techniques for one type of data; there is therefore 1706 no need to distinguish which encoding technique is in use.
- 1707 3) Schema information such as the names of data items does not need to be encoded into BEJ 1708 because the recipient can use a prior knowledge of the data organization to determine semantic
- 1709 information about the encoded data. In contrast to JSON, which is unordered, BEJ must adopt 1710 an explicit ordering for its data to support this goal.
- 1711 4) The need for contextual awareness should be minimized in the encoding and decoding process.<br>1712 Supporting context requires extra lookup tables (read: more memory) and delays processing Supporting context requires extra lookup tables (read: more memory) and delays processing 1713 time. Everything should be immediately present and directly decodable. Giving up a few bytes 1714 of compactness in support of this goal is a worthwhile tradeoff.

# 1715 **8.2 SFLV tuples**

- 1716 Each piece of JSON data is encoded as a tuple of PLDM type bejTuple and consists of the following:
- 1717 1) Sequence number: the index within the canonical schema at the current hierarchy level for the 1718 datum. For collections and arrays, the sequence number is the 0-based array index of the 1719 current element.
- 1720 2) Format: the type of data that is encoded.
- 1721 3) Length: the length in bytes of the data.
- 1722 4) Value: the actual data, encoded in a format-specific manner.

1723 These tuple elements collectively describe a single piece of JSON data; each piece of JSON data is described by a separate tuple. Requirements for each tuple element are detailed in the following clauses.

1725 SFLV tuples are represented by elements of the bejTuple PLDM type defined in clause [5.3.5.](#page-19-0)

# 1726 **8.2.1 Sequence number**

1727 The Sequence Number tuple field serves as a stand-in for the JSON property name assigned to the data 1728 element the tuple encodes. Sequence numbers align to name strings contained within the dictionary for a<br>1729 oriven schema. Sequence numbers are represented by elements of the beiTupleS PLDM type defined in 1729 given schema. Sequence numbers are represented by elements of the bejTupleS PLDM type defined in<br>1730 clause 5.3.6.  $clause 5.3.6.$  $clause 5.3.6.$ 

1731 The low-order bit of a sequence number shall indicate the dictionary to which it belongs according to the<br>1732 following table: following table:

## 1733 **Table 40 – Sequence number dictionary indication**

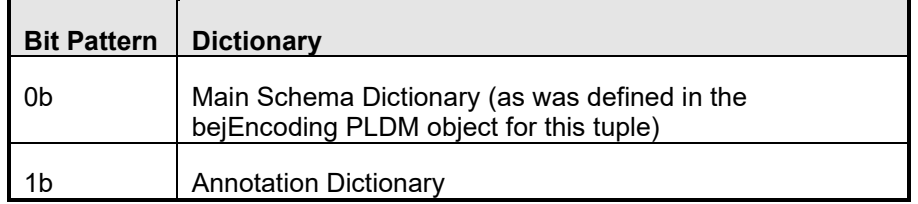

## 1734 **8.2.2 Format**

- 1735 The Format tuple field specifies the kind of data element that the tuple is representing.
- 1736 Formats are represented by elements of the bejTupleF PLDM type defined in clause [5.3.7.](#page-19-2)

## 1737 **8.2.3 Length**

- 1738 The Length tuple field details the length in bytes of the contents of the Value tuple field.
- 1739 Lengths are represented by elements of the bejTupleL PLDM type defined in clause [5.3.8.](#page-20-0)

## 1740 **8.2.4 Value**

- 1741 The Value tuple field contains an encoding of the actual data value for the JSON element described by<br>1742 this tuple. The format of the value tuple field is variable but follows directly from the format code in the 1742 this tuple. The format of the value tuple field is variable but follows directly from the format code in the<br>1743 Format tuple field. Format tuple field.
- 1744 The following JSON data types are supported in BEJ:
- 

#### 1745 **Table 41 – JSON data types supported in BEJ**

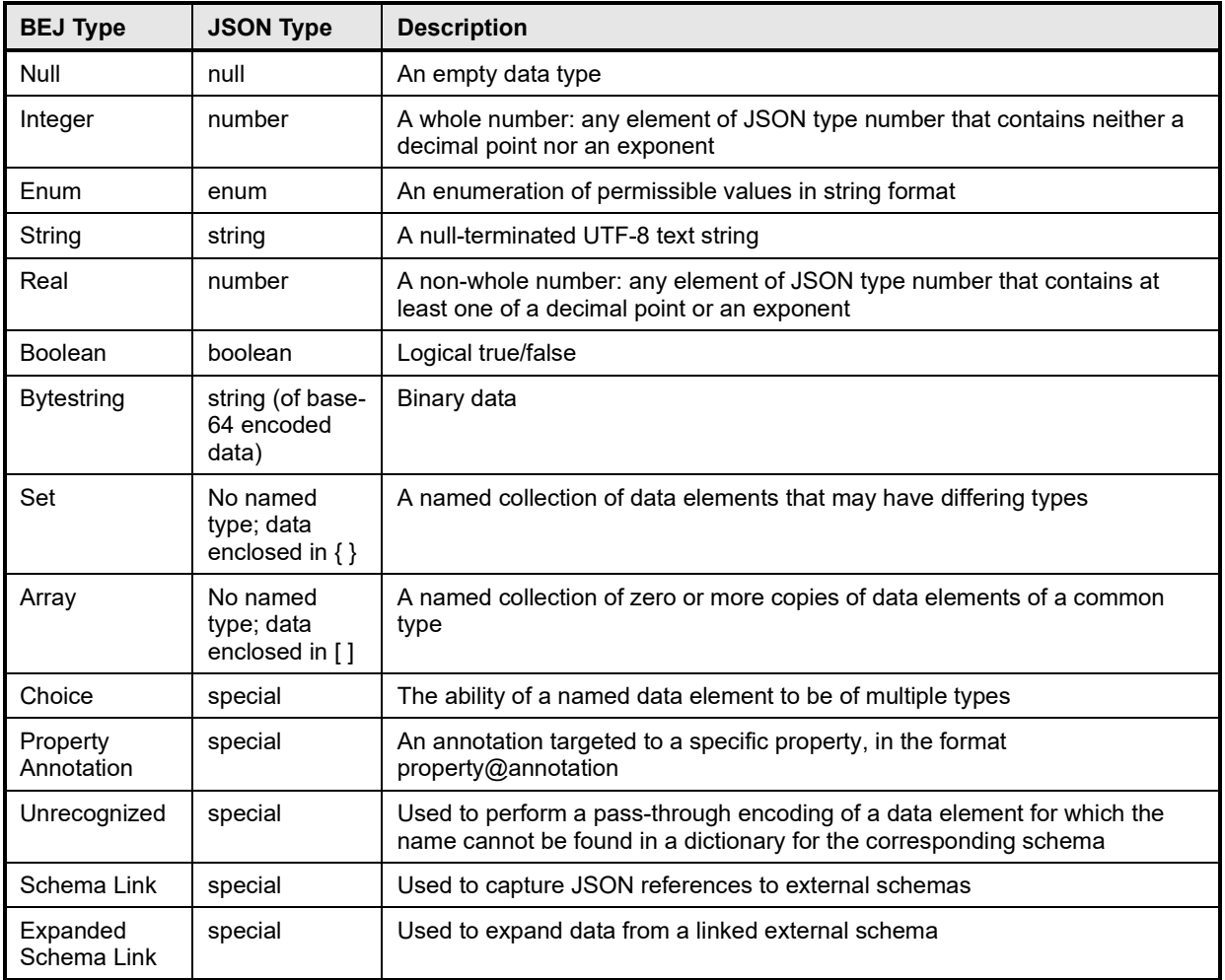

- 1746 If the deferred\_binding flag (see the bejTupleF PLDM type definition in clause [5.3.7\)](#page-19-2) is set, the string<br>1747 encoded in the value tuple element contains substitution macros that the MC is to supply on behalf of
- 1747 encoded in the value tuple element contains substitution macros that the MC is to supply on behalf of the<br>1748 BDE Device when populating a message to send back to the client. See clause 8.3 for more details. RDE Device when populating a message to send back to the client. See clause [8.3](#page-60-0) for more details.
- <span id="page-60-0"></span>1749 Values are represented by elements of the bejTupleV PLDM type defined in clause [5.3.9.](#page-20-1)

## 1750 **8.3 Deferred binding of data**

1751 The data returned to a client from a Redfish operation typically contains annotation metadata that specify<br>1752 URIs and other bits of information that are assigned by the MC when it performs RDE Device discovery

1752 URIs and other bits of information that are assigned by the MC when it performs RDE Device discovery<br>1753 and registration. In practice, the only way for an RDE Device to know the values for these annotations and registration. In practice, the only way for an RDE Device to know the values for these annotations

1754 would be for it to somehow query the MC about them. Instead, we define substitution macros that the

1755 RDE Device may use to ask the MC to supply these bits of information on its behalf. RDE Devices shall 1756 not invoke substitution macros for information that they know and can provide themselves. not invoke substitution macros for information that they know and can provide themselves.

1757 All substitution macros are bracketed with the percent sign (%) character. While it would in theory be 1758 possible for the MC to check every string it decodes for the presence of this escape character, in pract

1758 possible for the MC to check every string it decodes for the presence of this escape character, in practice<br>1759 that would be an inefficient waste of MC processing time. Instead, the RDE Device shall flag any string 1759 that would be an inefficient waste of MC processing time. Instead, the RDE Device shall flag any string<br>1760 containing substitution macros with the deferred binding bit set to inform the MC of their presence; the

containing substitution macros with the deferred binding bit set to inform the MC of their presence; the

1761 MC shall only perform macro substitution if the deferred binding bit is set. The MC shall support the 1762

deferred bindings listed in [Table 42.](#page-61-0)

## 1763 **Table 42 – BEJ deferred binding substitution parameters**

<span id="page-61-0"></span>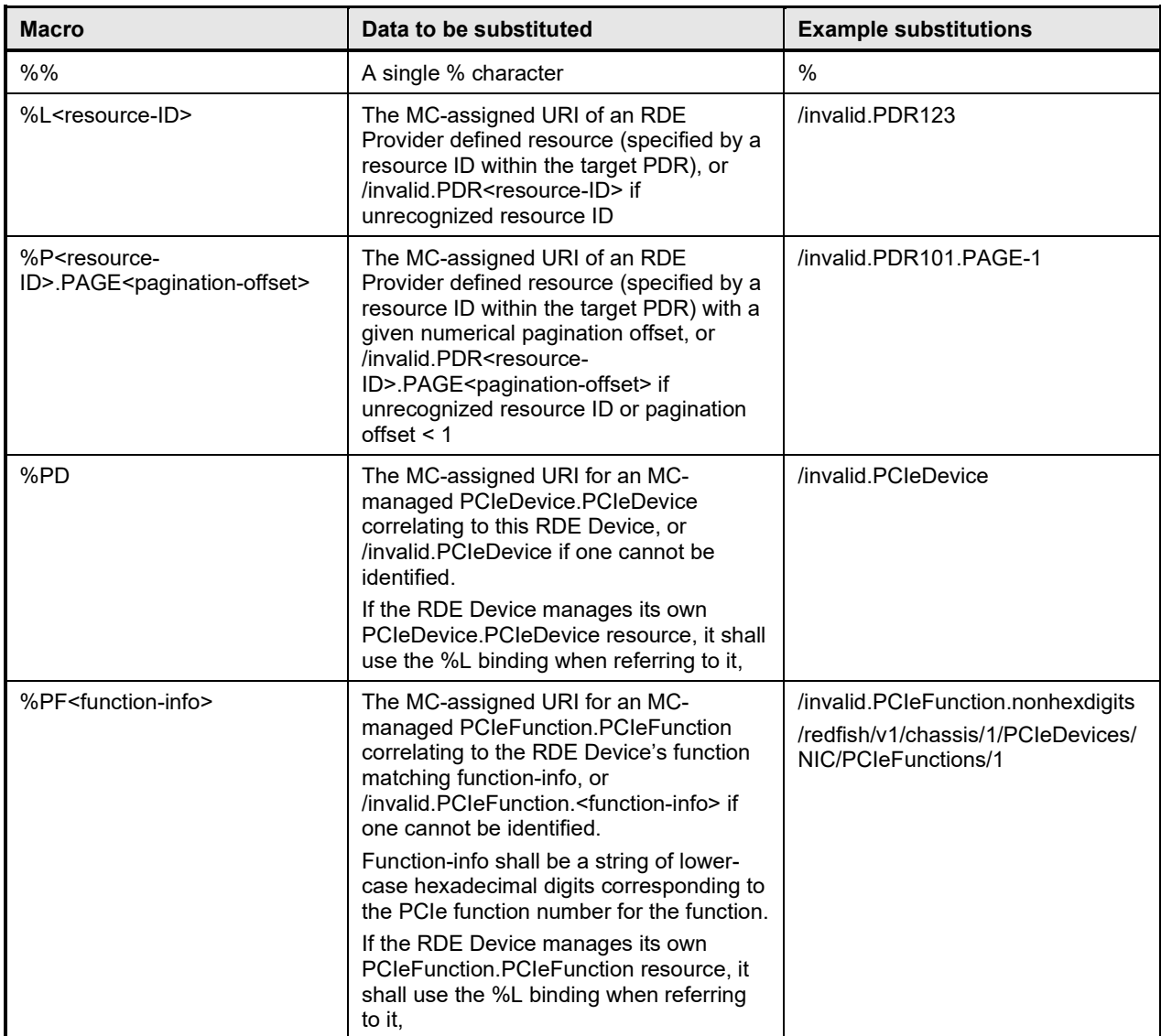

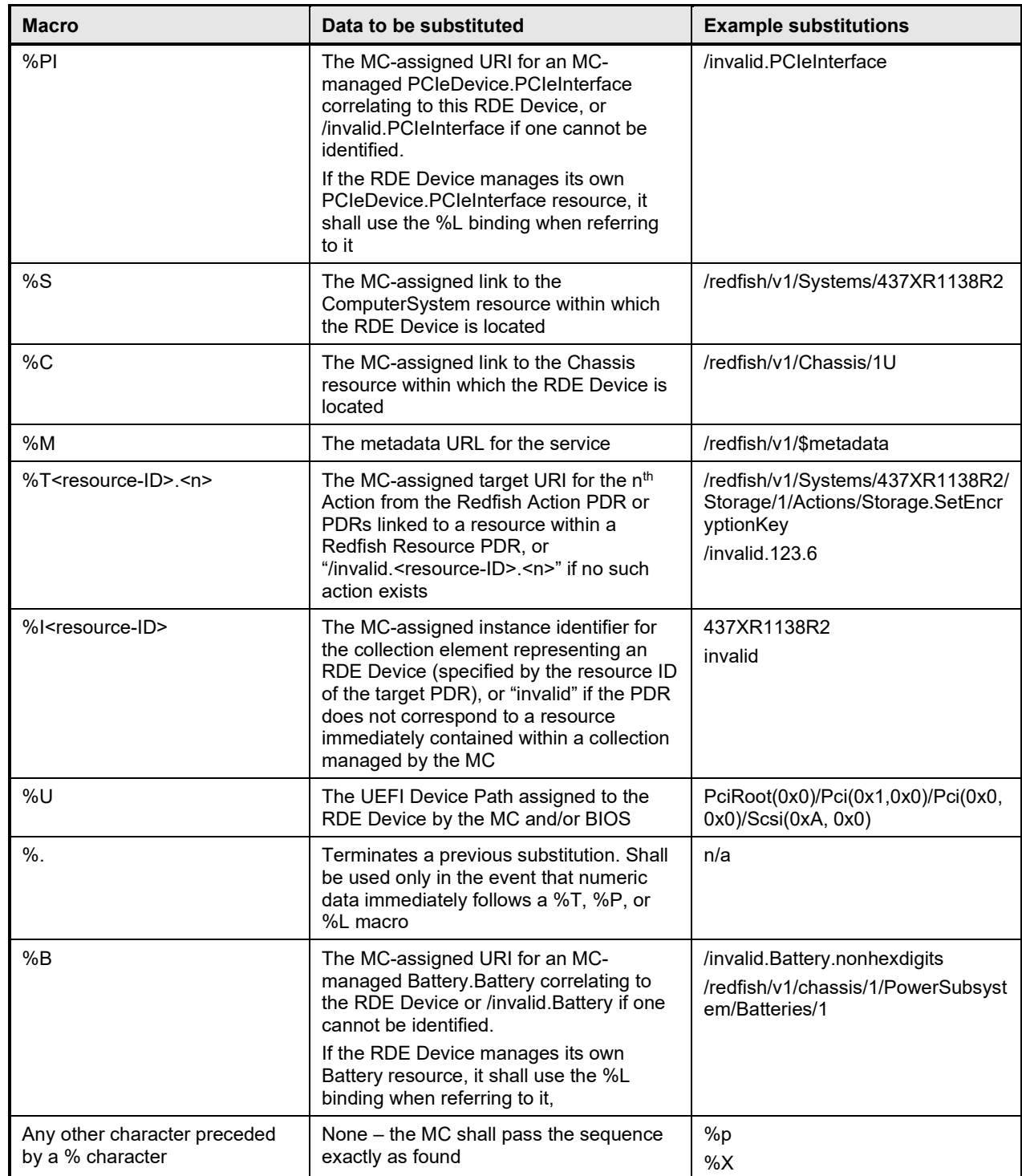

## 1764 **8.4 BEJ encoding**

1765 This clause presents implementation considerations for the BEJ encoding process. For standard resource 17<br>1766 encoding (as opposed to annotations), the BEJ conversion dictionary is built to encode the same 1766 encoding (as opposed to annotations), the BEJ conversion dictionary is built to encode the same<br>1767 hierarchical data format as the schema itself. Implementations should therefore track their contex 1767 hierarchical data format as the schema itself. Implementations should therefore track their context inside<br>1768 the dictionary in parallel with tracking their location in the data to be encoded. While not mandatory, a 1768 the dictionary in parallel with tracking their location in the data to be encoded. While not mandatory, a<br>1769 recursive implementation will prove in most cases to be the easiest approach to realize this tracking. recursive implementation will prove in most cases to be the easiest approach to realize this tracking.

1770 Like with JSON encodings of data, there is no defined ordering for properties in BEJ data; encoders are<br>1771 therefore free to encode properties in anv order. therefore free to encode properties in any order.

# 1772 **8.4.1 Conversion of JSON data types to BEJ**

1773 Recognition of [JSON d](#page-12-5)ata types enables them to be encoded properly. In Redfish, every property is

- 1774 encoded in the format "property name" : property value. Whitespace between syntactic elements is
- 1775 ignored in JSON encodings.

## 1776 **8.4.1.1 JSON objects**

1777 A JSON object consists of an opening curly brace ('{'), zero or more comma-separated properties, and 1778 then a closing curly brace ('}'). JSON objects shall be encoded as BEJ sets with the properties inside the 1778 then a closing curly brace ('}'). JSON objects shall be encoded as BEJ sets with the properties inside the<br>1779 curly braces encoded recursively as the value tuple contents of the BEJ set. Following the precedent curly braces encoded recursively as the value tuple contents of the BEJ set. Following the precedent 1780 established in JSON, the properties contained within a JSON object may be encoded in BEJ in any order. 1781 In particular, the encoding order for a collection of properties is not required to match their respective<br>1782 sequence numbers. sequence numbers.

# 1783 **8.4.1.2 JSON arrays**

1784 A JSON array consists of an opening square brace ('['), zero or more comma-separated JSON values all<br>1785 of a common data type (typically objects in Redfish), and then a closing square brace, JSON arrays shall of a common data type (typically objects in Redfish), and then a closing square brace. JSON arrays shall 1786 be encoded as BEJ arrays with the data inside the square braces encoded recursively as instances of the 1787 value tuple contents of the BEJ array. The immediate contents of a JSON array shall be encoded in order 1788 corresponding to their array indices.

1789 The sequence numbers for BEJ array immediate child elements shall match the zero-based array index<br>1790 of the children. These sequence numbers are not represented in the dictionary: it is the responsibility of of the children. These sequence numbers are not represented in the dictionary; it is the responsibility of a 1791 BEJ encoder/decoder to understand that this is how array data instances are handled.

## 1792 **8.4.1.3 JSON numbers**

1793 In JSON, there is no distinction between integer and real data; both are collected together as the number 1794 type. For BEJ, numeric data shall be encoded as a BEJ integer if it contains neither a decimal point nor 1795 an exponentiation marker ('e' or 'E') and as a BEJ real otherwise.

## 1796 **8.4.1.4 JSON strings**

1797 When converting JSON strings to BEJ format, a null terminator shall be appended to the string.

## 1798 **8.4.1.5 JSON Boolean**

1799 In JSON, Boolean data consists of one of the two sentinels "true" or "false". These sentinels shall be 18<br>000 encoded as BEJ Boolean data with an appropriate value field. encoded as BEJ Boolean data with an appropriate value field.

## 1801 **8.4.1.6 JSON null**

1802 In JSON, null data consists of the sentinel "null". This sentinel shall be encoded as BEJ Null data only if<br>1803 the datatype for the property in the schema is null. For a nullable property (identified via the third t 1803 the datatype for the property in the schema is null. For a nullable property (identified via the third tag bit<br>1804 from the dictionary entry or by the schema), null data shall be encoded as its standard type (from th from the dictionary entry or by the schema), null data shall be encoded as its standard type (from the 1805 dictionary) with length zero and no value tuple element.

## <span id="page-63-0"></span>1806 **8.4.2 Resource links**

1807 Most Redfish schemas contain links to other schemas within their properties, formatted as @odata.id<br>1808 annotations. When encoding these links in BEJ, the URI may be encoded as any of beiString. annotations. When encoding these links in BEJ, the URI may be encoded as any of bejString,

- 1809 bejResourceLink, or bejResourceLinkExpansion. If encoded as a bejString, deferred binding substitutions 1810 may be employed as needed to complete the reference.
- 1811 When encoding a BEJ payload as part of an RDE create, update or action operation, the MC should use 1812<br>1812 the following criteria when encoding resource links: the following criteria when encoding resource links:
- 1813 1813 1. If the resource link can be mapped to a Redfish resource PDR, the MC should encode the link 1814 using the bejResourceLink data type.<br>1815 2. If the resource link cannot be mapped
- 2. If the resource link cannot be mapped to a Redfish resource PDR, and is a well-formed link, the 1816 MC should use a deferred binding bejString to encode the link.<br>1817 3. For a malformed link, the MC should reiect the operation using
- 1817 3. For a malformed link, the MC should reject the operation using a HTTP status code of 400 Bad Request.

## <span id="page-64-0"></span>1819 **8.4.3 Registry items**

1820 Redfish messages contain items from collated collections called registries. When encoding Redfish 1821 message registries in BEJ, the string may be encoded as either bejString or bejRegistryItem.

## 1822 **8.4.4 Annotations**

1823 Redfish annotations may be recognized as properties with a name string containing the "at" sign  $(\hat{\omega})$ . 1824 Several annotations are defined in Redfish, including some that are mandatory for inclusion with any<br>1825 Redfish GET Operation. The RDE Device is responsible for ensuring that these mandatory annotatior Redfish GET Operation. The RDE Device is responsible for ensuring that these mandatory annotations 1826 are included in the results of an RDE read Operation.

- 1827 Annotations in Redfish have two forms:
- 1828 Standalone form annotations have the form "@annotation class.annotation name" : 1829 **annotation** value.
- 1830 Example: "@odata.id": "/redfish/v1/Systems/1/"
- 1831 Standalone annotations shall be encoded with the BEJ data type listed in the annotation 1832 dictionary in the row matching the annotation name string
- 1833 Property annotation form annotations have the form
- 1834 "property@annotation class.annotation name" : annotation value.
- 1835 Example: "ResetType@Redfish.AllowableValues" : [ "On", "PushPowerButton" ]
- 1836 Property annotation form annotations shall be encoded with the BEJ Property Annotation data type; the annotation value shall be encoded as a dependent child of the annotation 1838 entry. See clause [5.3.20.](#page-25-0)

1839 NOTE Unlike major schema resource properties, annotations have a flat namespace from which sequence numbers<br>1840 are drawn. To identify the sequence number for an annotation, an encoder should start at the root of the 1840 are drawn. To identify the sequence number for an annotation, an encoder should start at the root of the annotation<br>1841 dictionary and then find the string matching the annotation name (including the '@' sign and th 1841 dictionary and then find the string matching the annotation name (including the '@' sign and the annotation source)<br>1842 within this set. In particular, the sequence number for an annotation is independent of the cur within this set. In particular, the sequence number for an annotation is independent of the current encoding context.

 Special handling is required when the RDE Device sends a message annotation to the MC. The related properties property inside the annotation's data structure is formatted as an array of strings, but the RDE Device has only sequence numbers to work with: the RDE Device may not be able to supply the property 1846 name for the sequence number. If the RDE Device knows the name of the related property that is relevant for the message annotation, it may supply the name directly as an array element. Otherwise, it shall encode into the array element a BEJ locator by concatenating the following string components:

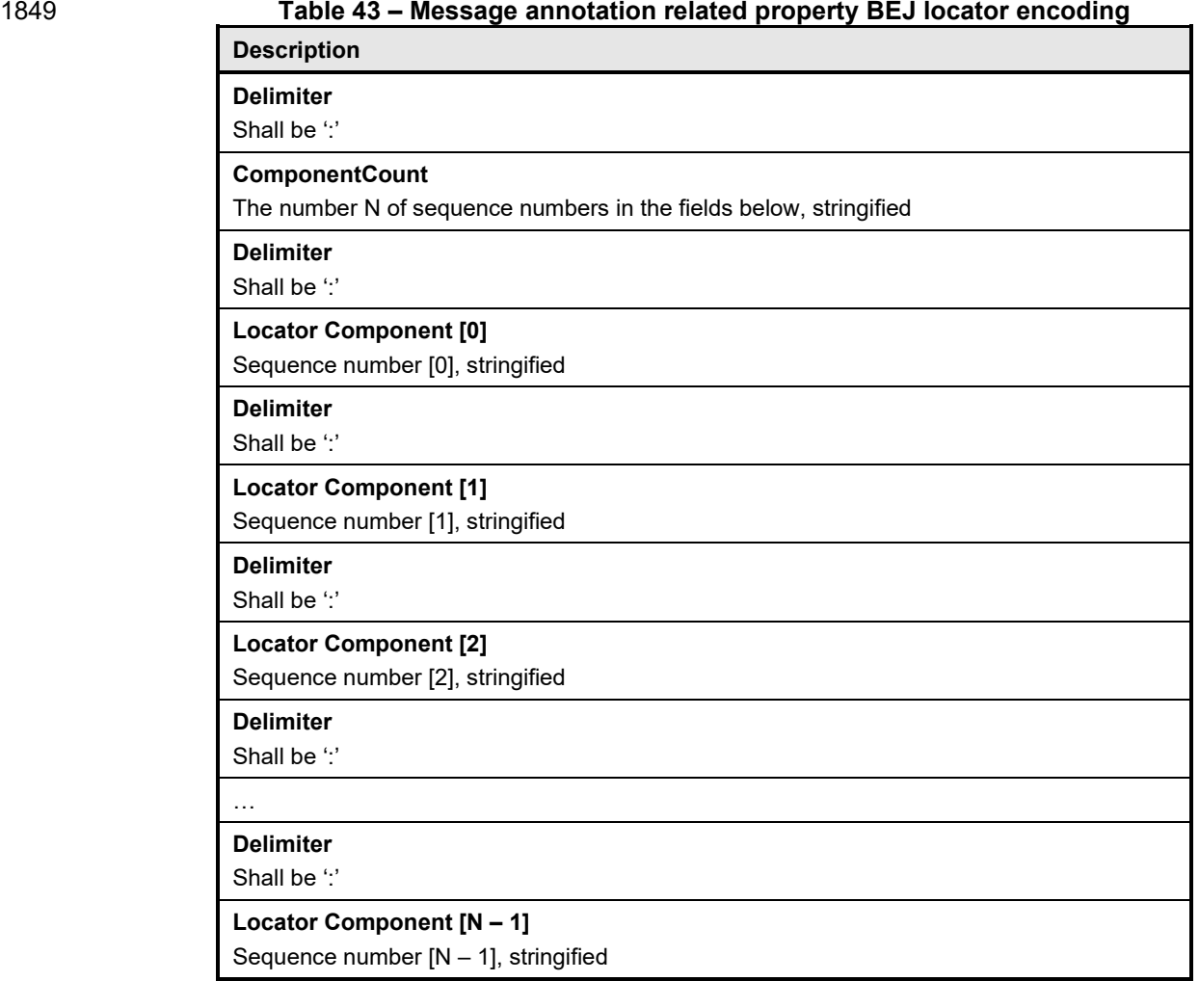

## 1850 **8.4.4.1 Nested Annotations**

1851 The data format for an annotation may be a simple property such as a string or an integer, but it may also<br>1852 be a compound property such as a set. In this latter case it is further possible that the set can itself be a compound property such as a set. In this latter case it is further possible that the set can itself 1853 contain an annotation. To distinguish the case where the sequence number for annotation data refers<br>1854 anew to a top-level annotation instead of to a property within the set for an annotation, the format byte anew to a top-level annotation instead of to a property within the set for an annotation, the format byte of 1855 the BEJ tuple for that annotation shall have the read only property and top level annotation bit set to 1856 1b. When encoding nested annotations, the BEJ encoding version shall be set to 1.1.0 (0xF1F1F000).

## 1857 **8.4.5 Choice encoding for properties that support multiple data types**

1858 If the encoder finds a property that is listed in the dictionary as being of type BEJ choice, it shall encode 1859 the property with type bejChoice in the BEJ format tuple element. The actual value and selected data type<br>1860 shall be encoded as a dependent child of the tuple containing the beiChoice element. See clauses 5.3.19 1860 shall be encoded as a dependent child of the tuple containing the bejChoice element. See clauses [5.3.19](#page-24-0)<br>1861 and 7.2.3.3. and [7.2.3.3.](#page-40-0)

## 1862 **8.4.6 Properties with invalid values**

1863 If the MC is encoding an update request from a client that includes a property value that does not match a 1864 required data type according to the dictionary it is translating from, the MC shall in accordance with the<br>1865 Redfish standard DSP0266 respond to the client with HTTP status code 400 and a

1865 Redfish standard <u>DSP0266</u> respond to the client with HTTP status code 400 and a<br>1866 @Message ExtendedInfo annotation specifying the property with the value format e @Message.ExtendedInfo annotation specifying the property with the value format error (see

- 1867 PropertyValueFormatError, PropertyValueTypeError in the Redfish base message registry). Similarly, if 1868<br>1868 the value supplied for a property such as an enumeration does not match any required values, the MC
- 1868 the value supplied for a property such as an enumeration does not match any required values, the MC<br>1869 shall in accordance with the Redfish standard DSP0266 respond to the client with HTTP status code 40
- 1869 shall in accordance with the Redfish standard <u>DSP0266</u> respond to the client with HTTP status code 400<br>1870 and a @Message.ExtendedInfo annotation specifying the property with a value not in the accepted list and a @Message.ExtendedInfo annotation specifying the property with a value not in the accepted list
- 1871 (see PropertyValueNotInList in the Redfish base message registry). In either case, the MC shall not
- 1872 initiate an RDE Operation corresponding to the client request.Properties missing from dictionaries
- 1873 When encoding JSON data, an encoder may find that the name of a property does not correspond to a<br>1874 String found in the dictionary. If the encoder is the RDE Device, this should never happen as the RDE 1874 string found in the dictionary. If the encoder is the RDE Device, this should never happen as the RDE<br>1875 Device is responsible for the dictionary. This situation therefore represents a non-compliant RDE 1875 Device is responsible for the dictionary. This situation therefore represents a non-compliant RDE<br>1876 implementation. implementation.
- 1877 If the MC finds that a property does not correspond to a string found in the dictionary from an RDE 1878 Device, it should in accordance with the Redfish standard **DSP0266** respond to the client with HTTP<br>1879 status code 200 or 400 and an annotation specifying the property as unsupported (see PropertyUnkr status code 200 or 400 and an annotation specifying the property as unsupported (see PropertyUnknown 1880 in the Redfish base message registry). The MC may continue to process the client request, omitting the 18<br>1881 unrecognized property or properties.
- unrecognized property or properties.
- 1882 Any attempt to write to an action, or to the parameters or return type within an action set, shall be 1883 processed by the MC in the same manner as described in this clause for missing properties for write or 1884 update operations; naturally, this does not apply to supplying parameters for action operations.
- 1885 Any attempt to write to an action parameter outside of an Action RDE Operation shall be processed as 1886 described in this clause, as if the parameter were not present in the dictionary.

# 1887 **8.5 BEJ decoding**

- 1888 This clause presents implementation considerations for the BEJ decoding process.
- 1889 Properties in BEJ data may be encoded in any order. Decoders must therefore be prepared to accept 1890 data in whatever order it was encoded.

# 1891 **8.5.1 Conversion of BEJ data types to JSON**

1892 When decoding from BEJ to JSON, the following rules shall be followed. In each of the following, 1893 "property\_name" shall be taken to mean the name of the property or annotation as decoded from the 1894<br>1894 Erelevant dictionary. For all data types, if the length tuple field is zero, the data shall be decoded relevant dictionary. For all data types, if the length tuple field is zero, the data shall be decoded as 1895 follows:

- 1896 "property\_name" : null
- 1897 When multiple properties appear sequentially within a set, they shall be delimited with commas.
- 1898 **8.5.1.1 BEJ Set**
- 1899 A BEJ Set shall be decoded to the following format, with the text inside angle brackets ('‹', '›') replaced as<br>1900 indicated: indicated:
- 1901 "property name" : {  $\text{ }$  (set dependent children decoded individually as a comma-separated list }
- 1902 **8.5.1.2 BEJ Array**
- 1903 A BEJ Array shall be decoded to the following format, with the text inside angle brackets  $(\langle \cdot, \cdot \rangle)$  replaced 1904 as indicated:
- 1905 "property name" : [ ‹array dependent children decoded individually as a comma-separated list ]

## 1906 **8.5.1.3 BEJ Integer and BEJ Real**

1907 BEJ Integers and BEJ Reals shall be decoded to the following format, with the text inside angle brackets<br>1908 ('‹', '›') replaced as indicated:  $('$ , ' $'$ ) replaced as indicated:

1909 "property\_name" : "<sup></sup>decoded numeric value<sup>"</sup>

### 1910 **8.5.1.4 BEJ String**

1911 BEJ Strings shall be decoded to the following format, with the text inside angle brackets  $(\langle \cdot, \cdot \rangle)$  replaced 1912 as indicated. When converting BEJ strings to JSON format, the null terminator shall be dropped as JSON<br>1913 string encodings do not include null terminators. string encodings do not include null terminators.

1914 "property\_name" : "‹decoded string value›"

#### 1915 **8.5.1.5 BEJ Boolean**

- 1916 BEJ Booleans shall be decoded to the following format, with the text inside angle brackets  $(\langle \cdot, \cdot \rangle')$ 1917 replaced as indicated (note that the "true" and "false" sentinels are not encased in quote marks):
- 
- 1918 "property name": <true or false, depending on the decoded value
- 1919 **8.5.1.6 BEJ Null**
- 1920 BEJ Null shall be decoded to the following format:
- 1921 "property\_name": null

#### 1922 **8.5.1.7 BEJ Resource Link**

- 1923 A BEJ Resource Link shall be decoded to the following format, with the text inside angle brackets  $(\langle \cdot, \cdot \rangle)$ 1924 replaced as indicated.
- 1925 "property\_name" : "‹URI for the resource corresponding the Redfish Resource PDR with the supplied ResourceID<sup>y"</sup>
- 1927 MCs shall be aware that either a BEJ Resource Link or a BEJ Resource Link Expansion may be encoded<br>1928 for a dictionary entry that lists its type as BEJ Resource Link. for a dictionary entry that lists its type as BEJ Resource Link.

#### 1929 **8.5.1.8 BEJ Resource Link expansion**

- 1930 A BEJ Resource Link Expansion shall be decoded to the following format, with the text inside angle 1931 ber<br>1931 Brackets ('‹', '›') replaced as indicated. brackets  $('$ <sup> $\langle$ '</sup>, ' $\rangle'$ ) replaced as indicated.
- 1932 ‹full resource data for the Redfish Resource PDR corresponding to the supplied ResourceID›
- 1933 NOTE property name is not included in the decoded JSON output in this case.
- 1934 If the supplied ResourceID is zero and the parent resource is a collection, the MC shall use the
- 1935 COLLECTION\_MEMBER\_TYPE schema dictionary obtained from the collection resource (rather than<br>1936 trying to use a dictionary from the members) to decode resource data trying to use a dictionary from the members) to decode resource data.
- 1937 MCs shall be aware that either a BEJ Resource Link or a BEJ Resource Link Expansion may be encoded 1938 for a dictionary entry that lists its type as BEJ Resource Link.

## 1939 **8.5.2 Annotations**

1940 This clause documents the approach for decoding the two types of Redfish annotations to JSON text.

#### 1941 **8.5.2.1 Standalone annotations**

- 1942 Standalone annotations (data from decoded from the annotation dictionary) shall be decoded to the 1943 following format, with the bit inside angle brackets  $(\langle \cdot \rangle, \langle \cdot \rangle)$  replaced as indicated: following format, with the bit inside angle brackets  $({\langle} \cdot, {\langle} \cdot \rangle)$  replaced as indicated:
- 1944 "@annotation\_class.annotation\_name" : "‹decoded annotation value›"

### 1945 **8.5.2.2 BEJ property annotations**

- 1946 BEJ Property Annotations shall be decoded to the following format, with the bit inside angle brackets ('‹',<br>1947 '›') replaced as indicated: '>') replaced as indicated:
- 1948 "property name@annotation class.annotation name" : "· decoded annotation value from the 1949 annotation's dependent child node›"

### 1950 **8.5.2.3 [MC] Related Properties in message annotations**

1951 When a message annotation is sent from the RDE Device to the MC, the related properties field of 1952 message annotations requires special handling in RDE. Specifically, the array element string values are 1953 BEJ locators to individual properties, may be encoded as a colon-delimited string (see clause [8.4.3\)](#page-64-0). 1954 When decoding, the MC shall check the first character of the supplied string. If it is a colon (:), the MC<br>1955 shall extract the individual sequence numbers for the BEJ locator, and then use them to identify the 1955 shall extract the individual sequence numbers for the BEJ locator, and then use them to identify the 1956<br>1956 property name to send back to the client for the annotation. If the first character of the supplied strin property name to send back to the client for the annotation. If the first character of the supplied string is 1957 not a colon, the MC shall return the supplied string unmodified.

## 1958 **8.5.3 Sequence numbers missing from dictionaries**

1959 It may transpire that when decoding BEJ data, a decoder finds a sequence number not in its dictionary. 1960 The handling of this case differs between the RDE Device and the MC.

1961 If the RDE Device finds an unrecognized sequence number as part of the payload for a put, patch, or<br>1962 Create operation, the RDE Device shall in accordance with the Redfish standard DSP0266 respond w create operation, the RDE Device shall in accordance with the Redfish standard [DSP0266](#page-12-0) respond with 1963 an annotation specifying the sequence number as an unsupported property (see PropertyUnknown in the 1964 Redfish base message registry). The RDE Device may continue to decode the remainder of the payload 1965 and perform the requested Operation upon the portion it understands.

1966 If the MC finds an unrecognized sequence number as part of the response payload for a get or action<br>1967 Operation, or as part of a @Message.ExtendedInfo annotation response for any other Operation, it sh 1967 Operation, or as part of a @Message.ExtendedInfo annotation response for any other Operation, it shall<br>1968 treat this as a failure on the part of the RDE Device and respond to the client with HTTP status code 500 treat this as a failure on the part of the RDE Device and respond to the client with HTTP status code 500, 1969 Internal Server Error.

## 1970 **8.5.4 Sequence numbers for read-only properties in modification Operations**

1971 If the RDE Device is performing a modification operation (create, put, patch, or some actions), and it finds 1972 a sequence number corresponding to a property that is read-only, the RDE Device should in accordance<br>1973 with the Redfish standard DSP0266 respond with an annotation specifying the sequence number as a 1973 with the Redfish standard <u>DSP0266</u> respond with an annotation specifying the sequence number as a<br>1974 non-updateable property (see PropertyNotWritable in the Redfish base message registry). The RDE non-updateable property (see PropertyNotWritable in the Redfish base message registry). The RDE 1975 Device may continue to decode and update with the remainder of the payload.

1976 **8.5.5 Annotations for RDE Devices**

1977 RDE Devices shall conditionally implement support for the following standard Redfish annotations 1978 according to the following table:

1979 **Table 44 – Conditionally Required Annotations for RDE Devices**

| <b>Annotation</b>         | <b>Condition when required</b>                                                                                                    |  |  |  |
|---------------------------|----------------------------------------------------------------------------------------------------|--|--|--|
| PropertyNotWritable       | RDE Device supports RDE Write Operations and Write Operation<br>attempts to modify a read-only property.                                        |  |  |  |
| PropertyUnknown           | Operation contains a sequence number that is unrecognized or<br>unsupported.                                                                    |  |  |  |
| <b>PropertyValueError</b> | RDE Device supports RDE Write Operations and Write Operation<br>attempts to modify a read/write property to an illegal or unsupported<br>value. |  |  |  |
| ActionParameterValueError | RDE Device supports RDE Action Operations and RDE Action<br>Operation contains a parameter with an illegal or unsupported value.                |  |  |  |
| QueryParameterValueError  | RDE Device supports read queries, but Head or Read Operation<br>contains a query parameter with an illegal or unsupported value.                |  |  |  |
| QueryNotSupported         | RDE Device supports read queries, but does not support a query<br>operation contained in the requested Head or Read Operation.                  |  |  |  |

# 1980 **8.6 Example encoding and decoding**

1981 The following examples demonstrate the BEJ encoding and decoding processes. For illustrative 1982 purposes, we show the data collected in an XML form that happens to align with the schema; however, 1983 there is no requirement that data be stored in this form. Indeed, it is very unlikely that any RDE Device<br>1984 would do so. would do so.

<span id="page-69-0"></span>1985 The examples in this clause use the example dictionary from clause [8.6.1.](#page-69-0)

# 1986 **8.6.1 Example dictionary**

1987 The example dictionary is based on the DummySimple JSON schema presented in [Figure 6:](#page-70-0)

```
1988<br>1989
1989 | "$ref": "#/definitions/DummySimple",<br>1990 | "$schema": "http://json-schema.org/d
1990 | "$schema": "http://json-schema.org/draft-04/schema#",<br>1991 | "copyright": "Copyright 2018 DMTF. For
1991 "copyright": "Copyright 2018 DMTF. For<br>1992 the full DMTF copyright policy,
1992 the full DMTF copyright policy, see http://www.dmtf.org/about/policies/copyright",<br>1993 definitions": {
1993 | "definitions": {<br>1994 | "LinkStatus"
1994 "LinkStatus": {
1995 "enum": [
1996                                   "NoLink",<br>1997                                  "LinkDown
1997 "LinkDown", 
                              "LinkUp"<br>],
1999<br>2000
                               "type": "string"
2001<br>2002
2002 "DummySimple" : {<br>2003 "additionalPr"<br>2004 "description"
                               "additionalProperties": false,
2004 "description": "The DummySimple schema represents a very simple schema used to
2005 demonstrate the BEJ dictionary format.",<br>2006 1998 Tomage Telesaciption": "This resource shall not be used exce
2006 "longDescription": "This resource shall not be used except for illustrative
2007 purposes. It does not correspond to any real hardware or software.",<br>2008 | PatternProperties": {
2008 "patternProperties": {
2009 "^([a-zA-Z_][a-zA-Z0-9_]*)?@(odata|Redfish|Message|Privileges)\\.[a-zA-Z_][a-zA-
2010 20-9<sub>-</sub>. 1+5": {
2011 \begin{bmatrix} 2011 \end{bmatrix} \begin{bmatrix} 7 \end{bmatrix} \begin{bmatrix} 2012 \end{bmatrix} \begin{bmatrix} 2012 \end{bmatrix} \begin{bmatrix} 2012 \end{bmatrix} \begin{bmatrix} 2012 \end{bmatrix} \begin{bmatrix} 2012 \end{bmatrix} \begin{bmatrix} 2012 \end{bmatrix} \begin{bmatrix} 2012 \end{bmatrix} \begin{bmatrix} 2012 \end{bmatrix} \begin{bmatrix} 2012 \end{bmatrix} 
2012 Property.",<br>2013 Putype": [Property.",
2013 "type": [
2014 | Tarray", 1990)<br>2015 | The Moolean Moolean | The Moolean | The Moolean | The Moolean | The Moolean | The Moolean | The Moole<br>2016 | The Moolean | The Moolean | The Moolean | The Moolean | The Moolean | The Moole | Th
2015 "boolean",
2016 | "number",<br>2017 | "null", "null",
                                                "null",
```
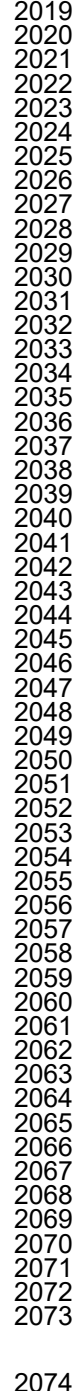

```
2018 | volpect", volume 13019 | voltation in the set of the set of the set of the set of the set of the set of the set of the set of the set of the set of the set of the set of the set of the set of the set of the set of t
                        "string"<br>]
2020 ]
2021 }
2022 },
2023 "properties": {
2024 "@odata.context": {
2025 "$ref":
                        "http://redfish.dmtf.org/schemes/v1/odata.v4_0_1.json#/definitions/context"2027 },<br>2028 \frac{1}{10}2028 "@odata.id": {
2029 "$ref":
                             "http://redfish.dmtf.org/schemas/v1/odata.v4_0_1.json#/definitions/id"
\begin{array}{c|c}\n 2031 & & & \n\end{array}, 2032
2032 "@odata.type": {
2033 "$ref":
                    2034 "http://redfish.dmtf.org/schemas/v1/odata.v4_0_1.json#/definitions/type"
2036 "ChildArrayProperty": {
2037 "items": {
2038 "additionalProperties": false, 
2039 "type": "object", 
2040 "properties": {
2041 "LinkStatus": {
2042 "anyOf": [
2043 (2044 "$ref": "#/definitions/LinkStatus"
2045 },
2046 (
2047 "type": "null"<br>20482048 }
2049 ], \hspace{1.6cm} \hspace{1.6cm} \hspace{1.6cm} \hspace{1.6cm} \hspace{1.6cm} \hspace{1.6cm} \hspace{1.6cm} \hspace{1.6cm} \hspace{1.6cm} \hspace{1.6cm} \hspace{1.6cm} \hspace{1.6cm} \hspace{1.6cm} \hspace{1.6cm} \hspace{1.6cm} \hspace{1.6cm} \hspace{1.6cm} \hspace{1.2050 "readOnly": true 
2051 },
2052 "AnotherBoolean": {
2053 "type": "boolean"
2054 }
2055 }<br>2056 } }
                    "type": "array"<br>}
2058 }
2060 "SampleIntegerProperty": {
                 "type": "integer"<br>},
2063 | "Id": {<br>2064 | "ty
2064                               "type": "string",<br>2065                               "readOnly": true
                    "readOnly": true
2067 "SampleEnabledProperty": {
                 "type": "boolean"<br>}
2069 |<br>2070 | }
           "title": "#DummySimple.v1_0_0.DummySimple"
```
#### <span id="page-70-0"></span>**Figure 6 – DummySimple schema**

- NOTE This is not a published DMTF Redfish schema.
- In tabular form, the dictionary for DummySimple appears as shown in [Table 45:](#page-71-0)

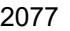

## **Table 45 – DummySimple dictionary (tabular form)**

<span id="page-71-0"></span>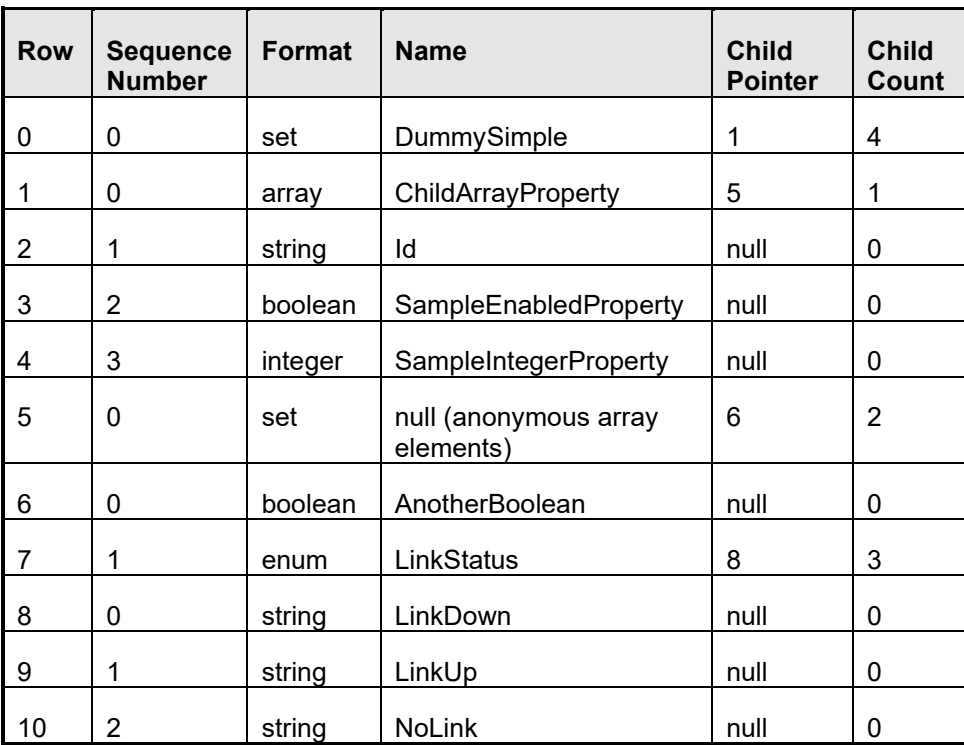

Finally, in binary form, the dictionary appears as shown i[n Figure 7.](#page-72-0) (Colors in this example match those used in

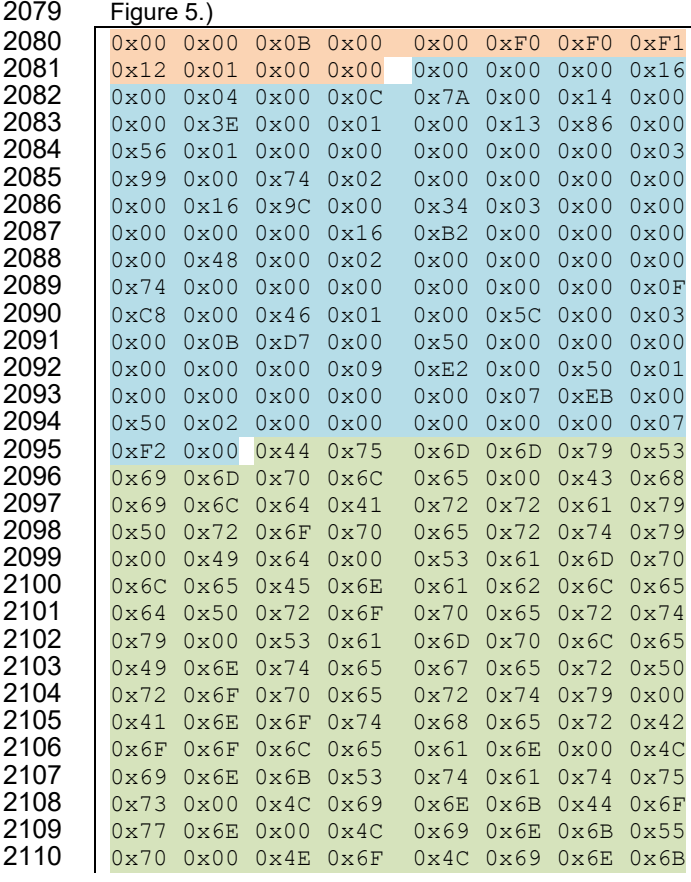
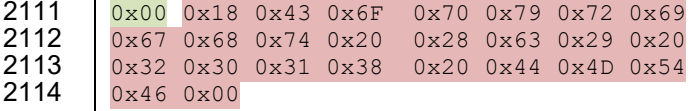

#### 2115 **Figure 7 – DummySimple dictionary – binary form**

## 2116 **8.6.2 Example encoding**

2117 For this example, we start with the following data (shown here in an XML representation).

2118 NOTE The names assigned to array elements are fictitious and inserted for illustrative purposes only. Also, the 2119 encoding sequence presented here is only one possible approach; any sequence that generates the same result is<br>2120 acceptable. The value of the @odata.id annotation shown here is a deferred binding (see clause 8.3) t 2120 acceptable. The value of the @odata.id annotation shown here is a deferred binding (see claus[e 8.3\)](#page-60-0) that assumes 2121 the DummySimple resource corresponds to a Redfish Resource PDR with resource ID 10. Finally, for illustrative<br>2122 purposes we omit here the header bytes contained within the bejEncoding type that are not part of the 2122 purposes we omit here the header bytes contained within the bejEncoding type that are not part of the bejTuple<br>2123 PLDM type. PLDM type.

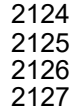

```
2125 <ttem name="DummySimple" type="set"><br>2126 <ttem name="@odata.id" type="stri
2126 <Item name="@odata.id" type="string" value="%L10"><br>2127 <Item name="ChildArravProperty" type="arrav">
2127 <Item name="ChildArrayProperty" type="array"><br>2128 <Item name="array element 0">
2128 (Item name="array element 0"><br>2129 (Item name="AnotherBoolean
2129 <Item name="AnotherBoolean" type="boolean" value="true"/>
2130 <Item name="LinkStatus" type="enum" enumtype="String"><br>2131 < CEnumeration value="NoLink"/>
2131 <Enumeration value="NoLink"/><br>2132 </1</1</1</1>>>
2132 </Item><br>2133 </Item>
2133 </Item>
2134 > <Item name="array element 1"><br>2135 > <Item name="LinkStatus" tv
2135 <Item name="LinkStatus" type="enum" enumtype="String">
2136 <Enumeration value="LinkDown"/>
2137 </Item>
2138 </Item>
2139 </Item>
2140 <Item name="Id" type="string" value="Dummy ID"/><br>2141 - <Item name="SampleIntegerProperty" type="number"
2141 <Item name="SampleIntegerProperty" type="number" value="12"/><br>2142 </Item>
                \langleItem>
```
 The first step of the encoding process is to insert sequence numbers, which can be retrieved from the relevant dictionary. (For purposes of this example, we are assuming that the @odata.id annotation is sequence number 16 in the annotation dictionary.) Sequence numbers for array elements correspond to 2146 their zero-based index within the array.<br>2147  $\sqrt{\text{time} + \text{number} + \text{number}}$ 

```
2147 (Item name="DummySimple" type="set" seqno="major/0"><br>2148 (Item name="@odata.id" type="string" value="%L10"<br>2149 (Item name="ChildArrayProperty" type="array" seqno="Allom (Item name="array element")
                     <Item name="@odata.id" type="string" value="%L10" seqno="annotation/16">
2149 <Item name="ChildArrayProperty" type="array" seqno="major/0">
2150 <Item name="array element 0" seqno="major/0">
2151 \leq 1.2151 \leq 1.2152 \leq 1.2152 \leq 1.2152 \leq 1.2152 \leq 1.2152 \leq 1.2152 \leq 1.2152 \leq 1.2152 \leq 1.2152 \leq 1.2153 \leq 1.2153 \leq 1.2153 \leq 1.2153 \leq 1.2153 \leq 1.2153 \leq 1.212152 <Item name="LinkStatus" type="enum" enumtype="String" seqno="major/1">
2153 <Enumeration value="NoLink" seqno="major/2"/>
                         </Item><br></Item>
2155 </Item>
                         <Item name="array element 1" seqno="major/1">
                            <Item name="LinkStatus" type="enum" enumtype="String" seqno="major/1">
                                2158 <Enumeration value="LinkDown" seqno="major/0"/>
                          </Item><br></Item>
2160 </Item>
2161 </Item>
2162 <Item name="Id" type="string" value="Dummy ID" seqno="major/1"/>
                  2163 <Item name="SampleIntegerProperty" type="integer" value="12" seqno="major/3"/>
```
2165 After the sequence numbers are fully characterized, they can be encoded. We encode which dictionary 2166 these sequence numbers came by shifting them left one bit to insert 0b (major dictionary) or 1b

2167 (annotation dictionary) as the low order bit per clause [8.2.1.](#page-59-0) As the sequence numbers are now assigned,

 $\overline{2}164$ 

2168 names of properties and enumeration values are no longer needed:

```
2169<br>2170
```
2190<br>2191

2201<br>2202

2204

2211<br>2212

2218<br>2219

2222<br>2223

2226 }}

```
2170 <br>
2171 <br>
2171 <br>
2171 <br>
2171 <br>
2151 <br>
2151 <br>
2151 <br>
2151 <br>
2151 <br>
2151 <br>
2151 <br>
2151 <br>
2151 <br>
216 <br>
216 <br>
216 <br>
216 <br>
216 <br>
216 <br>
216 <br>
216 <br>
216 <br>
216 <br>
316 <br>
316 <br>
316 <br>
316 <br>
316 <br>
316 <br>
316 <br>
316 <br>
316 <br>
316 <br>
316 
2171 <Item seqno="33" type="string" value="%L10" seqno="annotation/16"><br>2172 > <Item type="array" seqno="0">
2172 <Item type="array" seqno="0"><br>2173 <Item seqno="0">
2173 <Item seqno="0"><br>2174 <Item type="b
2174 <Item type="boolean" value="true" seqno="0"/>
2175 > <Item type="enum" enumtype="String" seqno="2"><br>2176 > <Enumeration seqno="4"/>
2176 \langleEnumeration seqno="4"/><br>2177 \langle/Item>
2177 </Item><br>2178 </Item>
2178 </Item>
2179 <br>
2180 - CItem seqno="2"><br>
2180 - Citem type="e
2180 <Item type="enum" enumtype="String" seqno="2"><br>2181 <Enumeration seqno="0"/>
2181 \leq Enumeration seqno="0"/><br>2182 \leq/Item>
2182 </Item><br>2183 </Item>
2183 </Item>
2184 </Item>
2185 <Item type="string" value="Dummy ID" seqno="2"/><br>2186 <Item type="integer" value="12" seqno="6"/>
2186 \langle The strateger" value="12" seqno="6"/><br>2187 \langle/Item>
                     \langle/Item>
```
2188 The next step is to convert everything into BEJ SFLV Tuples. Per clause [5.3.12,](#page-22-0) the value of an 2189 enumeration is the sequence number for the selected option. enumeration is the sequence number for the selected option.

```
2191 (0x01 0x00, set, [length placed, value={count=3, 2192}] (0x01 0x21, string, [length placed, value=1, value=1)2192 {0 \times 01 \times 21}, string, [length placeholder], value="%L10"}<br>2193 {0 \times 01 \times 02}, array, [length placeholder], value={count=2}
2193 (0x01 0x00, \arctan) (0x01 0x00, \arctan) [length \, placeholder], value={count=2}, 21942194 (0x01 0x00, set, [length placed below], value={count=2,<br>2195 (0x01 0x00, boolean, [length placed below], value=tr
2195 {0x01 \ 0x00}, boolean, [length placeholder], value=true}<br>2196 {0x01 \ 0x02}, enum, [length placeholder], value=2}
                                  2196 {0x01 0x02, enum, [length placeholder], value=2}
2197 } }<br>2198 { 0
2198 (0x01 0x02, set, [length placed of 0] true = [count=1, 2199 (0x01 0x02, enum, [length placed of 0] true = 0]2199 {0x01 0x02, enum, [length placeholder], value=0}
2200 }}
2202 {0 \times 01 \times 02}, string, [length placeholder], value="Dummy ID"}<br>2203 {0 \times 01 \times 06}, integer, [length placeholder], value=12}
                     {0x01 0x06, integer, [length placedbolder], value=12}
```
 We now encode the formats and the leaf nodes, following [Table 9.](#page-20-0) For sets and arrays, the value encoding count prefix is a nonnegative Integer; we can encode that now as well per [Table 4.](#page-18-0) Note the null terminator for the string. The encoded sequence numbers for enumeration values do not need a dictionary selector inserted as the LSB as the dictionary was already indicated with the sequence number 2209 for the enumeration itself in the format tuple field. The @odata.id annotation string value contains a deferred binding, so we set that bit in the format tuple field.

```
2212 (0 \times 01 \quad 0 \times 00, \quad 0 \times 00), [length placeholder], \{0 \times 01 \quad 0 \times 04, \quad 0 \times 01 \quad 0 \times 21, \quad 0 \times 51, \quad 0 \times 11 \}2213 {0x01 0x21, 0x51, [length placeholder], 0x25 0x4C 0x31 0x30}
2214 {0x01 0x00, 0x10, [length placeholder], {0x01 0x02, 
2215 (0 \times 01 \times 00, 0 \times 00, 0 \times 01 \times 01) (0 \times 01 \times 00, 0 \times 00, 0 \times 70, 0 \times 01 \times 01) (0 \times 01 \times 01 \times 01, 0 \times 70, 0 \times 70)2216 (0 \times 01 \times 0 \times \sqrt{0 \times 70}), [length placeholder], 0 \times \text{FF}]<br>2217 (0 \times 01 \times 0 \times \sqrt{0 \times 40}), [length placeholder], 0 \times 01{0x01 0x02, <mark>0x40</mark>, [length placeholder], <mark>0x01 0x02</mark>}<br>}}
2219 (0 \times 01 \times 02, 0 \times 00), [length placeholder], (0 \times 01 \times 03 \times 01)<br>2220 (0 \times 01 \times 01 \times 02, 0 \times 10), [length placeholder], 0 \times 01 \times 0 \times 0\{0x01 \t 0x02, \t 0x40, \t [length placedboldsymbol{p}] \}2221 112223 {0x01 0x02, 0x50, [length placeholder],<br>2224 0x44 0x75 0x6D 0x6D 0x79 0x20 0x49 0
2224 0x44 0x75 0x6D 0x6D 0x79 0x20 0x49 0x44 0x00}<br>2225 (0x01 0x06, 0x30, [length placeholder], 0x0C}
                               {0x01} 0x06, 0x30, [length placeholder], 0x0C}
```

```
2227 All that remains is to fill in the length values. We begin at the leaves:
2228<br>2229
2229 {0x01 0x00, 0x00, [length placeholder], {0x01 0x04,<br>2230 {0x01 0x21, 0x51, 0x01 0x04, 0x25 0x4C 0x31 0x30
2230 (0 \times 01 \times 21, 0 \times 51, 0 \times 01 \times 0 \times 0)<br>2231 (0 \times 01 \times 0 \times 0, 0 \times 10, 0 \times 0 \times 0) and (0 \times 01 \times 0 \times 0)2231 (0 \times 01 \times 0 \times 0, 0 \times 10, 1) (0 \times 01 \times 0 \times 0, 0 \times 00, 1) (1 \times 01 \times 0 \times 0) (1 \times 01 \times 0 \times 0) (1 \times 01 \times 0 \times 0) (1 \times 01 \times 0 \times 0)2232 (0 \times 01 \times 00, 0 \times 00, [\text{length} \text{ placed} \text{older}], (0 \times 01 \text{ 0} \times 02, 0)2233 (0 \times 01 \quad 0 \times 00, 0 \times 70, 0 \times 01 \quad 0 \times 01, 0 \times FF)<br>2234 (0 \times 01 \quad 0 \times 02, 0 \times 40, 0 \times 01 \quad 0 \times 02, 0 \times 01 \quad 0 \times 02){0 \times 01 \space 0 \times 02, \space 0 \times 40, \space 0 \times 01 \space 0 \times 02, \space 0 \times 01 \space 0 \times 02}2235<br>2236
2236 (0 \times 01 \times 02, 0 \times 00, \text{ [length placedholder], } (0 \times 01 \times 01, 2237)\{0x01 \ 0x02, \ 0x40, \ \frac{0x01 \ 0x02}{, \ 0x01 \ 0x00\}2238 }}
2239 } }<br>2240 { 0
2240 (0 \times 01 \times 0 \times 02, 0 \times 50, 0 \times 01 \times 0 \times 09)<br>2241 0 \times 44 \times 75 \times 60 \times 60 \times 60 \times 792241 0x44 0x75 0x6D 0x79 0x20 0x49 0x44 0x00}<br>2242 (0 \times 01 \times 06, 0 \times 30, 0 \times 01 \times 01, 0 \times 00){0x01 \t 0x06, \t 0x30, \t 0x01 \t 0x01, \t 0x0C}2243 | }
2244 We then work our way from the leaves towards the outermost enclosing tuples. First, the array element 
2245 sets:
2246<br>2247
2247 {0x01 0x00, 0x00, [length placeholder], {0x01 0x04,<br>2248 {0x01 0x21, 0x51, 0x01 0x04, 0x25 0x4C 0x31 0x30
2248 (0 \times 01 \times 21, 0 \times 51, 0 \times 01 \times 0 \times 04, 0 \times 25 \times 4 \times 0 \times 31 \times 30)<br>2249 (0 \times 01 \times 0 \times 0, 0 \times 10, 1 \times 01 \times 01 \times 01 \times 01)2249 (0 \times 01 \times 00, 0 \times 10, 1 \times 0 \times 0)<br>2250 (0 \times 00, 0 \times 00, 0 \times 01 \times 0 \times 0 \times 0)2250 (0 \times 0.0, 0 \times 0.0, 0 \times 0.0, 0 \times 0.07, 0 \times 0.01, 0 \times 0.01, 0 \times 0.01)2251 (0 \times 01 \quad 0 \times 00, \quad 0 \times 07, \quad 0 \times 01 \quad 0 \times 01, \quad 0 \times F)<br>2252 (0 \times 01 \quad 0 \times 20, \quad 0 \times 04, \quad 0 \times 01 \quad 0 \times 02, \quad 0 \times 01\{0 \times 01 \ 0 \times 20, \ 0 \times 04, \ 0 \times 01 \ 0 \times 02, \ 0 \times 01 \ 0 \times 02\}2253<br>2254
```
2274<br>2275

2278 }}

2257<br>2258

2261 }}

2263<br>2264

 $2256$ <br>2257  $\qquad \qquad \qquad$ 

2262 Next, the array itself:

 {0x01 0x00, 0x00, [length placeholder], {0x01 0x04,  $(0 \times 01 \times 0 \times 21, 0 \times 51, 0 \times 01 \times 0 \times 0 \times 4, 0 \times 01 \times 0 \times 0 \times 2 \times 6)$ <br>**2266**  $(0 \times 01 \times 0 \times 0 \times 0 \times 0 \times 10, 0 \times 01 \times 0 \times 2 \times 4, 0 \times 01 \times 0 \times 0 \times 2 \times 6)$   ${0 \times 01 \space 0 \times 00, \space 0 \times 10, \space}$   $0 \times 01 \space 0 \times 01, \space 0 \times 01, \space 0$  ${0 \times 01 \quad 0 \times 00, \quad 0 \times 00, \quad 0 \times 01 \quad 0 \times 01, \quad 0 \times 01, \quad 0 \times 01, \quad 0 \times 01, \quad 0 \times 01, \quad 0 \times 01, \quad 0 \times 01}$   ${0 \times 01 \quad 0 \times 00}$ ,  $0 \times 70$ ,  $0 \times 01 \quad 0 \times 01$ ,  $0 \times F$ <br> $2269$   ${0 \times 01 \quad 0 \times 02}$ ,  $0 \times 40$ ,  $0 \times 01 \quad 0 \times 02$ ,  $0 \times 01$  {0x01 0x02, 0x40, 0x01 0x02, 0x01 0x02} } }<br>2271 { 0 2271 {0x01 0x02, 0x00, 0x01 0x09, {0x01 0x01,<br>2272 {0x01 0x02, 0x40, 0x01 0x02, 0x01 0x0  $\{0 \times 01 \ 0 \times 02, \ 0 \times 40, \ 0 \times 01 \ 0 \times 02, \ 0 \times 01 \ 0 \times 00\}$ <br>2274 }}  $(0 \times 01 \times 02, 0 \times 50, 0 \times 01 \times 02)$ <br>2276  $0 \times 44 \times 75 \times 6D \times 6D \times 6D \times 79$ 2276 0x44 0x75 0x6D 0x6D 0x79 0x20 0x49 0x44 0x00}<br>2277 (0x01 0x06, 0x30, 0x01 0x01, 0x0C)  ${0x01 \ 0x06, \ 0x30, \ 0x01 \ 0x01, \ 0x0C}$ 

 $\{0 \times 01 \quad 0 \times 02, \quad 0 \times 40, \quad 0 \times 01 \quad 0 \times 01 \quad 0 \times 00\}$ 

2254 {0x01 0x02, 0x00, 0x01 0x09, {0x01 0x01,<br>2255 {0x01 0x02, 0x40, 0x01 0x02, 0x01 0x0

2259 0x44 0x75 0x6D 0x6D 0x79 0x20 0x49 0x44 0x00}<br>2260 (0x01 0x06, 0x30, 0x01 0x01, 0x0C}  ${0x01 \ 0x06, \ 0x30, \ 0x01 \ 0x01, \ 0x0C}$ 

2258  $(0 \times 01 \times 0 \times 2, 0 \times 50, 0 \times 01 \times 0 \times 0)$ <br> $0 \times 44 \times 75 \times 6D \times 6D \times 6D \times 79$ 

2279 Finally, the outermost set:

```
2280<br>2281
```
2287<br>2288

2290 }}

```
2281 {0x01 0x00, 0x00, <mark>0x01 0x48</mark>, {0x01 0x04,<br>2282 {0x01 0x21, 0x51, 0x01 0x04, 0x25 0x4
2282 {0 \times 01 \times 21, 0 \times 51, 0 \times 01 \times 0 \times 03 \times 4 \times 0 \times 31 \times 30}<br>2283 {0 \times 01 \times 01 \times 0, 0 \times 01 \times 02 \times 4, 0 \times 01 \times 02}2283 {0x01 0x00, 0x10, 0x01 0x24, {0x01 0x02,<br>2284 {0x01 0x00, 0x00, 0x01 0x0F, {0x01 0x
2284 {0 \times 01 \times 00, 0 \times 00, 0 \times 01 \times 0 \times 07, 0 \times 01 \times 0 \times 01, 0 \times 07, 0 \times 01 \times 01, 0 \times 07, 0 \times 01 \times 01, 0 \times 01 \times 01}2285 (0 \times 01 \times 0 \times 0, 0 \times 70, 0 \times 01 \times 0 \times 0, 0 \times 0 \times 0)<br>2286 (0 \times 01 \times 0 \times 0, 0 \times 0, 0 \times 0 \times 0 \times 0 \times 0)\{0 \times 01 \ 0 \times 02, \ 0 \times 40, \ 0 \times 01 \ 0 \times 02, \ 0 \times 01 \ 0 \times 02\}2288 {0 \times 01} {0 \times 01} {0 \times 02}, {0 \times 00}, {0 \times 01} {0 \times 02}, {0 \times 01} {0 \times 02}, {0 \times 01} {0 \times 02}, {0 \times 01} {0 \times 02}, {0 \times 01} {0 \times 02}\{0 \times 01 \ 0 \times 02, \ 0 \times 40, \ 0 \times 01 \ 0 \times 02, \ 0 \times 01 \ 0 \times 00\}2291 } }<br>2292 { 0
2292 (0 \times 01 \times 0 \times 0) (0 \times 44 \times 75 \times 6) \times (0 \times 6) \times (0 \times 79 \times 1)2293 0x44 0x75 0x6D 0x6D 0x79 0x20 0x49 0x44 0x00}<br>2294 0x01 0x06, 0x30, 0x01 0x01, 0x0C}
                                         2294 {0x01 0x06, 0x30, 0x01 0x01, 0x0C}
2295 | }
```
2297

2311<br>2312

2324<br>2325

2331 }}

2335 }}

2296 The encoded bytes may now be read off, and the inner encoding is complete:

```
2298 0x01 0x00 0x00 0x01 : 0x48 0x01 0x04 0x01 0x04 0x01 0x25 0x4C 0x31 0x30
2299 0x21 0x51 0x01 0x04 : 0x25 0x4C 0x31 0x30<br>
0x01 0x00 0x10 0x01 : 0x24 0x01 0x02 0x01
2300 0x01 0x00 0x10 0x01 : 0x24 0x01 0x02 0x01 0x00 0x00 0x00 0x01 0x02 0x01 0x00
2301 0x00 0x00 0x01 0x0F : 0x01 0x02 0x01 0x00<br>0x70 0x01 0x01 0xFF : 0x01 0x02 0x40 0x01
2302 0x70 0x01 0x01 0xFF : 0x01 0x02 0x40 0x01<br>2303 0x02 0x01 0x02 0x01 : 0x02 0x00 0x01 0x09
2303 0x02 0x01 0x02 0x01 : 0x02 0x00 0x01 0x09<br>2304 0x01 0x01 0x01 0x02 : 0x40 0x01 0x02 0x01
2304 0x01 0x01 0x01 0x02 : 0x40 0x01 0x02 0x01<br>2305 0x00 0x01 0x02 0x50 : 0x01 0x09 0x44 0x75
2305 0x00 0x01 0x02 0x50 : 0x01 0x09 0x44 0x75<br>2306 0x6D 0x6D 0x79 0x20 : 0x49 0x44 0x00 0x01
2306 0 \times 6D 0x6D 0x79 0x20 : 0x49 0x44 0x00 0x01 2307 0x06 0x30 0x01 0x01 : 0x0C
                      0x06 0x30 0x01 0x01 : 0x0C
```
# 2308 **8.6.3 Example decoding**

2309 The decoding process is largely the inverse of the encoding process. For this example, we start with the <br>2310 final encoded data from clause 8.6.1: final encoded data from clause  $8.6.1$ :

```
2312 0x01 0x00 0x00 0x01 : 0x48 0x01 0x04 0x01<br>2313 0x21 0x51 0x01 0x04 : 0x25 0x4C 0x31 0x30
2313 0x21 0x51 0x01 0x04 : 0x25 0x4C 0x31 0x30<br>2314 0x01 0x00 0x10 0x01 : 0x24 0x01 0x02 0x01
2314 0x01 0x00 0x10 0x01 : 0x24 0x01 0x02 0x01<br>2315 0x00 0x00 0x01 0x0F : 0x01 0x02 0x01 0x00
2315 0x00 0x00 0x01 0x0F : 0x01 0x02 0x01 0x00<br>2316 0x70 0x01 0x01 0xFF : 0x01 0x02 0x40 0x01
2316 0x70 0x01 0x01 0xFF : 0x01 0x02 0x40 0x01<br>2317 0x02 0x01 0x02 0x01 : 0x02 0x00 0x01 0x09
2317 0x02 0x01 0x02 0x01 : 0x02 0x00 0x01 0x09<br>2318 0x01 0x01 0x01 0x02 : 0x40 0x01 0x02 0x01
2318 0x01 0x01 0x01 0x02 : 0x40 0x01 0x02 0x01<br>2319 0x00 0x01 0x02 0x50 : 0x01 0x09 0x44 0x75
2319 0x00 0x01 0x02 0x50 : 0x01 0x09 0x44 0x75<br>2320 0x6D 0x6D 0x79 0x20 : 0x49 0x44 0x00 0x01
2320 0 \times 6D 0x6D 0x79 0x20 : 0x49 0x44 0x00 0x01 2321 0x06 0x30 0x01 0x01 : 0x0C
                        0x06 0x30 0x01 0x01 : 0x0C
```
2322 The first step of the decoding process is to map the byte data to {SFLV} tuples, using the length bytes and 2323 set/array counts to identify tuple boundaries: set/array counts to identify tuple boundaries:

```
2325 \{S=0\times01 \quad 0\times00, \quad F=0\times00, \quad L=0\times01 \quad 0\times3F, \quad V=\{0\times01 \quad 0\times04, \quad S=0\times01 \quad 0\times21, \quad F=0\times51, \quad L=0\times01 \quad 0\times04, \quad V=0\times25 \quad 0\times42326 {S=0x01 \ 0x21, F=0x51, L=0x01 \ 0x04, V=0x25 \ 0x4C \ 0x31 \ 0x30}<br>2327 {S=0x01 \ 0x00, F=0x10, L=0x01 \ 0x24, V= {0x01 \ 0x02}2327 (5=0x01 \ 0x00, \ F=0x10, \ L=0x01 \ 0x24, \ V=\{0x01 \ 0x02, \ 1 \leq x \leq 2328 \}2328 {S=0x01 0x00, F=0x00, L=0x01 0x0F, V=0x01 0x02, Q329}<br>{S=0x01 0x00, F=0x70, L=0x01 0x01, V=0xFF}2329 {S=0x01 \quad 0x00, \quad F=0x70, \quad L=0x01 \quad 0x01, \quad V=0xFF}<br>2330 {S=0x01 \quad 0x02, \quad F=0x40, \quad L=0x01 \quad 0x02, \quad V=0x01}{S=0x01 \ 0x02, \ F=0x40, \ L=0x01 \ 0x02, \ V=0x01 \ 0x02}2332 {S=0x01 0x02, F=0x00, L=0x01 0x09, V={0x01 0x01,<br>2333 {S=0x01 0x02, F=0x40, L=0x01 0x02, V=0x01 0x0
                                           {S=0x01 \ 0x02, F=0x40, L=0x01 \ 0x02, V=0x01 \ 0x00}2334 } }<br>2335
```

```
2336 (5=0 \times 01 \text{ } 0 \times 02, \text{ } F=0 \times 50, \text{ } L=0 \times 01 \text{ } 0 \times 09,<br>2337 V=0 \times 44 \text{ } 0 \times 75 \text{ } 0 \times 6D \text{ } 0 \times 09 \text{ } 0 \times 202337 V=0 \times 44 \times 75 \times 6D \times 6D \times 79 \times 20 \times 49 \times 44 \times 0 \times 00<br>2338 {0 \times 01 \times 50 \times 06, F=0 \times 30, L=0 \times 01 \times 01, V=0 \times 0C}{0x01} S=0x06, F=0x30, L=0x01 0x01, V=0x0C}
2339 }}
```
2340 After the tuple boundaries are understood, the length and count data are no longer needed:

```
2341<br>2342
2342 {S=0x01 \ 0x00, \ F=0x00, \ V=\{2343 \ \{S=0x01 \ 0x21, \ F=0x51, \}2343 {S=0x01 \ 0x21, \ F=0x51, \ V=0x25 \ 0x4C \ 0x31 \ 0x30}<br>2344 {S=0x01 \ 0x00, \ F=0x10, \ V=1}2344 {S=0x01 \t 0x00, F=0x10, V={}}<br>2345 {S=0x01 \t 0x00, F=0x00, V=0}2345 {S=0x01 \ 0x00, \ F=0x00, \ V=\{}<br>2346 {S=0x01 \ 0x00, \ F=0x70, \ V=0}2346 {S=0x01 \t 0x00, F=0x70, V=0xFF}<br>2347 {S=0x01 \t 0x02, F=0x40, V=0x01}{S=0x01 \ 0x02, \ F=0x40, \ V=0x01 \ 0x02}2348<br>2349
2349 {S=0x01 \ 0x02, \ F=0x00, \ V=\{}<br>2350 {S=0x01 \ 0x02, \ F=0x40,}{S=0x01 \ 0x02, \ F=0x40, \ V=0x01 \ 0x00}2351 } }
2352<br>2353
2353 {S=0x01 0x02, F=0x50, V=0x44 0x75 0x6D 0x6D 0x79 0x20 0x49 0x44 0x00}<br>2354 {S=0x01 0x06, F=0x30, V=0x0C}{S=0x01 \ 0x06, F=0x30, V=0x0C}2355 | } }
```
2356 The next step is to decode format tuple bytes using [Table 9.](#page-20-0) This will tell us how to decode the value 2357 data:

```
2358<br>2359
2359 {S=0x01 \space 0x00, \space set}_{S=0x01 \space 0x21, \space strin}2360 {S=0x01 \ 0x21, \overline{\text{string with defined binding}}, V=0x25 0x4C 0x31 0x30}<br>2361 {S=0x01 \ 0x00, \overline{\text{array}}}, V={
2361 {S=0x01 \ 0x00, \ \frac{\text{array}}{\text{array}}{S=0}, V={S=0x01 \ 0x00, \ \frac{\text{array}}{\text{3}}{S=0x01, \ \frac{\text{3}}{\text{3}}{S=0x01, \ \frac{\text{3}}{\text{3}}{S=0x01, \ \frac{\text{3}}{\text{3}}{S=0x01, \ \frac{\text{3}}{\text{3}}{S=0x01, \ \frac{\text{3}}{\text{3}}{S=0x01, \ \frac{\text{3}}{\text{3}}{S=0x01, \ \frac{\text{3}}{\text{3}}{S=02362 {S=0x01 0x00, set, v={0 x030 x00, block}2363 <br>2364 <br>2364 <br>S=0x01 0x02, enum, V=0x01 0x01
                                                {S=0x01 \ 0x02}, enum, V=0x01 0x02}
2365<br>2366 {S
2366 {}_{S=0x01}^{S=0x01} {}_{S=0x01}^{S=0x02}, set, V={
                                                {S=0x01 \ 0x02}, {enum}, V=0x01 0x00}
2368<br>2369 }}
2369<br>2370
2370 {S=0x01 \ 0x02, \overline{string}, \overline{v}=0x44 \ 0x75 \ 0x6D \ 0x6D \ 0x79 \ 0x20 \ 0x49 \ 0x44 \ 0x00}<br>2371 {S=0x01 \ 0x06, \overline{integer}, \overline{v}=0x0C}{S=0x01 \ 0x06, \ \frac{\text{integer}}{\text{integer}}, \ \text{V=0x0C}}2372 }}
```
2373 We now decode value data. The deferred binding for the @odata.id property can now be processed,<br>2374 translating from "%L10" to "/redfish/v1/systems/1/DummySimples/1", an instance in a collection of 2374 translating from "%L10" to "/redfish/v1/systems/1/DummySimples/1", an instance in a collection of 2375 resources of type DummySimple: 2376

```
2377 {S=0x010x00, set, {\n2378 \n} \nS=0x010x21, str}2378 {S=0x01 0x21, string, "/redfish/v1/systems/1/DummySimples/1" }<br>2379 {S=0x01 0x00, array, {}}2379 {S=0x01 \ 0x00, \,\text{array}, \,\{}<br>2380 {S=0x01 \ 0x00, \,\text{set}, \,\,}2380 {S=0x01 0x00, set, {\n2381 \n3391 \n450x01 0x00, book\n}2381 (S=0x01 0x00, boolean, true)<br>2382 (S=0x01 0x02, enum, <value 2
                             {S=0x01 \ 0x02}, enum, {xvalue \ 2>}2383<br>2384
2384 {S=0x01 0x02, set, {\n2385 \n} \n} = \n} {S=0x01 0x02, ent}{S=0x01 \ 0x02, \  \, \text{enum, } \frac{2}{3}2386<br>2387 |
2387<br>2388
2388 {}_{S=0x01} 0x02, string, "Dummy ID"}<br>2389 {}_{S=0x01} 0x06, integer, 12}
                         {S=0x01 \ 0x06, \ interest{12}}2390 }}
```
2391 Next, we decode the sequence numbers to identify which dictionary they select:

```
2392<br>2393
```
2403<br>2404

```
2393 \{S=\frac{major}{0}, \text{ set}, \{2394\} \{S=\frac{annotation}{1}\}2394 {S= {S= {annotation/16}, string, "/redfish/v1/systems/1/DummySimples/1"}
2395 ( S = \frac{major}{0}, \text{ array}, \{2396 \} )2396 \overline{S} = \frac{major}{0}, set, {<br>2397 \overline{S} = \frac{major}{0}, boo
2397 (S=<mark>major/0</mark>, boolean, true)<br>2398 (S=major/1, enum, <value 2
                                             {S=\frac{maxior}{1}, enum, <value 2>}
2399 } }<br>2400 { s
2400 {S=<mark>major/1</mark>, set, {<br>2401 {S=<u>major/1</u>, enu
                                             {S = major/1, enum, <value 0>}2402 } }
2404 {S = \frac{major}{1}, string, "Dummy ID"}<br>2405 {S = \frac{major}{3}, integer, 12}
                                  {S = \frac{major}{3}, integer, 12}
2406 \qquad \qquad \qquad \qquad \qquad \qquad \qquad \qquad \qquad \qquad \qquad \qquad \qquad \qquad \qquad \qquad \qquad \qquad \qquad \qquad \qquad \qquad \qquad \qquad \qquad \qquad \qquad \qquad \qquad \qquad \qquad \qquad \qquad \qquad \qquad \qquad
```
2407 Next, we use the selected dictionary to replace decoded sequence numbers with the strings they<br>2408 represent: represent:

```
2409
```
2416<br>2417

2419 }}

2423 }}

2427<br>2428

2431<br>2432

2434 },

2438<br>2439

2441 } 2442 }

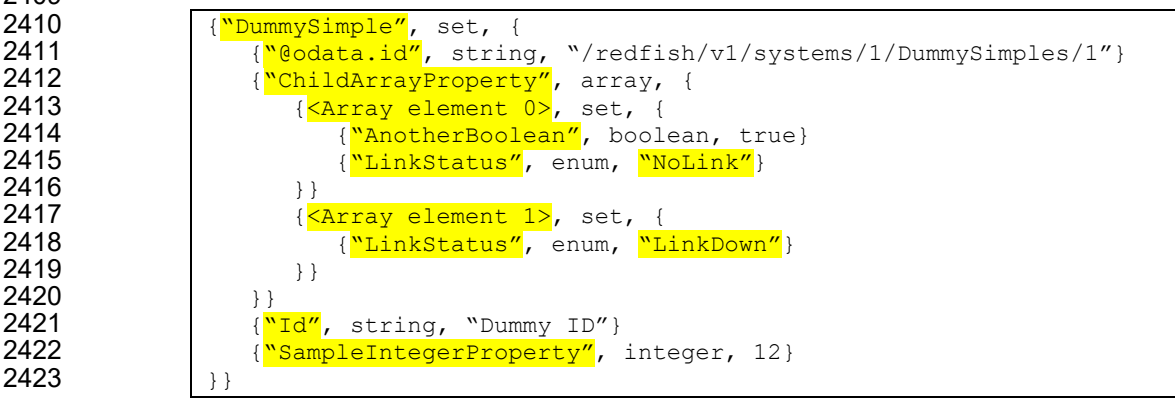

2424 We can now write out the decoded BEJ data in JSON format if desired (an MC will need to do this to 2425 forward an RDE Device's response to a client, but an RDE Device may not need this step): forward an RDE Device's response to a client, but an RDE Device may not need this step): 2426

```
2428 "DummySimple" : {<br>2429 "Medata.id" :
2429 "@odata.id" : "/redfish/v1/systems/1/DummySimples/1",<br>2430 "ChildArrayProperty" : [
                       "ChildArrayProperty" : [
2432 "AnotherBoolean" : true,
                          "LinkStatus" : "NoLink"<br>},
2435<br>2436 {
                          "LinkStatus" : "LinkDown"<br>}
2437<br>2438 \qquad \qquad \begin{matrix} \end{matrix}2439 "Id": "Dummy ID",<br>2440 "SampleIntegerProp"
                   "SampleIntegerProperty" : 12
```
## 2443 **8.7 BEJ locators**

2444 A BEJ locator represents a particular location within a resource at which some operation is to take place. 2445 The locator itself consists of a list of sequence numbers for the series of nodes representing the traversal 2446 from the root of the schema tree down to the point of interest. The list of schema nodes is concatenated 2447 together to form the locator. A locator with no sequence numbers targets the root of the schema. together to form the locator. A locator with no sequence numbers targets the root of the schema.

- 2448 NOTE The sequence numbers are absolute as they are relative to the schema, not to the subset of the schema for <br>2449 which the RDE Device supports data. This enables a locator to be unambiguous. which the RDE Device supports data. This enables a locator to be unambiguous.
- 2450 As an example, consider a locator, encoded for the example dictionary of clause [8.6.1:](#page-69-0)
- 2451 0x01 0x08 0x01 0x00 0x01 0x00 0x01 0x06 0x01 0x02

2452 Decoding this locator, begins with decoding the length in bytes of the locator. In this case, the first two<br>2453 bytes specify that the remainder of the locator is 8 bytes long. The next step is to decode the bejTuple 2453 bytes specify that the remainder of the locator is 8 bytes long. The next step is to decode the bejTupleS-<br>2454 formatted sequence numbers. The low-order bit of each sequence number references the schema to formatted sequence numbers. The low-order bit of each sequence number references the schema to 2455 which it refers; in this case, the pattern 0b indicates the major schema. Decoding produces the following 2456 list:

2457 0, 0, 3, 1

2458 Now, referring to the dictionary enables identification of the target location. Remember that all indices are<br>2459 zero-based: zero-based:

- 2460 The first zero points to DummySimple
- 2461 The second zero points to the first child of DummySimple, or ChildArrayProperty
- 2462 The three points to the fourth element in the ChildArrayProperty array, an anonymous instance<br>2463 of the array type (array instances are not reflected in the dictionary, but are implicitly the 2463 of the array type (array instances are not reflected in the dictionary, but are implicitly the 2464 immediate children of any array)
- 2465 The one points to the second child inside the ChildArray element type, or LinkStatus

# 2466 **9 Operational behaviors**

2467 This clause describes the operational behavior for initialization, Operations/Tasks, and Events.

## 2468 **9.1 Initialization (MC perspective)**

2469 The following clauses present initialization of RDE Devices with MCs.

## 2470 **9.1.1 Sample initialization ladder diagram**

- 2471 [Figure 8](#page-79-0) presents the ladder diagram for an example initialization sequence.
- 2472 Once the MC detects the RDE Device, it begins the discovery process by invoking the 2473 NegotiateRedfishParameters command to determine the concurrency and feature supi
- 2473 NegotiateRedfishParameters command to determine the concurrency and feature support for the RDE<br>2474 Device. It then uses the NegotiateMediumParameters command to determine the maximum message
- 2474 Device. It then uses the NegotiateMediumParameters command to determine the maximum message<br>2475 size that the MC and the RDE Device can both support. This finishes the RDE discovery process.
- size that the MC and the RDE Device can both support. This finishes the RDE discovery process.
- 2476 After discovery comes the RDE registration process. It consists of two parts, PDR retrieval and dictionary<br>2477 Fetrieval. To retrieve the RDE PDRs. the MC utilizes the PLDM for Platform Monitoring and Control retrieval. To retrieve the RDE PDRs, the MC utilizes the PLDM for Platform Monitoring and Control 2[4](#page-78-0)78 FindPDR command to locate PDRs that are specific to RDE<sup>4</sup>. For each such PDR located, the MC then 2479 retrieves it via one or more message sequences in the PLDM for Platform Monitoring and Control
- 2479 retrieves it via one or more message sequences in the PLDM for Platform Monitoring and Control<br>2480 GetPDR command.
- GetPDR command.
- 2481 After all the PDRs are retrieved, the next step is to retrieve dictionaries. For each Redfish Resource PDR 2482 that the MC retrieved, it retrieves the relevant dictionaries via a standardized process in which it first<br>2483 executes the GetSchemaDictionary command to obtain a transfer handle for the dictionary. It then us
- executes the GetSchemaDictionary command to obtain a transfer handle for the dictionary. It then uses
- <span id="page-78-0"></span>2484 the transfer handle with the RDEMultipartReceive command to retrieve the corresponding dictionary.

<sup>4</sup> Note: FindPDR is an optional command. If the RDE Device does not support it, the MC may achieve equivalent functionality by using GetPDR to transfer of each PDR one at a time, discarding any that are not RDE PDRs.

2485 Multiple initialization variants are possible; for example, it is conceivable that retrieval of some or all 2486 dictionaries could be postponed until such time as the MC needs to translate BEJ and/or JSON code for 2487 the relevant schema. Further, the MC may be able to determine that one or more of the dictionaries it has<br>2488 already retrieved is adequate to support a PDR and thus skip retrieving that dictionary anew. Finally, if already retrieved is adequate to support a PDR and thus skip retrieving that dictionary anew. Finally, if the

2489 DeviceConfigurationSignature from the NegotiateRedfishParameters command matches the one for data

2490 that the MC has already cached for the RDE Device, it may skip the retrieval altogether.

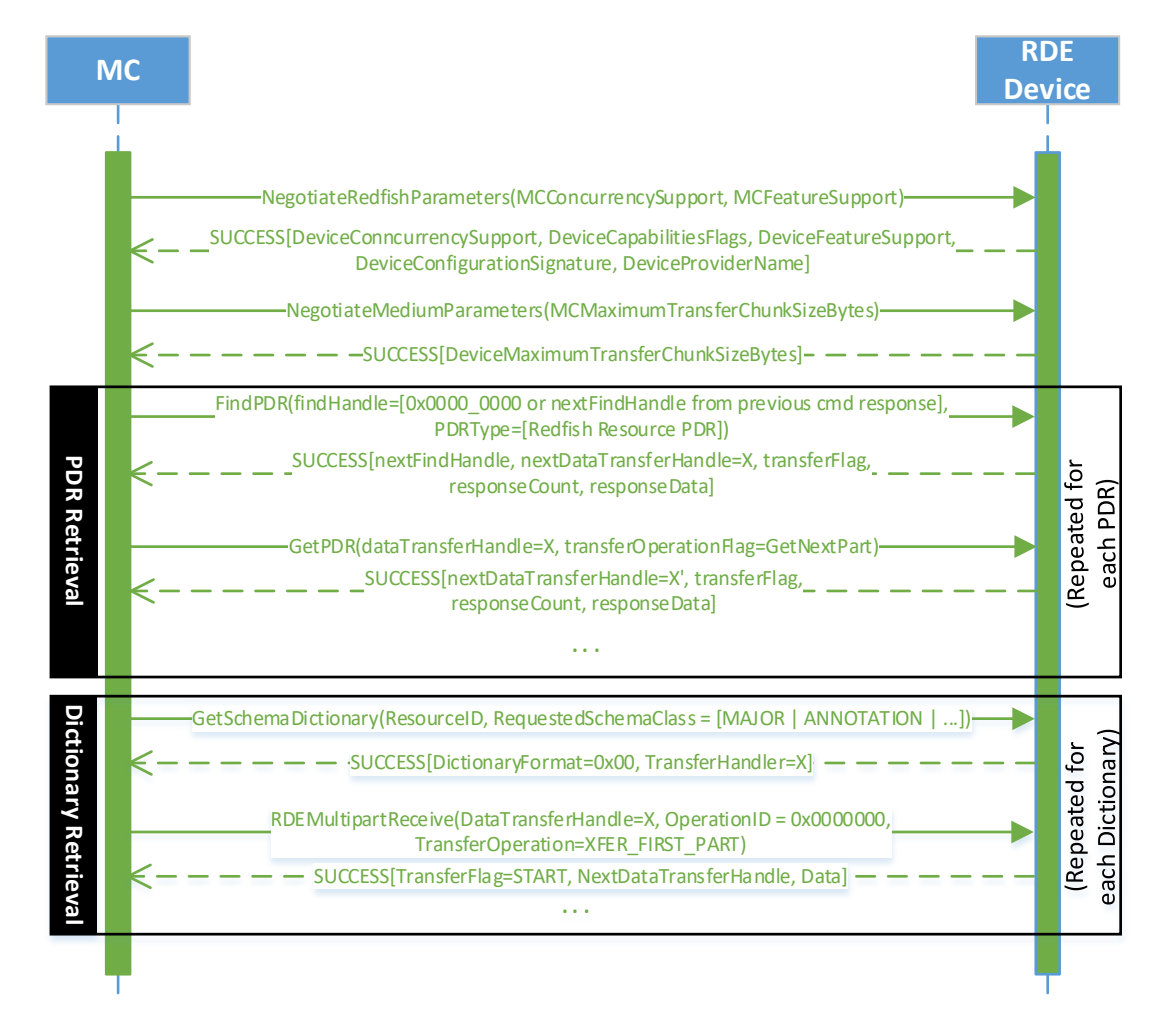

<span id="page-79-0"></span>2491

#### 2492 **Figure 8 – Example Initialization ladder diagram**

## 2493 **9.1.2 Initialization workflow diagram**

2494 [Table 46](#page-80-0) details the information presented visually in [Figure 9.](#page-81-0)

## 2495 **Table 46 – Initialization Workflow**

<span id="page-80-0"></span>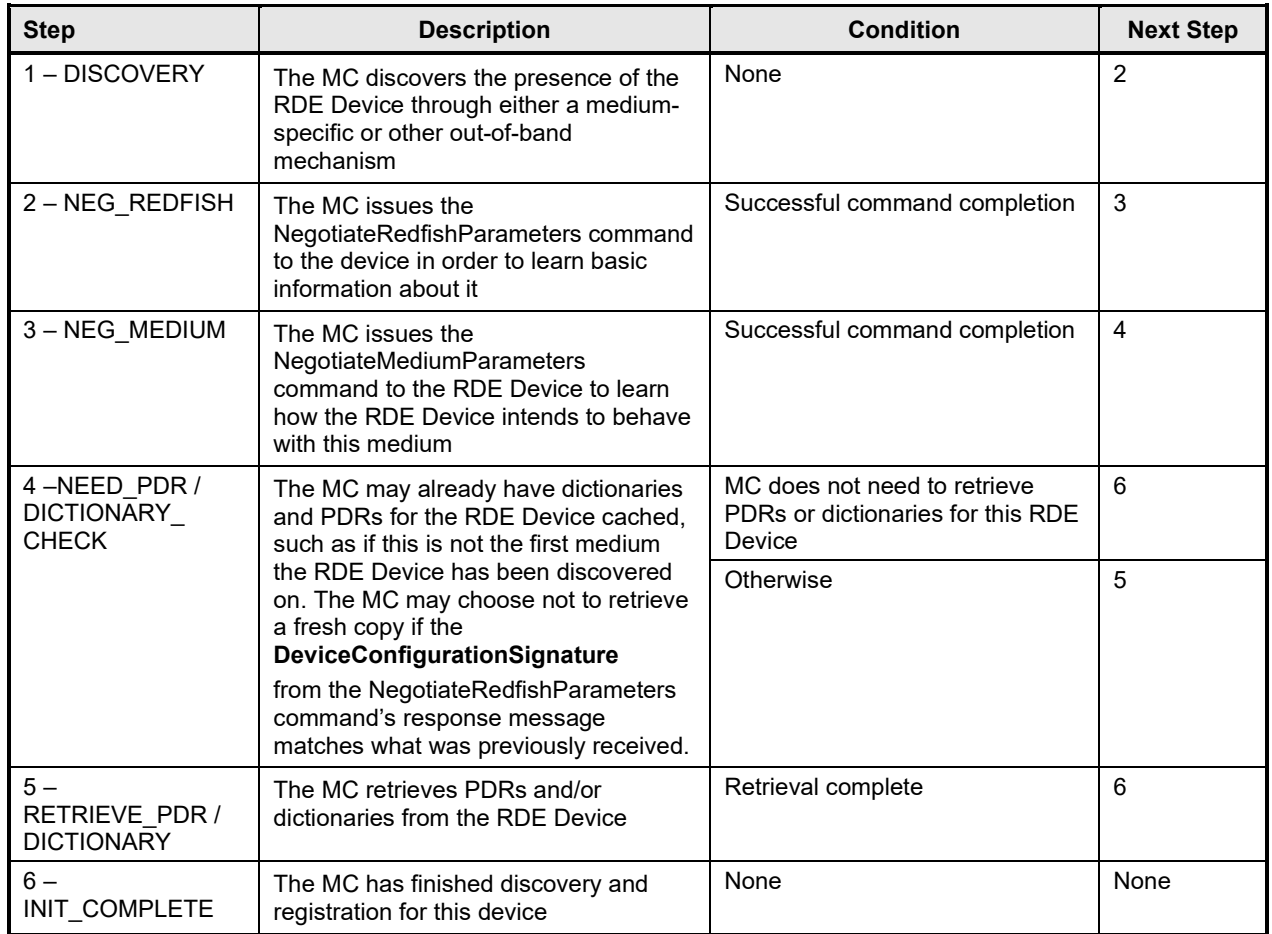

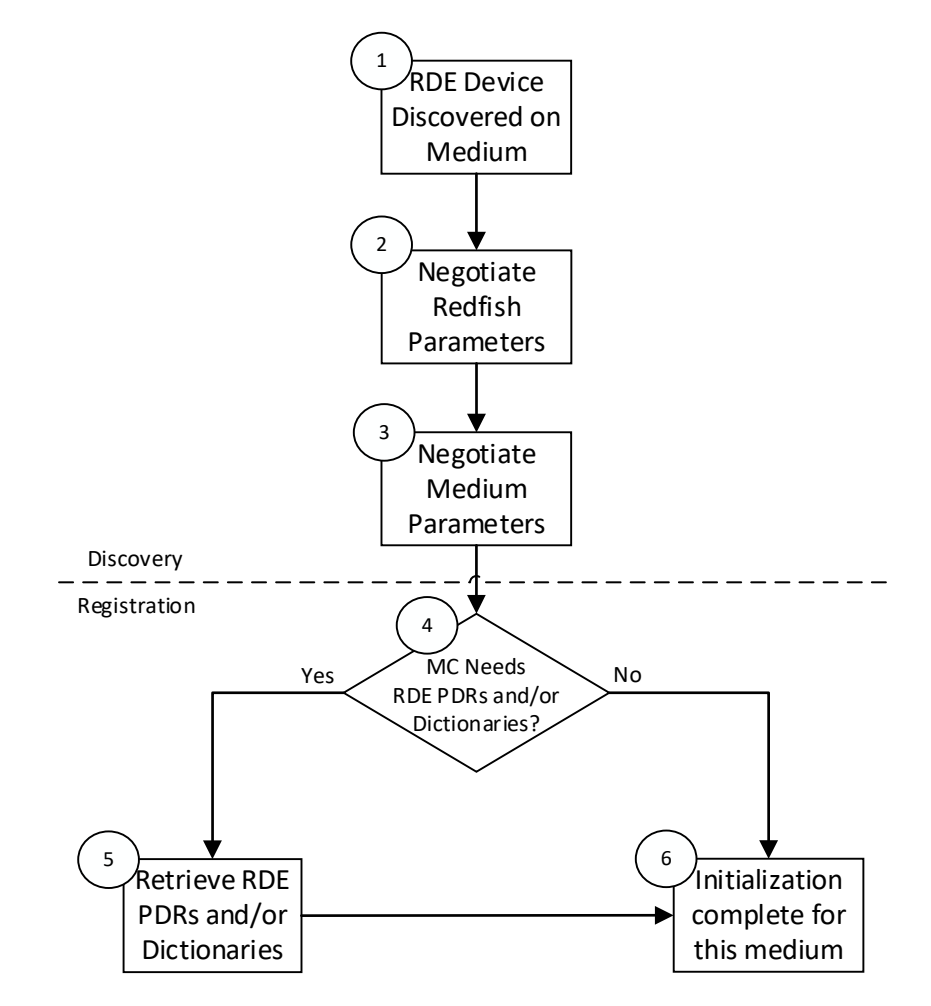

<span id="page-81-0"></span>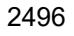

2497 **Figure 9 – Typical RDE Device discovery and registration**

## 2498 **9.2 Operation/Task lifecycle**

2499 The following clauses present the Task lifecycle from two perspectives, first from an Operation-centric 2500 viewpoint and then from the RDE Device perspective. MC and RDE Device implementations of RDE shall 2501 comply with the sequences presented here. comply with the sequences presented here.

## 2502 **9.2.1 Example Operation command sequence diagrams**

2503 This clause presents request/response messaging sequences for common Operations.

### 2504 **9.2.1.1 Simple read Operation ladder diagram**

[Figure 10](#page-82-0) presents the ladder diagram for a simple read Operation. The Operation begins when the 2506 Redfish client sends a GET request over an HTTP connection to the MC. The MC decodes the URI 2506 Redfish client sends a GET request over an HTTP connection to the MC. The MC decodes the URI<br>2507 targeted by the GET operation to pin it down to a specific resource and PDR and sends the 2507 targeted by the GET operation to pin it down to a specific resource and PDR and sends the 2508 RDEOperation Init command to the RDE Device that owns the PDR, with Operation Type set RDEOperationInit command to the RDE Device that owns the PDR, with OperationType set to READ. The RDE Device now has everything it needs for the Operation, so it performs a BEJ encoding of the schema data for the requested resource and sends it as an inline payload back to the MC. Sending inline is possible in this case because the read data is small enough to not cause the response message to exceed the maximum transfer size that was previously negotiated in the NegotiateMediumParameters command. The MC in turn has all of the results for the Operation, so it sends RDEOperationComplete to finalize the Operation. The RDE Device can now throw away the BEJ encoded read result, so it does so

- 2515 and responds to the MC with success. Finally, the MC uses the dictionary it previously retrieved from the
- 2516 RDE Device to decode the BEJ payload for the read command into JSON data and the MC sends the 2517 JSON data back to the client.
- JSON data back to the client.

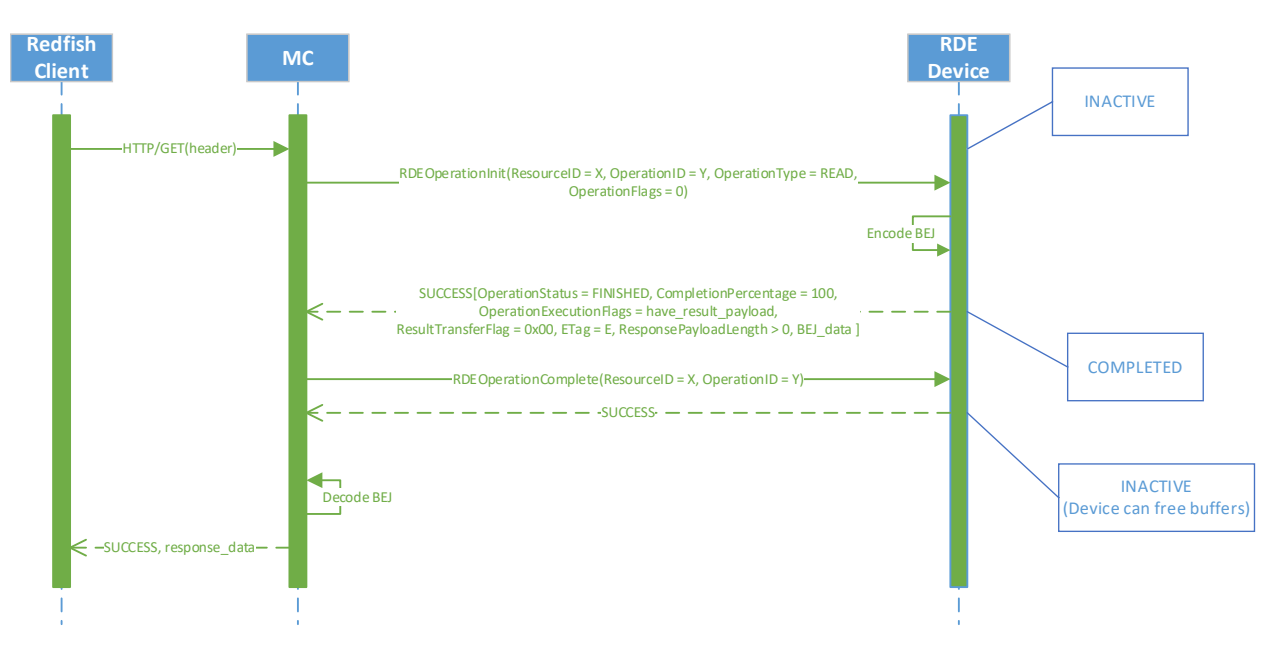

<span id="page-82-0"></span>2518

## 2519 **Figure 10 – Simple read Operation ladder diagram**

## 2520 **9.2.1.2 Complex read Operation diagram**

 [Figure 11](#page-83-0) presents the ladder diagram for a more complex read Operation. As with the simple read case, the Operation begins when the Redfish client sends a GET request over an HTTP connection to the MC. The MC again decodes the URI targeted by the GET operation to pin it down to a specific resource and PDR and sends the RDEOperationInit command to the RDE Device that owns the PDR, with 2525 OperationType set to READ. In this case, however, the OperationFlags that the MC sent with the 2526 RDEOperationInit command indicate that there are supplemental parameters to be sent to the RD 2526 RDEOperationInit command indicate that there are supplemental parameters to be sent to the RDE<br>2527 Device, so the RDE Device must wait for these before beginning work on the Operation. The MC sei Device, so the RDE Device must wait for these before beginning work on the Operation. The MC sends these supplemental parameters to the RDE Device via the SupplyCustomRequestParameters command.

2529 At this point, the RDE Device has everything it needs for the Operation, so just as before, the RDE<br>2530 Device performs a BEJ encoding of the schema data for the requested resource. As opposed to the Device performs a BEJ encoding of the schema data for the requested resource. As opposed to the 2531 previous example, in this case the BEJ-encoded payload is too large to fit within the response message,<br>2532 so the RDE Device instead supplied a transfer handle that the MC can use to retrieve the BEJ payload so the RDE Device instead supplied a transfer handle that the MC can use to retrieve the BEJ payload 2533 separately. The MC, seeing this, performs a series of RDEMultipartReceive commands to retrieve the 2534 payload. Once it is all transferred, the MC has everything it needs. Whether it needed to retrieve a dictionary or it already had one, the MC now sends the RDEOperationComplete command to finalize the 2536 Operation and allow the RDE Device to throw away the BEJ encoded read result. If the MC needs a 2537 dictionary to decode the BEJ payload, it may retrieve one via the GetSchemaDictionary command 2538 followed by one or more RDEMultipartReceive commands to retrieve the binary dictionary data. 2539 (Normally, the MC would have retrieved the dictionary during initialization; however, if the MC has limited<br>2540 storage space to cache dictionaries, it may have been forced to evict it.) Finally, the MC uses the 2540 storage space to cache dictionaries, it may have been forced to evict it.) Finally, the MC uses the 2541 dictionary to decode the BEJ payload for the read command into JSON data and then the MC ser 2541 dictionary to decode the BEJ payload for the read command into JSON data and then the MC sends the 2542<br>2542 JSON data back to the client. JSON data back to the client. 2543

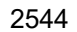

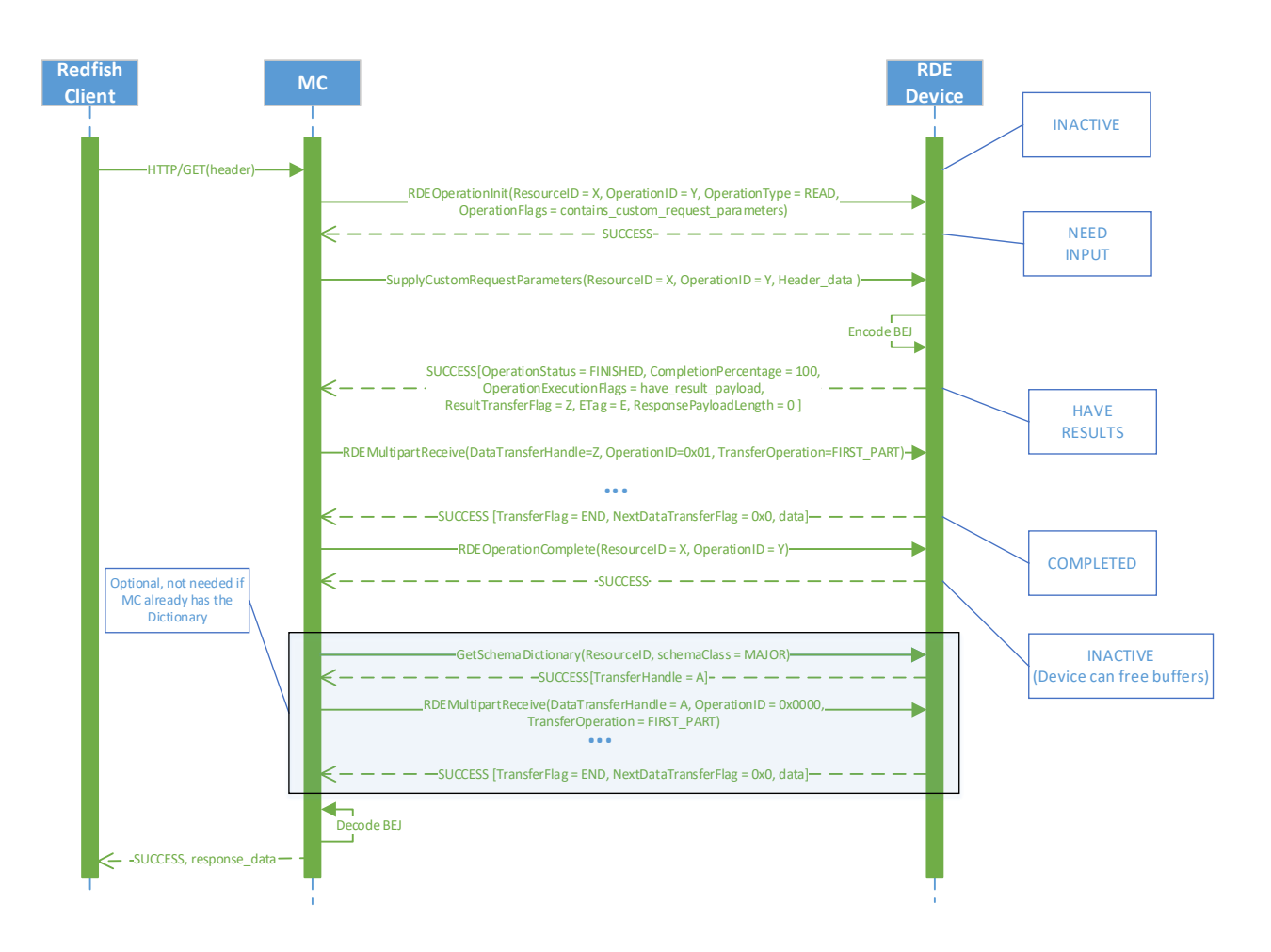

<span id="page-83-0"></span>2545

### 2546 **Figure 11 – Complex Read Operation ladder diagram**

### 2547 **9.2.1.3 Write (update) Operation ladder diagram**

2548 [Figure 12](#page-84-0) presents the ladder diagram for a write Operation. As with the read cases, the Operation begins<br>2549 when the Redfish client sends a request over an HTTP connection to the MC, in this case, an UPDATE. when the Redfish client sends a request over an HTTP connection to the MC, in this case, an UPDATE. 2550 Once again, the MC decodes the URI targeted by the UPDATE Operation to pin it down to a specific<br>2551 resource and PDR. Before it can send the RDEOperation in the momand to the RDE Device that owns 2551 resource and PDR. Before it can send the RDEOperationInit command to the RDE Device that owns the 2552 PDR, the MC must perform a BEJ encoding of the JSON payload it received from the Redfish client. If the PDR, the MC must perform a BEJ encoding of the JSON payload it received from the Redfish client. If the 2553 BEJ encoded payload were small enough to fit within the maximum transfer chunk, the MC could inline it 2554 with the RDEOperationInit command; however, in this example, that is not the case. The MC therefore 2555 sends RDEOperationInit with the OperationType set to UPDATE and a nonzero transfer handle. Seeing 2556 this, the RDE Device knows to expect a larger payload via RDEMultipartSend.

2557 The MC uses the RDEMultipartSend command to transfer the encoded payload to the RDE Device in one 2558 or more chunks. The contains\_request\_parameters Operation flag is not set, so the RDE Device will not 2559<br>2559 expect supplemental parameters as part of this Operation. Having everything it needs to execute, the expect supplemental parameters as part of this Operation. Having everything it needs to execute, the 2560 RDE Device moves to the TRIGGERED state. The MC now sends the RDEOperationStatus command to 2561 the RDE Device to have it execute the Operation. (In practice, the RDE Device is allowed to begin 2562 executing the Operation as soon as it has received the request payload, so it may choose not to wait for<br>2563 the RDEOperationStatus command to do so.) The RDE Device executes the Operation and sends the 2563 the RDEOperationStatus command to do so.) The RDE Device executes the Operation and sends the

2564 results to the MC as the response to the RDEOperationStatus command. As before, the MC finalizes the 2565 Operation via RDEOperationComplete and then sends the results back to the client.

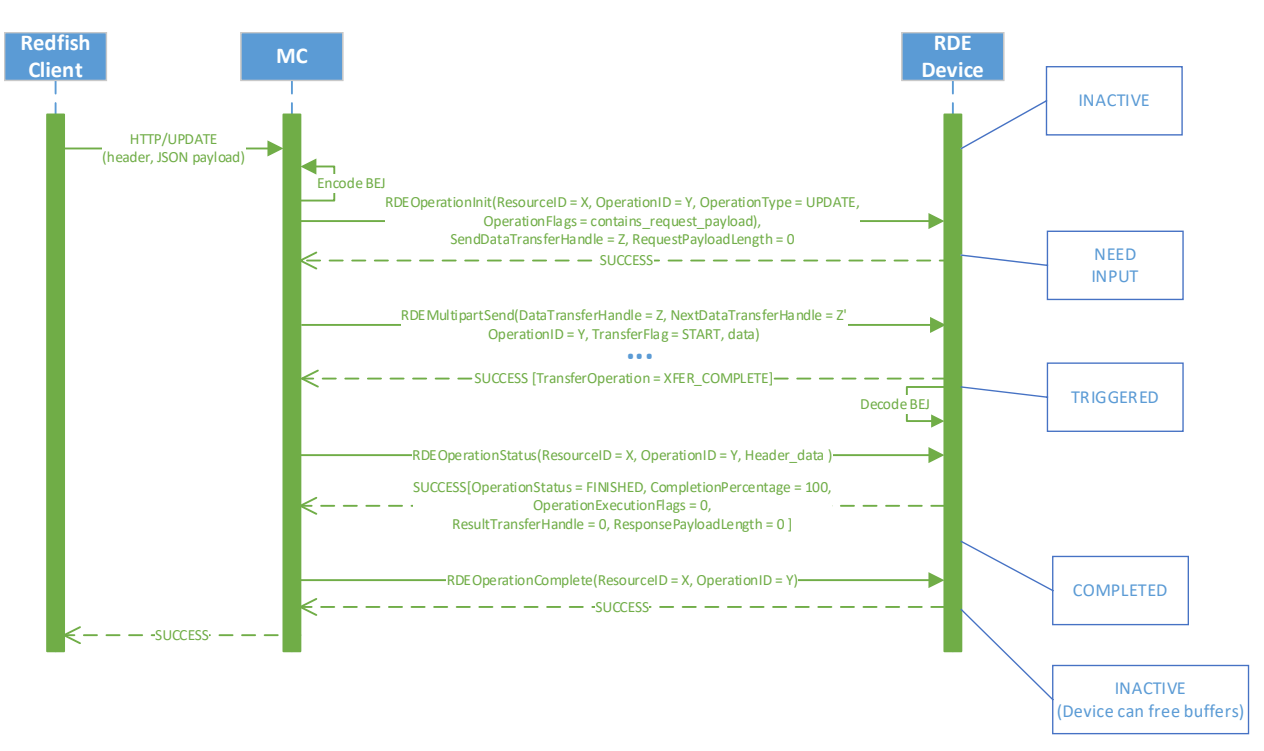

- <span id="page-84-0"></span>2566
- 

2567 **Figure 12 – Write Operation ladder diagram**

### 2568 **9.2.1.4 [Write \(update\) with Long-running Task Operation Ladder Diagram](#page-85-0)**

2569

 [Figure 13](#page-85-0) presents the ladder diagram for a write Operation that spawns a long-running Task. As with the previous case, the Operation begins when the Redfish client sends an UPDATE request over an HTTP connection to the MC, and the MC decodes the URI targeted by the UPDATE Operation to pin it down to a specific resource and PDR. Before it can send the RDEOperationInit command to the RDE Device that owns the PDR, the MC must perform a BEJ encoding of the JSON payload it received from the Redfish 2575 client. Unlike the previous example, the BEJ encoded payload here is small enough to fit in the maximum<br>2576 transfer chunk, so the MC inlines it into the RDEOperationInit request command. Again, the transfer chunk, so the MC inlines it into the RDEOperationInit request command. Again, the 2577 contains request parameters Operation flag is not set, so the RDE Device will not expect supplemental parameters as part of this Operation.

2579 When the RDE Device receives the RDEOperationInit request command, it has everything it needs to 2580 begin<br>2580 begin work on the Operation. In this case, the RDE Device determines that performing the write will tal begin work on the Operation. In this case, the RDE Device determines that performing the write will take 2581 longer than PT1, so the RDE Device spawns a long-running Task to process the write asynchronously<br>2582 and sends TaskSpawned in the OperationExecutionFlags to inform the MC. and sends TaskSpawned in the OperationExecutionFlags to inform the MC.

2583 When it discovers that the RDE Device spawned a long-running Task, the MC adds a member to the 2584 Task collection it maintains and synthesizes a TaskMonitor URI to send back to the client in a location 2584 Task collection it maintains and synthesizes a TaskMonitor URI to send back to the client in a location response header. At this point, the client can issue an HTTP GET to retrieve a status update on the Task; 2586 when it does so, the MC sends RDEOperationStatus to the RDE Device to get the status update and 2587 sends it back to the client as the result of the GET operation.

2588 At some point, the asynchronous Task finishes executing. When this happens, the RDE Device issues a<br>2589 PlatformEventMessage to send a TaskCompletion event to the MC. (This presupposes that the RDE PlatformEventMessage to send a TaskCompletion event to the MC. (This presupposes that the RDE 2590 Device and the MC both support asynchronous eventing. Were this not the case, the RDE Device would

2591 still generate the TaskCompletion event, but would wait for the MC to invoke the

2592 PollForPlatformEventMessage command to report the event.) Regardless of which way the MC gets the 2593 event, it then sends the RDEOperationStatus command one last time in order to retrieve the final results<br>2594 from the Operation. The next time the client performs a GET on the TaskMonitor, the MC can send back from the Operation. The next time the client performs a GET on the TaskMonitor, the MC can send back

2595 the final results of the Operation. Finally, the MC finalizes the Operation via RDEOperationComplete at 2596 which point the MC can delete the Task collection member and the TaskMonitor URI and the RDE Device

2597 can free up any buffers associated with the Operation and/or Task.

2598

<span id="page-85-0"></span>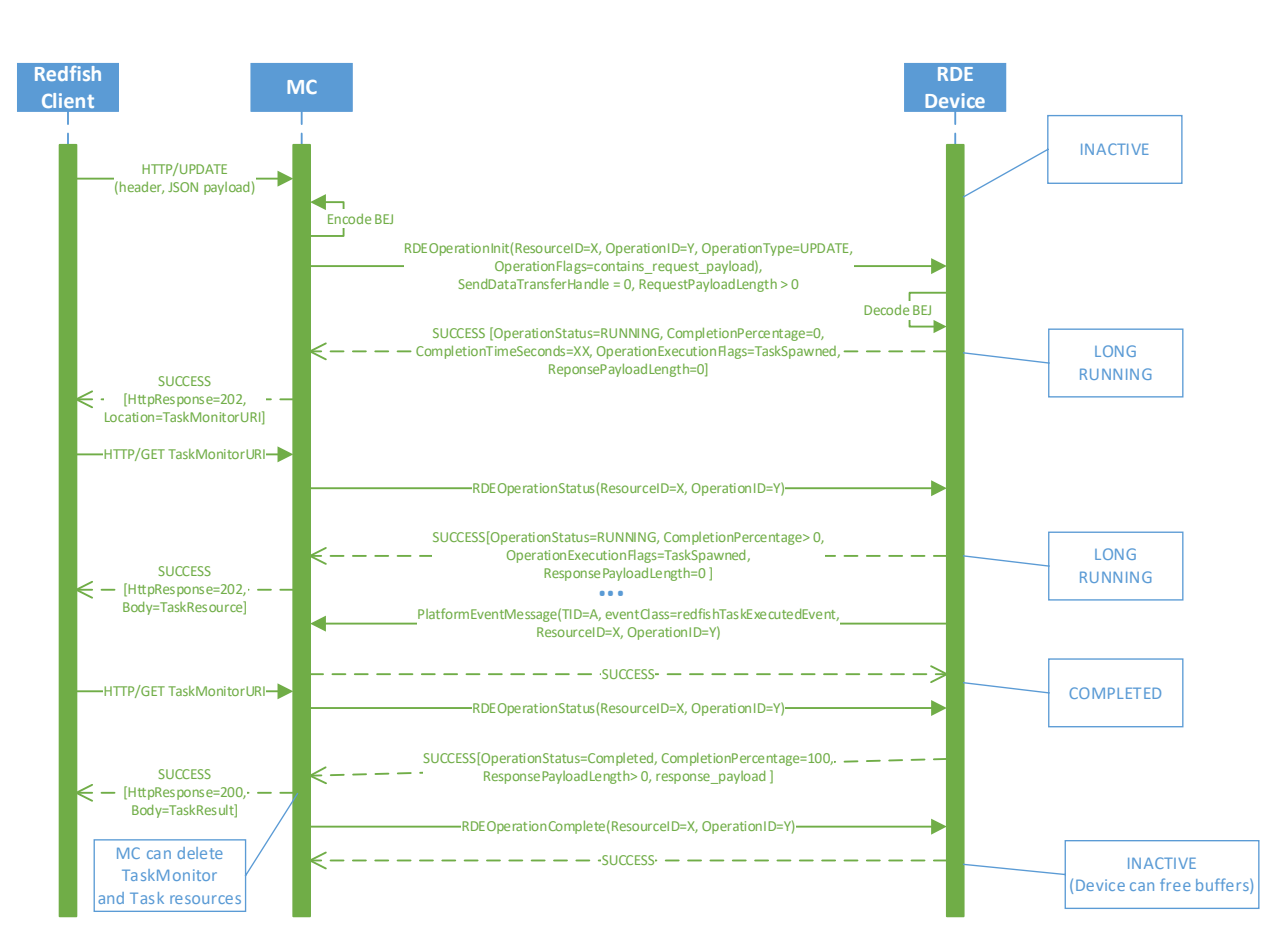

2599

2600 **Figure 13 – Write Operation with long-running Task ladder diagram**

# 2601 **9.2.2 Operation/Task overview workflow diagrams (Operation perspective)**

2602 This clause describes the operating behavior for MCs and RDE Devices over the lifecycle of Operations 2603 from an Operation-centric perspective. The workflow diagrams are split between simpler, short-lived 2604 Operations and those that spawn a Task to be processed asynchronously. These workflow diagrams are 2605 intended to capture the standard flow for the execution of most Operations, but do not cover every 2606 possible error condition. For full precision, refer to clause 9.2.3. possible error condition. For full precision, refer to clause [9.2.3.](#page-93-0)

## 2607 **9.2.2.1 Operation overview workflow diagram**

2608 [Table 47](#page-86-0) details the information presented visually in [Figure 14.](#page-89-0)

# 2609 **Table 47 – Operation lifecycle overview**

<span id="page-86-0"></span>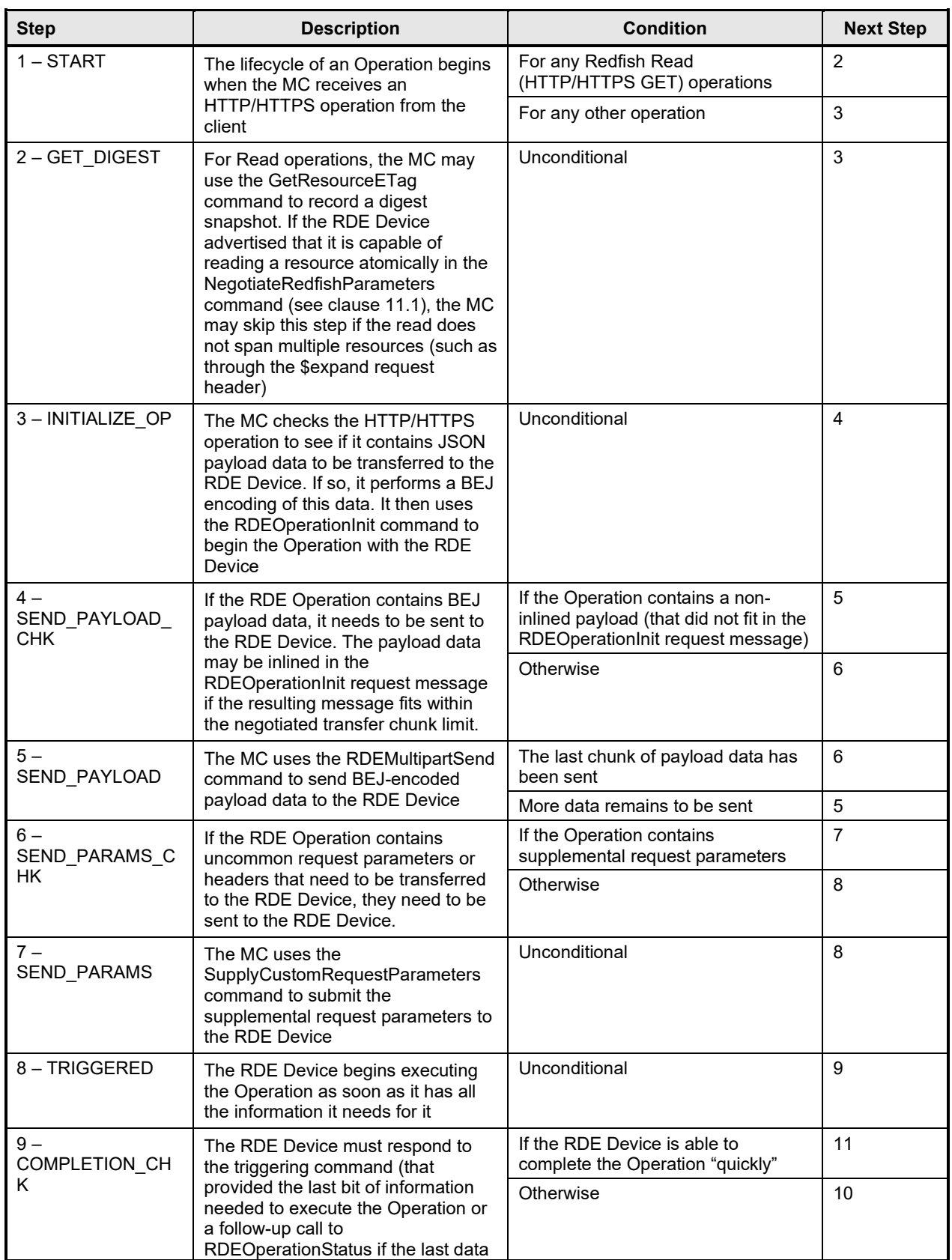

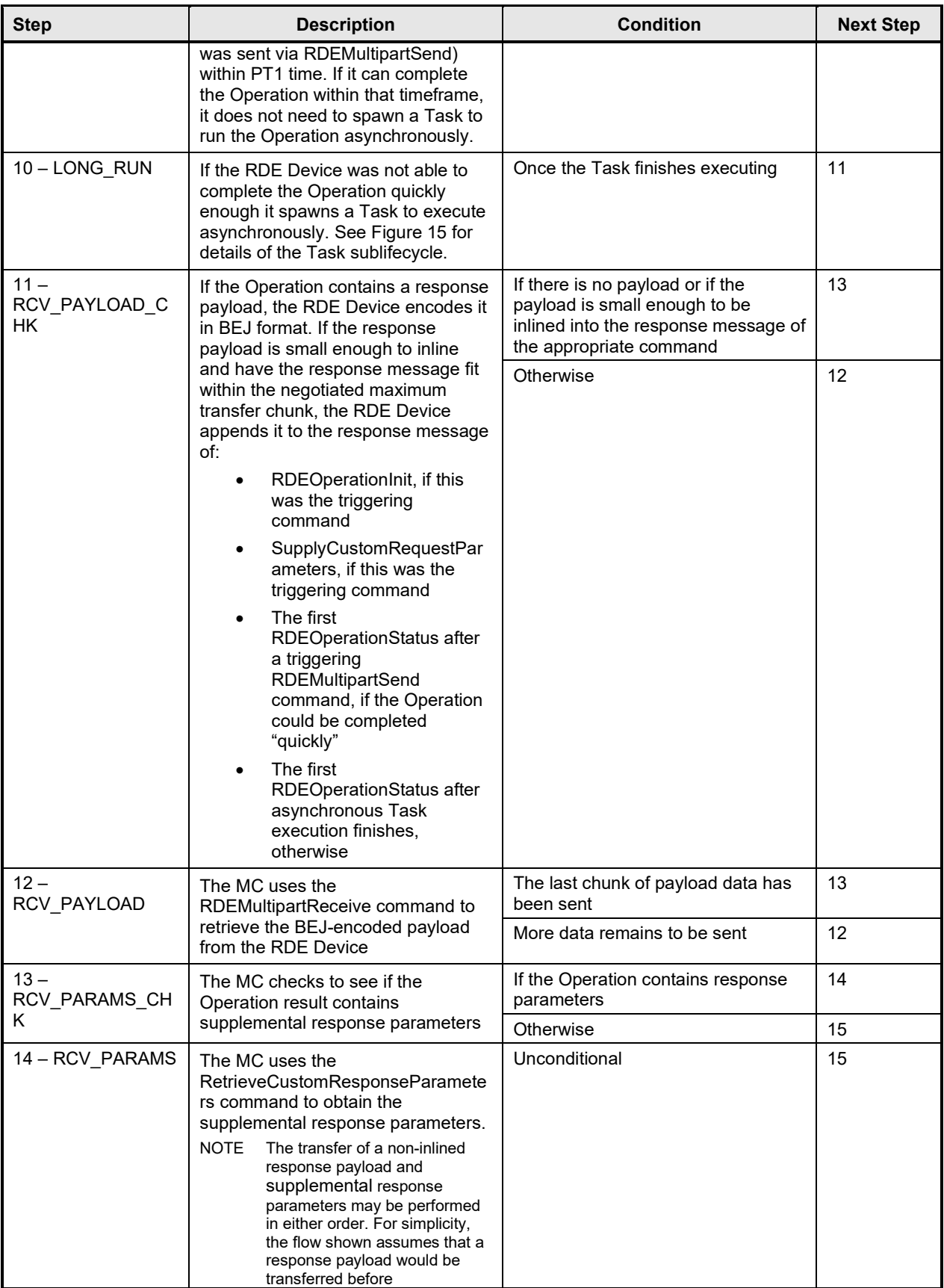

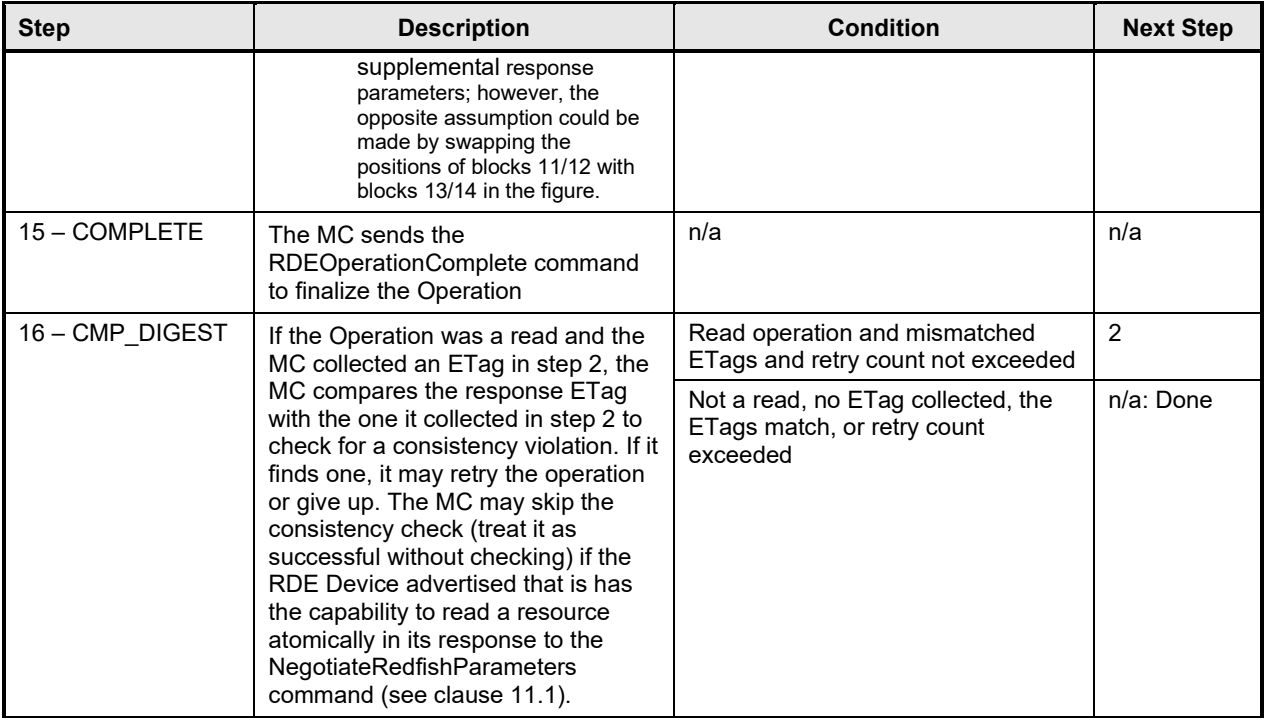

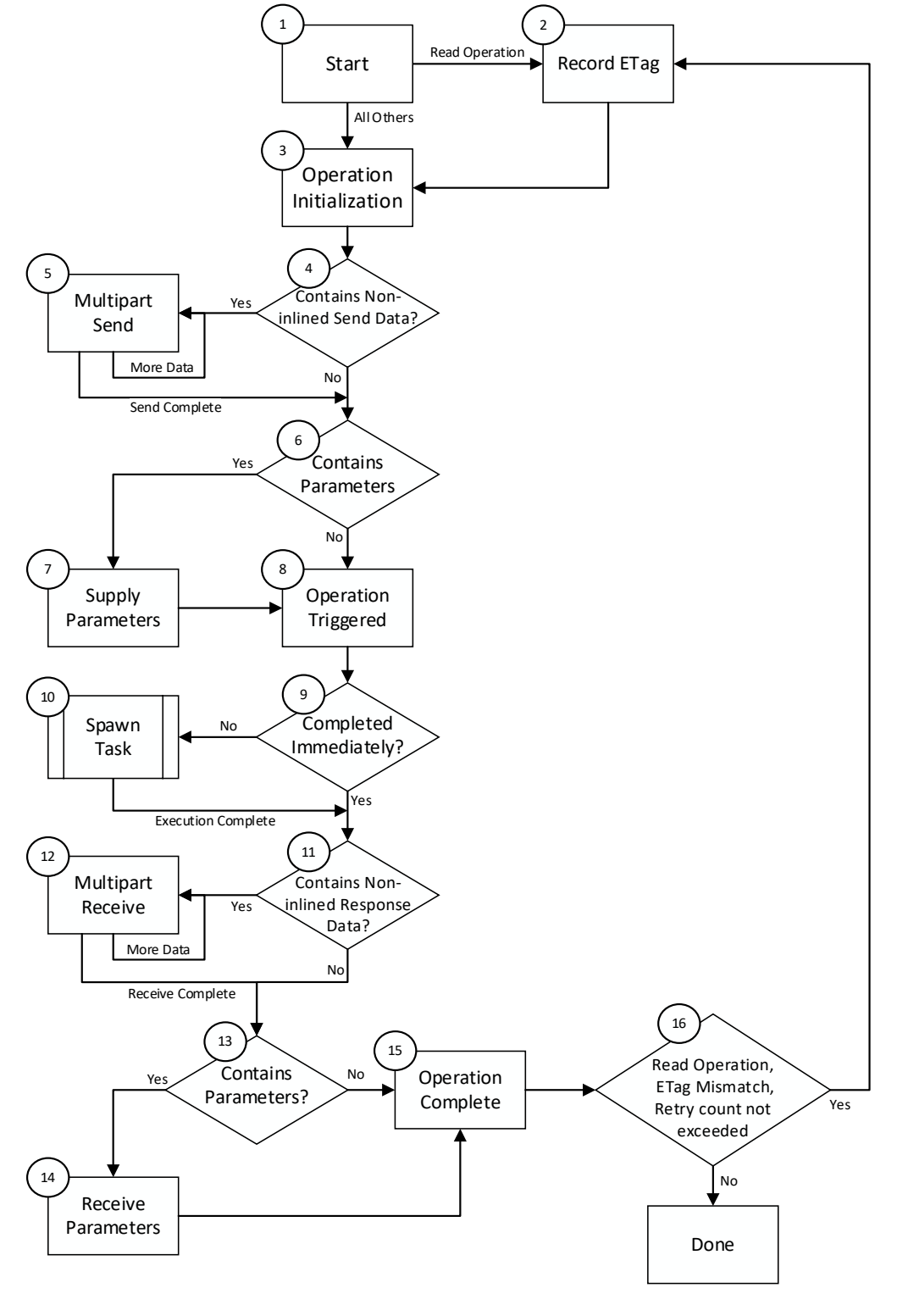

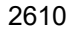

<span id="page-89-0"></span>

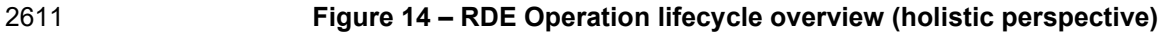

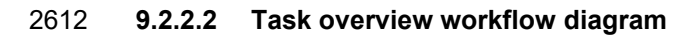

2613 [Table 48](#page-90-0) details the information presented visually in [Figure 15.](#page-92-0)

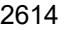

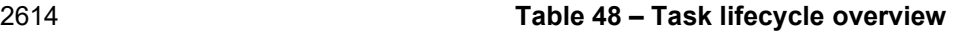

<span id="page-90-0"></span>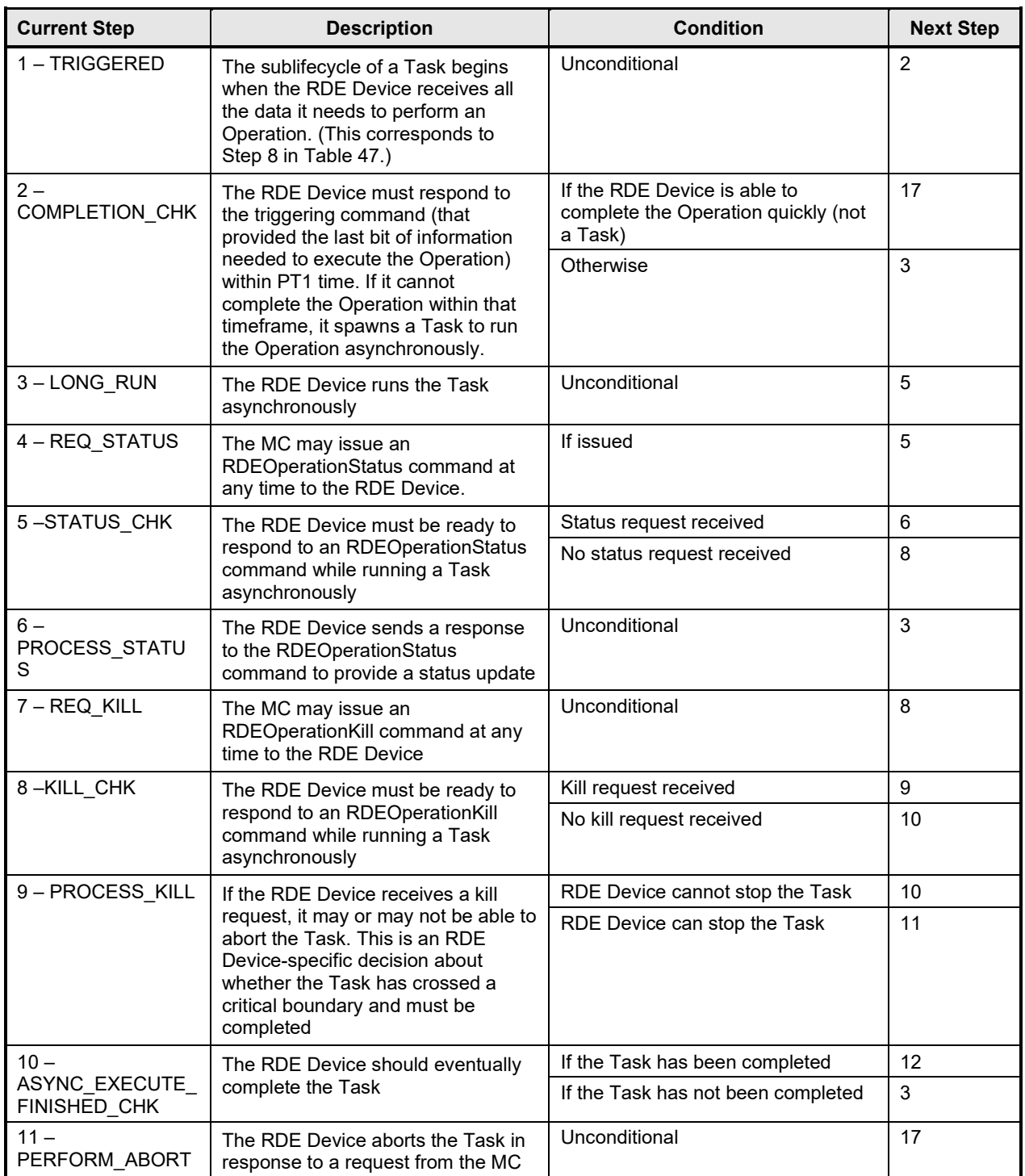

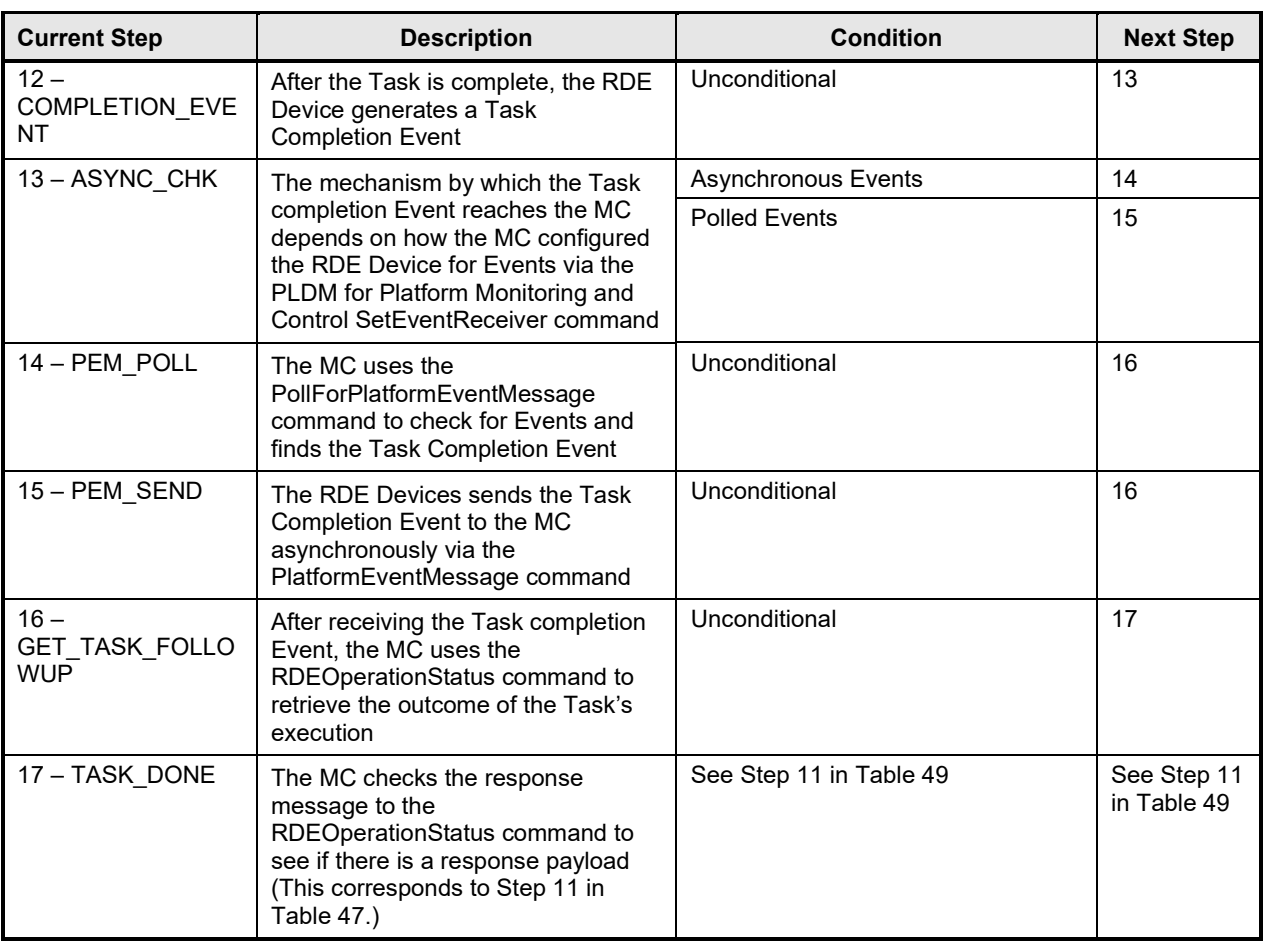

2615

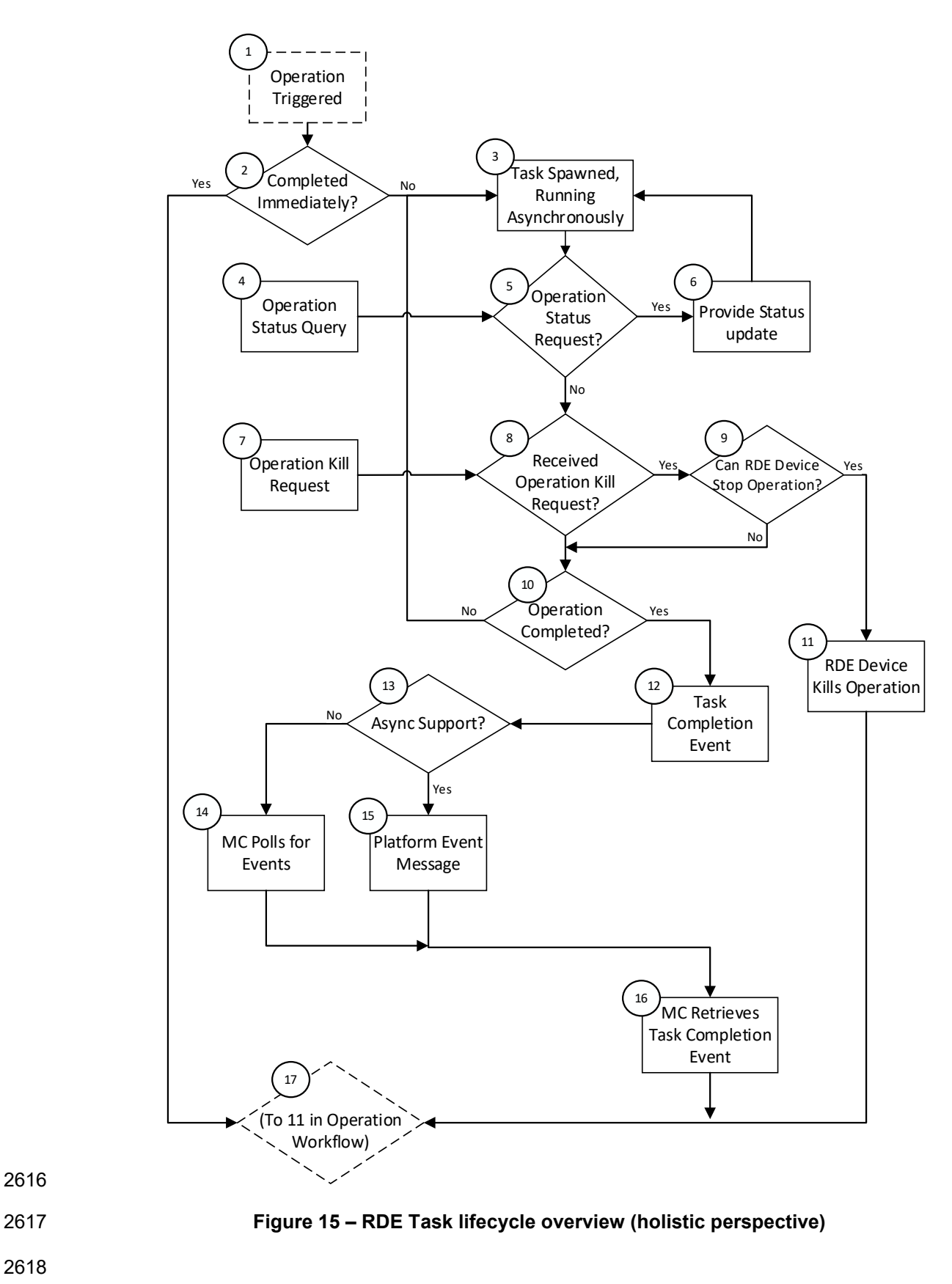

<span id="page-92-0"></span>2616

2618

## <span id="page-93-0"></span>2619 **9.2.3 RDE Operation state machine (RDE Device perspective)**

2620 The following clauses describe the operating behavior for the lifecycle of Operations and Tasks from an<br>2621 RDE Device-centric perspective. Table 49 details the information presented visually in Figure 16. The RDE Device-centric perspective. [Table 49](#page-94-0) details the information presented visually in [Figure 16.](#page-107-0) The states presented in this state machine are not (collectively) the total state for the RDE Device, but rather the state for the Operation. The total state for the RDE Device would involve separate instances of the Task/Operation state machine replicated once for each of the concurrent Operations that the RDE Device and the MC negotiated to support at registration time.

### 2626 **9.2.3.1 State definitions**

- 2627 The following states shall be implemented by the RDE Device for each Operation it is supporting:
- 2628 INACTIVE
- 2629 INACTIVE is the default Operation state in which the RDE Device shall start after 2630 initialization. In this state, the RDE Device is not processing an Operation as it has not 2631 creation as it has not proceived an RDEOperation initialization as it has not and the MC. received an RDEOperationInit command from the MC.
- 2632 NEED INPUT
- 2633 After receiving the RDEOperationInit command, the RDE Device moves to this state if it is<br>2634 expecting additional Operation-specific parameters or a payload that was not inlined in the expecting additional Operation-specific parameters or a payload that was not inlined in the 2635 RDEOperationInit command.

#### 2636 • TRIGGERED

- 2637 Once the RDE Device receives everything it needs to execute an Operation, it begins 2638 executing it immediately. If the triggering command – the command that supplied the last 2639 bit of data needed to execute the Operation – was RDEOperationInit or 2640 SupplyCustomRequestParameters, the response message to the triggering command 2641 reflects the initial results for the Operation. However, if the triggering command was a 2642 RDEMultipartSend, initial results are deferred until the MC invokes the 2643 2643 RDEOperationStatus command. This state captures the case where the Operation was triggered by a RDEMultipartSend and the MC has not yet sent an RDEOperationStatus 2645 command to get initial results. In this state, the RDE Device may execute the Operation; 2646 alternatively, it may wait to receive RDEOperationStatus to begin execution.
- 2647 TASK**\_**RUNNING
- 2648 If the RDE Device cannot complete the Operation within the timeframe needed for the 2649 (2649 2649 2649 2649 2649 2649 2649 2649 2649 2649 2649 2649 2649 2649 2649 265 265 265 26 2649 response to the command that triggered it, the RDE Device spawns a Task in which to 2650 execute the Operation asynchronously.

### 2651 • HAVE RESULTS

- 2652 When execution of the Operation produces a response parameters or a response payload<br>2653 that does not fit in the response message for the command that triggered the Operation (or that does not fit in the response message for the command that triggered the Operation (or 2654 detected its completion, if a Task was spawned or if there was a payload but no custom 2655 request parameters), the RDE Device remains in this state until the MC has collected all of these results.
- 2657 COMPLETED
- 2658 The RDE Device has completed processing of the Operation and awaits acknowledgment<br>2659 from the MC that it has received all Operation response data. This acknowledgment is from the MC that it has received all Operation response data. This acknowledgment is 2660 done by the MC issuing the RDEOperationComplete command. When the RDE Device 2661 receives this command, it may discard any internal records or state it has maintained for 2662 the Operation.
- 2663 FAILED

2664 – The MC has explicitly killed the Operation or an error prevented execution of the Operation.

## 2666 • ABANDONED

2667 – If MC fails to progress the Operation through this state machine, the RDE Device may<br>2668 – abort the Operation and mark it as abandoned. abort the Operation and mark it as abandoned.

## 2669 **9.2.3.2 Operation lifecycle state machine**

- 2670 [Figure 16](#page-107-0) illustrates the state transitions the RDE Device shall implement. Each bubble represents a<br>2671 particular state as defined in the previous clause. Upon initialization, system reboot, or an RDE Devic 2671 particular state as defined in the previous clause. Upon initialization, system reboot, or an RDE Device<br>2672 reset the RDE Device shall enter the INACTIVE state.
- reset the RDE Device shall enter the INACTIVE state.
- 

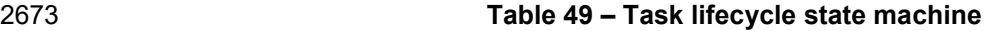

<span id="page-94-0"></span>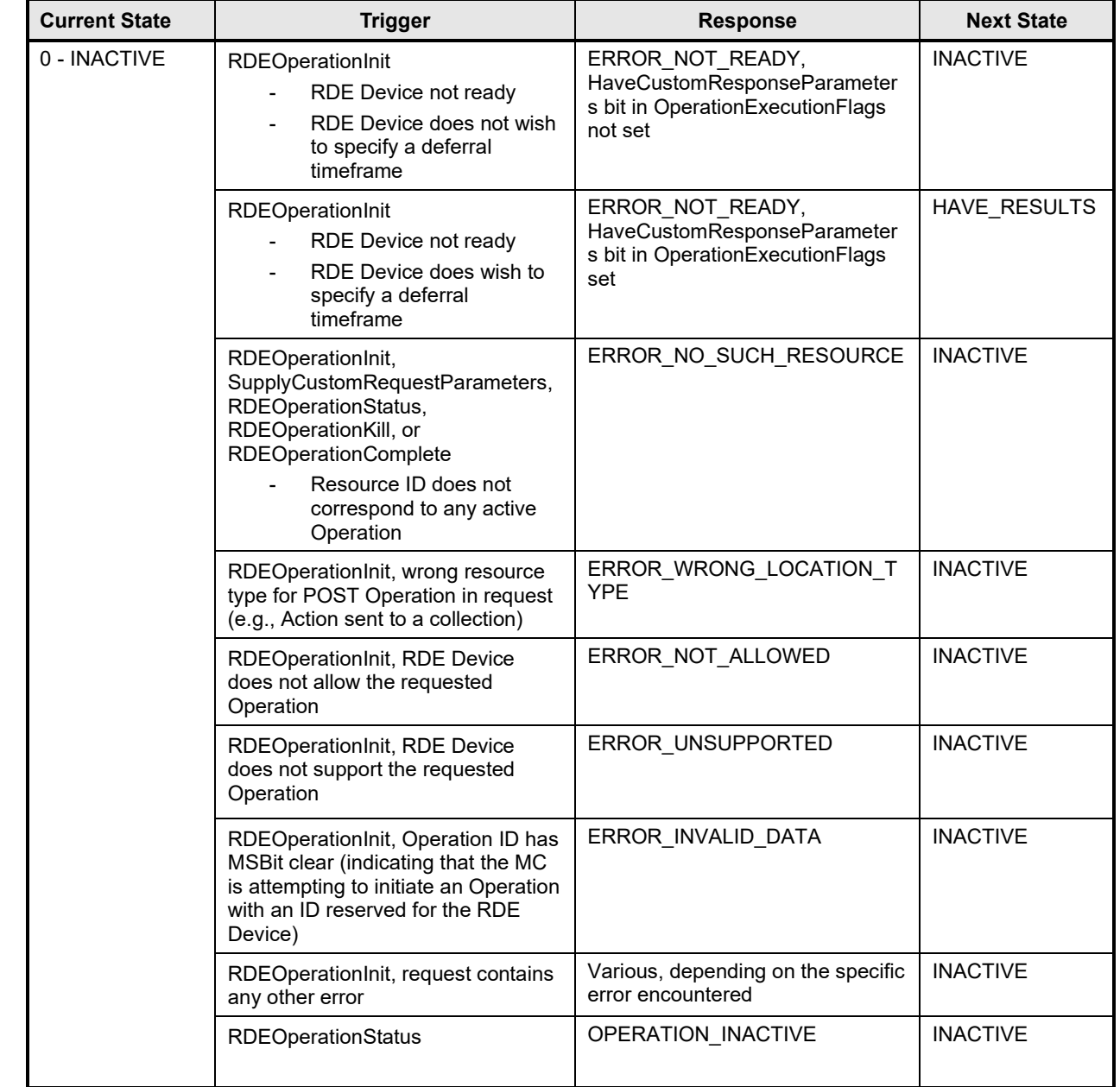

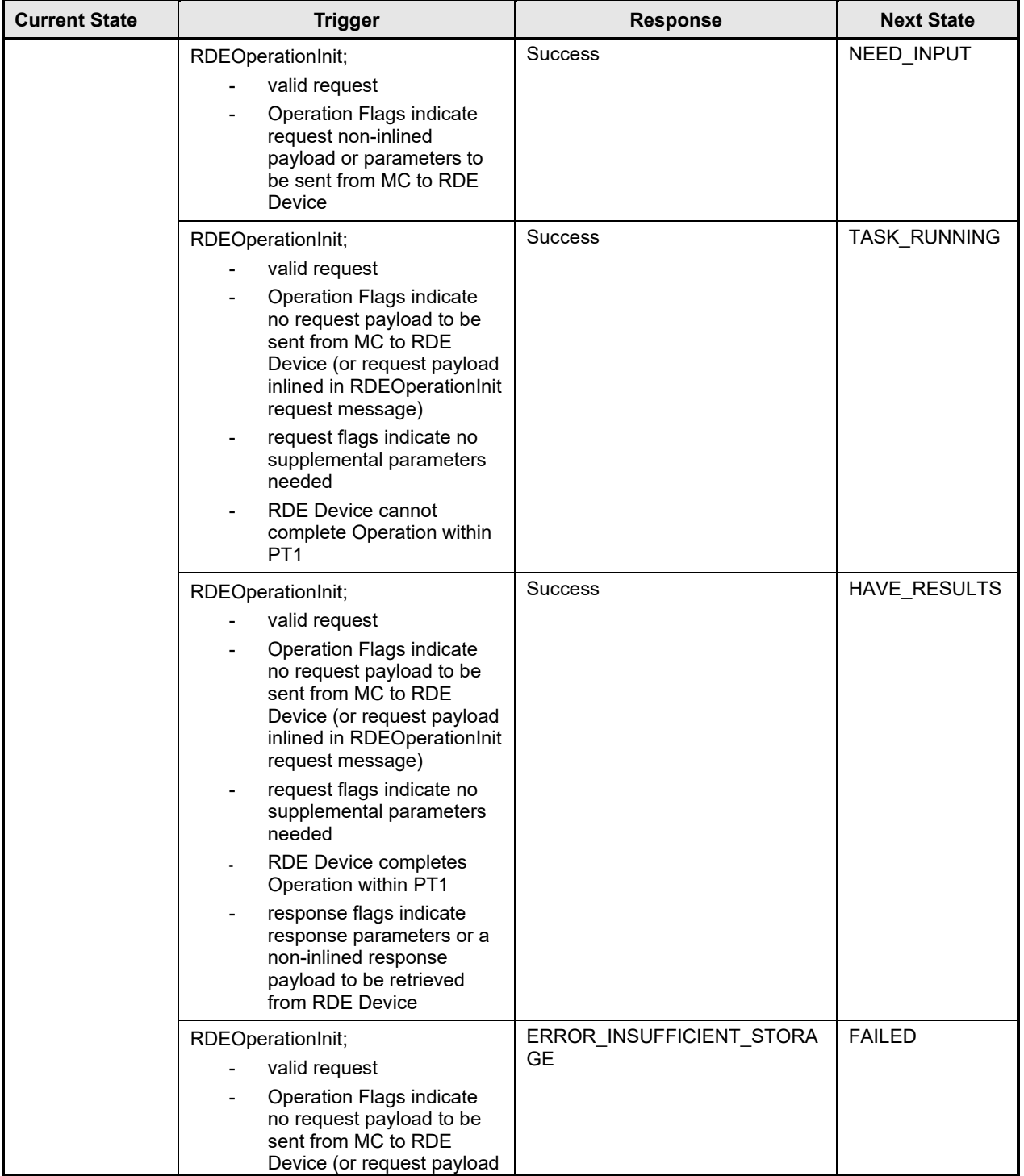

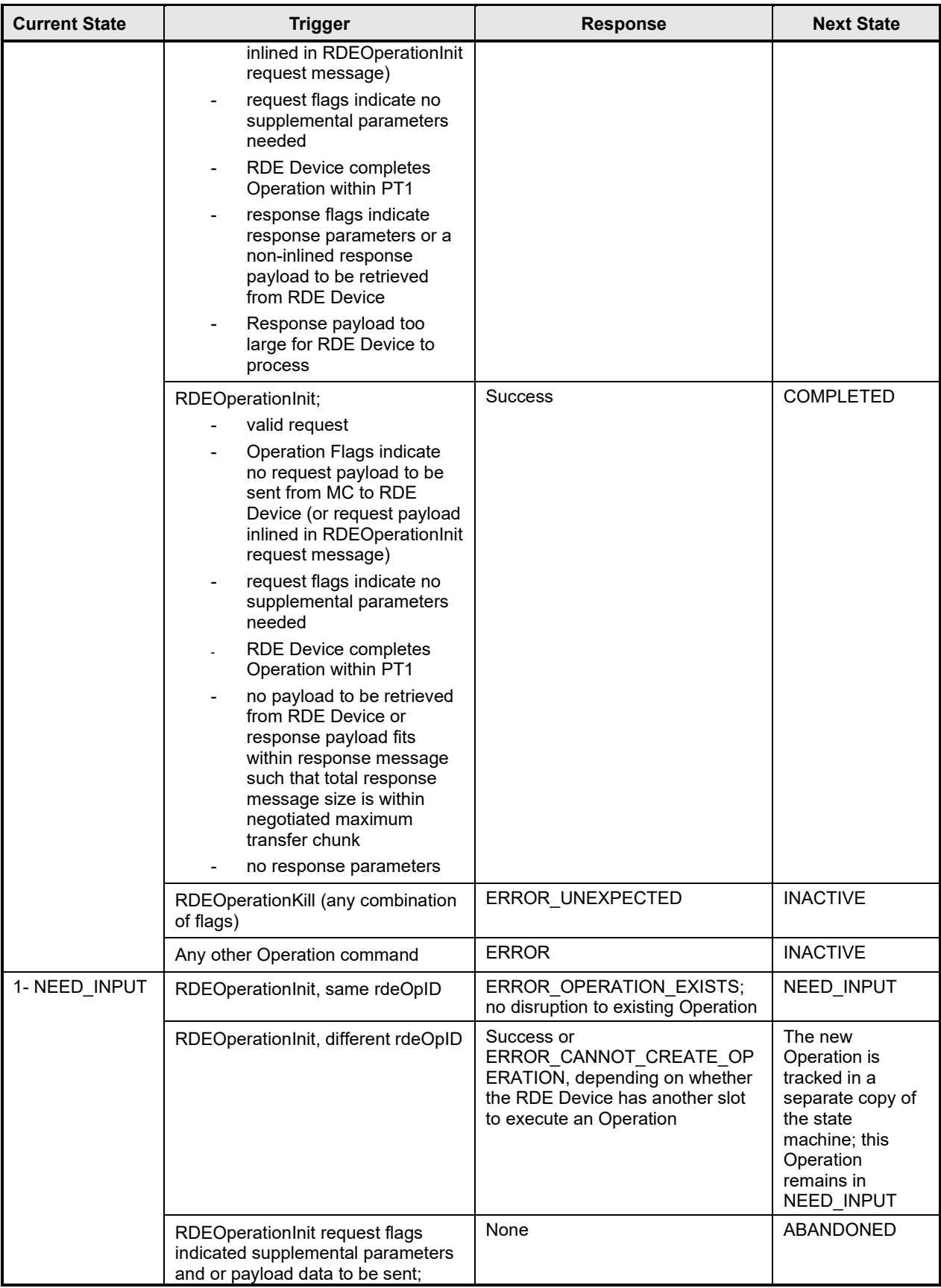

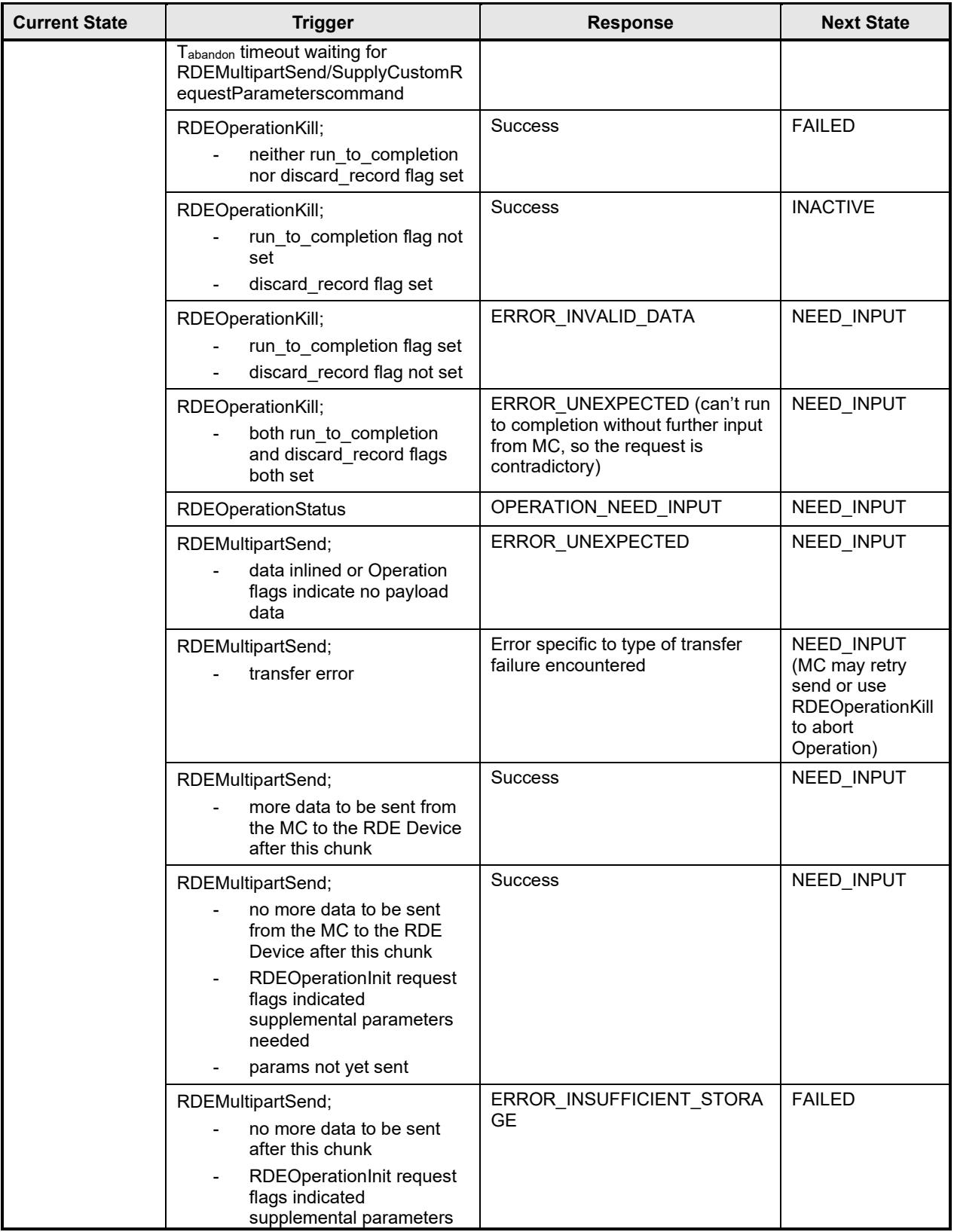

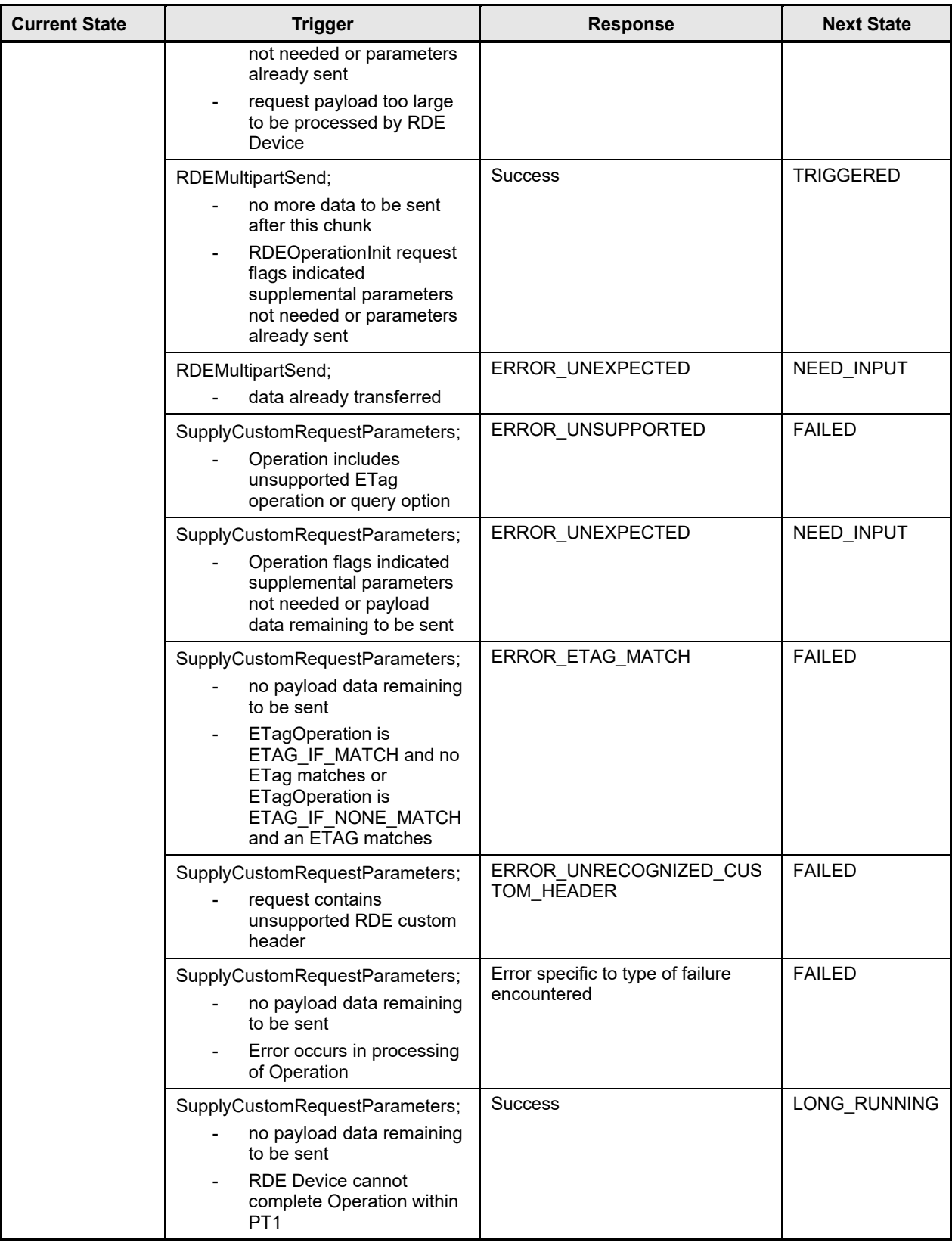

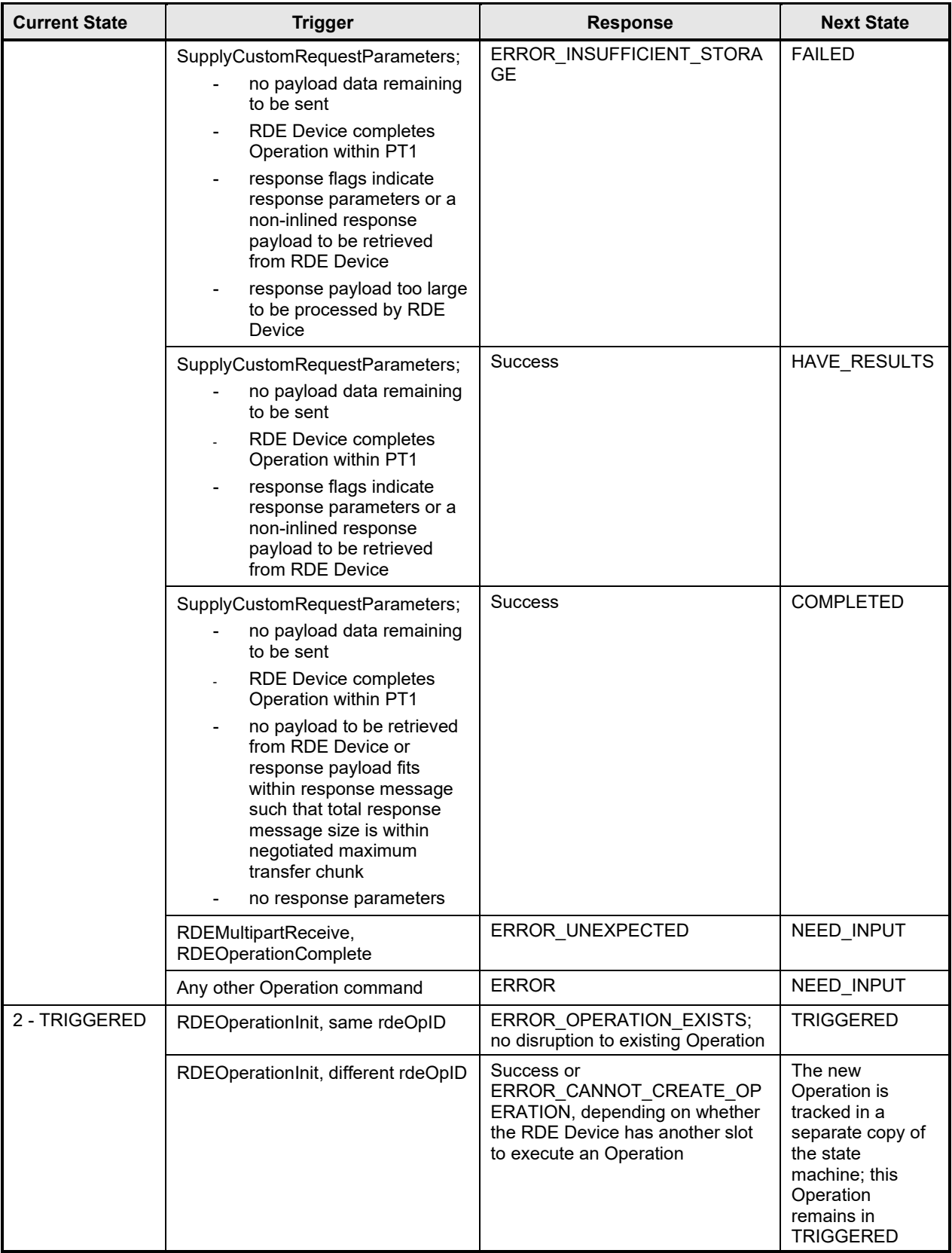

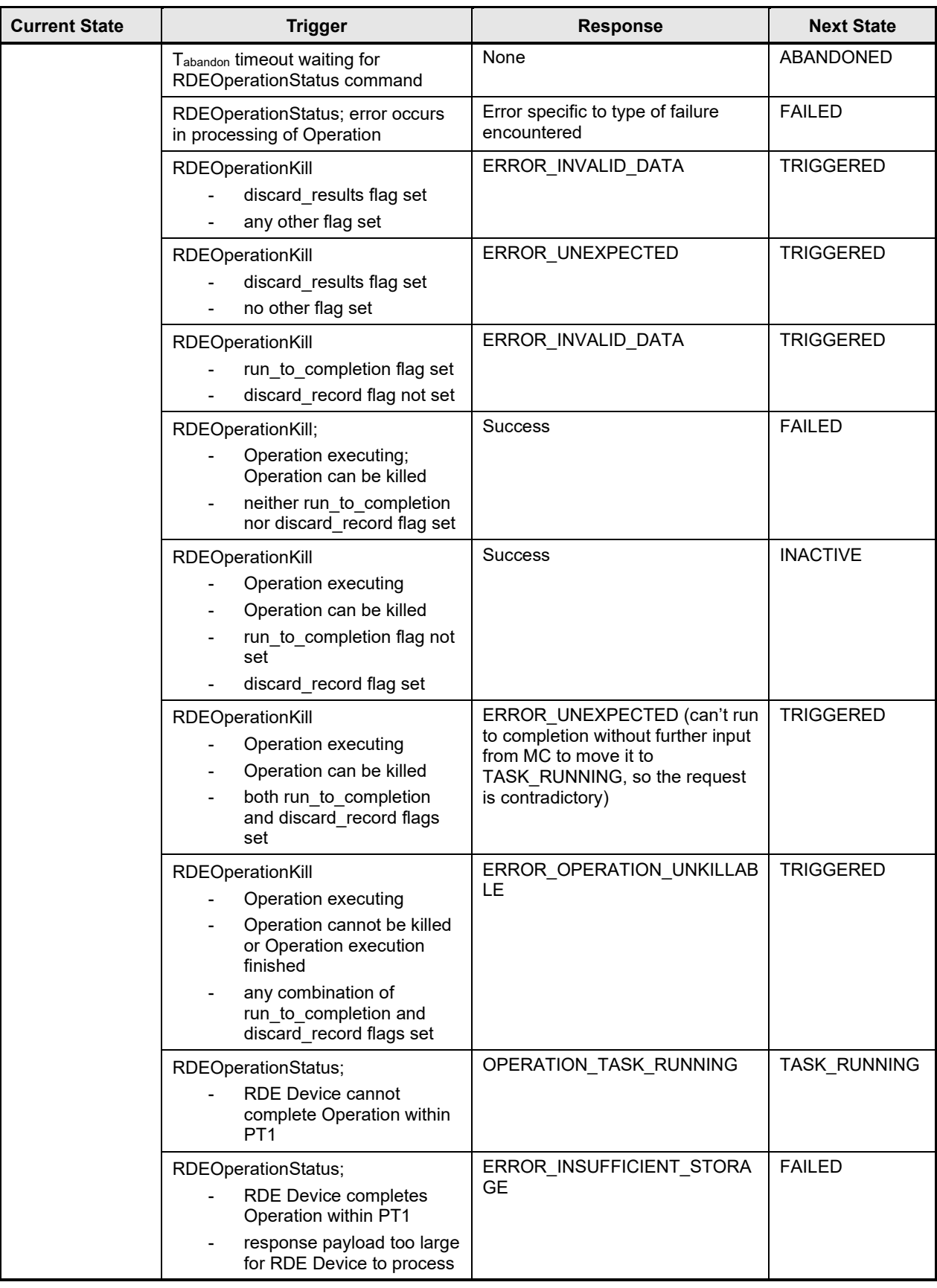

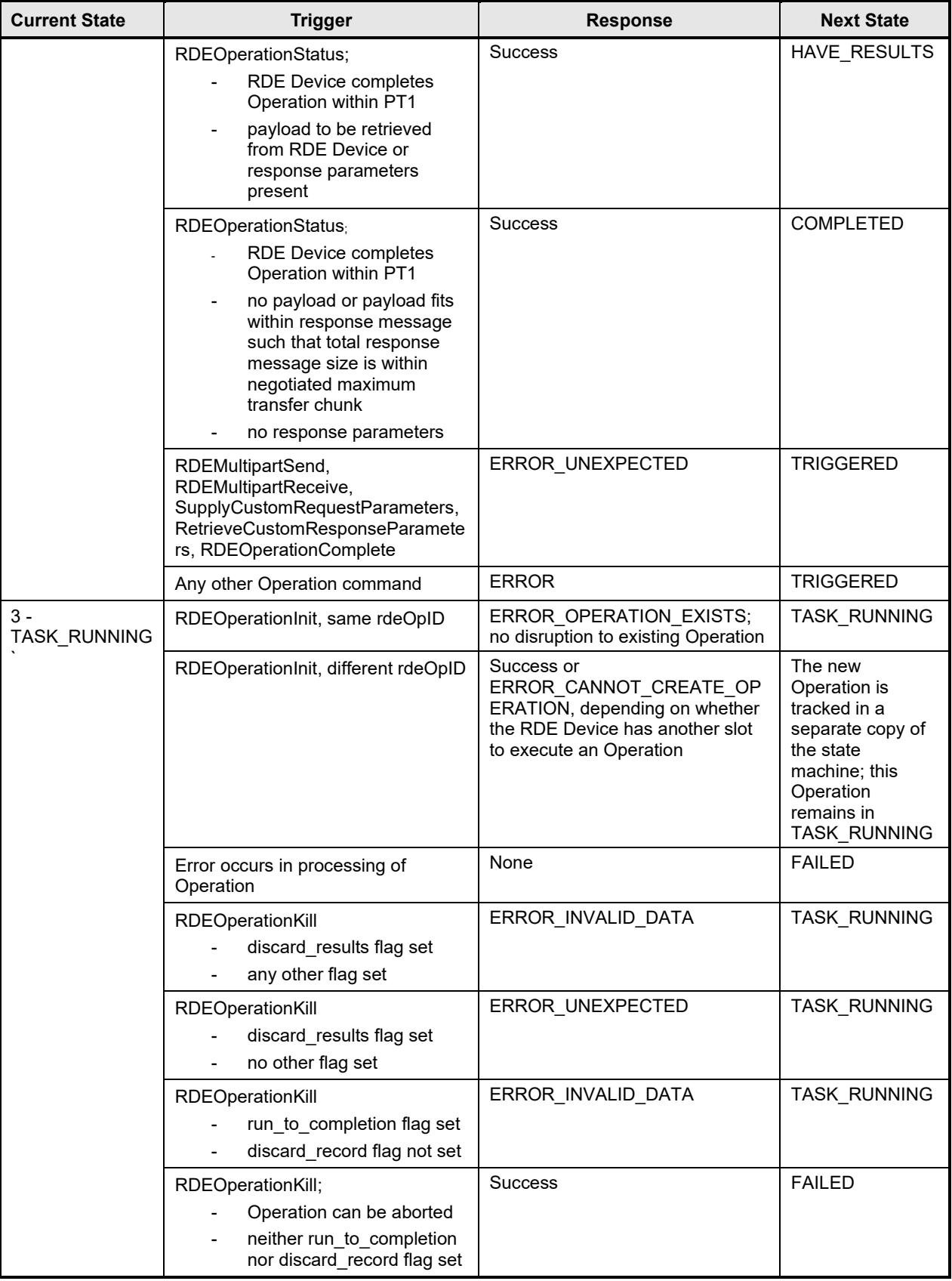

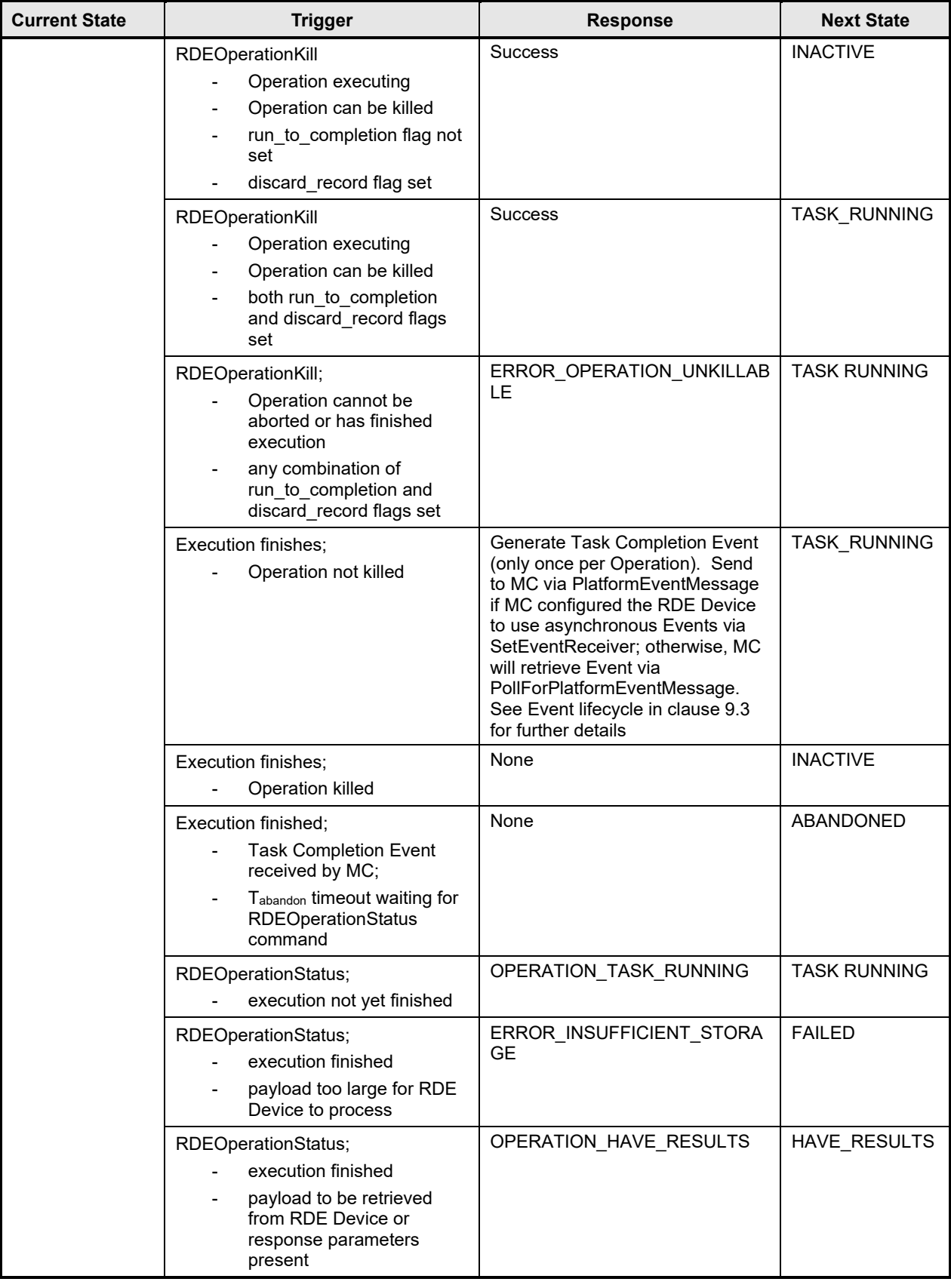

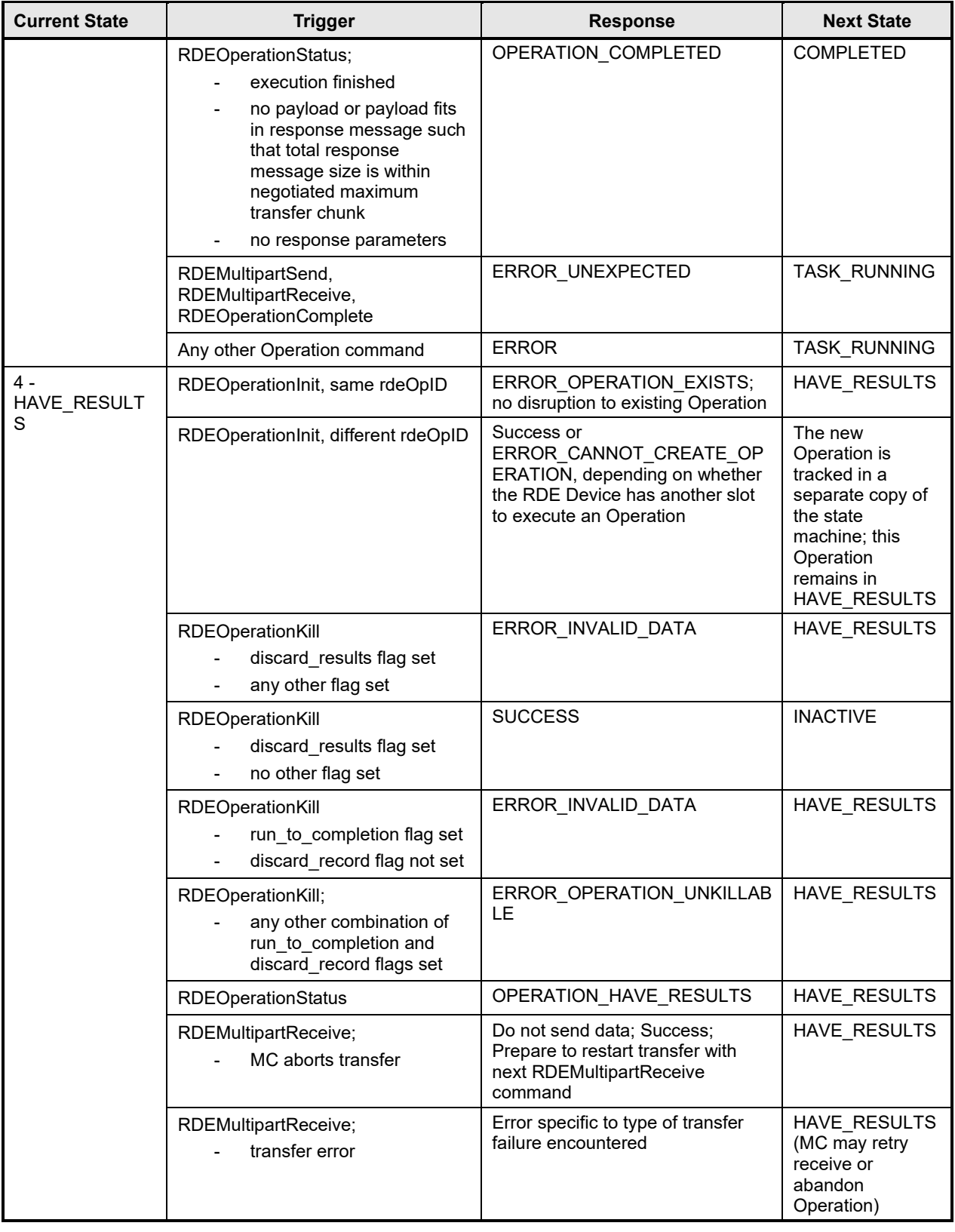

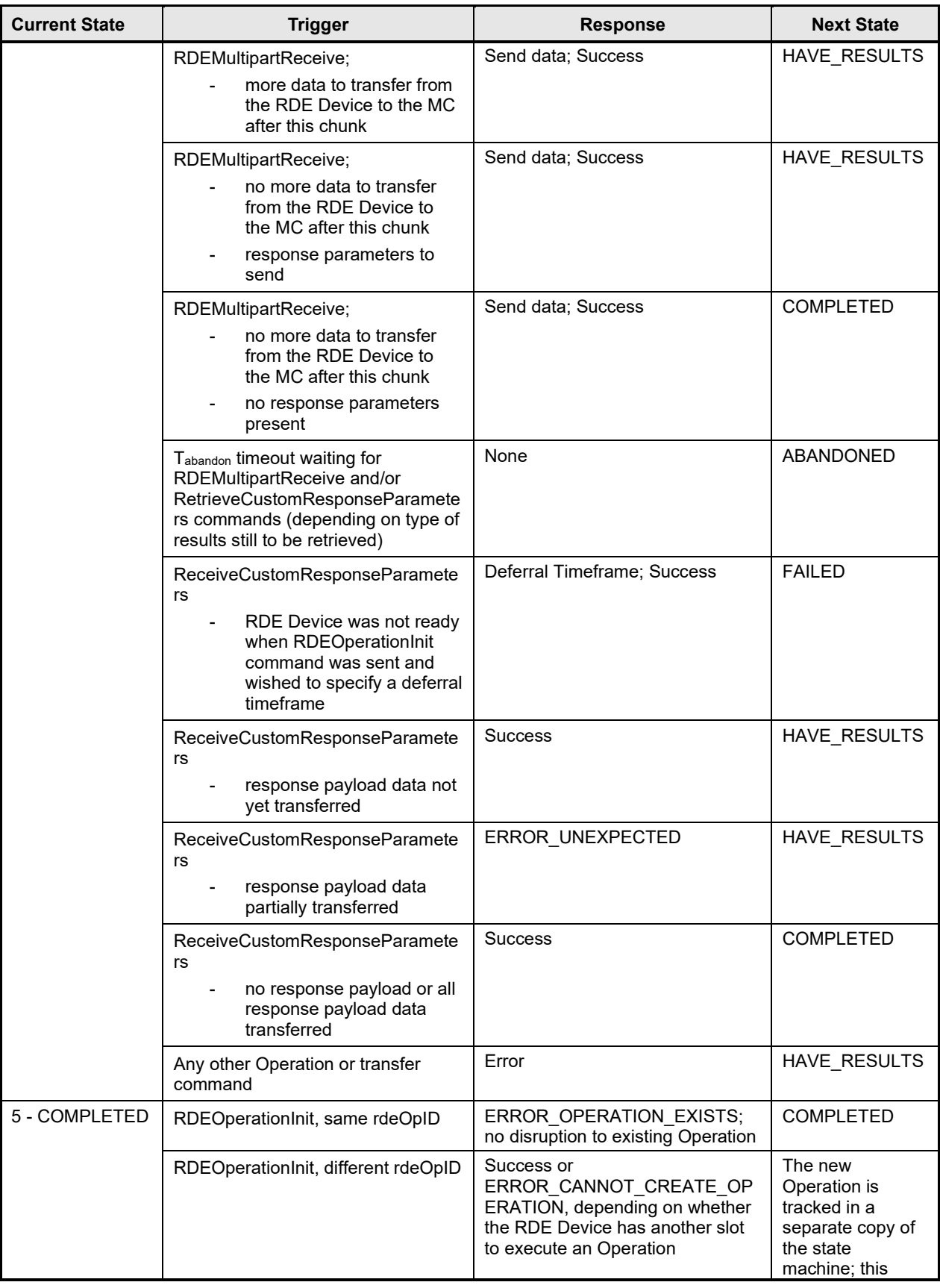

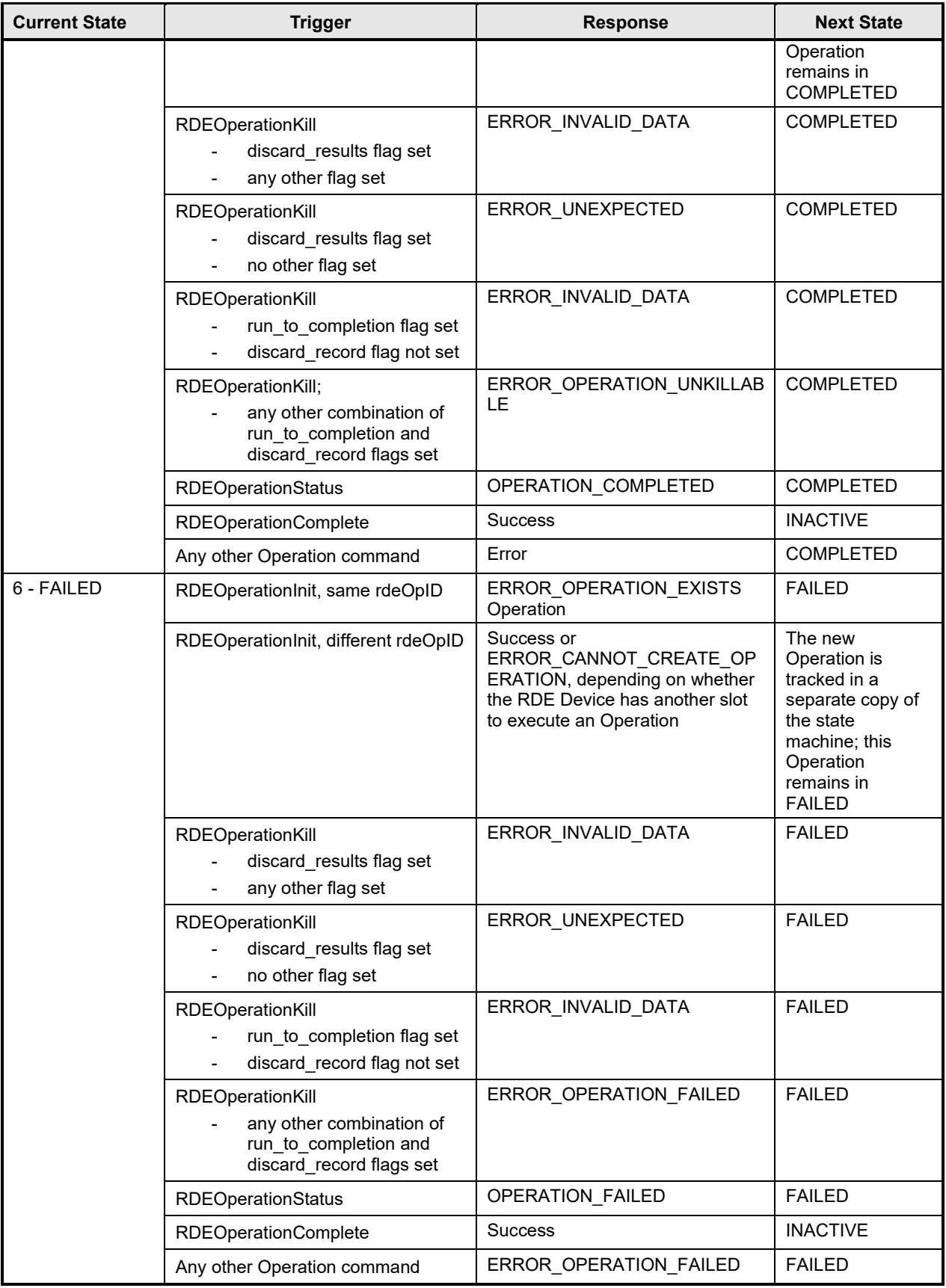

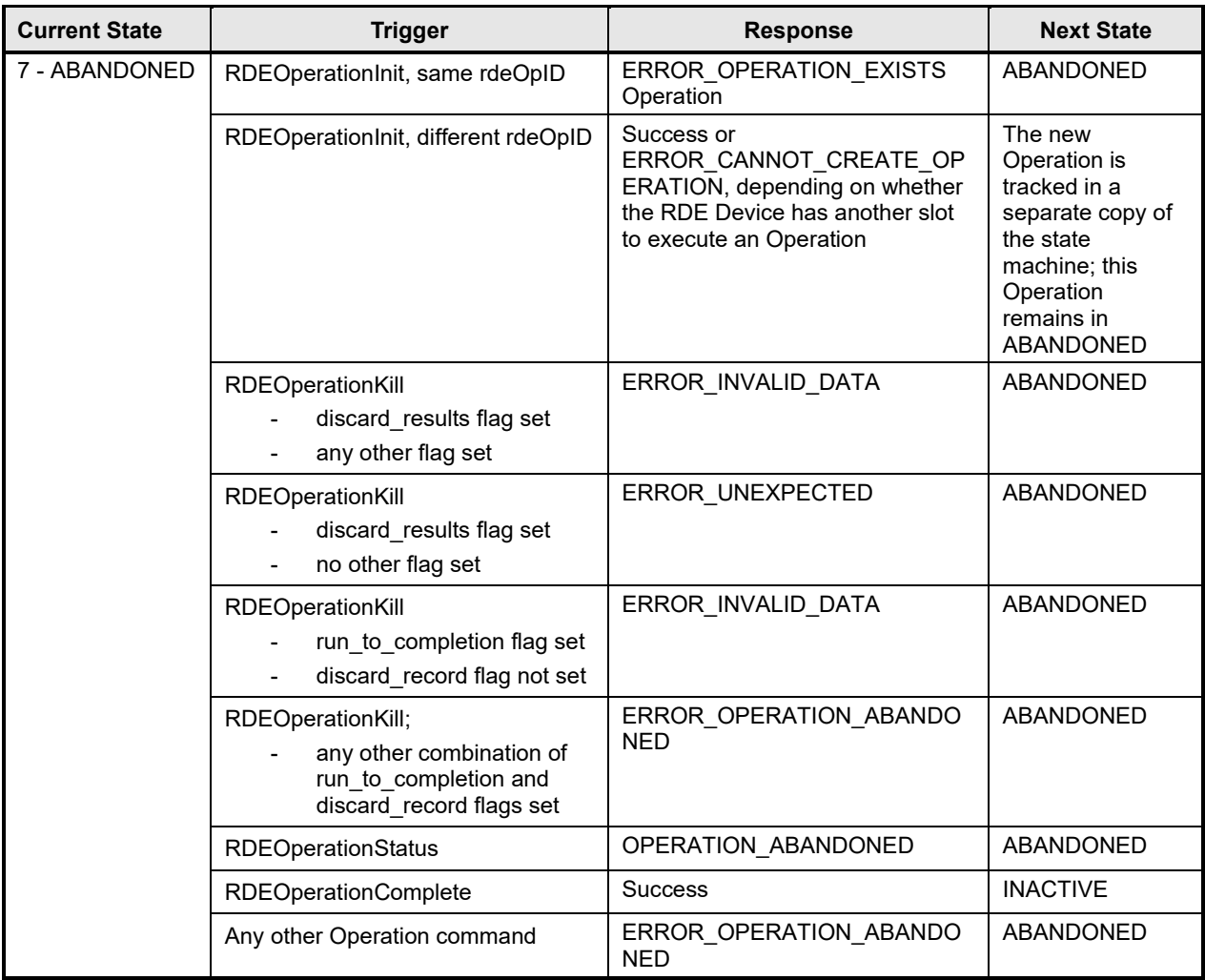

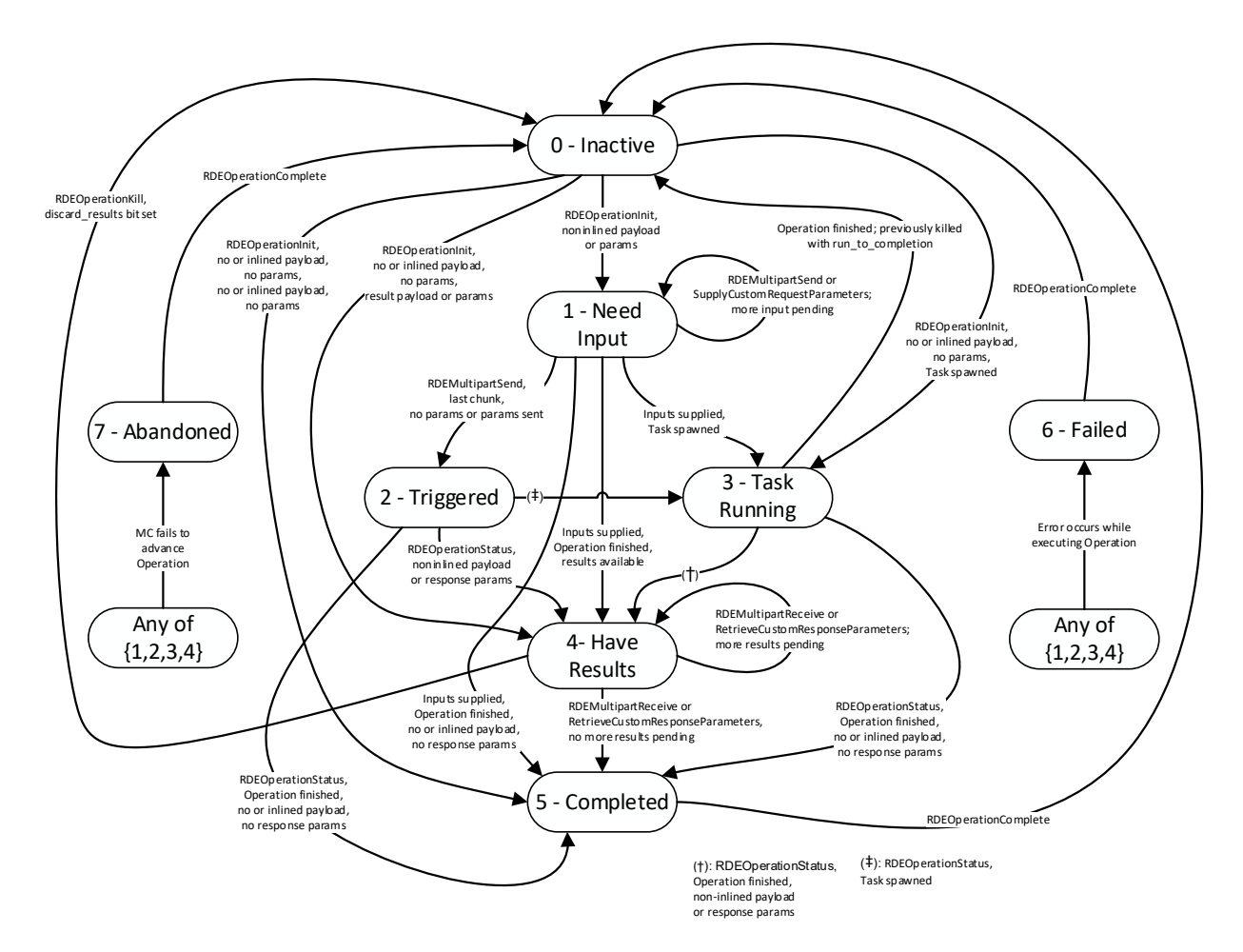

<span id="page-107-0"></span>2674

2675 **Figure 16 – Operation lifecycle state machine (RDE Device perspective)**

## <span id="page-107-1"></span>2676 **9.3 Event lifecycle**

2677 [Table 50](#page-107-2) describes the operating behavior for MCs and RDE Devices over the lifecycle of Events 2678 depicted visually in [Figure 17.](#page-109-0) This sequence applies to both Task completion Events and schema-based 2679 Events. MC and RDE Device implementations of RDE shall comply with the sequences presented here.

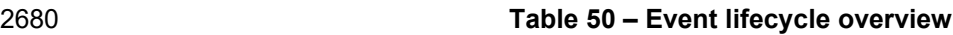

<span id="page-107-2"></span>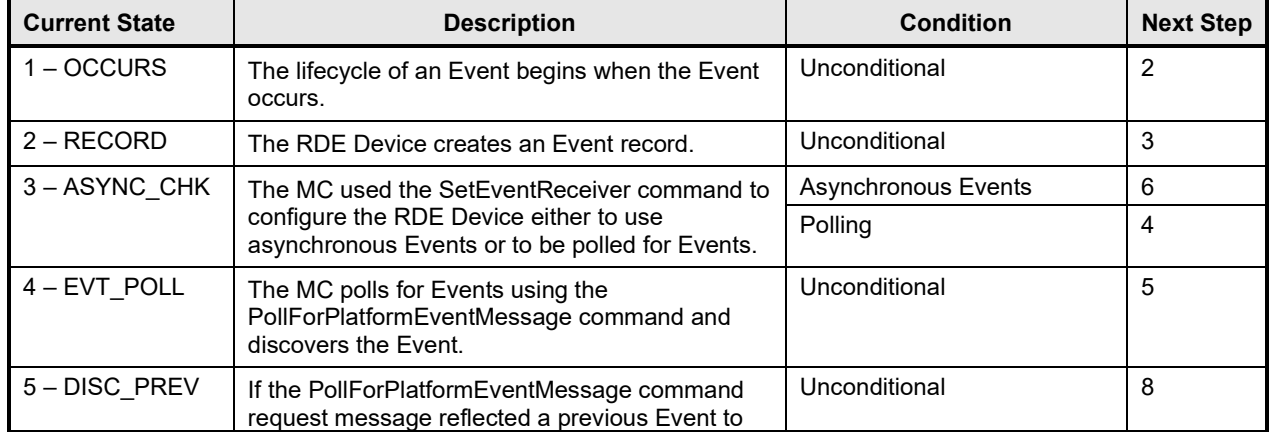
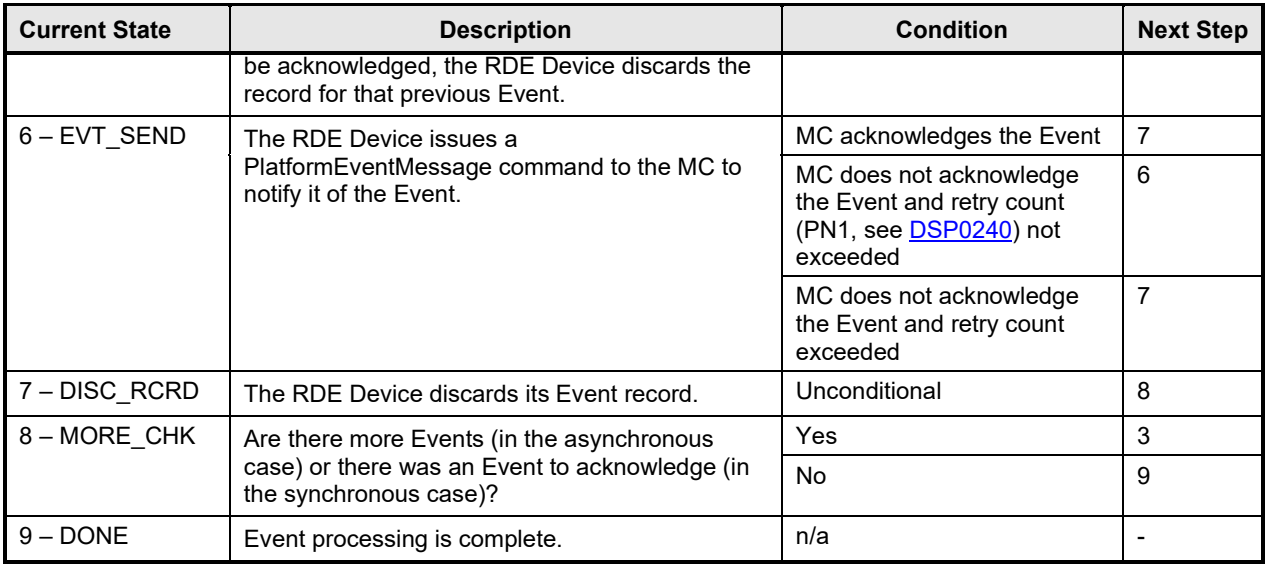

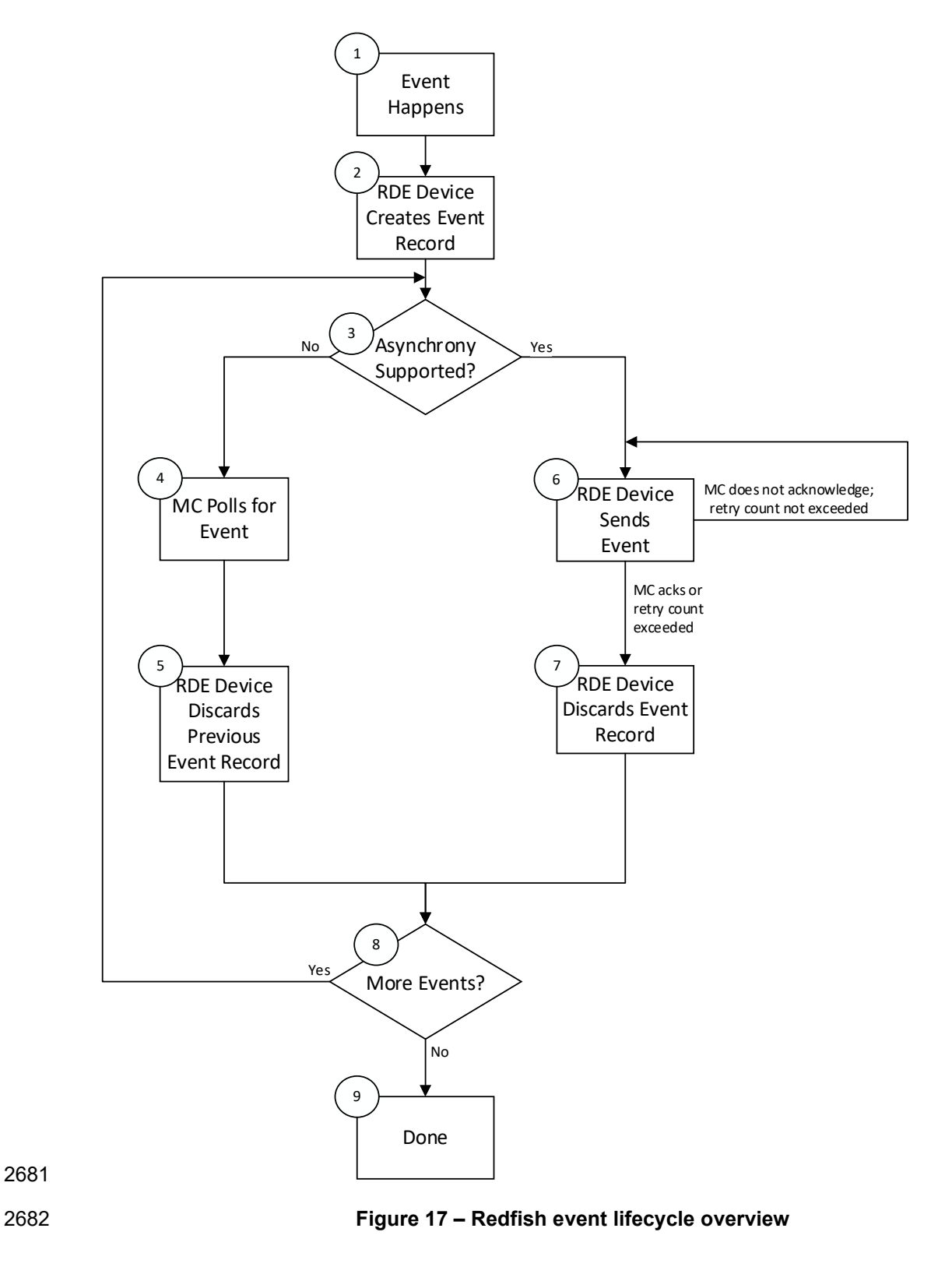

# 2683 **10 PLDM commands for Redfish Device Enablement**

2684 This clause provides the list of command codes that are used by MCs and RDE Devices that implement 2685 PLDM Redfish Device Enablement as defined in this specification. The command codes for the PLDM

#### **DSP0218 PLDM for Redfish Device Enablement**

2686 messages are given in [Table 51.](#page-110-0) RDE Devices and MCs shall implement all commands where the entry<br>2687 in the "Command Requirement for RDE Device" or "Command Requirement for MC", respectively, is in the "Command Requirement for RDE Device" or "Command Requirement for MC", respectively, is listed as Mandatory. RDE Devices and MCs may optionally implement any commands where the entry in the "Command Requirement for RDE Device" or "Command Requirement for MC", respectively, is listed as Optional.

#### 2691 **Table 51 – PLDM for Redfish Device Enablement command codes**

<span id="page-110-0"></span>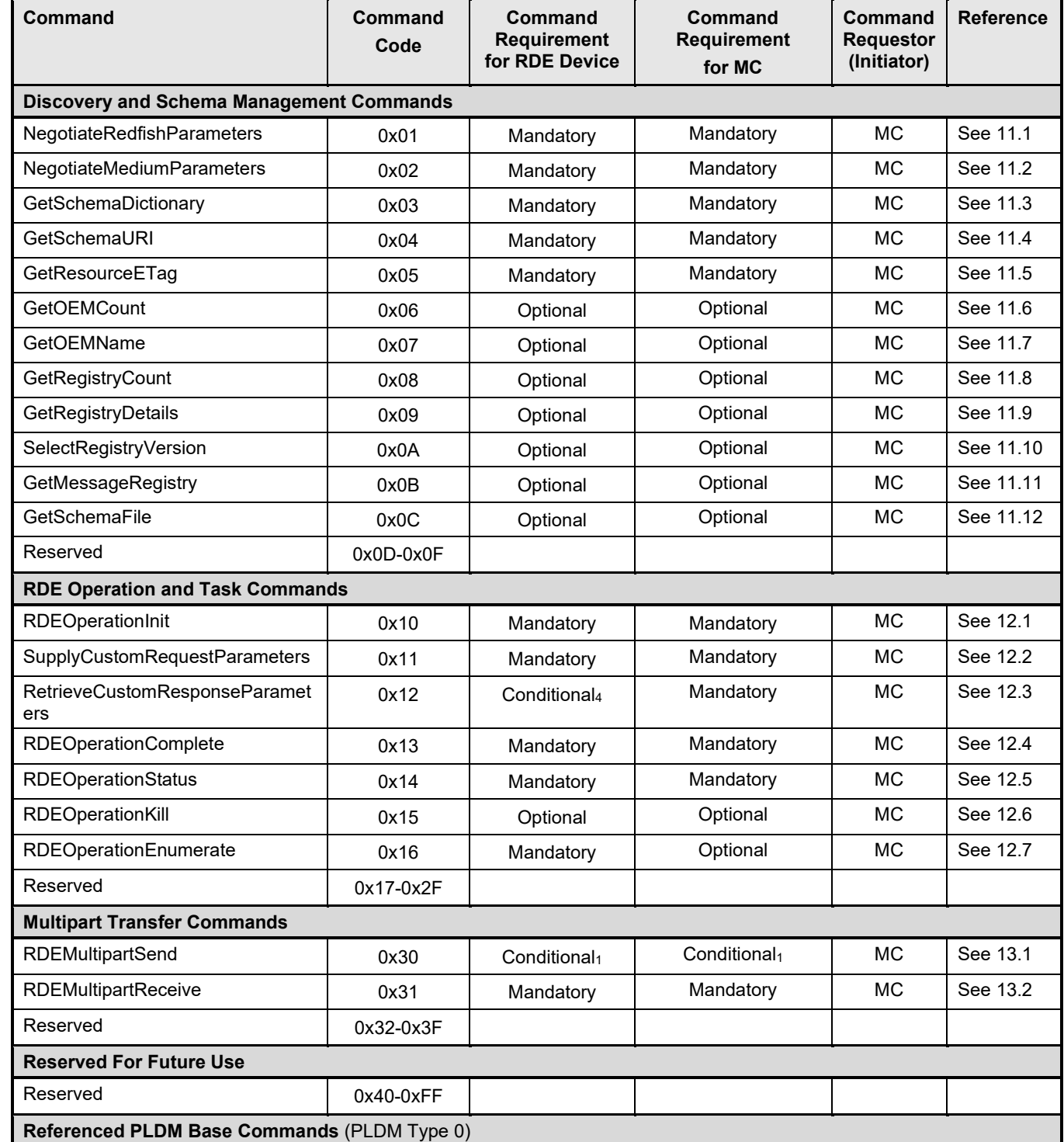

### **PLDM for Redfish Device Enablement DSP0218**

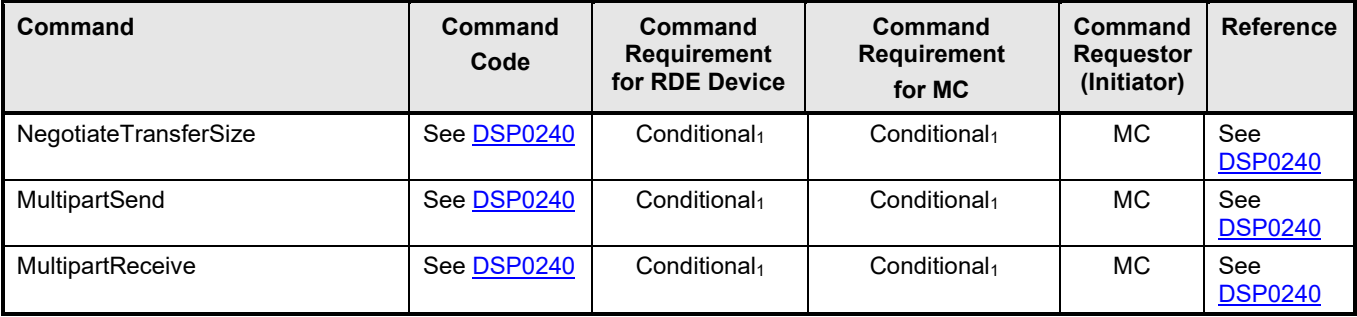

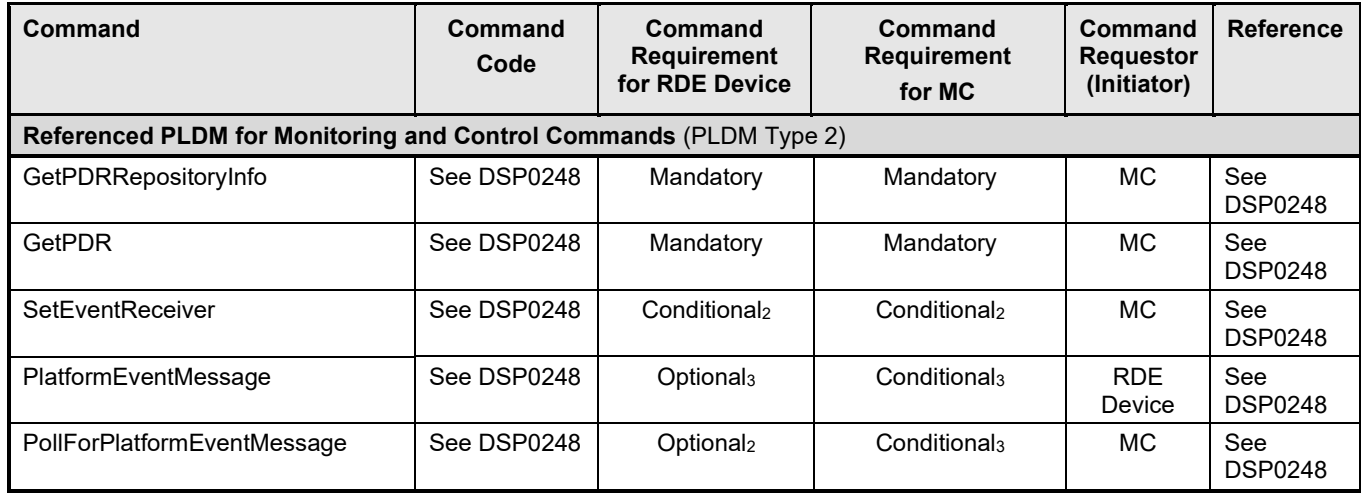

#### 2692 Notes:

- 2693 1) Either RDEMultipartSend or PLDM common MultipartSend is required if the RDE Device intends to<br>2694 support write Operations. RDE versions of bulk transfer commands shall be used if either the RDE support write Operations. RDE versions of bulk transfer commands shall be used if either the RDE 2695 Device or the MC does not support PLDM common versions; if both the RDE Device and the MC<br>2696 advertise support for PLDM common versions of bulk transfer commands (via the PLDM Base 2696 advertise support for PLDM common versions of bulk transfer commands (via the PLDM Base<br>2697 heaptiateTransferSize command), the RDE versions shall not be used. NegotiateTransferSize command), the RDE versions shall not be used.
- 2698 2) SetEventReceiver is mandatory if the RDE Device intends to support asynchronous messaging for 2699 Events via PlatformEventMessage.
- 2700 3) RDE Devices and MCs must support either PlatformEventMessage or<br>2701 PollForPlatformEventMessage in order to enable Event support. PollForPlatformEventMessage in order to enable Event support.
- 2702 4) SupplyCustomResponseParameter is required if the RDE Device ever sets the<br>2703 HaveCustomResponseParameters flag in the OperationExecutionElags field of 2703 HaveCustomResponseParameters flag in the OperationExecutionFlags field of the response message for a triggering command.

# <span id="page-112-1"></span>2705 **11 PLDM for Redfish Device Enablement – Discovery and schema**  2706 **commands**

2707 This clause describes the commands that are used by RDE Devices and MCs that implement the 2708 discovery and schema management commands defined in this specification. The command codes

discovery and schema management commands defined in this specification. The command codes for the 2709 PLDM messages are given in [Table 51.](#page-110-0)

### <span id="page-112-0"></span>2710 **11.1 NegotiateRedfishParameters command (0x01) format**

- 2711 This command enables the MC to negotiate general Redfish parameters with an RDE Device. The MC
- 2712 shall send this command to the RDE Device prior to any other RDE command. An RDE Device that 2713 supports multiple mediums shall provide the same response to this command independent of the me
- 2713 supports multiple mediums shall provide the same response to this command independent of the medium<br>2714 on which this command was issued.
- on which this command was issued.
- 2715 When the RDE Device receives a request with data formatted per the Request Data section below, it shall 2716 respond with data formatted per the Response Data section. For a non-SUCCESS CompletionCode, only 2717 the CompletionCode field of the Response Data shall be returned the CompletionCode field of the Response Data shall be returned.

'n

2718 **Table 52 – NegotiateRedfishParameters command format**

| <b>Type</b>           | <b>Request data</b>                                                                                                    |
|-----------------------|----------------------------------------------------------------------------------------------------|
| uint <sub>8</sub>     | <b>MCConcurrencySupport</b><br>The maximum number of concurrent outstanding Operations the MC can support for this RDE<br>Device. Must be > 0; a value of 1 indicates no support for concurrency. A value of 255 (0xFF) shall<br>be interpreted to indicate that no such limit exists. Upon completion of this command, the RDE<br>Device shall not initiate an Operation if MCConcurrencySupport (or DeviceConcurrencySupport<br>whichever is lower) Operations are already active.                                                                                                    |
| bitfield16            | <b>MCFeatureSupport</b><br>Operations and functionality supported by the MC; for each, 1b indicates supported, 0b not:<br>$[15:9]$ - reserved<br>$[8] -$<br>BEJ $v1.1$ encoding and decoding supported; $1b = yes$<br>$[7]$ -<br>events supported; 1b = yes. Must be 1b if MC supports Redfish Events or Long-running<br>Tasks.<br>$[6] -$<br>action supported; $1b = yes$<br>$[5] -$<br>replace_supported; 1b = yes<br>$[4]$ -<br>update_supported; $1b = yes$<br>$[3] -$<br>delete supported; $1b = yes$<br>$[2] -$<br>create supported; $1b = yes$<br>$[1] -$<br>read supported; 1b = yes. All MCs that implement PLDM for Redfish Device Enablement<br>shall support read Operations<br>$[0] -$<br>head supported; $1b = yes$ |
| <b>Type</b>           | Response data                                                                                                    |
| enum8                 | <b>CompletionCode</b><br>value:<br>{PLDM BASE CODES}                                                                                                    |
| uint <sub>8</sub>     | <b>DeviceConcurrencySupport</b><br>The maximum number of concurrent outstanding Operations the RDE Device can support. Must be<br>> 0; a value of 1 indicates no support for concurrency. A value of 255 (0xFF) shall be interpreted to<br>indicate that no such limit exists. Regardless of the RDE Device's level of support for concurrency, it<br>shall not initiate an Operation if a limit indicated by MCConcurrencySupport has already been<br>reached.                                                                                                    |
| bitfield <sub>8</sub> | <b>DeviceCapabilitiesFlags</b><br>Capabilities for this RDE Device; for each, 1b indicates the RDE Device has the capability, 0b not:<br>$[7:3] -$<br>reserved<br>$[2] -$                                                                                                    |

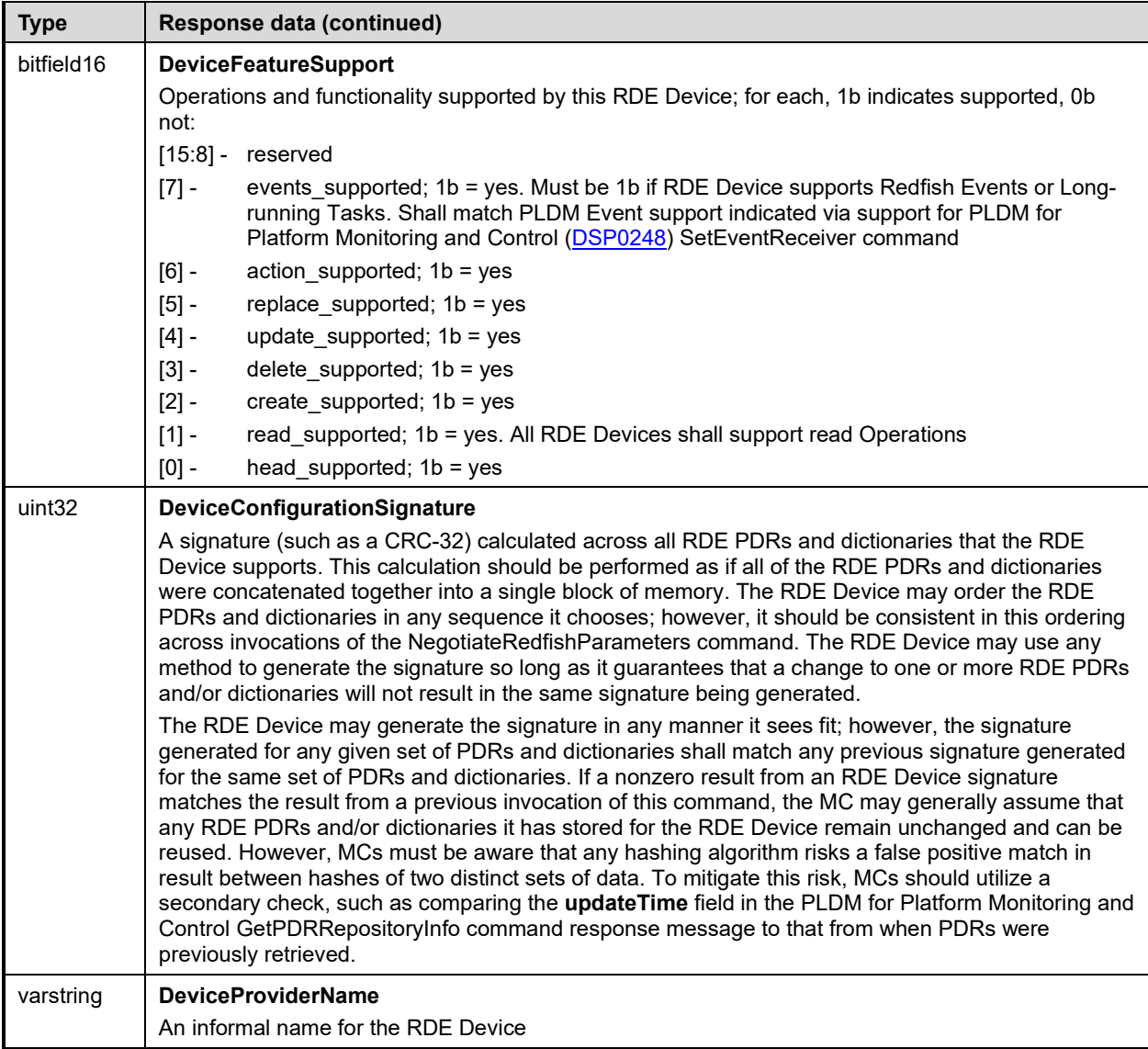

# <span id="page-114-0"></span>2719 **11.2 NegotiateMediumParameters command (0x02) format**

2720 This command enables the MC to negotiate medium-specific parameters with an RDE Device. The MC<br>2721 Should invoke this command on each communication medium (e.g., RBT, SMBus, PCIe VDM) on which 2721 should invoke this command on each communication medium (e.g., RBT, SMBus, PCIe VDM) on which it 2722 intends to interface with the RDE Device. The MC shall send this command over the transport for a 2722 intends to interface with the RDE Device. The MC shall send this command over the transport for a<br>2723 particular medium to negotiate parameters for that medium. When the RDE Device receives a reque particular medium to negotiate parameters for that medium. When the RDE Device receives a request 2724 with data formatted per the Request Data section below, it shall respond with data formatted per the 2725<br>2725 Response Data section. For a non-SUCCESS CompletionCode, only the CompletionCode field of the 2725 Response Data section. For a non-SUCCESS CompletionCode, only the CompletionCode field of the 2726 Response Data shall be returned. Response Data shall be returned.

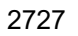

#### 2727 **Table 53 – NegotiateMediumParameters command format**

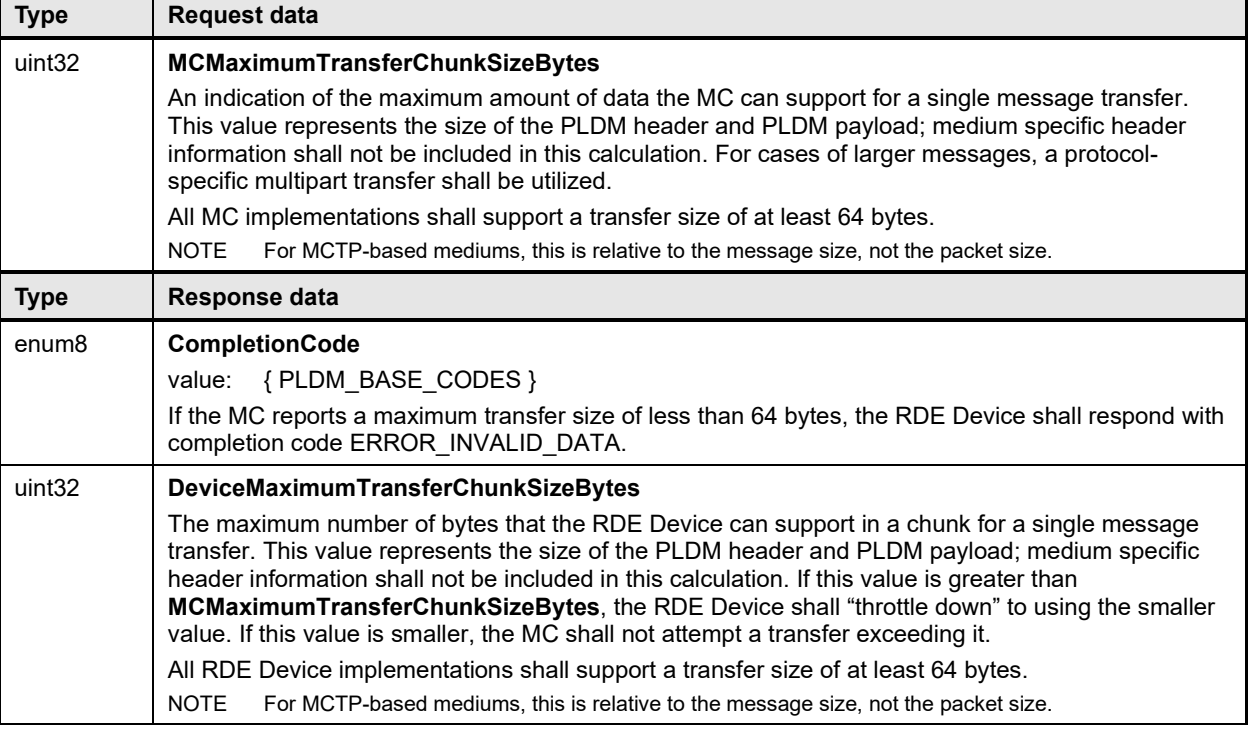

# <span id="page-115-0"></span>2728 **11.3 GetSchemaDictionary command (0x03) format**

2729 This command enables the MC to retrieve a dictionary (full or truncated; see clause [7.2.2.3\)](#page-34-0) associated<br>2730 with a Redfish Resource PDR. After invoking the GetSchemaDictionary command, the MC shall, upon 2730 with a Redfish Resource PDR. After invoking the GetSchemaDictionary command, the MC shall, upon<br>2731 receipt of a successful completion code and a valid read transfer handle, invoke one or more 2731 receipt of a successful completion code and a valid read transfer handle, invoke one or more<br>2732 RDEMultipartReceive commands (clause 13.2) to transfer data for the dictionary from the RD RDEMultipartReceive commands (clause [13.2\)](#page-139-0) to transfer data for the dictionary from the RDE Device. 2733 The MC shall only have one dictionary, schema, or message registry retrieval in process from a given 2734 RDE Device at any time. In the event that the MC begins a dictionary, schema, or message registry<br>2735 retrieval when a previous retrieval has not yet completed (i.e., more chunks of dictionary or schema retrieval when a previous retrieval has not yet completed (i.e., more chunks of dictionary or schema data 2736 remain to be retrieved), the previous retrieval is implicitly aborted and the RDE Device may discard any 2737 data associated with the transfer.

2738 MCs are discouraged from invoking the GetSchemaDictionary command in the middle of processing an<br>2739 RDE Operation (excluding when it is running asynchronously as a long-running task). Instead, whenever RDE Operation (excluding when it is running asynchronously as a long-running task). Instead, whenever 2740 possible, they should run the Operation back to the INACTIVE state and only then retrieve dictionaries<br>2741 peeded to finalize processing of Operation results. (Ideally, these dictionaries would have been cached needed to finalize processing of Operation results. (Ideally, these dictionaries would have been cached 2742 before the Operation was initialized.) Neither the GetSchemaDictionary command nor any 2743 RDEMultipartReceive commands used to retrieve a dictionary shall be construed as resetting the 2744 abandonment timer (T<sub>abandon</sub>, see clause 7.6).

- abandonment timer ( $T_{abandon}$ , see clause [7.6\)](#page-57-0).
- 2745 When the RDE Device receives a request with data formatted per the Request Data section below, it shall 2746 respond with data formatted per the Response Data section if it supports the command. For a non-
- 2747 SUCCESS CompletionCode, only the CompletionCode field of the Response Data shall be returned.

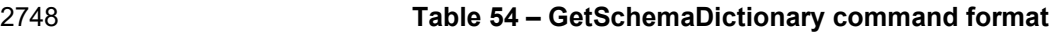

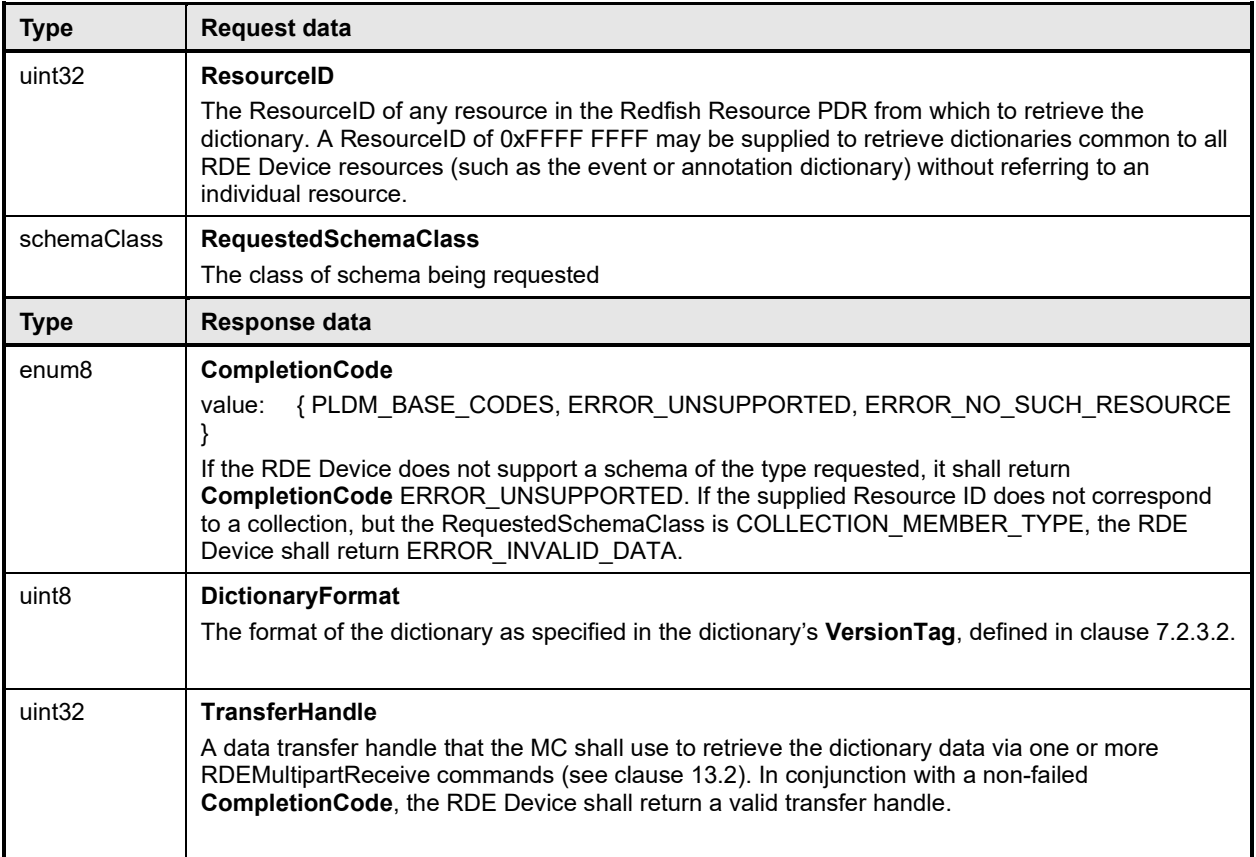

# <span id="page-116-0"></span>2749 **11.4 GetSchemaURI command (0x04) format**

2750 This command enables the MC to retrieve the formal URI for one of the RDE Device's schemas.

2751 When the RDE Device receives a request with data formatted per the Request Data section below, it shall 2752 respond with data formatted per the Response Data section below and a respond with data formatted per the Re

2752 respond with data formatted per the Response Data section if it supports the command. For a non-<br>2753 SUCCESS CompletionCode, only the CompletionCode field of the Response Data shall be returned

2753 SUCCESS CompletionCode, only the CompletionCode field of the Response Data shall be returned.

#### 2754 **Table 55 – GetSchemaURI command format**

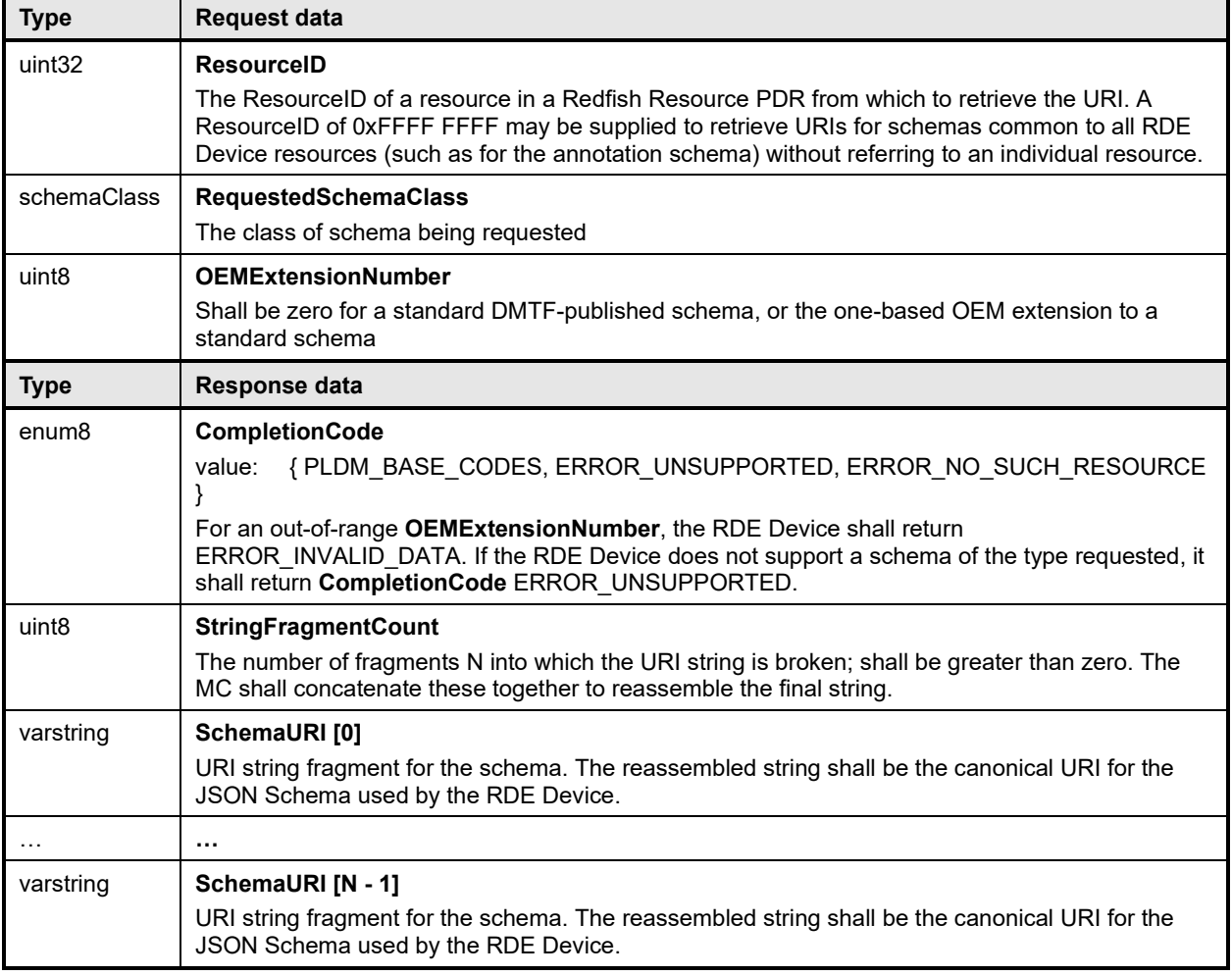

# <span id="page-117-0"></span>2755 **11.5 GetResourceETag command (0x05) format**

2756 This command enables the MC to retrieve a hashed summary of the data contained immediately within a 2757 resource, including all OEM extensions to it, or of all data within an RDE Device. The retrieved ETag shall<br>2758 reflect the underlying data as specified in the Redfish specification (DSP0266). reflect the underlying data as specified in the Redfish specification [\(DSP0266\)](#page-12-1).

2759 When the RDE Device receives a request with data formatted per the Request Data section below, it shall 2760 respond with data formatted per the Response Data section if it supports the command. For a non-<br>2761 SUCCESS CompletionCode, only the CompletionCode field of the Response Data shall be returned SUCCESS CompletionCode, only the CompletionCode field of the Response Data shall be returned.

- 2762 In the event that the RDE Device cannot provide a response to this command within the PT1 time period 2763 (defined in **DSP0240**), the RDE Device may provide completion code ETAG\_CALCULATION\_ONGOING<br>2764 and continue the process of generating the ETag. The MC may then poll for the completed ETag by and continue the process of generating the ETag. The MC may then poll for the completed ETag by 2765 repeating the same GetResourceETag command that it gave that previously yielded this result. The RDE 2766 Device in turn shall signal whether it has completed the calculation by responding with a completion code<br>2767 of either SUCCESS (the calculation is done) or ETAG CALCULATION ONGOING (otherwise). It is of either SUCCESS (the calculation is done) or ETAG\_CALCULATION\_ONGOING (otherwise). It is
- 2768 recommended that the MC delay for an integer multiple of PT1 between retry attempts.
- 2769 Following an invocation of this command that results in a completion code of 2770 ETAG CALCULATION ONGOING any other RDE command, including an in
- 2770 ETAG\_CALCULATION\_ONGOING, any other RDE command, including an invocation of 2771 GetResourceETag with a different request message, shall be interpreted by the RDE Dev
- GetResourceETag with a different request message, shall be interpreted by the RDE Device as implicitly
- 2772 canceling the pending GetResourceETag command and cause it to stop generating the ETag. The RDE<br>2773 Device shall then proceed to respond to the newly arrived command normally. Device shall then proceed to respond to the newly arrived command normally.
- 
- 2774 NOTE ETags provided via this command are not escaped for inclusion in JSON data. MCs should be aware that<br>2775 performing a raw comparison of an ETag retrieved from this command with one received as part of BEJ-encode
- performing a raw comparison of an ETag retrieved from this command with one received as part of BEJ-encoded
- 2776 JSON data will result in a mismatch as the ETag format requires characters that must be escaped in JSON data.
- 

### 2777 **Table 56 – GetResourceETag command format**

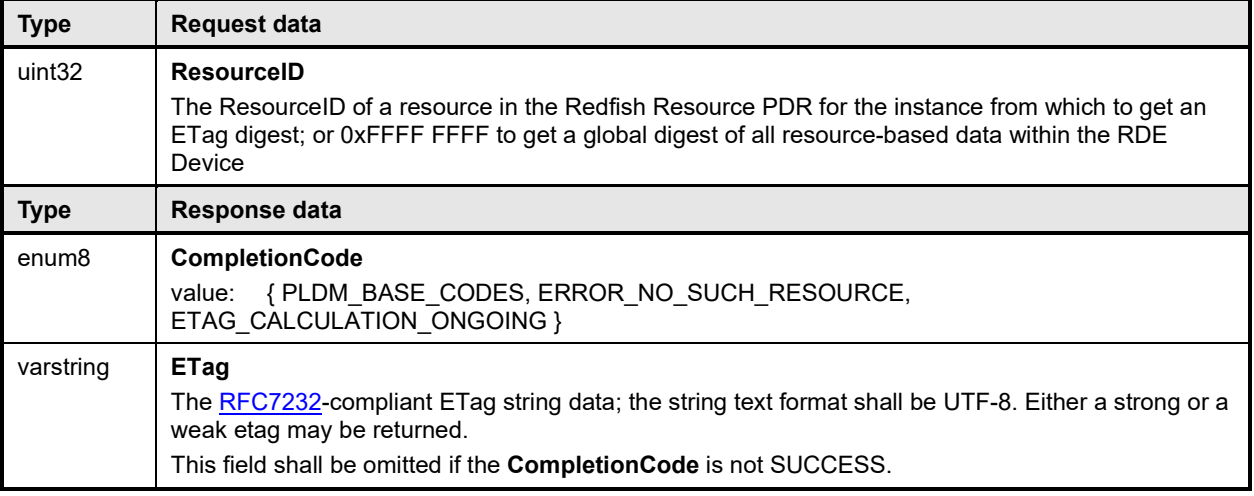

# <span id="page-118-0"></span>2778 **11.6 GetOEMCount command (0x06) format**

2779 This command enables the MC to retrieve the number of OEM extensions for a schema.

2780 When the RDE Device receives a request with data formatted per the Request Data section below, it shall 2781 respond with data formatted per the Response Data section if it supports the command. For a non-

respond with data formatted per the Response Data section if it supports the command. For a non-

2782 SUCCESS CompletionCode, only the CompletionCode field of the Response Data shall be returned.

### 2783 **Table 57 – GetOEMCount command format**

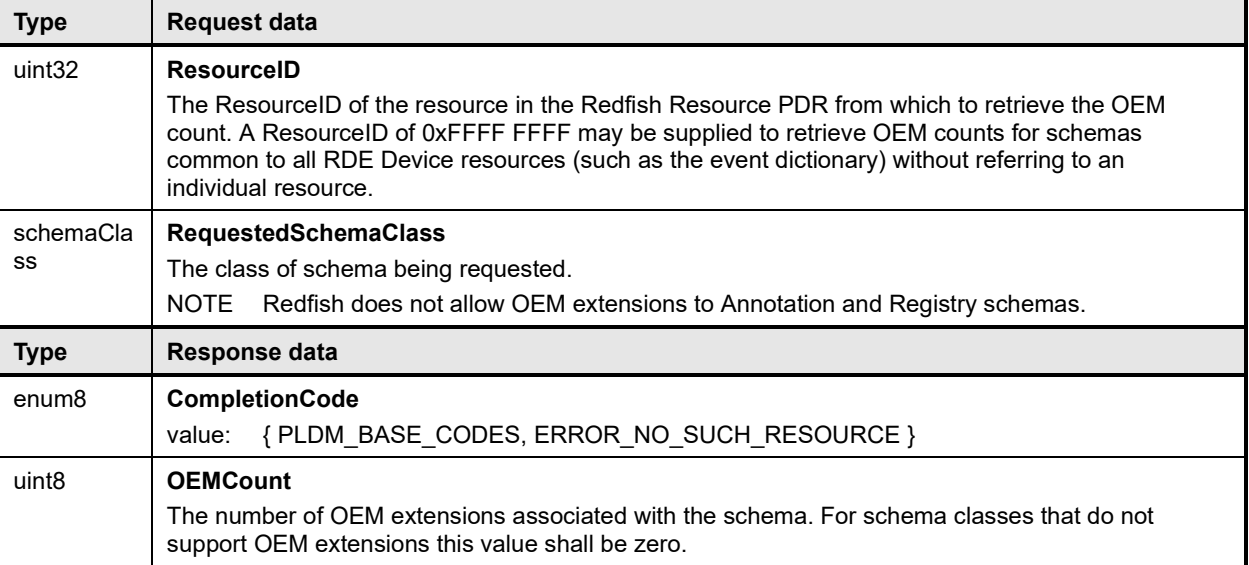

#### <span id="page-119-0"></span>**PLDM for Redfish Device Enablement DSP0218**

# 2784 **11.7 GetOEMName command (0x07) format**

- 2785 This command enables the MC to retrieve information about the name associated with an OEM extension<br>2786 to a schema (including schemas for which OEM information is available in a Redfish Resource PDR). to a schema (including schemas for which OEM information is available in a Redfish Resource PDR).
- 2787 RDE Devices shall enumerate OEM extensions in lexicographic order.

2788 When the RDE Device receives a request with data formatted per the Request Data section below, it shall 2789 respond with data formatted per the Response Data section below and a respond with data formatted per the Re 2789 respond with data formatted per the Response Data section if it supports the command. For a non-<br>2790 SUCCESS CompletionCode, only the CompletionCode field of the Response Data shall be returned

SUCCESS CompletionCode, only the CompletionCode field of the Response Data shall be returned.

#### 2791 **Table 58 – GetOEMName command format**

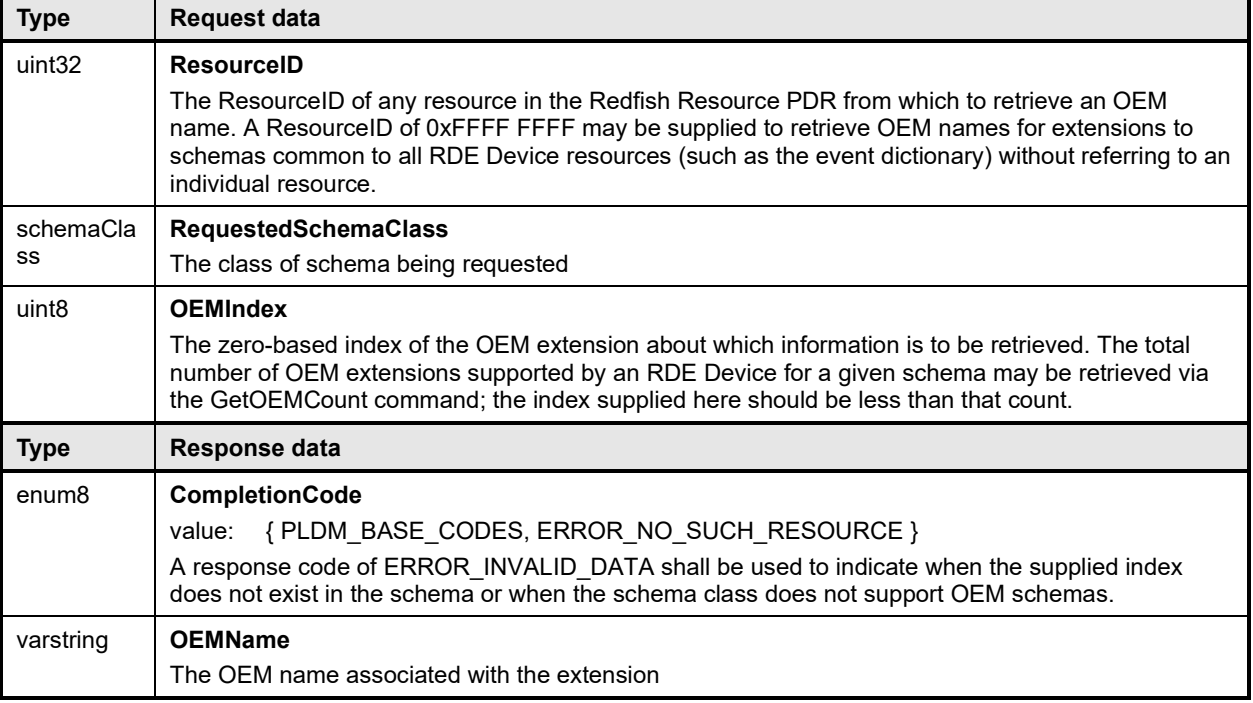

# <span id="page-119-1"></span>2792 **11.8 GetRegistryCount command (0x08) format**

2793 This command enables the MC to retrieve the number of message registries supported by an RDE<br>2794 Device. Device.

2795 When the RDE Device receives a request with data formatted per the Request Data section below, it shall 2796 respond with data formatted per the Response Data section if it supports the command. For a non-2796 respond with data formatted per the Response Data section if it supports the command. For a non-<br>2797 SUCCESS CompletionCode, only the CompletionCode field of the Response Data shall be returned SUCCESS CompletionCode, only the CompletionCode field of the Response Data shall be returned.

### 2798 **Table 59 – GetRegistryCount command format**

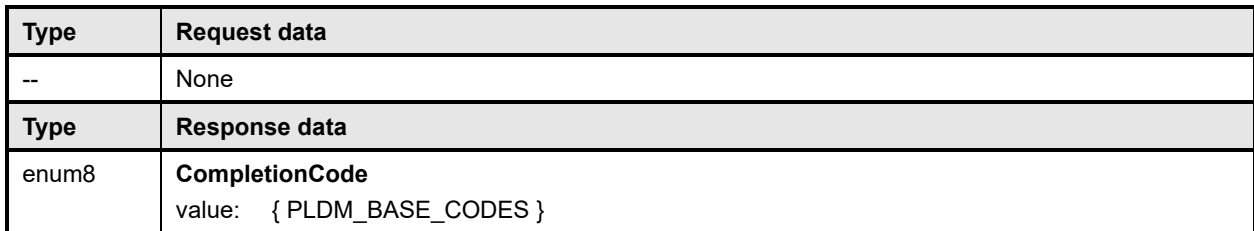

<span id="page-120-0"></span>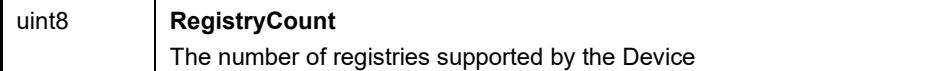

# 2799 **11.9 GetRegistryDetails command (0x09) format**

2800 This command enables the MC to retrieve information about a message registry an RDE Device supports.

2801 RDE Devices shall enumerate message registries in lexicographic order and return message registry 2802 versions in reverse numeric order (most recent versions listed first). The RDE Device shall truncate the<br>2803 list and decrease the count as needed to ensure that the response message fits within the negotiated 2803 list and decrease the count as needed to ensure that the response message fits within the negotiated 2804 message size, thereby omitting mention of support for older versions. message size, thereby omitting mention of support for older versions.

2805 When the RDE Device receives a request with data formatted per the Request Data section below, it shall 2806 respond with data formatted per the Response Data section if it supports the command. For a nonrespond with data formatted per the Response Data section if it supports the command. For a non-2807 SUCCESS CompletionCode, only the CompletionCode field of the Response Data shall be returned.

#### 2808 **Table 60 – GetRegistryDetails command format**

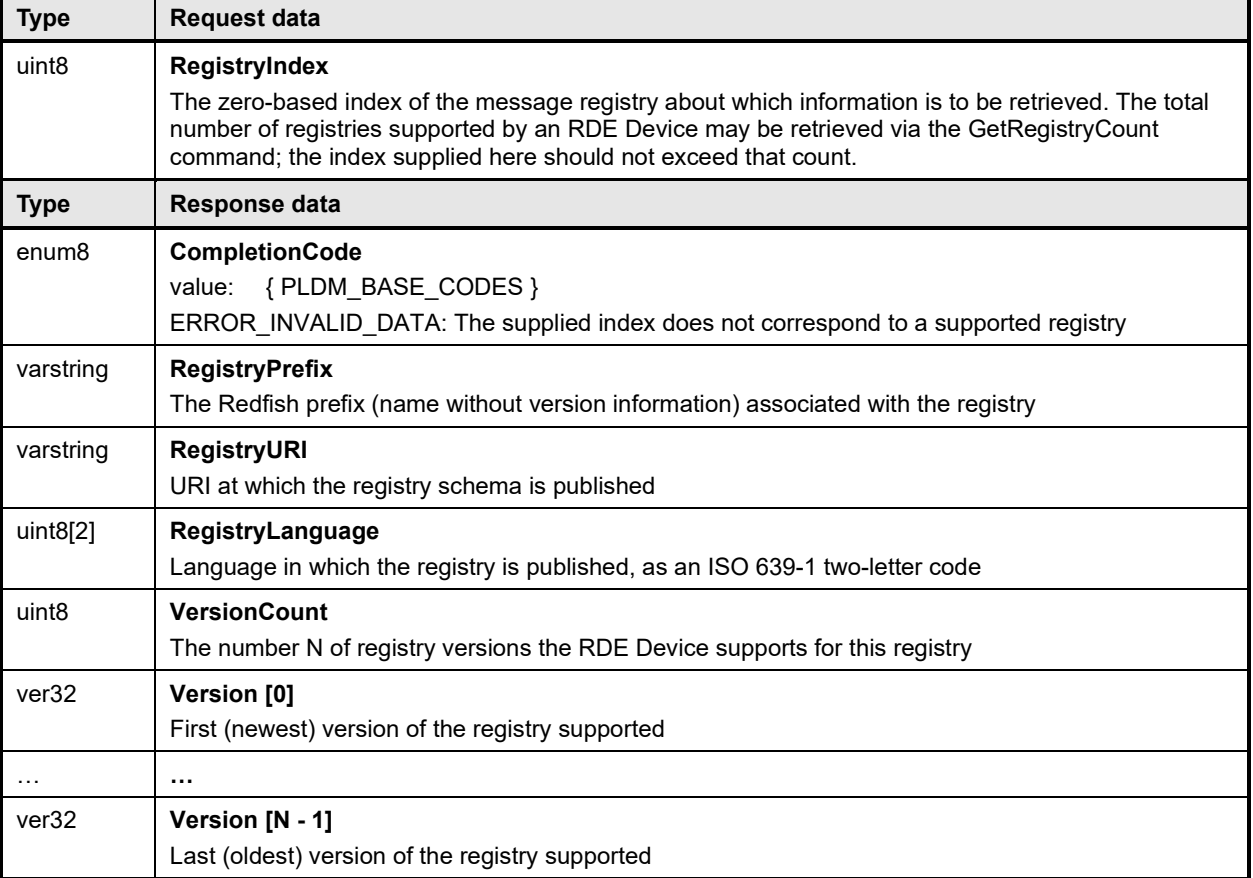

# <span id="page-120-1"></span>2809 **11.10 SelectRegistryVersion command (0x0A) format**

2810 This command enables the MC to specify the version of a supported Redfish message registry that the 2811 RDE device should use. By default, the RDE Device shall utilize the latest version of the registry that it 2812 supports.

2813 When the RDE Device receives a request with data formatted per the Request Data section below, it shall 2814 respond with data formatted per the Response Data section if it supports the command.

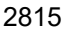

### 2815 **Table 61 – SelectRegistryVersion command format**

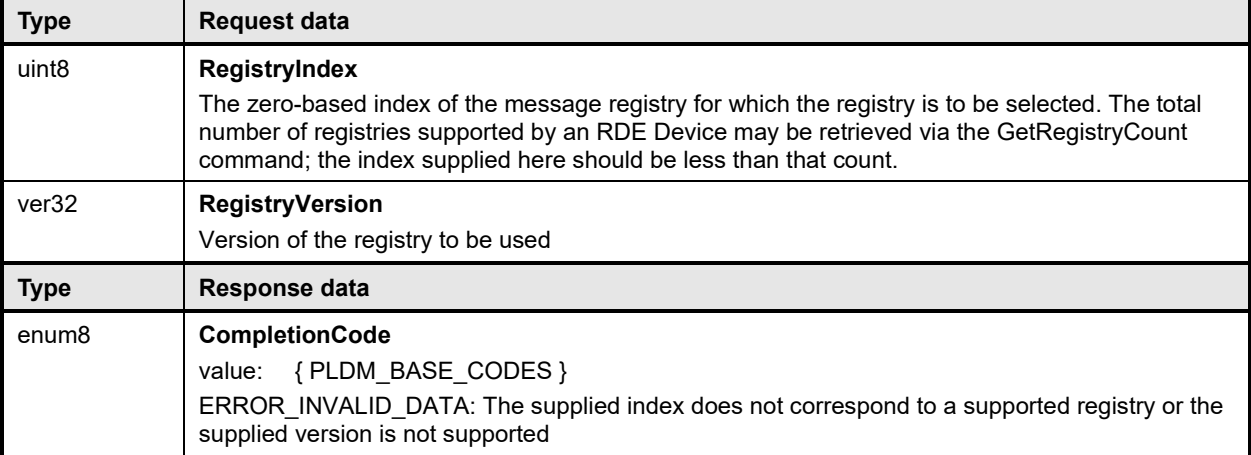

# <span id="page-121-0"></span>2816 **11.11 GetMessageRegistry command (0x0B) format**

2817 This command enables the MC to retrieve the formal JSON registry for a Redfish message registry<br>2818 Supported by the RDE device. After invoking the GetMessageRegistry command, the MC shall, upo supported by the RDE device. After invoking the GetMessageRegistry command, the MC shall, upon 2819 receipt of a successful completion code and a valid read transfer handle, invoke one or more<br>2820 RDEMultipartReceive commands (clause 13.2) to transfer data for the registry from the RDE RDEMultipartReceive commands (clause [13.2\)](#page-139-0) to transfer data for the registry from the RDE Device. The 2821 MC shall only have one dictionary, schema, or message registry retrieval in process from a given RDE<br>2822 Device at any time, In the event that the MC begins a dictionary, schema, or message registry retrieval 2822 Device at any time. In the event that the MC begins a dictionary, schema, or message registry retrieval<br>2823 vhen a previous retrieval has not vet completed (i.e., more chunks of dictionary or schema data remain 2823 when a previous retrieval has not yet completed (i.e., more chunks of dictionary or schema data remain to<br>2824 be retrieved), the previous retrieval is implicitly aborted and the RDE Device may discard any data be retrieved), the previous retrieval is implicitly aborted and the RDE Device may discard any data 2825 associated with the transfer.

2826 When the RDE Device receives a request with data formatted per the Request Data section below, it shall 28<br>2827 respond with data formatted per the Response Data section if it supports the command. For a non-2827 respond with data formatted per the Response Data section if it supports the command. For a non-<br>2828 SUCCESS CompletionCode, only the CompletionCode field of the Response Data shall be returned SUCCESS CompletionCode, only the CompletionCode field of the Response Data shall be returned.

#### 2829 **Table 62 – GetMessageRegistry command format**

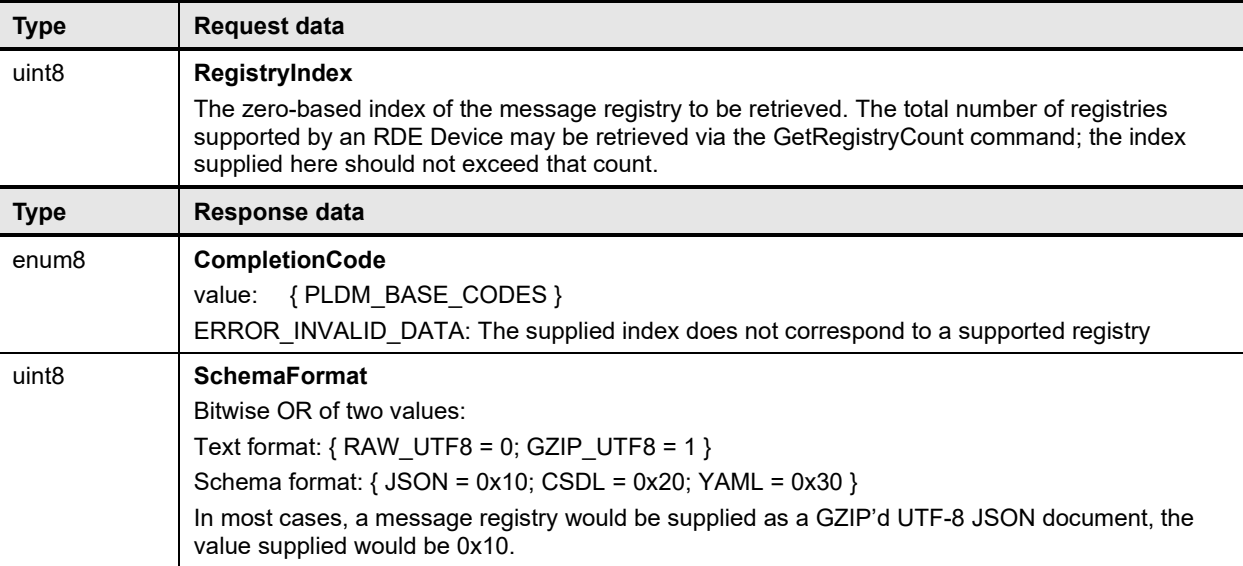

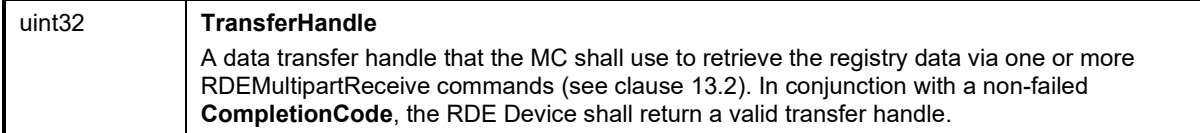

### <span id="page-122-0"></span>2830 **11.12 GetSchemaFile command (0x0C) format**

2831 This command enables the MC to retrieve the formal schema for a Redfish resource supported by the 2832 RDE device. After invoking the GetSchemaFile command, the MC shall, upon receipt of a successful 2833 completion code and a valid read transfer handle, invoke one or more RDEMultipartReceive commands<br>2834 (clause 13.2) to transfer data for the schema from the RDE Device. The MC shall only have one (clause [13.2\)](#page-139-0) to transfer data for the schema from the RDE Device. The MC shall only have one 2835 dictionary, schema, or message registry retrieval in process from a given RDE Device at any time. In the<br>2836 event that the MC begins a dictionary schema, or message registry retrieval when a previous retrieval event that the MC begins a dictionary, schema, or message registry retrieval when a previous retrieval 2837 has not yet completed (i.e., more chunks of dictionary or schema data remain to be retrieved), the 2838 previous retrieval is implicitly aborted and the RDE Device may discard any data associated with the 2839 transfer. MCs should reference the version and signature of schemas, as documented in Redfish transfer. MCs should reference the version and signature of schemas, as documented in Redfish 2840 Resource PDRs, wherever possible to avoid duplicate download of schema files.

2841 When the RDE Device receives a request with data formatted per the Request Data section below, it shall 2842 respond with data formatted per the Response Data section if it supports the command. For a nonrespond with data formatted per the Response Data section if it supports the command. For a non-2843 SUCCESS CompletionCode, only the CompletionCode field of the Response Data shall be returned.

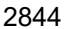

#### **Table 63 – GetSchemaFile command format**

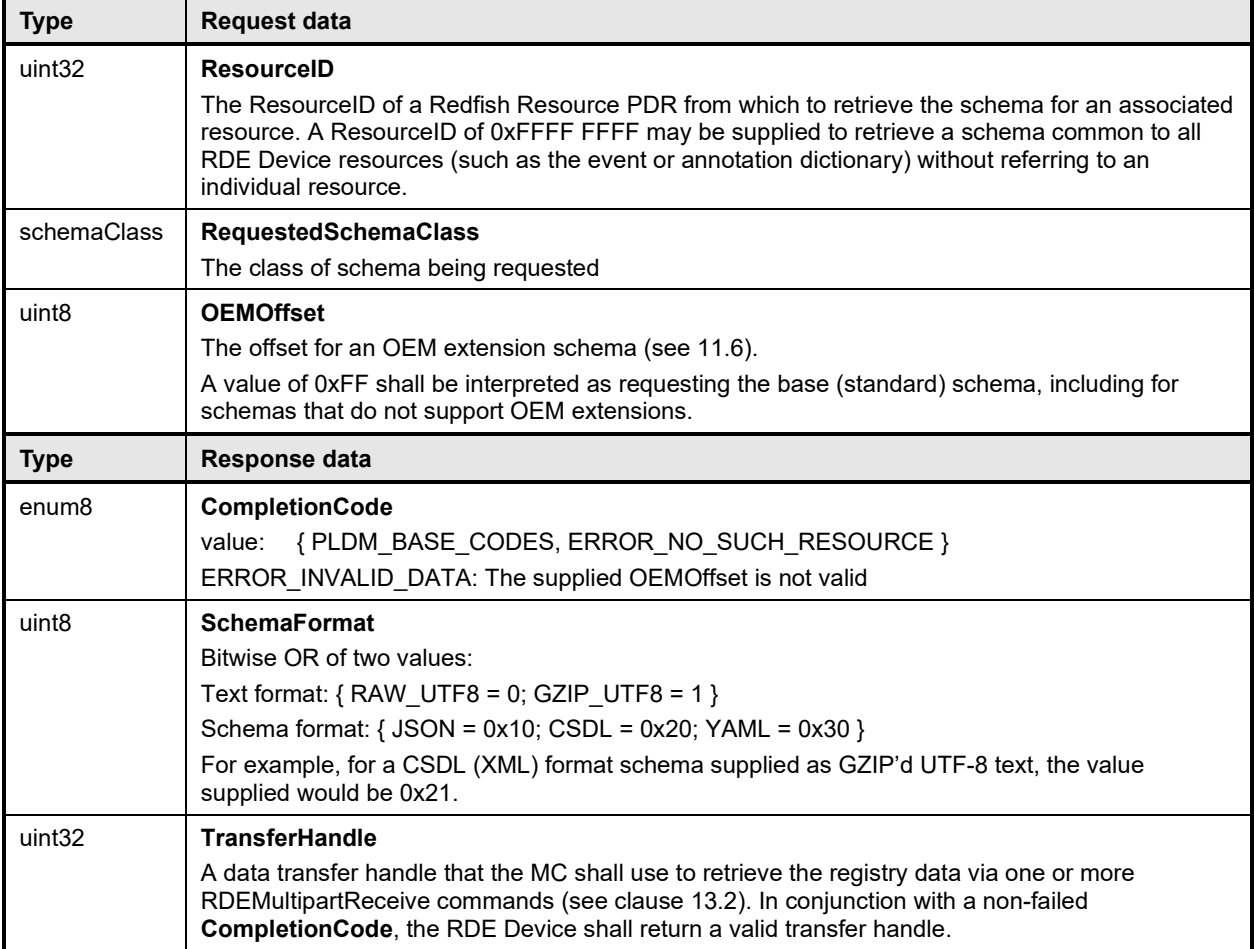

# <span id="page-123-1"></span>2845 **12 PLDM for Redfish Device Enablement – RDE Operation and Task**  2846 **commands**

2847 This clause describes the Task commands that are used by RDE Devices and MCs that implement 2848 Redfish Device Enablement as defined in this specification. The command numbers for the PLDM 2849 messages are given in [Table 51.](#page-110-0)

# <span id="page-123-0"></span>2850 **12.1 RDEOperationInit command (0x10) format**

 This command enables the MC to initiate a Redfish Operation with an RDE Device on behalf of a client. After invoking the RDEOperationInit command, the MC may, upon receipt of a successful completion code, invoke one or more RDEMultipartSend commands (clause [13.1\)](#page-137-0) to transfer payload data of type bejEncoding to the RDE Device. The MC shall only use RDEMultipartSend to transfer the payload data if that data cannot fit in the request message of the RDEOperationInit command. After any payload has been transferred, the MC may invoke the SupplyCustomRequestParameters command if additional parameters are required. See clause [9](#page-78-0) for more details on the Operation lifecycle.

2858 After the RDE Device receives the RDEOperationInit command, if flags are not set to indicate that it 2859 should expect either payload data or custom request parameters, the RDE Device is triggered and s should expect either payload data or custom request parameters, the RDE Device is triggered and shall 2860 begin execution of the Operation. Similarly, if the flags are set to expect a payload but not parameters, 2861 and the payload is contained inline in the request message, the RDE Device is implicitly triggered and 2862 shall begin execution of the Operation. shall begin execution of the Operation.

2863 If triggered, the RDE Device shall respond with results if it is able to complete the Operation within the<br>2864 time period required for a response to this message. If there is a response payload that fits within the time period required for a response to this message. If there is a response payload that fits within the 2865 ResponsePayload field while maintaining a message size compatible with the negotiated maximum chunk size (see NegotiateMediumParameters, clause [11.2\)](#page-114-0), the RDE Device shall include it within this 2867 response. Only if including a response payload would cause the message to exceed the negotiated chunk 2868 size may the RDE Device flag it for transfer via RDEMultipartReceive.

2869 When the RDE Device receives a request with data formatted per the Request Data section below, it shall 2870 respond with data formatted per the Response Data section. Even with a non-SUCCESS<br>2871 CompletionCode, all fields of the Response Data shall be returned.

- CompletionCode, all fields of the Response Data shall be returned.
- 

### 2872 **Table 64 – RDEOperationInit command format**

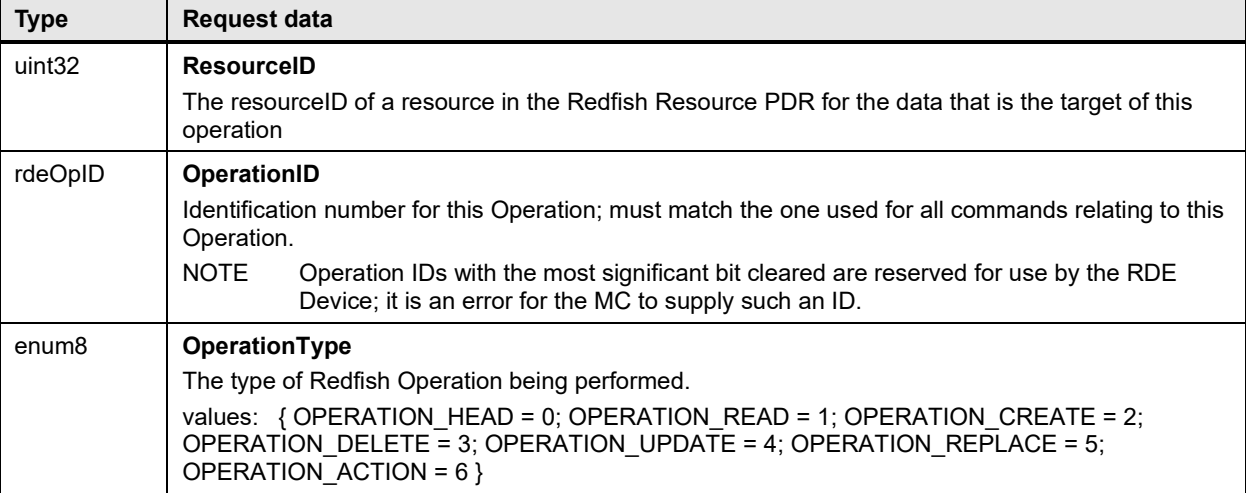

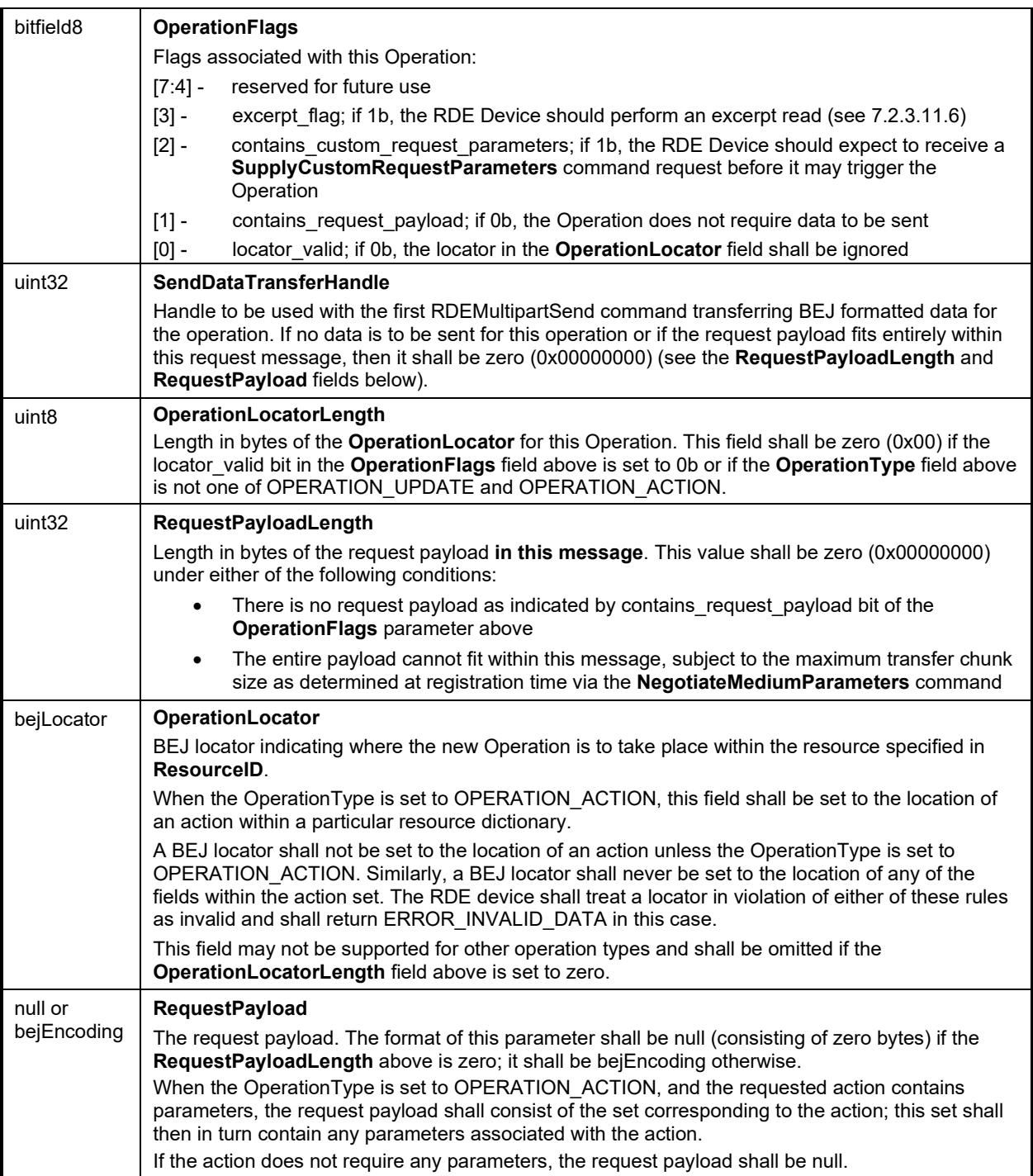

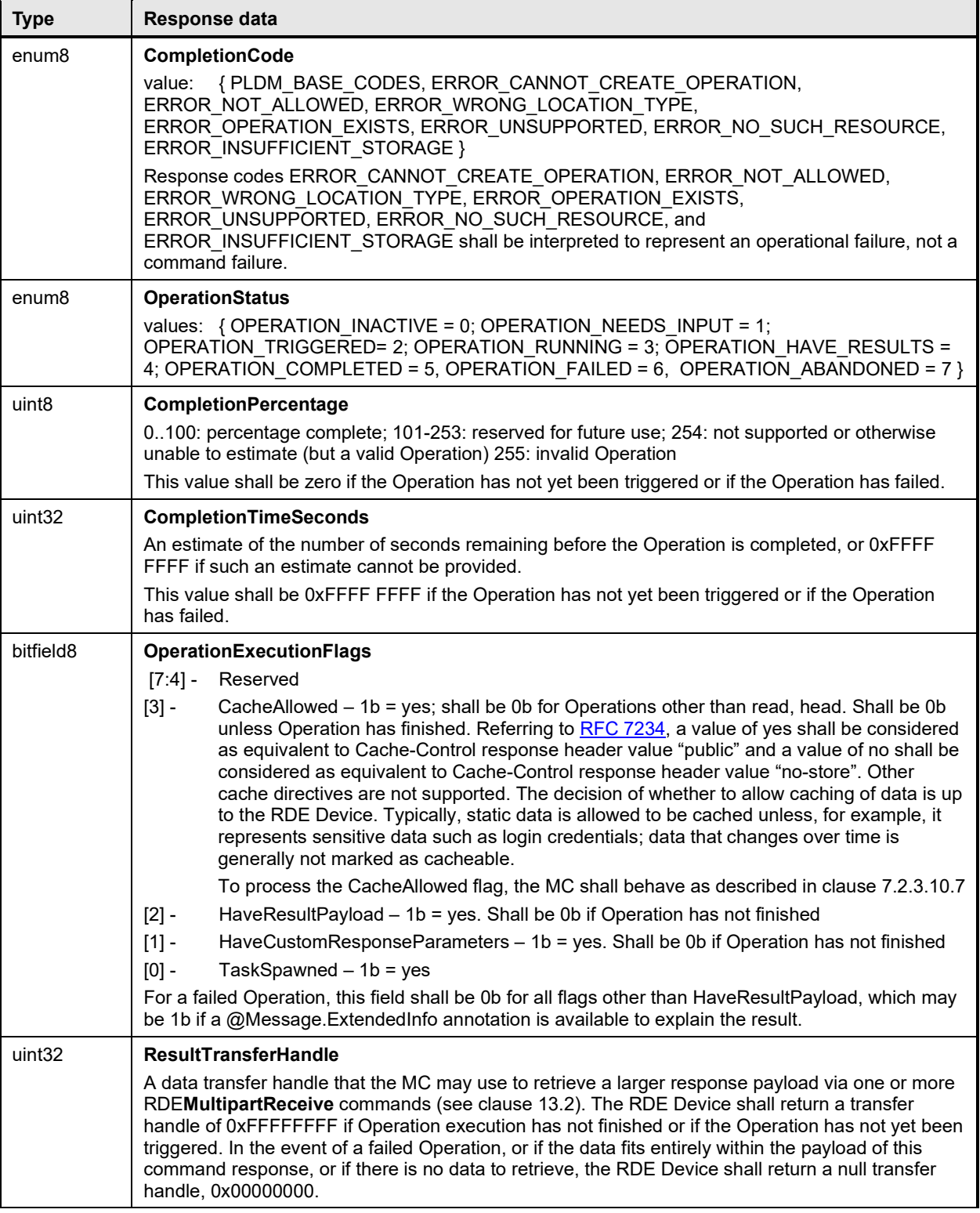

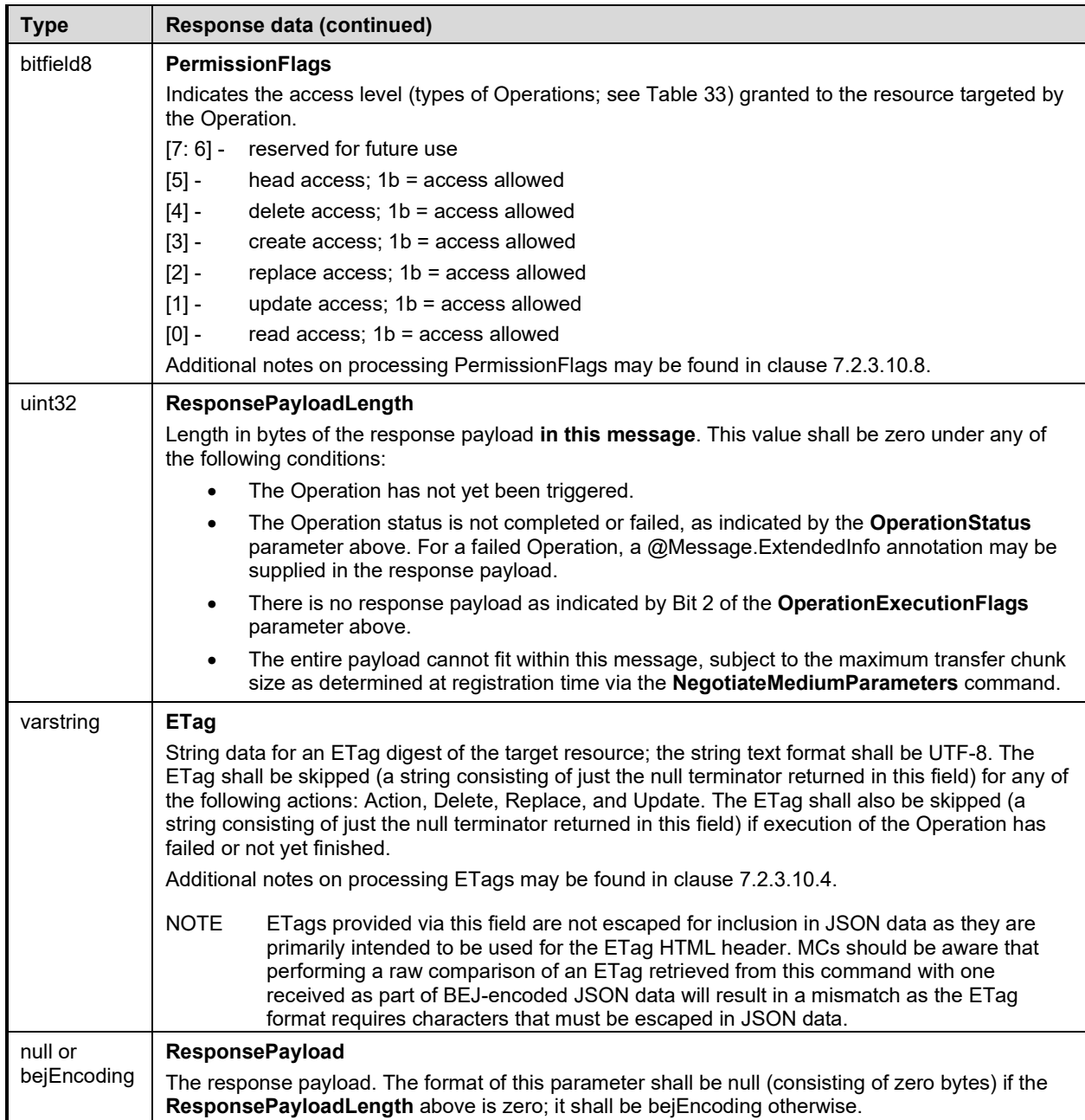

# <span id="page-126-0"></span>2873 **12.2 SupplyCustomRequestParameters command (0x11) format**

2874 This command enables the MC to send custom HTTP/HTTPS X- headers and other uncommon request<br>2875 parameters to an RDE Device to be applied to an Operation if the client's HTTP operation contains any 2875 parameters to an RDE Device to be applied to an Operation if the client's HTTP operation contains any<br>2876 such parameters. The MC must not use this command to submit any headers for which a standard such parameters. The MC must not use this command to submit any headers for which a standard 2877 handling is defined in either this specification or **DSP0266**. If the client's HTTP operation does not contain<br>2878 the parameters conveved in this command, the MC shall not send this command as part of its processing the parameters conveyed in this command, the MC shall not send this command as part of its processing 2879 of the Operation.

2880 The MC shall only invoke this command in the event that at least one custom header or uncommon<br>2881 request parameter needs to be transferred to the RDE Device. When sent, the

- 2881 request parameter needs to be transferred to the RDE Device. When sent, the 2882 **SupplyCustomRequestParameters** command shall be invoked after the MC s
- 2882 **SupplyCustomRequestParameters** command shall be invoked after the MC sends the
- RDEOperationInit command.

#### **PLDM for Redfish Device Enablement DSP0218**

2884 After the RDE Device receives the SupplyCustomRequestParameters command, if flags from the original<br>2885 RDEOperationInit command (see clause 12.1) were not set to indicate that it should expect pavload data 2885 RDEOperationInit command (see clause [12.1\)](#page-123-0) were not set to indicate that it should expect payload data<br>2886 or if the RDE Device has already received payload data, the RDE Device shall consider itself triggered 2886 or if the RDE Device has already received payload data, the RDE Device shall consider itself triggered<br>2887 and begin execution of the Operation. and begin execution of the Operation.

2888 If triggered, the RDE Device shall respond with results if it is able to complete the Operation within the<br>2889 time period required for a response to this message. If there is a response payload that fits within the time period required for a response to this message. If there is a response payload that fits within the 2890 ResponsePayload field while maintaining a message size compatible with the negotiated maximum chunk 2891 size (see clause [11.2\)](#page-114-0), the RDE Device shall include it within this response. Only if including a response payload would cause the message to exceed the negotiated chunk size may the RDE Device flag it for 2893 transfer via RDEMultipartReceive.

2894 The size of the request message is limited to the negotiated maximum chunk size (see clause [11.2\)](#page-114-0). If the 2895 client supplied sufficiently many custom request headers and/or ETags that the request message would 2896 exceed this negotiated size, the MC shall abort the request and perform the following steps:

- 2897 1) Use the RDEOperationKill (see clause [12.6\)](#page-135-0) and then RDEOperationComplete (see clause 2898 12.4) commands to abort and finalize the Operation if it had already been initiated via 2898 [12.4\)](#page-131-0) commands to abort and finalize the Operation if it had already been initiated via<br>2899 RDEOperation hit (see clause 12.1). RDEOperationInit (see clause [12.1\)](#page-123-0).
- 2900 2) Return to the client HTTP/HTTPS error code 431, Request Header Fields Too Large.
- 2901 3) Cease processing of the client request.

2902 When the RDE Device receives a request with data formatted per the Request Data section below, it shall<br>2903 respond with data formatted per the Response Data section. Even with a non-SUCCESS 2903 respond with data formatted per the Response Data section. Even with a non-SUCCESS<br>2904 CompletionCode, all fields of the Response Data shall be returned.

- CompletionCode, all fields of the Response Data shall be returned.
- 

2905 **Table 65 – SupplyCustomRequestParameters command format**

| <b>Type</b>        | <b>Request data</b>                                                                                                    |
|--------------------|----------------------------------------------------------------------------------------------------|
| uint <sub>32</sub> | <b>ResourceID</b>                                                                                                    |
|                    | The resourceID of a resource in the Redfish Resource PDR for the instance to which custom<br>headers should be supplied                                                                                                    |
| rdeOpID            | <b>OperationID</b>                                                                                                    |
|                    | Identification number for this Operation; must match the one used for all commands relating to this<br>Operation.                                                                                                    |
| uint16             | LinkExpand                                                                                                    |
|                    | The value of a \$levels qualifier to a \$expand query option if supplied as part of an HTTP/HTTPS<br>GET operation. The MC shall supply a value of zero if the query option was not supplied. This<br>integer indicates the number of levels of links to expand when reading data from a resource. The<br>MC shall supply a value of zero if the \$expand query option was not supplied. See DSP0266 for<br>more details. |
|                    | This value should be ignored by the RDE Device if it did not set expand support in the<br>DeviceCapabilitiesFlags response parameter to the NegotiateRedfishParameters command.                                                                                                    |
|                    | To process the LinkExpand parameters, the MC and RDE Device shall behave as described in<br>clause 7.2.3.11.3. In particular, when supporting this command, an RDE Device shall encode<br>pages expanded into with the bejResourceLinkExpansion format specification.                                                                                                    |

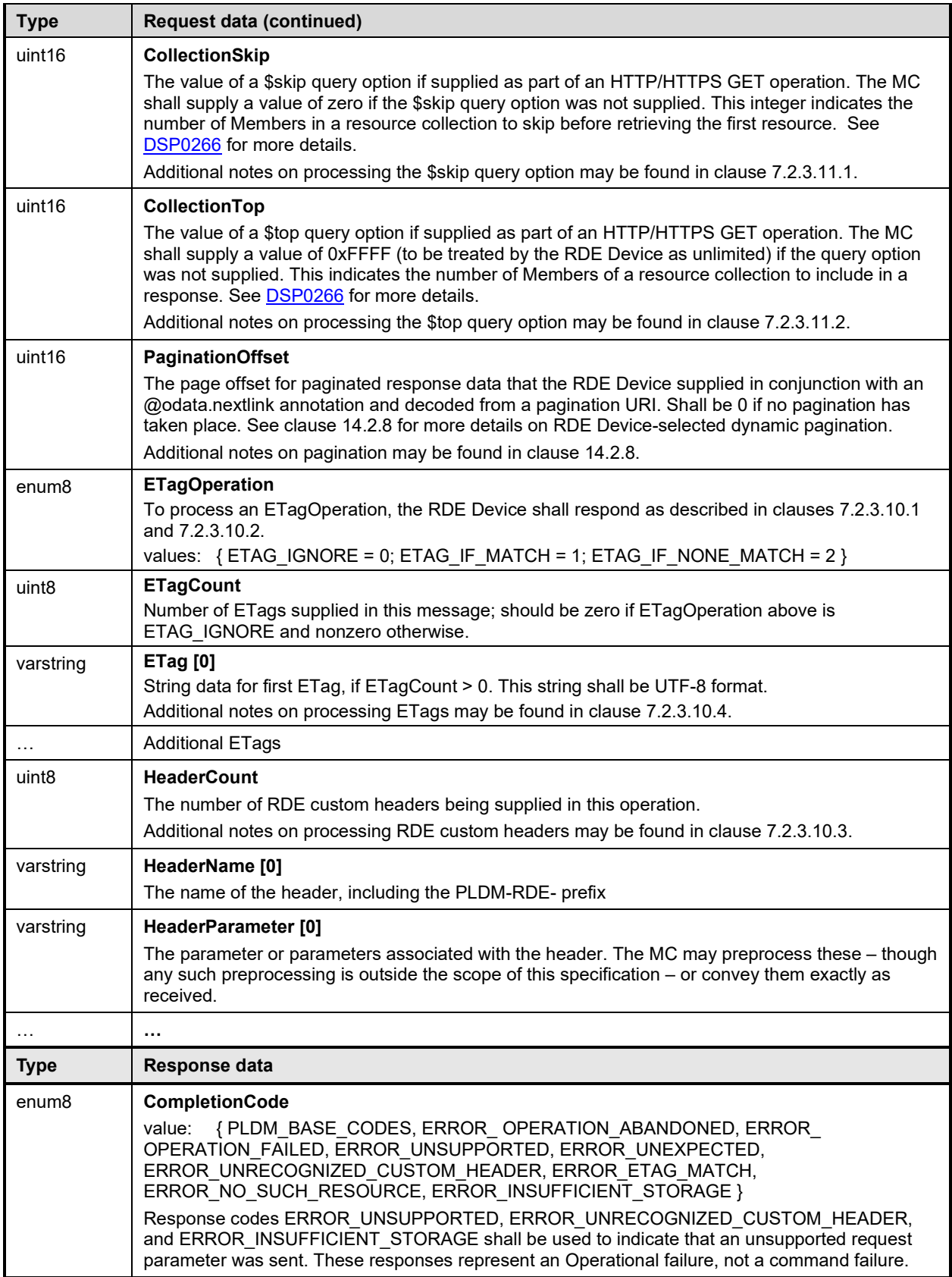

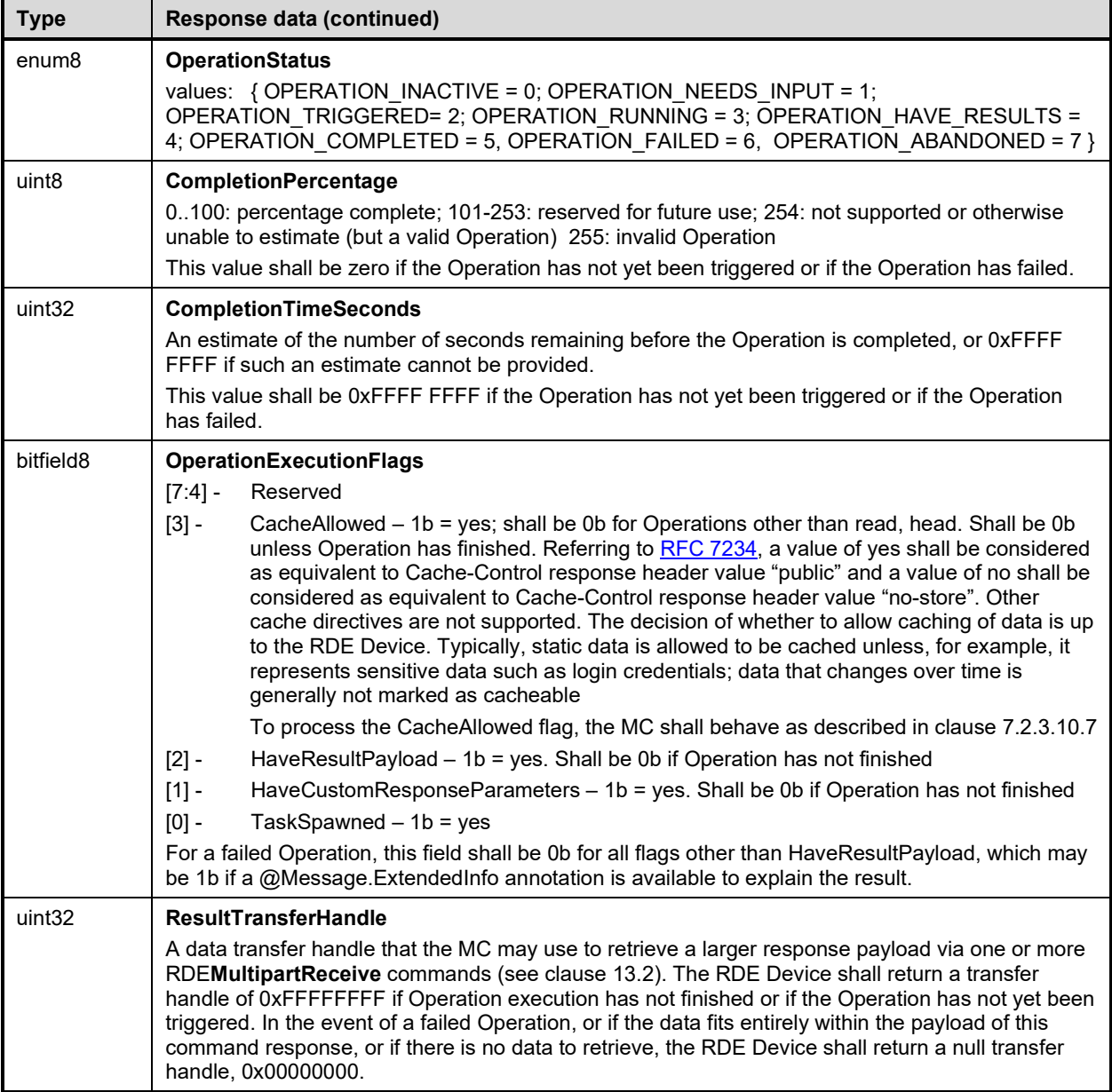

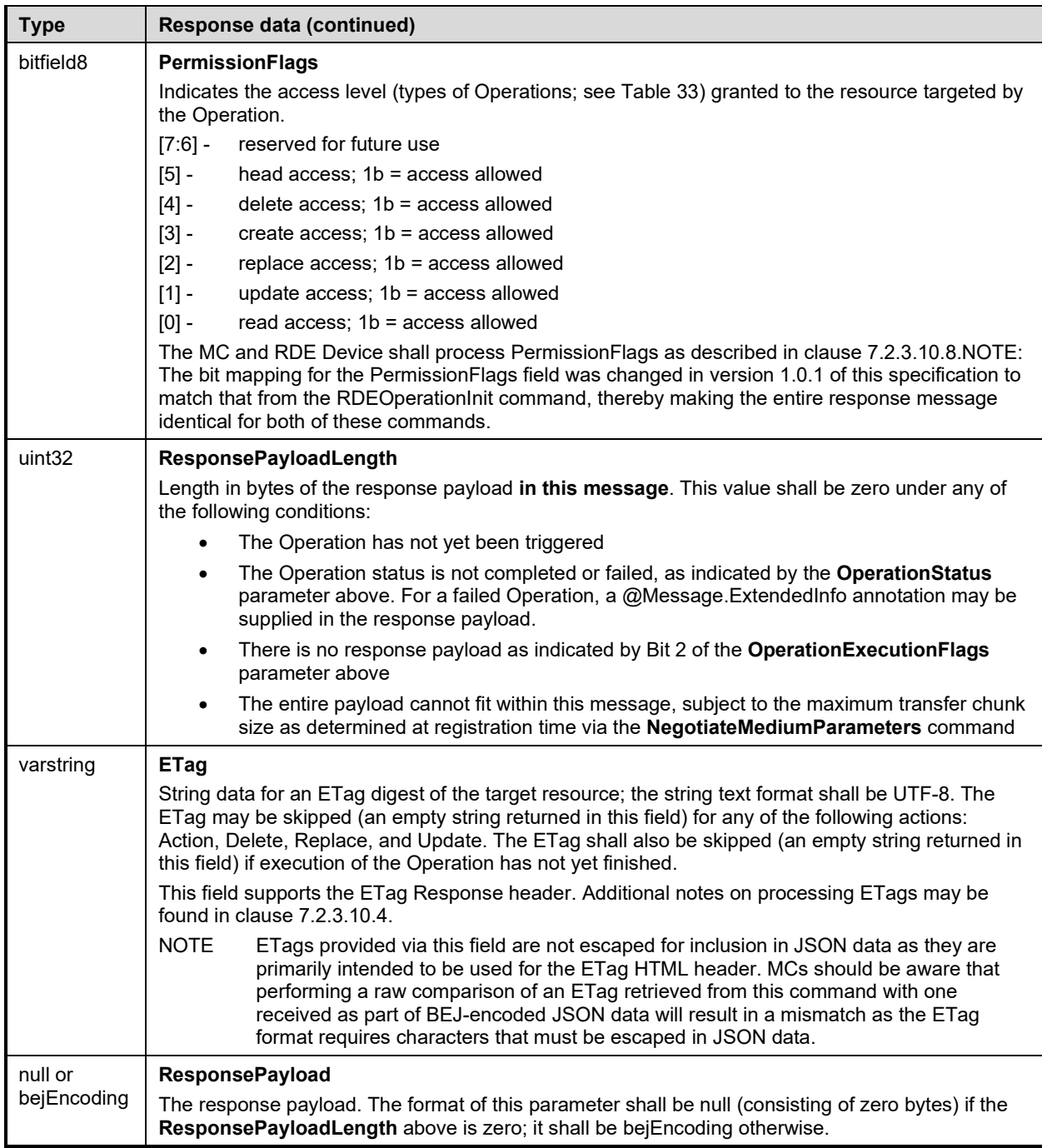

# <span id="page-130-0"></span>2906 **12.3 RetrieveCustomResponseParameters command (0x12) format**

2907 This command enables the MC to retrieve custom HTTP/HTTPS headers or other uncommon response<br>2908 parameters from an RDE Device to be forwarded to the client that initiated a Redfish operation. The MC 2908 parameters from an RDE Device to be forwarded to the client that initiated a Redfish operation. The MC<br>2909 shall only invoke this command when the **HaveCustomResponseParameters** flag in the response 2909 shall only invoke this command when the **HaveCustomResponseParameters** flag in the response message for a triggered RDE command indicates that it is needed.

2911 The RDE Device shall not supply more response headers than would allow the response message to fit in 2912 the negotiated maximum transfer chunk size (see clause 11.2). the negotiated maximum transfer chunk size (see clause [11.2\)](#page-114-0).

- 2913 When the RDE Device receives a request with data formatted per the Request Data section below, it shall<br>2914 respond with data formatted per the Response Data section. For a non-SUCCESS CompletionCode, only
- 
- 2914 respond with data formatted per the Response Data section. For a non-SUCCESS CompletionCode, only 2915 the CompletionCode field of the Response Data shall be returned. the CompletionCode field of the Response Data shall be returned.
- 

#### 2916 **Table 66 – RetrieveCustomResponseParameters command format**

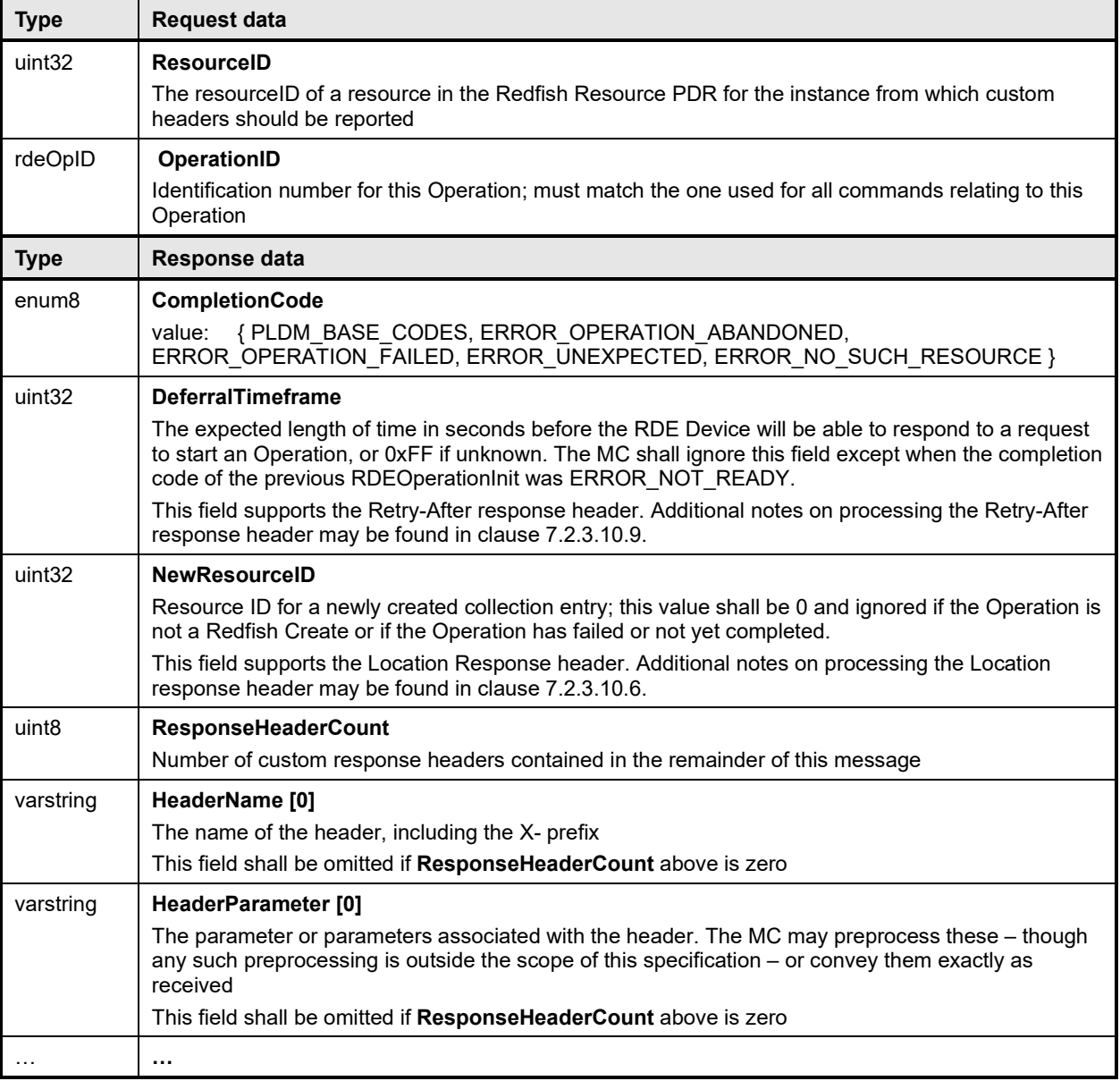

# <span id="page-131-0"></span>2917 **12.4 RDEOperationComplete command (0x13) format**

2918 This command enables the MC to inform an RDE Device that it considers an Operation to be complete,

2919 including failed and abandoned Operations. The RDE Device in turn may discard any internal records for 2920 the Operation. the Operation.

2921 When the RDE Device receives a request with data formatted per the Request Data section below, it shall 2922 respond with data formatted per the Response Data section.

2923 **Table 67 – RDEOperationComplete command format**

| <b>Type</b>        | <b>Request data</b>                                                                                                    |
|--------------------|----------------------------------------------------------------------------------------------------|
| uint <sub>32</sub> | <b>ResourceID</b><br>The resourceID of a resource in the Redfish Resource PDR to which the Task's operation was<br>targeted            |
| rdeOpID            | <b>OperationID</b><br>Identification number for this Operation; must match the one used for all commands relating to this<br>Operation |
| <b>Type</b>        | Response data                                                                                                    |
| enum <sub>8</sub>  | <b>CompletionCode</b><br>{ PLDM BASE CODES, ERROR UNEXPECTED, ERROR NO SUCH RESOURCE }<br>value:                                       |

# <span id="page-132-0"></span>2924 **12.5 RDEOperationStatus command (0x14) format**

2925 This command enables the MC to query an RDE Device for the status of an Operation. It is additionally<br>2926 used to collect the initial response when an RDE Operation is triggered by a RDEMultipartSend comma 2926 used to collect the initial response when an RDE Operation is triggered by a RDEMultipartSend command<br>2927 or after a Task finishes asynchronous execution. or after a Task finishes asynchronous execution.

2928 When providing result data for an Operation that has finished executing, if there is a response payload 2929 that fits within the ResponsePayload field while maintaining a message size compatible with the 2930 negotiated maximum chunk size (see NegotiateMediumParameters, clause 11.2), the RDE Devi negotiated maximum chunk size (see NegotiateMediumParameters, clause [11.2\)](#page-114-0), the RDE Device shall 2931 include it within this response. Only if including a response payload would cause the message to exceed<br>2932 the negotiated chunk size may the RDE Device flag it for transfer via RDEMultipartReceive. the negotiated chunk size may the RDE Device flag it for transfer via RDEMultipartReceive.

2933 When the RDE Device receives a request with data formatted per the Request Data section below, it shall <br>2934 respond with data formatted per the Response Data section. Even with a non-SUCCESS 2934 respond with data formatted per the Response Data section. Even with a non-SUCCESS<br>2935 CompletionCode, all fields of the Response Data shall be returned. CompletionCode, all fields of the Response Data shall be returned.

#### 2936 **Table 68 – RDEOperationStatus command format**

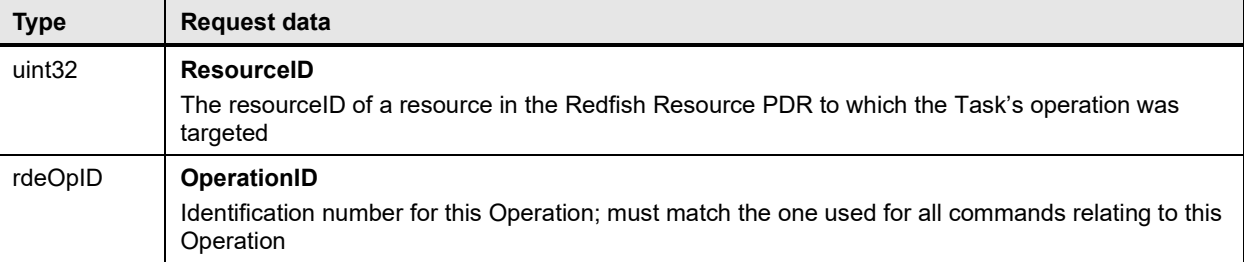

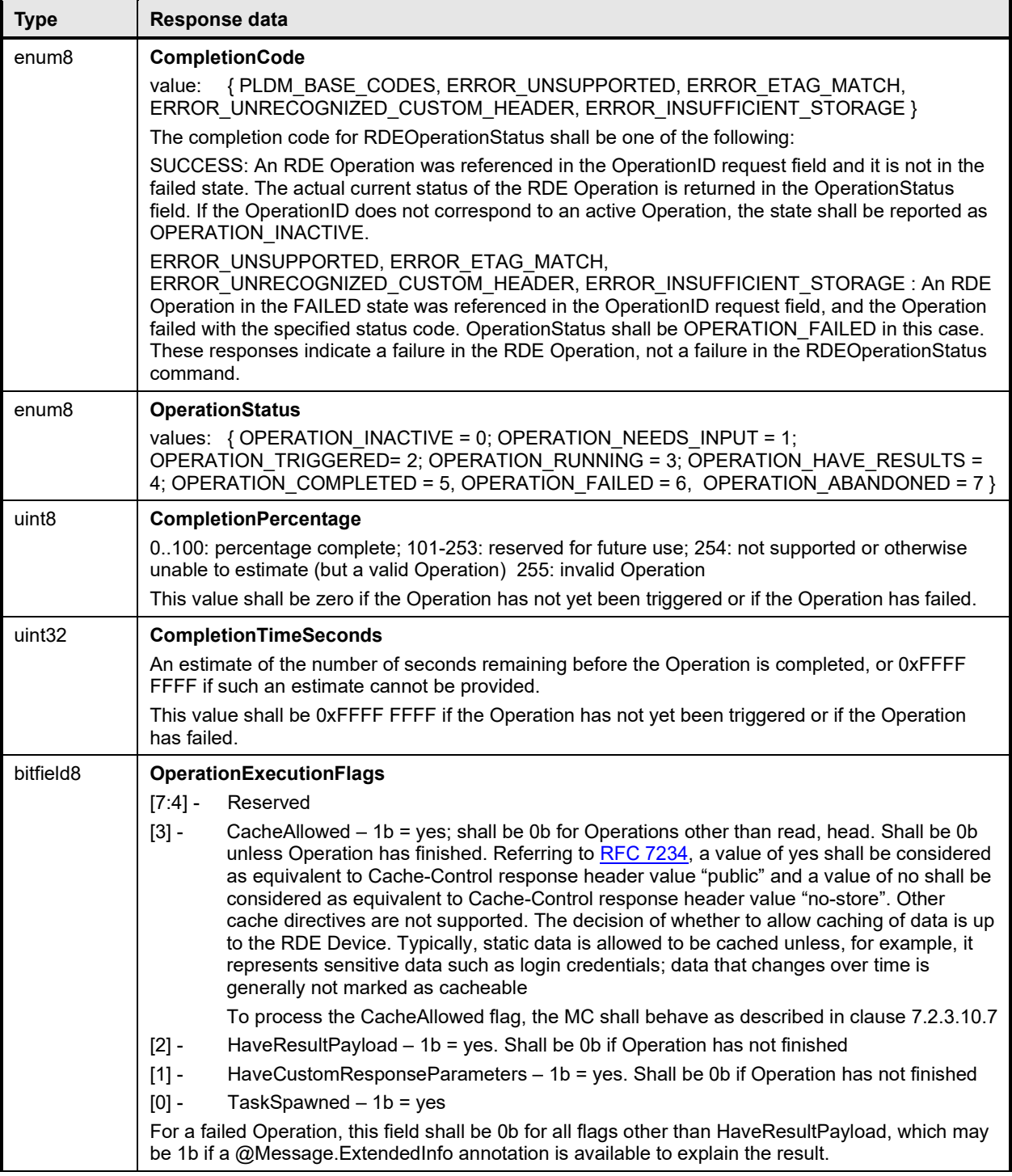

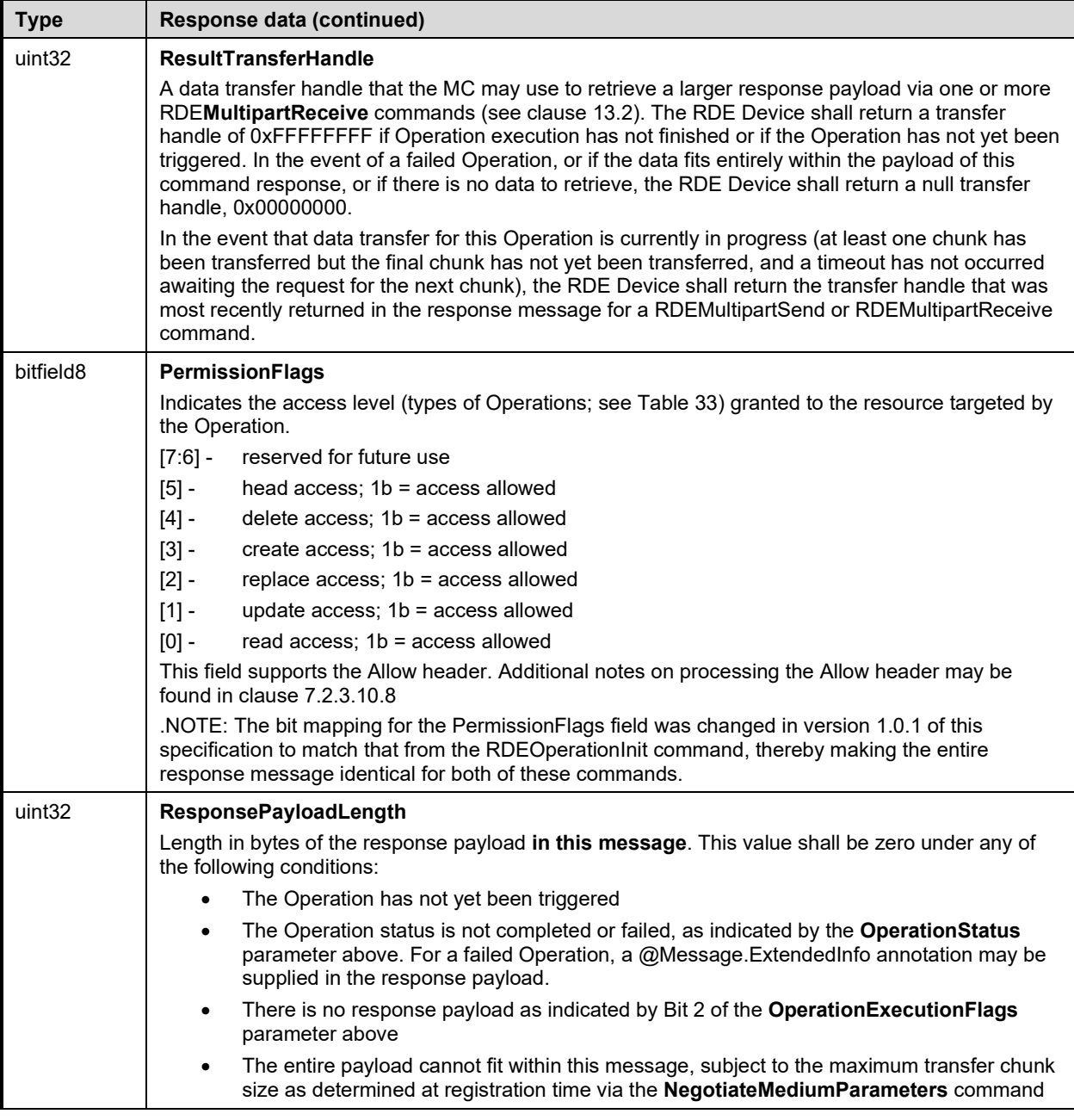

2937

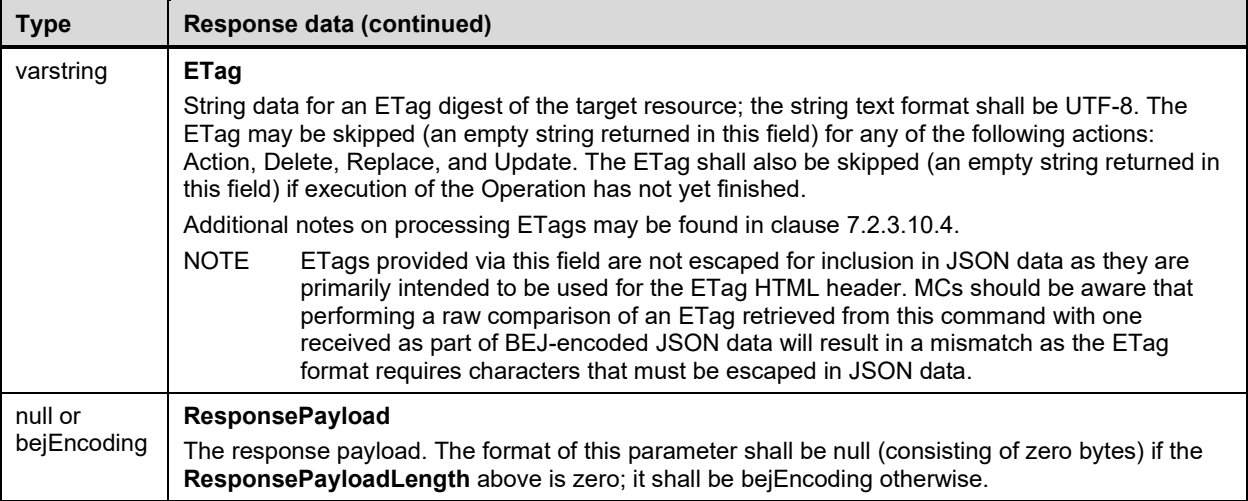

# <span id="page-135-0"></span>2938 **12.6 RDEOperationKill command (0x15) format**

2939 This command enables the MC to request that an RDE Device terminate an Operation. The RDE Device 2940 shall kill the Operation if the Operation can be killed: however, the MC must be aware that not all 2940 shall kill the Operation if the Operation can be killed; however, the MC must be aware that not all 2941 Operations can be terminated. Operations can be terminated.

2942 When the RDE Device receives a request with data formatted per the Request Data section below, it shall 2943 respond with data formatted per the Response Data section if it supports the command. respond with data formatted per the Response Data section if it supports the command.

2944 **Table 69 – RDEOperationKill command format**

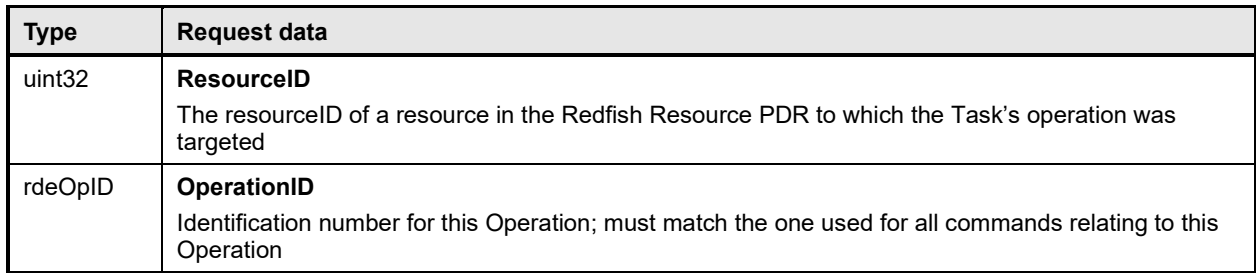

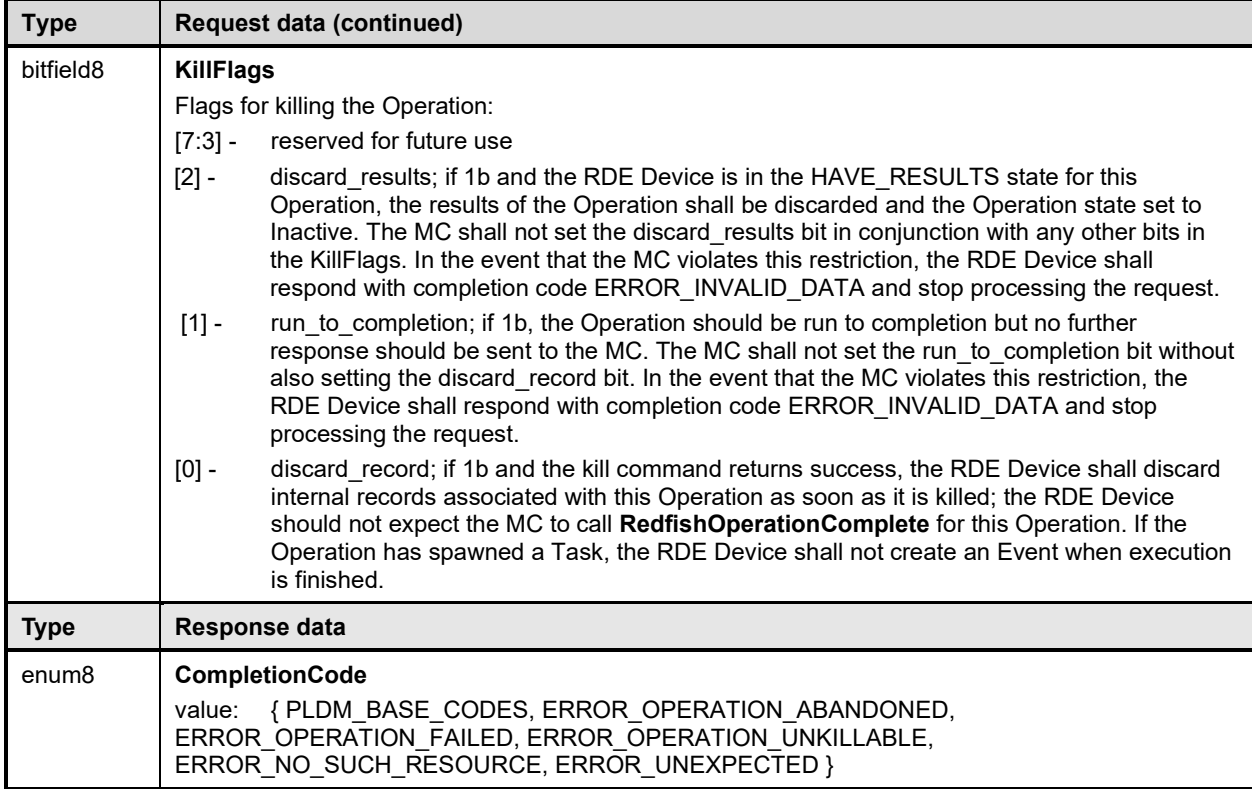

# <span id="page-136-0"></span>2945 **12.7 RDEOperationEnumerate command (0x16) format**

2946 This command enables the MC to request that an RDE Device enumerate all Operations that are<br>2947 Currently active (not in state INACTIVE in the Operation lifecycle state machine of clause 9.2.3.2). 2947 currently active (not in state INACTIVE in the Operation lifecycle state machine of clause [9.2.3.2\)](#page-94-0). It is<br>2948 expected that the MC will typically use this command during its initialization to discover any Operations expected that the MC will typically use this command during its initialization to discover any Operations 2949 that spawned Tasks that were active through a shutdown.

2950 NOTE When instantiating Operations, the RDE Device shall not create a new Operation if including the total data for<br>2951 all Operations would cause the response message for this command to exceed the negotiated maximu 2951 all Operations would cause the response message for this command to exceed the negotiated maximum transfer<br>2952 chunk size (see clause 11.2) for any of the mediums on which the MC has communicated with the RDE Device. chunk size (see claus[e 11.2\)](#page-114-0) for any of the mediums on which the MC has communicated with the RDE Device.

2953 If the RDE Device accepts operations from protocols other than Redfish, it should make them visible as 2954 RDE Operations while they are active by enumerating them in response to this command. RDE Operations while they are active by enumerating them in response to this command.

2955 When the RDE Device receives a request with data formatted per the Request Data section below, it shall 2956 respond with data formatted per the Response Data section if it supports the command. For a non-

2956 respond with data formatted per the Response Data section if it supports the command. For a non-<br>2957 SUCCESS CompletionCode, only the CompletionCode field of the Response Data shall be returned

SUCCESS CompletionCode, only the CompletionCode field of the Response Data shall be returned.

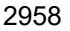

#### 2958 **Table 70 – RDEOperationEnumerate command format**

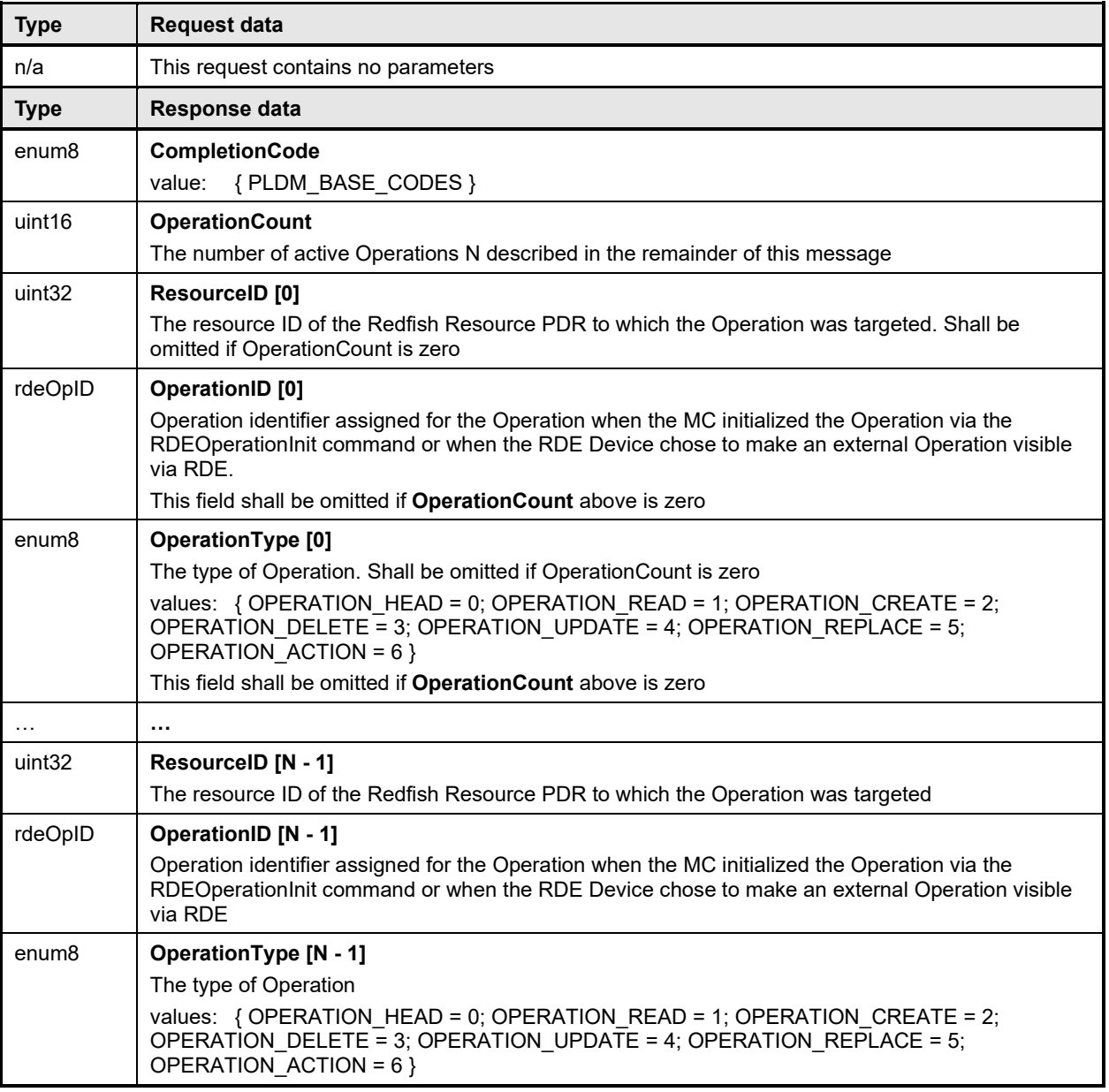

# <span id="page-137-1"></span>2959 **13 PLDM for Redfish Device Enablement – Utility commands**

# <span id="page-137-0"></span>2960 **13.1 RDEMultipartSend command (0x30) format**

2961 This command enables the MC to send a large volume of data to an RDE Device. In the event of a data 2962 checksum error, the MC may reissue the first RDEMultipartSend command with the initial data transfer 2963 handle; the RDE Device shall recognize this to mean that the transfer failed and respond as if this were<br>2964 the first transfer attempt. If the MC chooses not to restart the transfer, or in any other error occurs, th 2964 the first transfer attempt. If the MC chooses not to restart the transfer, or in any other error occurs, the MC<br>2965 should abandon the transfer. In the latter case, if the transfer is part of an Operation, the MC sha 2965 should abandon the transfer. In the latter case, if the transfer is part of an Operation, the MC shall<br>2966 explicitly abort and then finalize the Operation via the RDEOperationKill and RDEOperationComple 2966 explicitly abort and then finalize the Operation via the RDEOperationKill and RDEOperationComplete<br>2967 commands (see clauses 12.6 and 12.4). commands (see clauses [12.6](#page-135-0) and [12.4\)](#page-131-0).

- 2968 Similarly, in the event of transient transfer errors for individual chunks of the data, the MC may retry those<br>2969 chunks by reissuing the RDEMultipartSend command corresponding to those chunks provided it has not
- 2969 chunks by reissuing the RDEMultipartSend command corresponding to those chunks provided it has not 2970 vet issued a RDEMultipartSend command for a subsequent chunk. When the RDE Device receives a
- 2970 yet issued a RDEMultipartSend command for a subsequent chunk. When the RDE Device receives a<br>2971 request with data formatted per the Request Data section below, it shall respond with data formatted p request with data formatted per the Request Data section below, it shall respond with data formatted per
- 2972 the Response Data section. For a non-SUCCESS CompletionCode with the exception of
- 
- 2973 ERROR\_BAD\_CHECKSUM, only the CompletionCode field of the Response Data shall be returned. In<br>2974 the case an ERROR BAD CHECKSUM is returned, the RDE Device may set the TransferOperation to the case an ERROR\_BAD\_CHECKSUM is returned, the RDE Device may set the TransferOperation to
- 2975 XFER\_FIRST\_PART.
- 2976 NOTE In versions of this specification prior to v1.1.0, this command was named MultipartSend.
- 

#### 2977 **Table 71 – RDEMultipartSend command format**

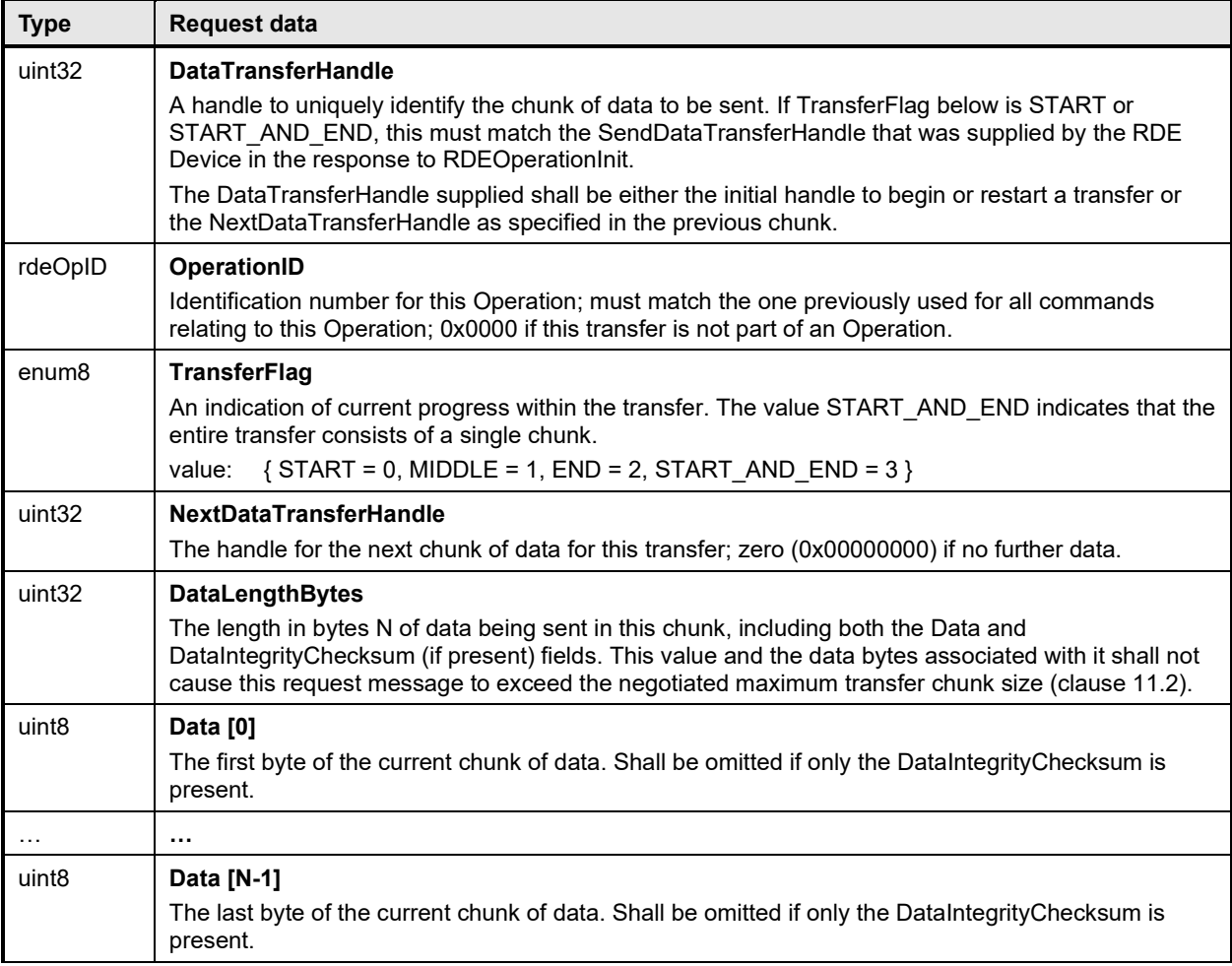

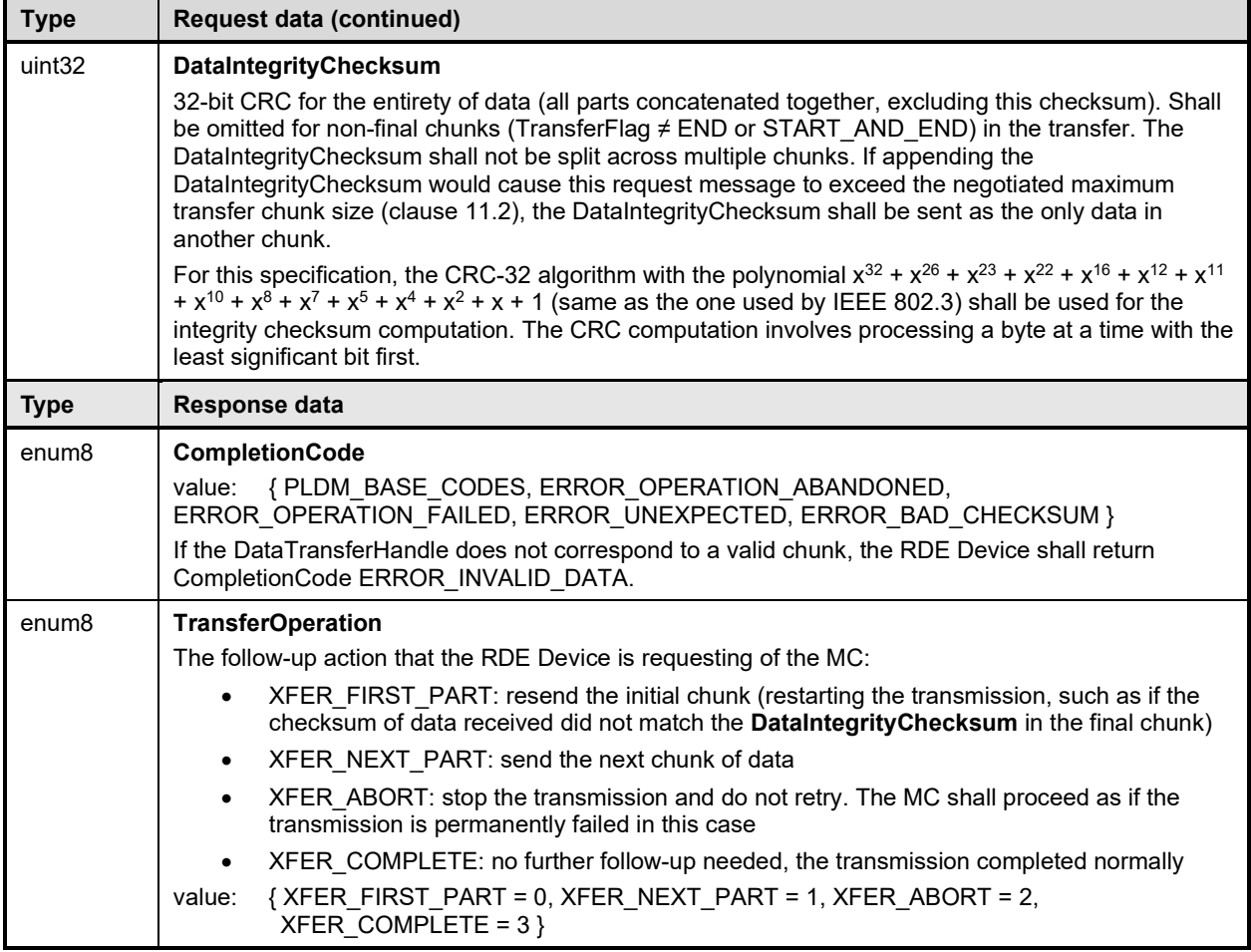

### <span id="page-139-0"></span>2978 **13.2 RDEMultipartReceive command (0x31) format**

2979 This command enables the MC to receive a large volume of data from an RDE Device. In the event of a 2980 data checksum error, the MC may reissue the first RDEMultipartReceive command with the initial data<br>2981 transfer handle: the RDE Device shall recognize this to mean that the transfer failed and respond as if t 2981 transfer handle; the RDE Device shall recognize this to mean that the transfer failed and respond as if this<br>2982 were the first transfer attempt. If the MC chooses not to restart the transfer, or in any other error o 2982 were the first transfer attempt. If the MC chooses not to restart the transfer, or in any other error occurs,<br>2983 the MC should abandon the transfer. In the latter case, if the transfer is part of an Operation, the M 2983 the MC should abandon the transfer. In the latter case, if the transfer is part of an Operation, the MC shall<br>2984 explicitly abort and finalize the Operation via the RDEOperationKill and then RDEOperationComplete 2984 explicitly abort and finalize the Operation via the RDEOperationKill and then RDEOperationComplete commands (see clauses [12.6](#page-135-0) and [12.4\)](#page-131-0).

2986 Similarly, in the event of transient transfer errors for individual chunks of the data, the MC may retry those 2987 chunks by reissuing the RDEMultipartReceive command corresponding to those chunks provided it has <br>2988 pot vet issued a RDEMultipartReceive command for a subsequent chunk. not yet issued a RDEMultipartReceive command for a subsequent chunk.

2989 When the RDE Device receives a request with data formatted per the Request Data section below, it shall 2990 respond with data formatted per the Response Data section if it supports the command. For a non-2990 respond with data formatted per the Response Data section if it supports the command. For a non-<br>2991 SUCCESS CompletionCode, only the CompletionCode field of the Response Data shall be returned SUCCESS CompletionCode, only the CompletionCode field of the Response Data shall be returned.

2992 NOTE In versions of this specification prior to v1.1.0, this command was named MultipartReceive.

r

# 2993 **Table 72 – RDEMultipartReceive command format**

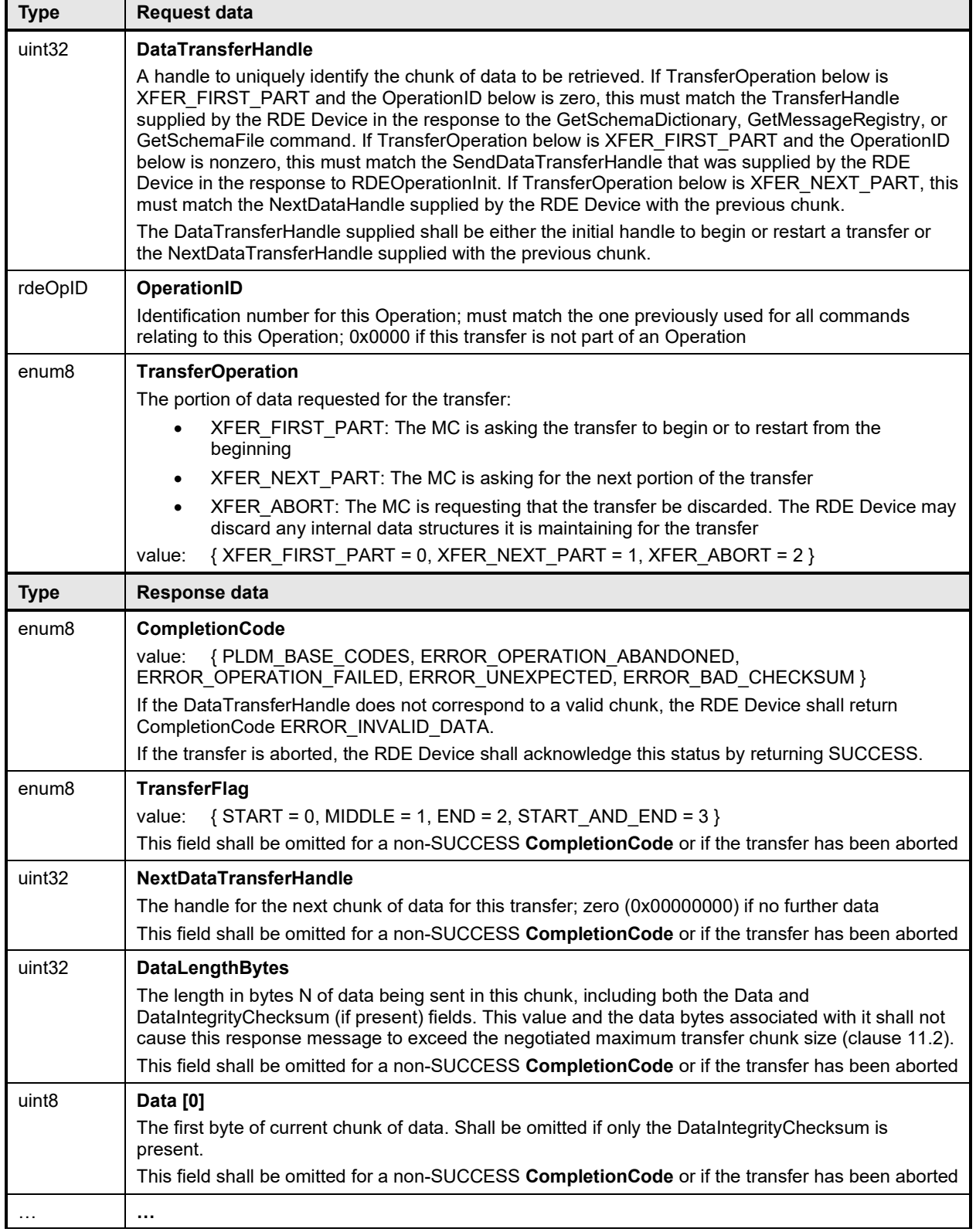

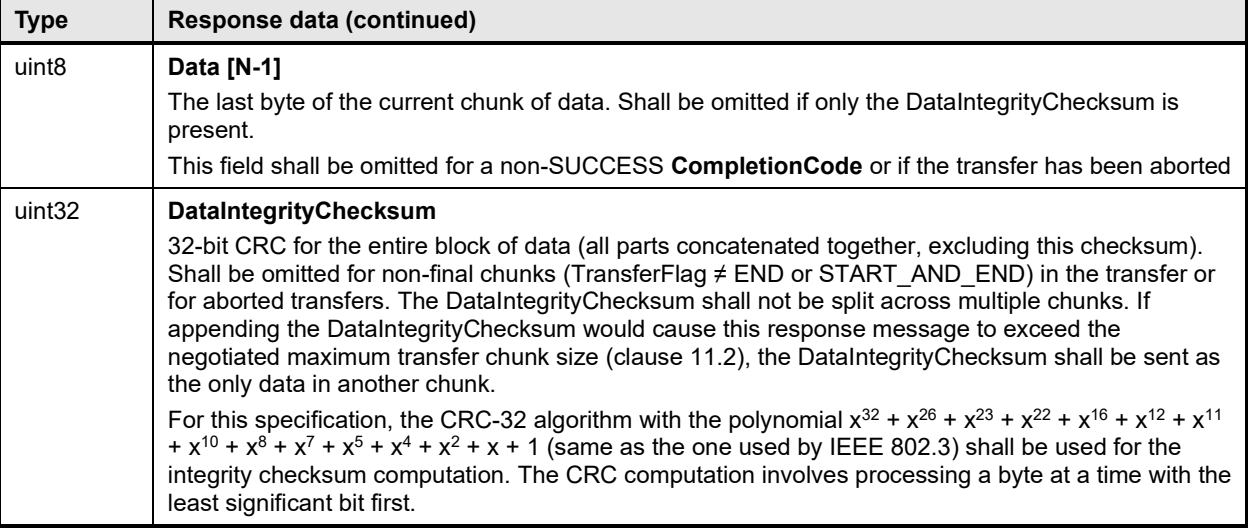

# 2994 **14 Additional Information**

# 2995 **14.1 RDE Multipart transfers**

 The various commands defined in clauses [11](#page-112-1) and [12](#page-123-1) support bulk transfers via the RDEMultipartSend and RDEMultipartReceive commands defined in clause [13.](#page-137-1) The RDEMultipartSend and 2998 RDEMultipartReceive commands use flags and data transfer handles to perform multipart transfers. A<br>2999 data transfer handle uniquely identifies the next part of the transfer. The data transfer handle values ar data transfer handle uniquely identifies the next part of the transfer. The data transfer handle values are implementation specific. For example, an implementation can use memory addresses or sequence numbers as data transfer handles.

- 3002 NOTE If both the RDE Device and the MC support use of PLDM common multipart transfers, those versions of the 3003 commands shall be used in lieu of the RDE versions. The following notes apply: commands shall be used in lieu of the RDE versions. The following notes apply:
- 3004 All transfers shall consist of a single portion, beginning at offset zero and transferring the entire buffer
- 3005 The TransferContext field, which is defined in **DSP0240** to be protocol specific, shall be supplied with the 3006  **Constrainer Standard Constrainers** OperationID that would have been used with an RDE version of a multipart transfer
- **3007** Handling of aborted transfers, which is defined in **DSP0240** to be protocol specific, shall follow the notes 3008 **provided within this specification for multipart transfers**. provided within this specification for multipart transfers.

### 3009 **14.1.1 Flag usage for RDEMultipartSend**

- 3010 The following list shows some requirements for using TransferOperationFlag, TransferFlag, and<br>3011 DataTransferHandle in RDFMultipartSend data transfers: DataTransferHandle in RDEMultipartSend data transfers:
- 3012 To prepare a large data send for use in an RDE command, a DataTransferHandle shall be sent by the MC in the request message of the RDEOperationInit command.
- 3014 To reflect a data transfer (re)initiated with a RDEMultipartSend command, the 3015 TransferOperation shall be set to XFER\_FIRST\_PART in the response message.
- 3016 For transferring a part after the first part of data, the TransferOperation shall be set to XFER\_NEXT\_PART and the DataTransferHandle shall be set to the NextDataTransferHandle 3018 that was obtained in the request for the previous RDEMultipartSend command for this data 3019 transfer.
- 3020 The TransferFlag specified in the request for a RDEMultipartSend command has the following meanings:

 transfer consists of a single chunk <sup>3027</sup> • For a RDEMultipartSend, the requester shall consider a data transfer complete when it receives<br>3028 **• By a success CompletionCode in the response to a request in which the TransferFlag was set to** a success CompletionCode in the response to a request in which the TransferFlag was set to End or StartAndEnd.

# **14.1.2 Flag usage for RDEMultipartReceive**

– START, which is the first part of the data transfer

– END, which is the last part of the data transfer

– MIDDLE, which is neither the first nor the last part of the data transfer

- The following list shows some requirements for using TransferOperationFlag, TransferFlag, and DataTransferHandle in RDEMultipartReceive data transfers:
- To prepare a large data transfer receive for use in an RDE command, a DataTransferHandle shall be sent by the RDE Device in the response message to the RDEOperationInit, SupplyCustomRequestParameters, or RDEOperationStatus command after an Operation has finished execution and results are ready for pick-up.

– START\_AND\_END, which is the first and the last part of the data transfer. In this case, the

- To initiate a data transfer with a RDEMultipartReceive command, the TransferOperation shall be set to XFER\_FIRST\_PART in the request message.
- For transferring a part after the first part of data, the TransferOperation shall be set to XFER\_NEXT\_PART and the DataTransferHandle shall be set to the NextDataTransferHandle that was obtained in the response to the previous RDEMultipartReceive command for this data transfer.
- The TransferFlag specified in the response of a RDEMultipartReceive command has the following meanings:
- START, which is the first part of the data transfer
- MIDDLE, which is neither the first nor the last part of the data transfer
- END, which is the last part of the data transfer
- START\_AND\_END, which is the first and the last part of the data transfer
- For a RDEMultipartReceive, the requester and responder shall consider a data transfer 3050 complete when the TransferFlag in the response is set to END or START\_AND\_END. After this<br>3051 spoint, the transfer may not be restarted without repeating the invoking commands, such as point, the transfer may not be restarted without repeating the invoking commands, such as GetSchemaDictionary for a multipart transfer of a dictionary.
- **14.1.3 RDE Multipart transfer examples**
- The following examples show how the multipart transfers can be performed using the generic mechanism defined in the commands.
- In the first example, the MC sends data to the RDE Device as part of a Redfish Update operation. Following the RDEOperationInit command sequence, the MC effects the transfer via a series of
- RDEMultipartSend commands. [Figure 18](#page-143-0) shows the flow of the data transfer.
- In the second example, the MC retrieves the dictionary for a schema. The request is initiated via the GetSchemaDictionarycommand and then effected via one or more RDEMultipartReceive commands.
- [Figure 19](#page-143-1) shows the flow of the data transfer.

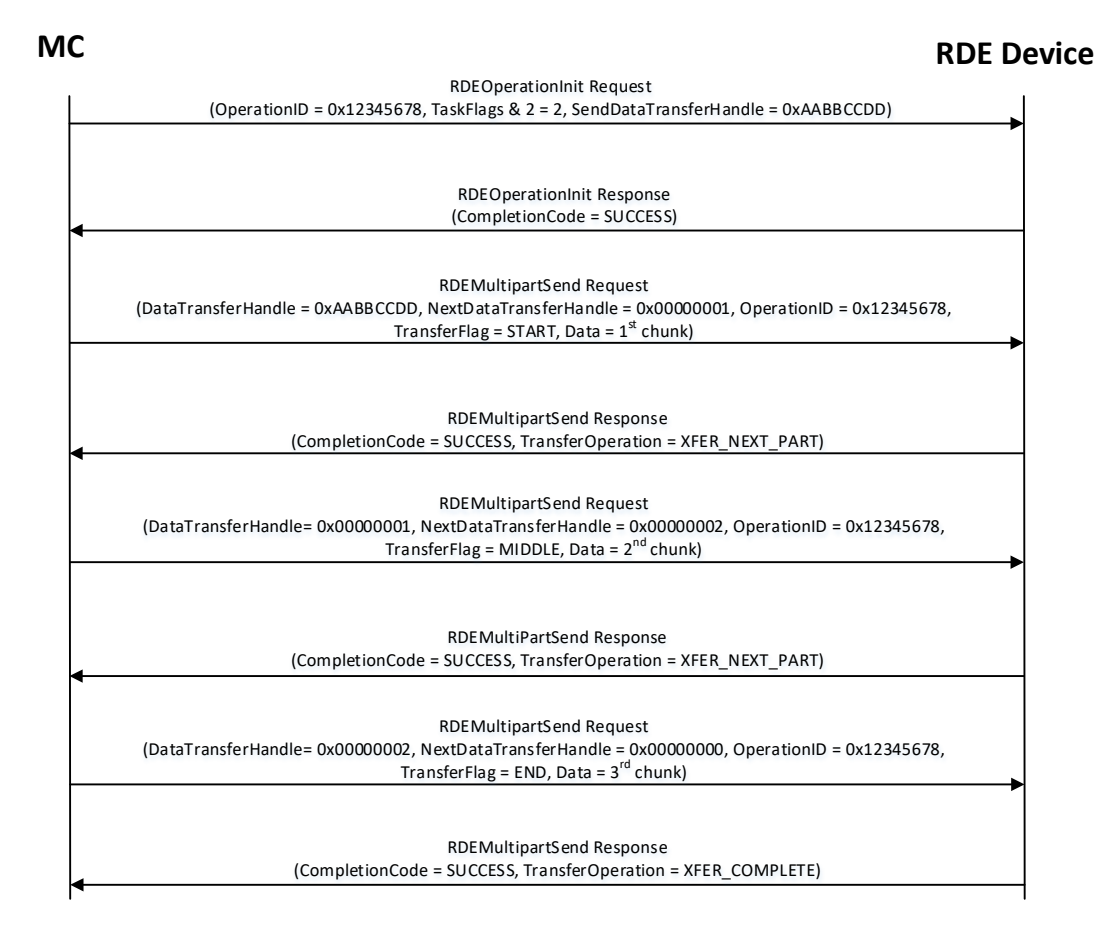

3062

<span id="page-143-0"></span>

#### 3063 **Figure 18 – RDEMultipartSend example**

<span id="page-143-1"></span>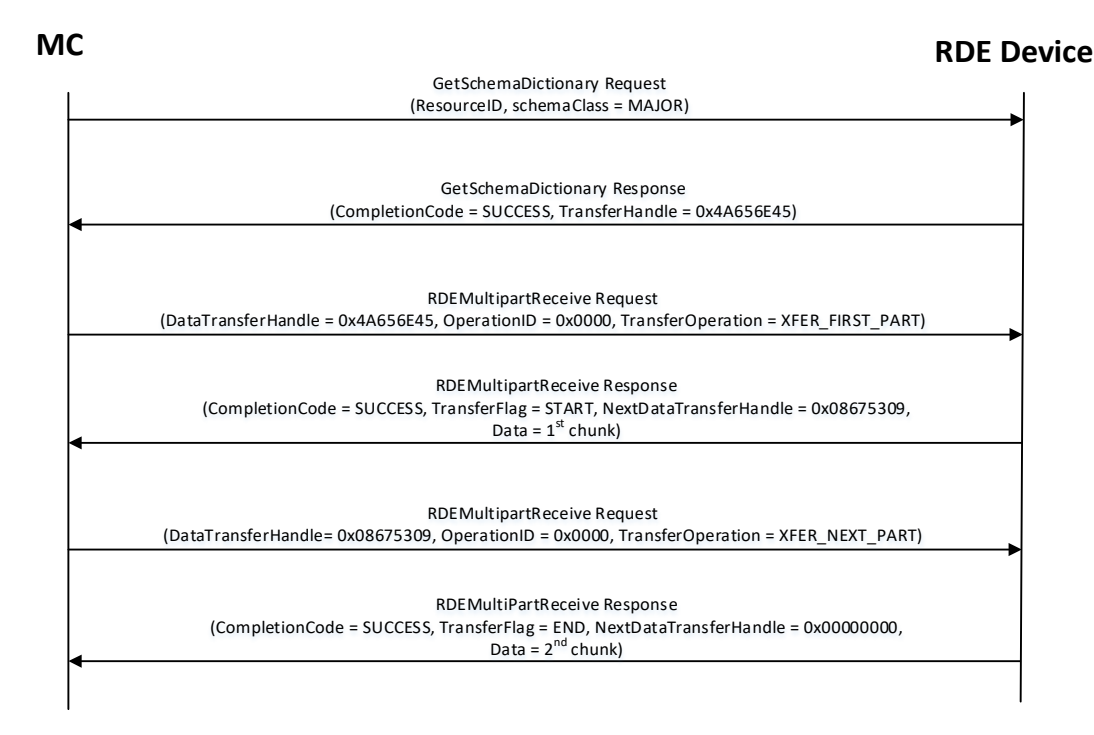

3064
#### 3065 **Figure 19 – RDEMultipartReceive example**

#### 3066 **14.2 Implementation notes**

3067 Several implementation notes apply to manufacturers of RDE Devices or of management controllers.

#### 3068 **14.2.1 Schema updates**

3069 If one or more schemas for an RDE Device are updated, the RDE Device may communicate this to the 3070 MC by triggering an event for the affected PDRs. When the MC detects a PDR update, it shall reread the 3071 affected PDRs. affected PDRs.

## 3072 **14.2.2 Storage of dictionaries**

3073 It is not necessary for the MC to maintain all dictionaries in memory at any given time. It may flush 3074 dictionaries at will since they can be retrieved on demand from the RDE Devices via the 3075 GetSchemaDictionary command (clause [11.2\)](#page-114-0). However, if the MC has to retrieve a dictionary "on 3076 demand" to support a Redfish query, this will likely incur a performance delay in responding to the client.<br>3077 For MCs with highly limited memory that cannot retain all the dictionaries they need to support, care mu 3077 For MCs with highly limited memory that cannot retain all the dictionaries they need to support, care must<br>3078 thus be exercised in the runtime selection of dictionaries to evict. Such caching considerations are 3078 thus be exercised in the runtime selection of dictionaries to evict. Such caching considerations are outside the scope of this specification.

## 3080 **14.2.3 Dictionaries for related schemas**

 MCs must not assume that sibling instances of Redfish Resource PDRs in a hierarchy (such as collection members) use the same version of a schema. They could, for example, correspond to individual elements from an array of hardware (such as a disk array) built by separate manufacturers and supporting different versions of a major schema or with different OEM extensions to it. However, at such time as the MC has verified that two siblings do in fact use the same schemas, there is no reason to store multiple copies of 3086 the dictionary corresponding to that schema. Of course, sibling instances of resources stored within the<br>3087 same PDR share all dictionaries: it is only with instances of resources from separate PDRs that this same PDR share all dictionaries; it is only with instances of resources from separate PDRs that this applies.

3089 Similarly, it is expected to be fairly commonplace that the system managed by an MC could have multiple 3090 RDE Devices of the same class, such as multiple network adapters or multiple RAID array controllers. In 3091 such cases, however, there is no quarantee that each such RDE Device will support the same version of such cases, however, there is no guarantee that each such RDE Device will support the same version of 3092 any given Redfish schema.

3093 To handle such cases, MCs have two choices. The most straightforward approach is to simply maintain<br>3094 each dictionary associated with the RDE Device it came from. This of course has space implications. A each dictionary associated with the RDE Device it came from. This of course has space implications. A more practical approach is to store one copy of the dictionary for each version of the schema and then keep track of which version of the dictionary to use with which RDE Device. Because RDE Devices may support only subsets of the properties in resources, care must be taken when employing this approach to ensure that all supported properties are covered in the dictionaries selected. This may be done by merging dictionaries at runtime, though details of how to merge dictionaries are out of scope for this specification. In particular, OEM sections of dictionaries are not generally able to be merged as the sequence numbers for the names of the different OEM extensions themselves are likely to overlap.

3102 However, an even better approach is available. In Redfish schemas, so long as only the minor and<br>3103 Felease version numbers change, schemas are required to be fully backward compatible with earlier release version numbers change, schemas are required to be fully backward compatible with earlier 3104 revisions. Individual properties and enumeration values may be added but never removed. The MC can 3105 therefore leverage this to retain only the newest instance of dictionary for each major version supported<br>3106 by RDE Devices. Again, the fact that RDE Devices may support only subsets of the properties in a by RDE Devices. Again, the fact that RDE Devices may support only subsets of the properties in a 3107 resource means that care must be taken to ensure dictionary support for all the properties used across all<br>3108 RDE Devices that implement any given schema. RDE Devices that implement any given schema.

# 3109 **14.2.4 [MC] HTTP/HTTPS POST Operations**

3110 As specified in <u>DSP0266,</u> a Redfish POST Operation can represent either a Create Operation or an<br>3111 Action. To distinguish between these cases, the MC may examine the URI target supplied with the

3111 Action. To distinguish between these cases, the MC may examine the URI target supplied with the 3112 operation. If it points to a collection, the MC may assume that the Operation is a Create: if it points to

operation. If it points to a collection, the MC may assume that the Operation is a Create; if it points to an

3113 action, the MC may assume the Operation is an Action. Alternatively, the MC may presuppose that the

3114 POST is a Create Operation and if it receives an ERROR WRONG LOCATION TYPE error code from

3115 the RDE Device, retry the Operation as an Action. This second approach reduces the amount of URI

3116 inspection the MC has to perform in order to proxy the Operation at the cost of a small delay in 3117 completion time for the Action case. (The supposition that POSTs correspond to Create Operat

3117 completion time for the Action case. (The supposition that POSTs correspond to Create Operations could 3118 of course be reversed, but it is expected that Actions will be much rarer than Create Operations.)

3118 of course be reversed, but it is expected that Actions will be much rarer than Create Operations.)<br>3119 Implementers should be aware that such delays could cause a client-side timeout. Implementers should be aware that such delays could cause a client-side timeout.

3120 Another clue that could be used to differentiate between POSTs intended as create operations vs POSTs<br>3121 intended as actions would be trial encodings of supplied payload data. If there is no payload data, then 3121 intended as actions would be trial encodings of supplied payload data. If there is no payload data, then<br>3122 the request is either in error or an action. In this case, the payload should be encoded with the dictionar

3122 the request is either in error or an action. In this case, the payload should be encoded with the dictionary<br>3123 for the maior schema associated with target resource. On the other hand, if the payload is intended for

3123 for the major schema associated with target resource. On the other hand, if the payload is intended for a<br>3124 create operation, the correct dictionary to use would be the collection member dictionary, which may be

create operation, the correct dictionary to use would be the collection member dictionary, which may be

3125 retrieved via the GetSchemaDictionary command (clause [11.2\)](#page-114-0), specifying<br>3126 COLLECTION MEMBER TYPE as the dictionary to retrieve.

COLLECTION\_MEMBER\_TYPE as the dictionary to retrieve.

## 3127 **14.2.4.1 Support for Actions**

3128 When a Redfish client issues a Redfish Operation for an Action, the URI target for the Action will be a<br>3129 POST of the form /redfish/v1/{path to root of RDE Device component}/{path to RDE Device owned

POST of the form /redfish/v1/{path to root of RDE Device component}/{path to RDE Device owned

3130 resource}/Actions/schema\_name.action\_name. To process this, the MC may translate {path to root of

3131 RDE Device component} and {path to RDE Device owned resource} normally to identify the PDR against

3132 which the Operation should be executed. (If the URI is not in this format, this is another indication that the POST operation is probably a CREATE.) After it has performed this step, the MC can then check its PDR

3134 hierarchy to find the Redfish Action PDR containing an action named schema\_name.action\_name. If it

3135 doesn't find one, the MC shall respond with HTTP status code 404, Not Found and stop processing the 3136 Operation.

Operation.

3137 After the correct Action is located, the MC can translate any request parameters supplied with the Action.<br>3138 To do so, it should look within the dictionary at the point beginning with the named action, and then

3138 To do so, it should look within the dictionary at the point beginning with the named action, and then 3139 navigate into the Parameters set under the action. From there, standard encoding rules apply. When

3139 navigate into the Parameters set under the action. From there, standard encoding rules apply. When<br>3140 supplying a locator for the Action to the RDE Device as part of the RDEOperationInit command. the M

3140 supplying a locator for the Action to the RDE Device as part of the RDEOperationInit command, the MC<br>3141 shall not include the Parameters set as one of the sequence numbers comprising the locator: rather, it

- shall not include the Parameters set as one of the sequence numbers comprising the locator; rather, it
- 3142 shall stop with the sequence number for the property corresponding to the Action's name.

3143 After the Action is complete, it may contain result parameters. If present, definitions for these will be found<br>3144 in the dictionary in a ReturnType set parallel to the Parameters set that contained any request 3144 in the dictionary in a ReturnType set parallel to the Parameters set that contained any request 3145 parameters. If an Action does not contain explicit result parameters, the ReturnType set will ge 3145 parameters. If an Action does not contain explicit result parameters, the ReturnType set will generally not 3146 be present in the dictionary. The structure of the ReturnType set mirrors exactly that of the Parameters 3147

# 3148 **14.2.5 Consistency checking of read Operations**

3149 Because the collection of data contained within a schema cannot generally be read atomically by RDE 3150 Devices, issues of consistency arise. In particular, if the RDE Device reads some of the data, performs an<br>3151 update, and then reads more data, there is no quarantee that data read in the separate "chunks" will be update, and then reads more data, there is no guarantee that data read in the separate "chunks" will be 3152 mutually consistent. While the level of risk that this could pose for a client consumer of the data may vary, 3153 the threat will not. The problem is exacerbated when reads must be performed across multiple resources 3154 in order to satisfy a client request: The window of opportunity for a write to slip in between distinct in order to satisfy a client request: The window of opportunity for a write to slip in between distinct 3155 resource reads is much larger than the window between reads of individual pieces of data in a single resource.

- 3157 To resolve the threat of inconsistency, MCs should utilize a technique known as consistency checking.<br>3158 Before issuing a read, the MC should retrieve the ETag for the schema to be read, using the
- 3158 Before issuing a read, the MC should retrieve the ETag for the schema to be read, using the
- 3159 GetResourceETag command (clause [11.5\)](#page-117-0). For a read that spans multiple resources, the global ETag
- should be read instead, by supplying 0xFFFFFFFF for the ResourceID in the command. The MC should
- 3161 then proceed with all of the reads and then check the ETag again. If the ETag matches what was initially 3162 read, the MC may conclude that the read was consistent and return it to the client. Otherwise, the MC
- 3163 should retry. It is expected that consistency failures will be very rare; however, if after three attempts, the
- 3164 MC cannot obtain a consistent read, it should report error 500, Internal Server Error to the client.
- 3165 NOTE For reads that only span a single resource, if the RDE Device asserts the **atomic\_resource\_read** bit in the 3166 **DeviceCapabilitiesFlags** response message to the NegotiateRedfishParameters command (claus[e 11.1\)](#page-112-0), the MC may skip consistency checking.

# 3168 **14.2.6 [MC] Placement of RDE Device resources in the outward-facing Redfish**  3169 **URI hierarchy**

3170 In the Redfish Resource PDRs and Redfish Entity Association PDRs that an RDE Device presents, there 3171 will normally be one or a limited number that reflect EXTERNAL (0x0000) as their ContainingResourceID. 3172 These resources need to be integrated into the outward-facing Redfish URI hierarchy. Resources that do<br>3173 not reflect EXTERNAL as their ContainingResourceID do not need to be placed by the MC: it is the RDE not reflect EXTERNAL as their ContainingResourceID do not need to be placed by the MC; it is the RDE 3174 Device's responsibility to make sure that they are accessible via some chain of Redfish Resource and<br>3175 Redfish Entity Association PDRs (including PDRs chained via @link properties) that ultimately link to 3175 Redfish Entity Association PDRs (including PDRs chained via @link properties) that ultimately link to EXTERNAL.

- 3177 When retrieving these PDRs for RDE Device components, the MC should read the
- 
- 3178 ProposedContainingResourceName from the PDR. While following this recommendation is not 3179 mandatory, the MC should use it to inform a placement decision. If the MC does not follow the placement 3180 recommendation, it should read the MajorSchemaName field to identify the type of RDE Device they
- recommendation, it should read the MajorSchemaName field to identify the type of RDE Device they
- 3181 correspond to. Within the canon of standard Redfish schemas, there are comparatively few that reside at 3<br>3182 the top level, and each has a well-defined place it should appear within the hierarchy. The MC should
- 3182 the top level, and each has a well-defined place it should appear within the hierarchy. The MC should<br>3183 thus make a simple map of which top-level schema types map to which places in the hierarchy and us
- thus make a simple map of which top-level schema types map to which places in the hierarchy and use
- 3184 this to place RDE Devices. In making these placement decisions, the MC should take information about 3185 the hardware platform topology into account so as to best reflect the overall Redfish system
- the hardware platform topology into account so as to best reflect the overall Redfish system.
- 3186 It may happen that the MC encounters a schema it does not recognize. This can occur, for example, if a<br>3187 new schema type is standardized after the MC firmware is built. The handling of such cases is up to the
- 3187 new schema type is standardized after the MC firmware is built. The handling of such cases is up to the 3<br>3188 MC. One possibility would be to place the schema in the OEM section under the most appropriate MC. One possibility would be to place the schema in the OEM section under the most appropriate
- 3189 subobject. For an unknown DMTF standard schema, this should be the OEM/DMTF object. (To tell that a
- 3190 schema is DMTF standard, the MC may retrieve the published URI via GetSchemaURI command of 3191 clause 11.4. download the schema, and inspect the schema, namespace, or other content.)
- clause [11.4,](#page-116-0) download the schema, and inspect the schema, namespace, or other content.)
- 3192 Naturally, wherever the MC places the RDE Device component, it shall add a link to the RDE Device 3193 component in the JSON retrieved by a client from the enclosing location.

# 3194 **14.2.7 LogEntry and LogEntryCollection resources**

3195 RDE Devices that support the LogEntry and LogEntryCollection resources must be aware that large 3196 volumes of LogEntries can overwhelm the 16 bit ResourceID space available for identifying Redfish Resource PDRs. To handle this case, it is recommended that RDE Devices provide a PDR for the 3198 LogEntryCollection but do NOT provide PDRs for the individual LogEntry instances. Instead, RDE 3199 Devices that support these schemas should also support the link expansion query parameter (see \$levels 3200 in DSP0266 and the Link Expand parameter from SupplyCustom Request Parameters in clause 12.2). This in [DSP0266](#page-12-0) and the LinkExpand parameter from SupplyCustomRequestParameters in clause [12.2\)](#page-126-0). This 3201 means that they should fill out the related resource links in the "Members" section of the response with 3202 bejResourceLinkExpansion data in which the encoded ResourceID is set to zero to ensure that the MC<br>3203 oets the COLLECTION MEMBER TYPE dictionary from the LogEntryCollection. gets the COLLECTION\_MEMBER\_TYPE dictionary from the LogEntryCollection.

## 3204 **14.2.8 On-demand pagination**

3205 In Redfish, certain read operations may produce a very large amount of data. For example, reading a 3206 collection with many members will produce output with size proportional to the number of members.<br>3207 Rather than overload clients with a huge transfer of data. Redfish Devices may paginate it into chunk Rather than overload clients with a huge transfer of data, Redfish Devices may paginate it into chunks 3208 and provide one page at a time with an @odata.nextlink annotation giving a URI from which to retrieve 3209 the next piece.

3210 RDE supports the same pagination approach. It is entirely at the RDE Device's discretion whether to

3211 paginate and where to draw pagination boundaries. When the RDE Device wishes to paginate, it shall 3212 insert an @odata.nextlink annotation. using a deferred binding paginate, it shall

3212 insert an @odata.nextlink annotation, using a deferred binding pagination reference (see<br>3213 \$I INK PDR<resource-ID> PAGF<pagination-offset>% in clause 8.3) filling in the next pa 3213 \$LINK.PDR<resource-ID>.PAGE<pagination-offset>% in clause [8.3\)](#page-60-0), filling in the next page number for

3214 the data being returned. When the MC decodes this deferred binding, it shall create a temporary URI for

3215 the pagination and expose this pagination URI in the decoded JSON response it sends back to the client.<br>3216 Naturally, the encoded pagination URI must be decodable to extract the page number. Finally, when the

3216 Naturally, the encoded pagination URI must be decodable to extract the page number. Finally, when the 3217 client attempts a read from the pagination URI, the MC shall extract out the page number and send it to

3217 client attempts a read from the pagination URI, the MC shall extract out the page number and send it to 3218 the RDE Device via the PaginationOffset field in the request message for the

3218 the RDE Device via the PaginationOffset field in the request message for the 3219 SupplyCustomRequestParameters command (clause 12.2).

SupplyCustomRequestParameters command (clause [12.2\)](#page-126-0).

## 3220 **14.2.9 Considerations for Redfish clients**

3221 No changes to behavior are required of Redfish clients in order to interact with BEJ-based RDE Devices;

3222 the details of providing them to the client are completely transparent from the client perspective. In fact, a

3223 fundamental design goal of this specification is that it should be impossible for a client to tell whether a 3224 Redfish message was ultimately serviced by an RDE Device that operates in JSON over HTTP/HTTPS or 3225 BEJ over PLDM. BEJ over PLDM.

3226

# 3227 **14.2.10 OriginOfCondition in Redfish events**

3228 The OriginOfCondition field in the Redfish event schema contains a link reference to a Redfish resource 3229 associated with a Redfish event. In typical use cases, resource data is read upon receiving the event to<br>3230 determine the resource state when the event transpired. This can happen either explicitly, from the clien determine the resource state when the event transpired. This can happen either explicitly, from the client 3231 performing a read on the OriginOfCondition resource, or implicitly, if IncludeOriginOfCondition is set in the 3232 EventDestination when the client registered for Redfish events.

3233 RDE version 1.1 does not provide support for a device to populate the OriginOfCondition field with full 3234 resource data. However, an MC that wishes to minimize the timing window for the race condition may 3234 resource data. However, an MC that wishes to minimize the timing window for the race condition may 3235 perform the appropriate read immediately upon receiving the Redfish event. perform the appropriate read immediately upon receiving the Redfish event.

# 3236 **14.2.11 [MC] Merging dictionaries with OEM extensions**

3237 When merging dictionaries, MCs should consider that OEM extensions to Redfish schemas are 3238 enumerated alphabetically. In particular, the root objects (sets) of extensions (which come immediately 3<br>3239 under "OEM" inside the root object of the host schema) are likely to have conflicting sequence numbers 3239 under "OEM" inside the root object of the host schema) are likely to have conflicting sequence numbers if<br>3240 different sets of extensions appear in two different dictionaries for a given host schema. different sets of extensions appear in two different dictionaries for a given host schema.

3241 Additionally, no attempt has been made in this specification to make registry dictionaries able to be merged.

# 3243 **14.2.12 PATCH on Array Properties**

3244 The Redfish standard [\(DSP0266\)](#page-12-0) defines special behavior for Redfish PATCH Operations when applied<br>3245 to Array properties. All RDE Devices that support PATCHable Resources containing writable arrays shall 3245 to Array properties. All RDE Devices that support PATCHable Resources containing writable arrays shall 3246 support special encodings as described in this clause. support special encodings as described in this clause.

- 3247 NOTE The special support described in this clause was not detailed in specification versions prior to version 1.2.0. 3248 As a result, there is no guarantee that RDE devices that implement older versions of the specification will<br>3249 understand requests formatted in this fashion. In the event that a requested PATCH Operation requires understand requests formatted in this fashion. In the event that a requested PATCH Operation requires 3250 special handling as detailed in this clause and the target device does not support at least specification 3251 version 1.2.0, the MC shall either: reject the PATCH Operation request as unsupported; or fetch the relevant 3252 array, manually build the updated form corresponding to the request, and then submit to the RDE Device a<br>3253 modified PATCH Operation containing the manually constructed array data. modified PATCH Operation containing the manually constructed array data.
- 3254 Within a PATCH request, the service shall accept null to remove an element. This null shall be encoded<br>3255 by the MC as a beiNULL field even if the dictionary entry for the array does not permit null data. The RDI by the MC as a bejNULL field even if the dictionary entry for the array does not permit null data. The RDE 3256 Device shall accept a bejNULL in this context for the purpose of deleting an array element even if the 3257 dictionary does not permit null data. Array properties that use the fixed or variable length style, as defined<br>3258 DSP0266, shall remove those elements, while array properties that use the rigid style, as defined [DSP0266,](#page-12-0) shall remove those elements, while array properties that use the rigid style, as defined 3259 [DSP0266,](#page-12-0) shall replace removed elements with null elements.
- 3260 Similarly, within a PATCH request, the service shall accept an empty object  $\{\}$  to leave an element 3261 unchanged. The RDE Device shall accept and interpret an empty object for this purpose. unchanged. The RDE Device shall accept and interpret an empty object for this purpose.
- 3262 As defined [DSP0266,](#page-12-0) a Redfish PATCH Operation may indicate the maximum size of an array by 3263 padding null elements at the end of the array sequence. As with deletions mentioned earlier in this<br>3264 clause, beiNULL encodings shall be used for this purpose by the MC and accepted by the RDE De clause, bejNULL encodings shall be used for this purpose by the MC and accepted by the RDE Device 3265 even if the dictionary for the corresponding resource does not permit NULL data.
- 3266 When processing a PATCH request, an RDE Device shall perform array modification operations in the following order:
- 3268 1. Modifications
- 3269 2. Deletions<br>3270 3. Additions
- 3. Additions
- 3271 As defined [DSP0266,](#page-12-0) a Redfish PATCH Operation with fewer elements than in the current array shall 3272 remove the remaining elements of the array. The RDE Device shall comply to this requirement.

3273 **ANNEX A** <sup>3274</sup> (**normative**)

3276 **Change log**

3277

3275

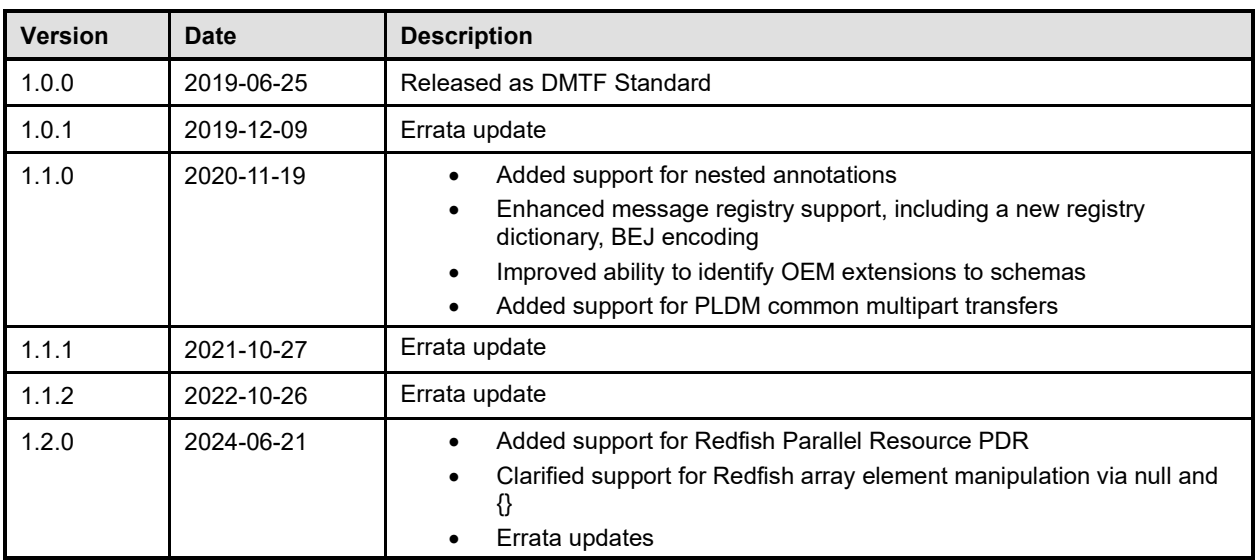

3278